# UNIVERSIDAD NACIONAL DEL CALLAO

 $7.21/9$   $5.21$ 

- Y---

ا<br>۔۔ ۔۔۔

 $\sqrt{\frac{2}{\pi}}$ 

 $\frac{1}{2}$  cepiteal  $\frac{1}{2}$ .

 $\sqrt{2}$ 

Ł.

 $\mathbf{\bar{e}}$ al.<br>Bl t. r II

## FACULTAD DE INGENIERIA FACULTAD DE INGENIERIA  $\frac{16}{15}$ /1422<br>ELECTRICA Y ELECTRONICA  $\frac{16}{15}$ /<sup>3</sup>BLOTECA

"DISEÑO DE TRANSFORMADORES DE CORRIENTE PARA MEDICION EN MEDIA TENSION (10 KV)

100/5 A, 30 VA, CLASE 1"

### TESIS

PARA OPTAR EL TITULO DE INGENIERO ELECTRICISTA

### AUTOR:

PEDRO A. SANCHEZ HUAPAYA

PROMOCION 1985-II

### $LIMA - PERU$

#### 1,994

**A mis padres José y Sara A mi esposa e hijos A mis hermanas, hermanos y demás familiares.** 

 $\sim 400$ 

 $\bar{\mathcal{A}}$ 

 $\frac{1}{2}$ 

 $\bar{z}$ 

 $\sim$ 

 $\ddot{\phantom{a}}$ 

 $\bar{a}$ 

 $\sim$  $\mathbb{R}^2$ 

**A mis Jefes y Compañeros de trabajo de la Cia. ABB y muy especialmente a BPM.** 

 $\sim 10$ 

 $\bar{\mathbf{r}}$ 

 $\bar{z}$ 

 $\mathbb{R}^2$ 

 $\mathcal{L}$ 

 $\ddot{\phantom{a}}$ 

 $\sim$  $\mathcal{H}_{\rm{max}}$ 

### **RESUMEN**

La presente tesis trata sobre el diseño óptimo y la construcción de un tipo de transformadores de corriente para medición y/o protección eléctrica en media tensión (10 KV), compactos, de acuerdo a la época, moldeados en resina y con la capacidad de soportar altos esfuerzos de cortocircuito en condiciones de falla y que sean por consiguiente de gran confiabilidad.

Este tipo de transformadores son requeridos especialmente por Electrolima S.A. y son utilizados en los circuitos de medición y/o protección eléctrica en MT (10 KV).

El presente tema está dividido en cuatro capítulos antecedidos de una introducción al tema; finalmente se acompañan importantes observaciones y conclusiones luego se indica la bibliografía seguida del apéndice.

El estudio de loa transformadores de corriente está basado en las técnicas del circuito equivalente del transformador. Para determinar la corriente de excitación se ha tenido que utilizar las curvas características de pérdidas en el fierro y excitación en corriente alterna para bajo niveles de inducción.

Se ha elaborado dos flujogramas (figuras 2.1 y 2.5) que nos dan la pauta para el cálculo y diseño final del transformador de corriente, con la idea de hacer cada día mas compactos los equipos de prueba se ha introducido la técnica del moldeo del transformador con resina epoxica, además se puede observar que el costo del transformador depende de tres parámetros que son el fierro eilicoeo, el cobre y la resina, entre ellos deben de guardar el equilibrio respectivo para tener una mejor competitividad con el mercado externo de idénticas características y confiabilidad.

El éxito final del diseño y construcción del transformador de corriente resulta de como se efectúen las pruebas iniciales y finales para lo cual se requiere equipos de alta confiabilidad tal como se describe en el capitulo IV.

 $\epsilon$ 

Para desarrollar cada uno de estos puntos con los conocimientos adquiridos en la Universidad y la experiencia de estar trabajando en el diseño y fabricación y pruebas de transformadores de corriente en la Industria Eléctrica.

**P.A.S.H.** 

# INDICE

i.

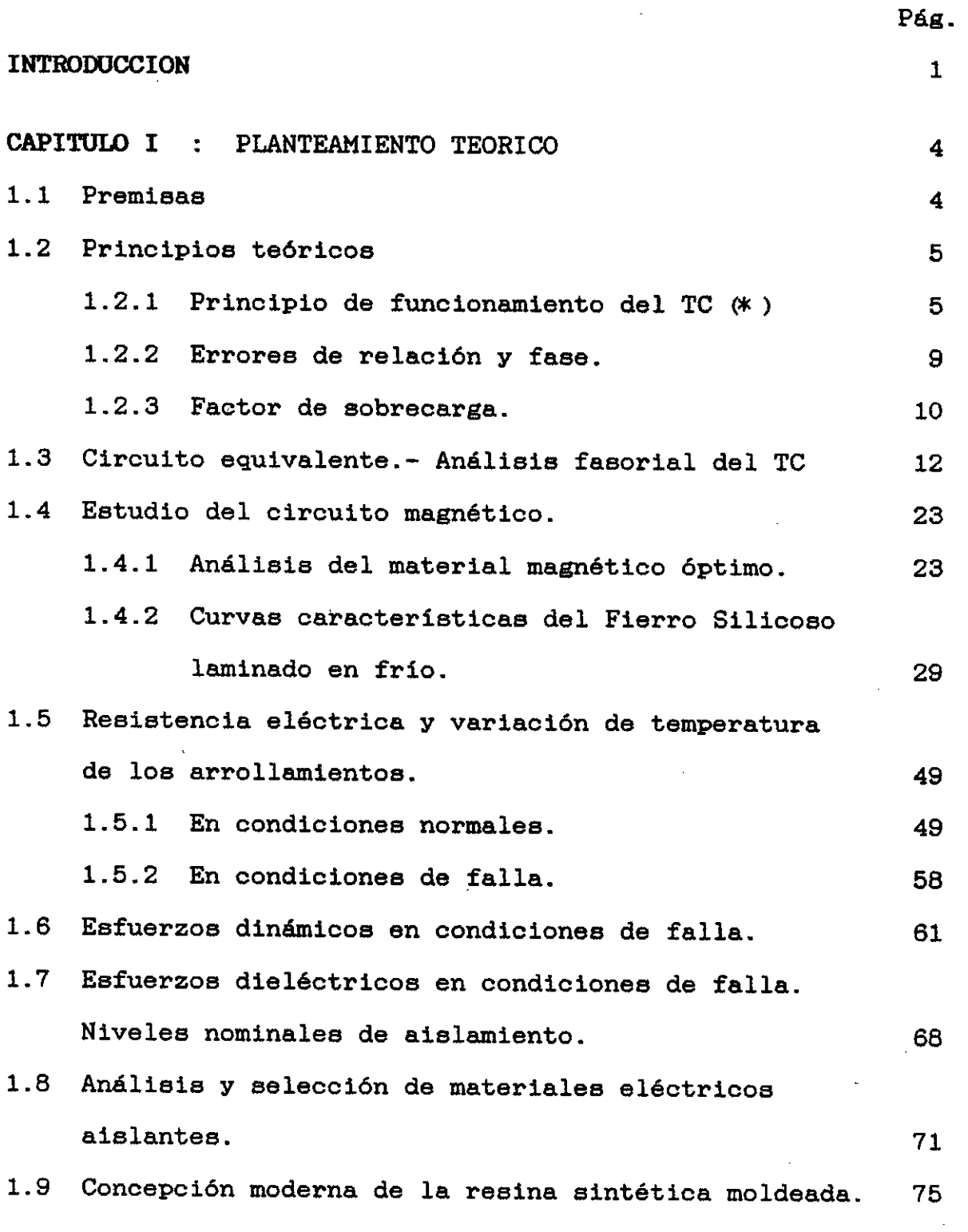

(\*) Indicará en adelante transformador(es) de corriente

 $\hat{\boldsymbol{\epsilon}}$ 

 $\sim$ 

 $\sim$ 

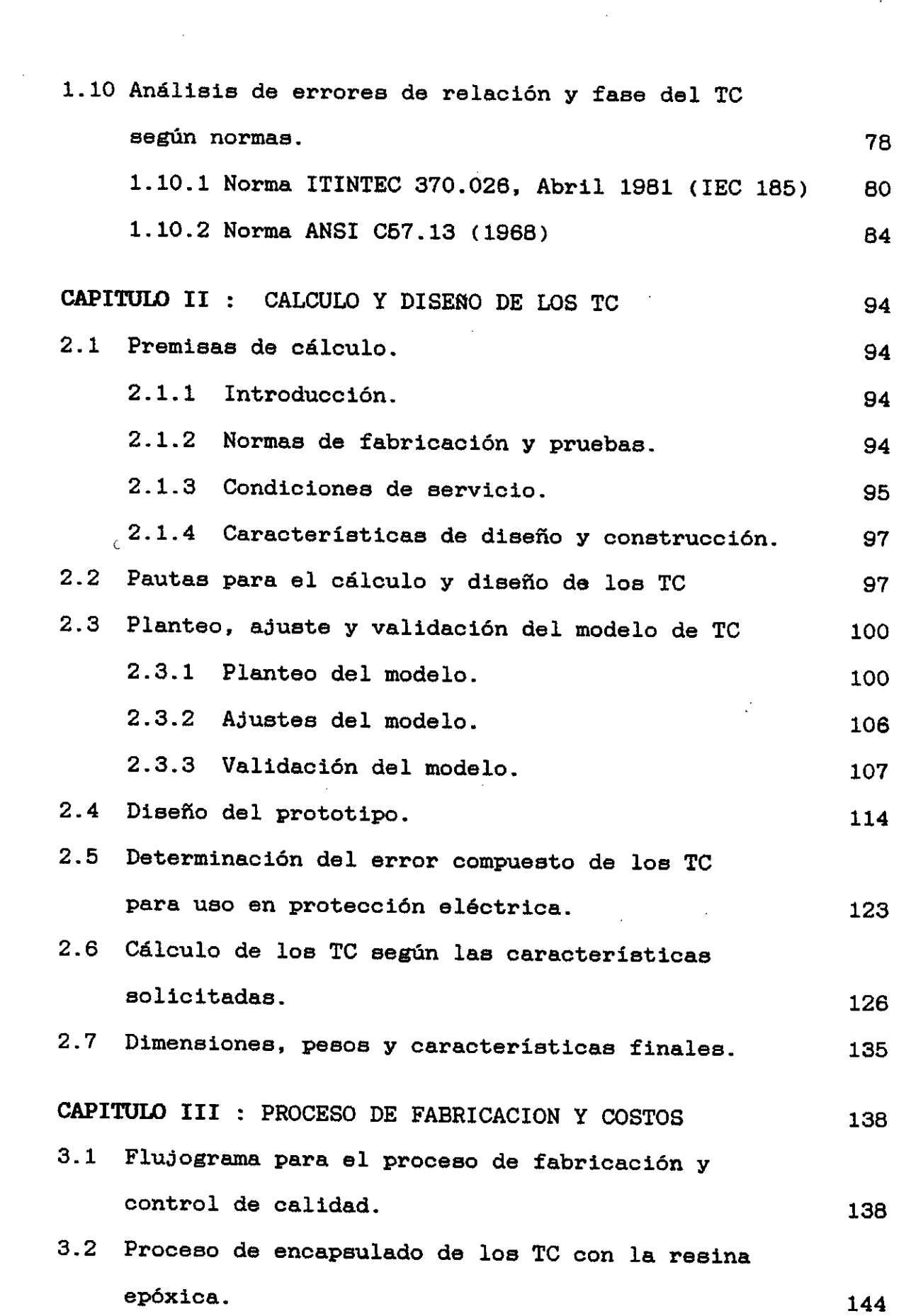

 $\label{eq:2.1} \frac{1}{2}\sum_{i=1}^n\frac{1}{2}\sum_{j=1}^n\frac{1}{2}\sum_{j=1}^n\frac{1}{2}\sum_{j=1}^n\frac{1}{2}\sum_{j=1}^n\frac{1}{2}\sum_{j=1}^n\frac{1}{2}\sum_{j=1}^n\frac{1}{2}\sum_{j=1}^n\frac{1}{2}\sum_{j=1}^n\frac{1}{2}\sum_{j=1}^n\frac{1}{2}\sum_{j=1}^n\frac{1}{2}\sum_{j=1}^n\frac{1}{2}\sum_{j=1}^n\frac{1}{2}\sum_{j=1}^n\$ 

Ŷ,

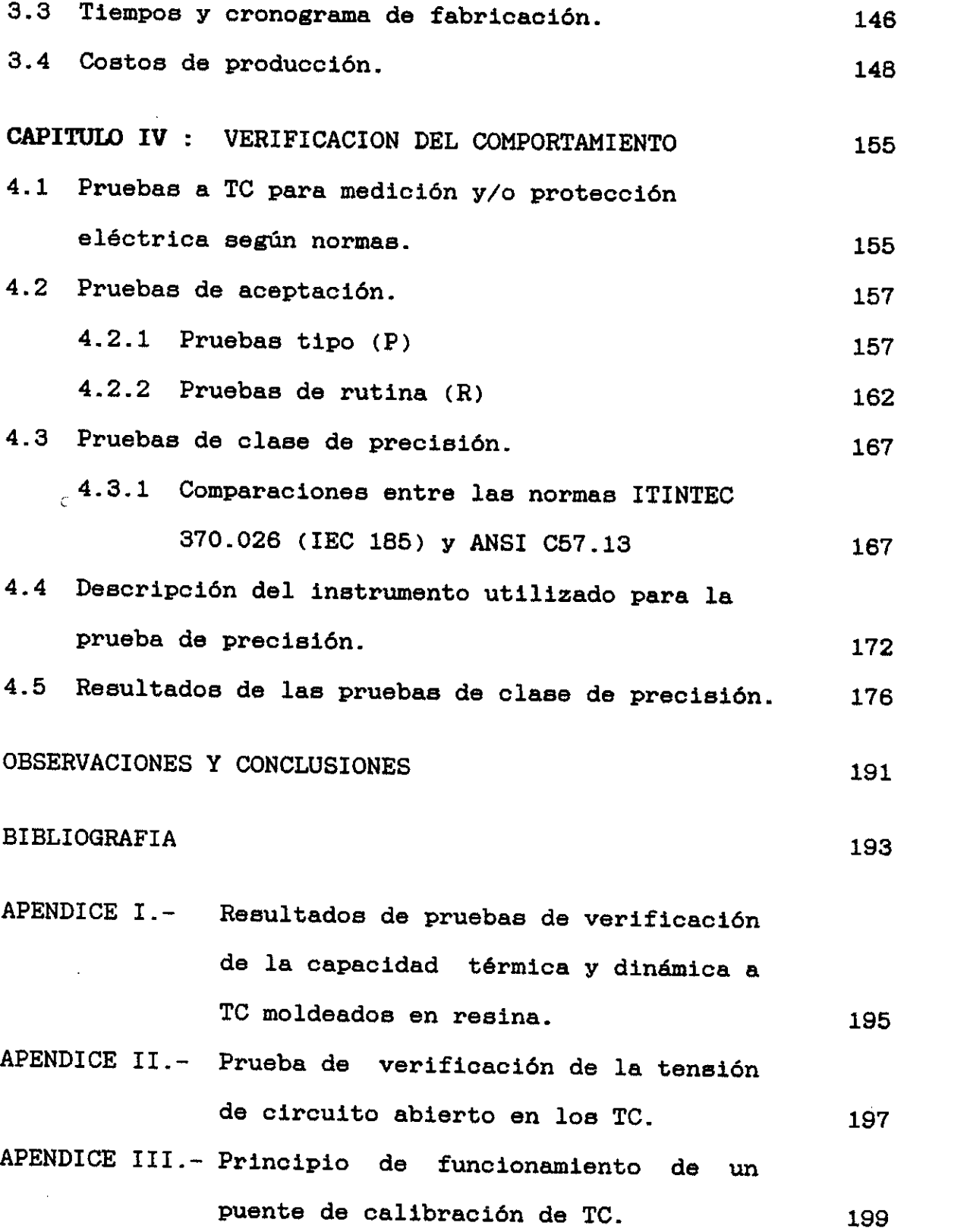

 $\label{eq:2} \frac{1}{2} \sum_{i=1}^n \frac{1}{2} \sum_{j=1}^n \frac{1}{2} \sum_{j=1}^n \frac{1}{2} \sum_{j=1}^n \frac{1}{2} \sum_{j=1}^n \frac{1}{2} \sum_{j=1}^n \frac{1}{2} \sum_{j=1}^n \frac{1}{2} \sum_{j=1}^n \frac{1}{2} \sum_{j=1}^n \frac{1}{2} \sum_{j=1}^n \frac{1}{2} \sum_{j=1}^n \frac{1}{2} \sum_{j=1}^n \frac{1}{2} \sum_{j=1}^n \frac{1}{$ 

 $\label{eq:2} \frac{1}{\sqrt{2}}\left(\frac{1}{\sqrt{2}}\right)^{2} \left(\frac{1}{\sqrt{2}}\right)^{2} \left(\frac{1}{\sqrt{2}}\right)^{2} \left(\frac{1}{\sqrt{2}}\right)^{2} \left(\frac{1}{\sqrt{2}}\right)^{2} \left(\frac{1}{\sqrt{2}}\right)^{2} \left(\frac{1}{\sqrt{2}}\right)^{2} \left(\frac{1}{\sqrt{2}}\right)^{2} \left(\frac{1}{\sqrt{2}}\right)^{2} \left(\frac{1}{\sqrt{2}}\right)^{2} \left(\frac{1}{\sqrt{2}}\right)^{2} \left(\frac{$ 

 $\mathcal{L}^{\text{max}}_{\text{max}}$  and  $\mathcal{L}^{\text{max}}_{\text{max}}$ 

 $\langle \cdot, \cdot \rangle$ 

 $\label{eq:2.1} \mathcal{L}(\mathcal{L}^{\text{max}}_{\text{max}}(\mathcal{L}^{\text{max}}_{\text{max}}))$ 

# **AELACION DE TABLAS**

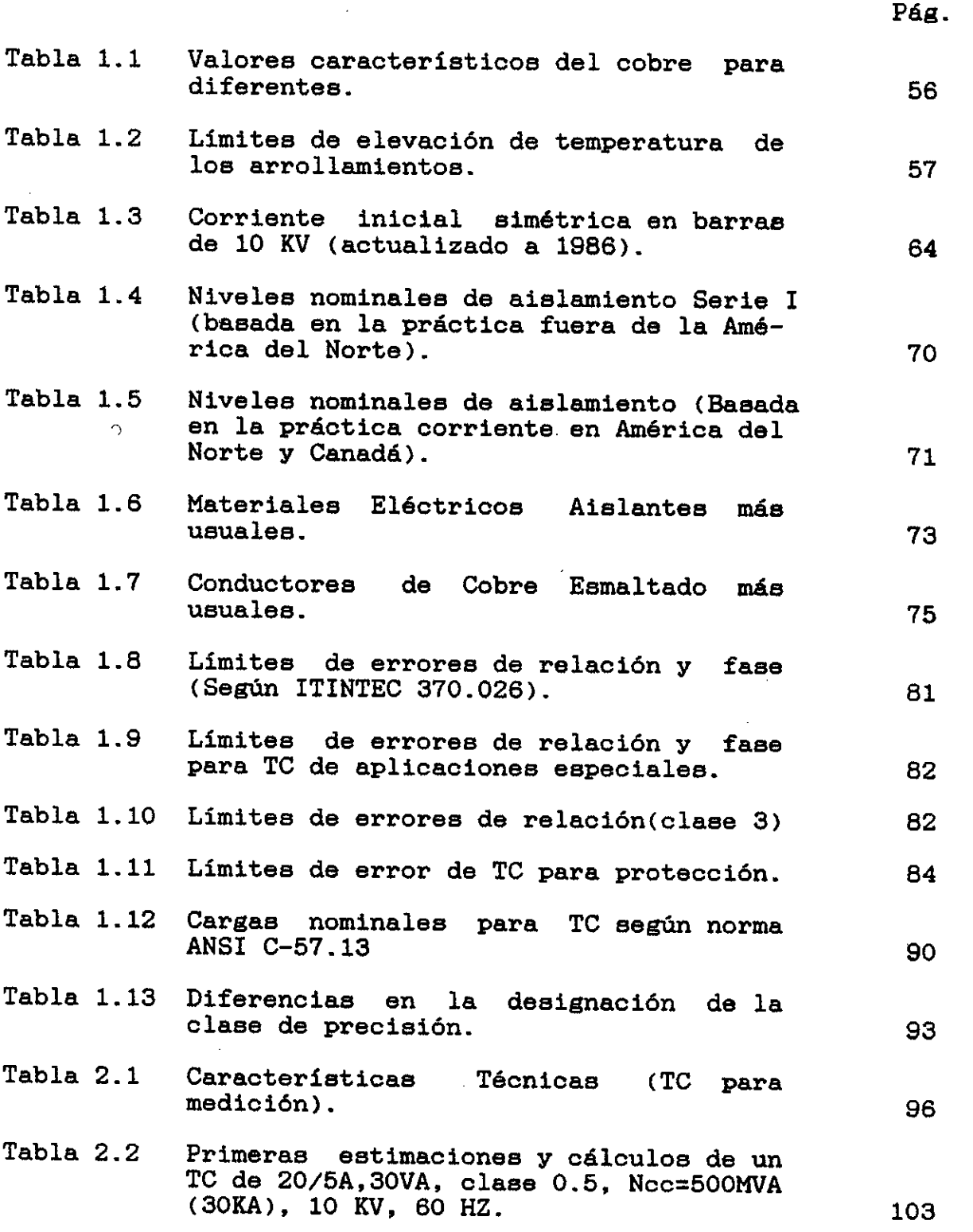

 $\overline{\phantom{a}}$ 

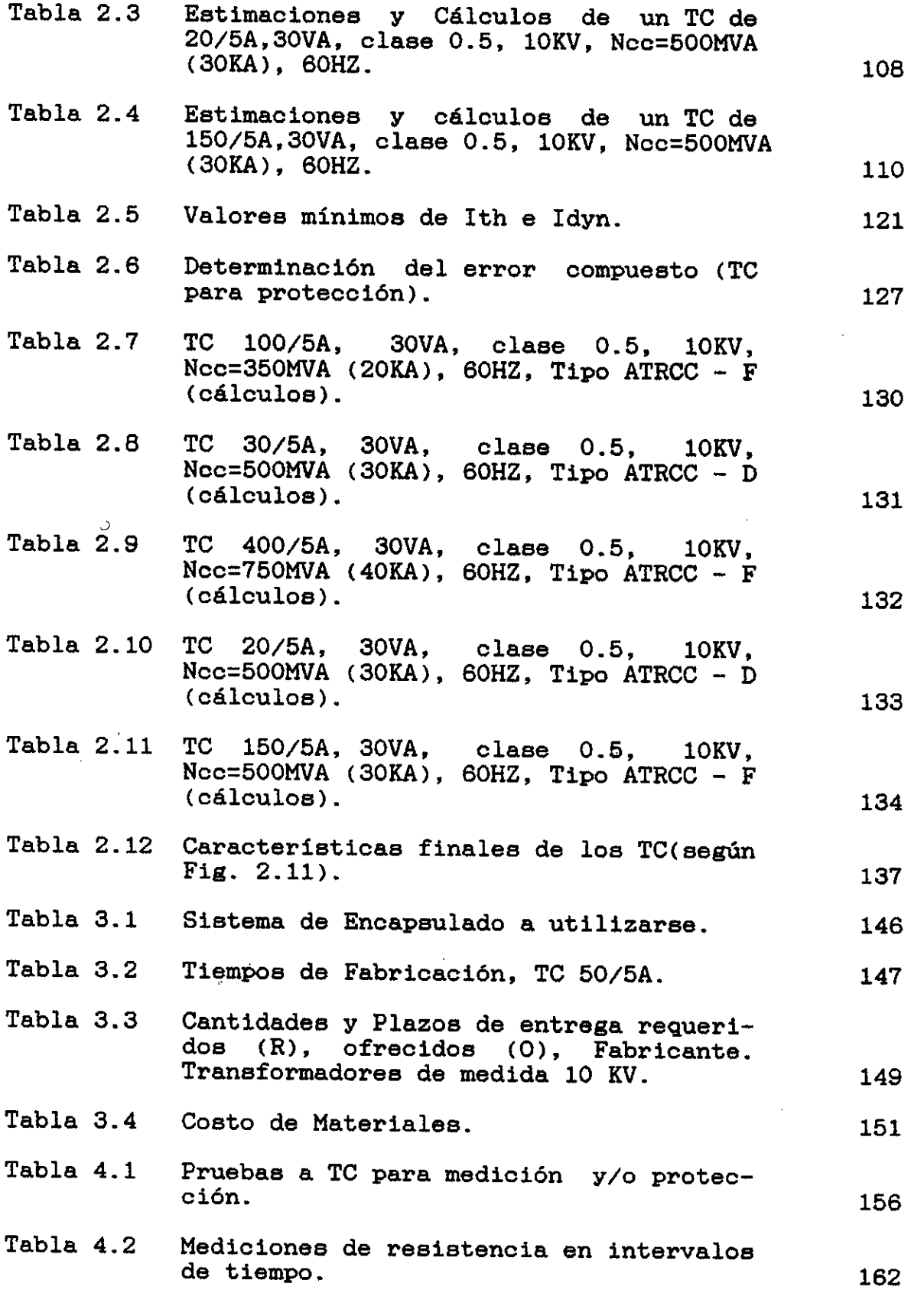

 $\frac{1}{\sqrt{2}}\int_0^1\frac{1}{\sqrt{2}}\left(\frac{1}{\sqrt{2}}\right)^2\left(\frac{1}{\sqrt{2}}\right)^2\left(\frac{1}{\sqrt{2}}\right)^2\left(\frac{1}{\sqrt{2}}\right)^2\left(\frac{1}{\sqrt{2}}\right)^2$ 

 $\sim$ 

 $\bar{\bar{A}}$ 

 $\frac{1}{2} \int_{\mathbb{R}^2} \frac{d\mathbf{x}}{|\mathbf{x}|\mathbf{x}}$ 

 $\label{eq:2.1} \frac{1}{\sqrt{2}}\sum_{i=1}^n\frac{1}{\sqrt{2}}\left(\frac{1}{\sqrt{2}}\sum_{i=1}^n\frac{1}{\sqrt{2}}\sum_{i=1}^n\frac{1}{\sqrt{2}}\sum_{i=1}^n\frac{1}{\sqrt{2}}\sum_{i=1}^n\frac{1}{\sqrt{2}}\sum_{i=1}^n\frac{1}{\sqrt{2}}\sum_{i=1}^n\frac{1}{\sqrt{2}}\sum_{i=1}^n\frac{1}{\sqrt{2}}\sum_{i=1}^n\frac{1}{\sqrt{2}}\sum_{i=1}^n\frac{1}{\sqrt{2$ 

 $\mathcal{L}^{\text{max}}_{\text{max}}$  ,  $\mathcal{L}^{\text{max}}_{\text{max}}$ 

 $\frac{1}{2}$ 

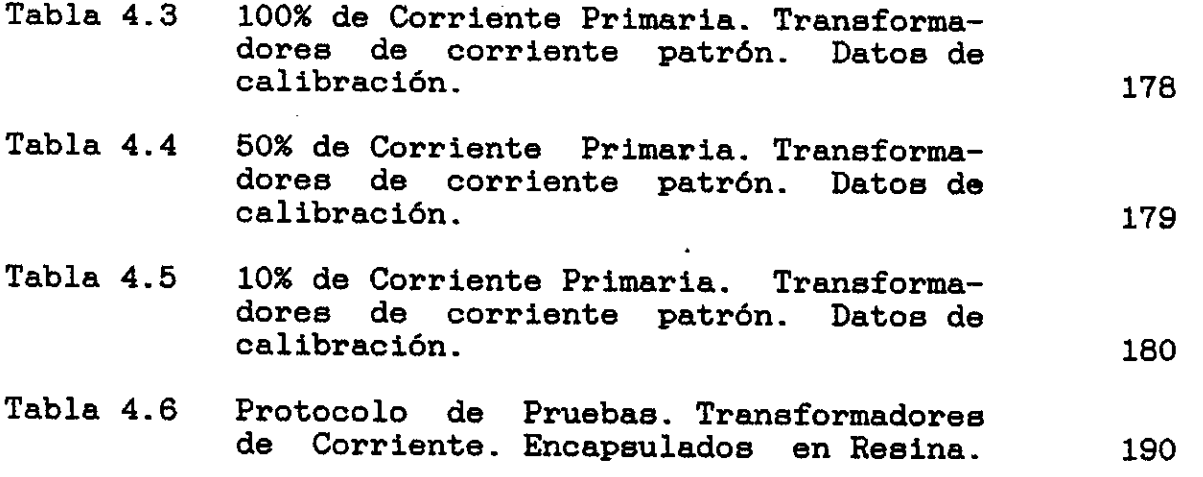

l,

# **AELACION DE PLANOS**

# PLANO

 $\mathcal{L}_{\mathcal{L}}$ 

 $\bar{\rm I}$ 

 $\mathbf{r}$ 

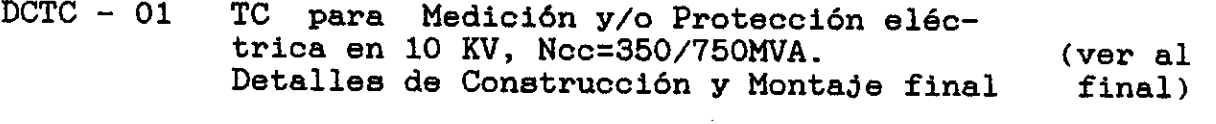

 $\hat{\mathcal{A}}$ 

 $\ddot{\phantom{a}}$ 

 $\bar{z}$ 

 $\label{eq:2} \mathcal{L} = \mathcal{L} \left( \mathcal{L} \right) \left( \mathcal{L} \right) \left( \mathcal{L} \right) \left( \mathcal{L} \right)$ 

 $\mathbb{R}^2$ 

# **RELACION DE FIGURAS**

 $\mathcal{L}$ 

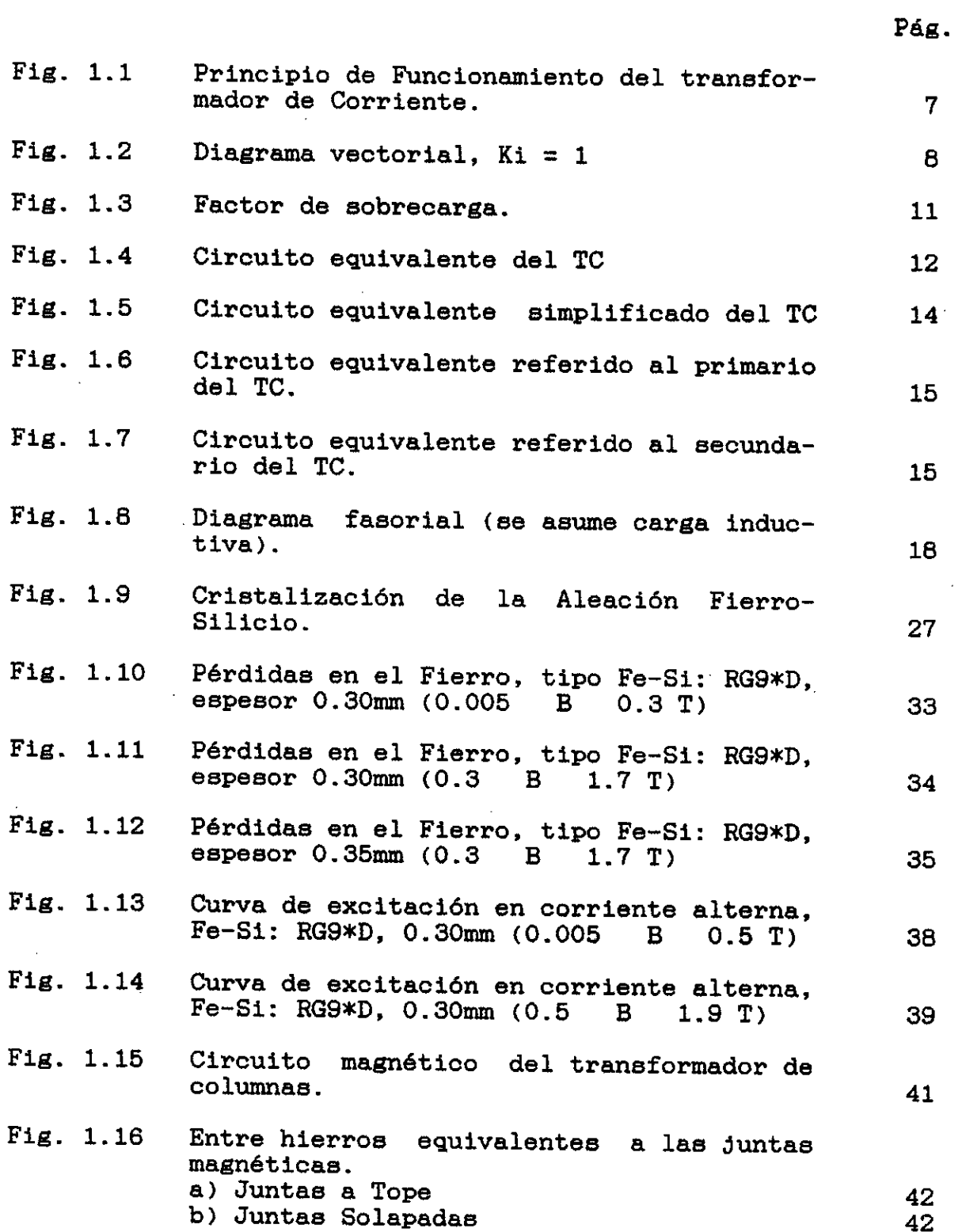

 $\bar{z}$ 

 $\sim$ 

 $\ddot{\phantom{a}}$ 

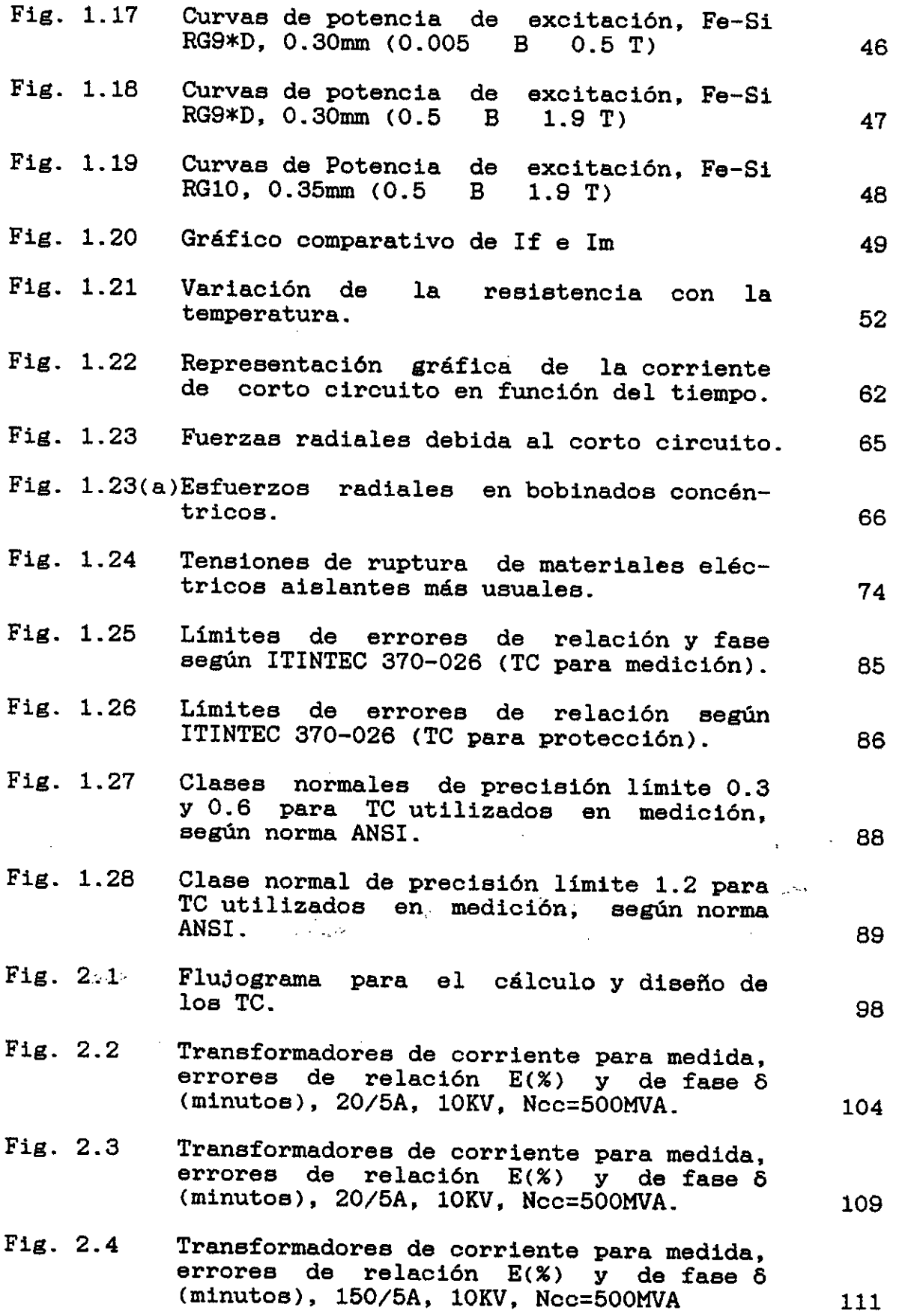

 $\mathcal{A}^{\mathcal{A}}$ 

 $\sim 10^{-11}$ 

 $\mathcal{A}^{\pm}$ 

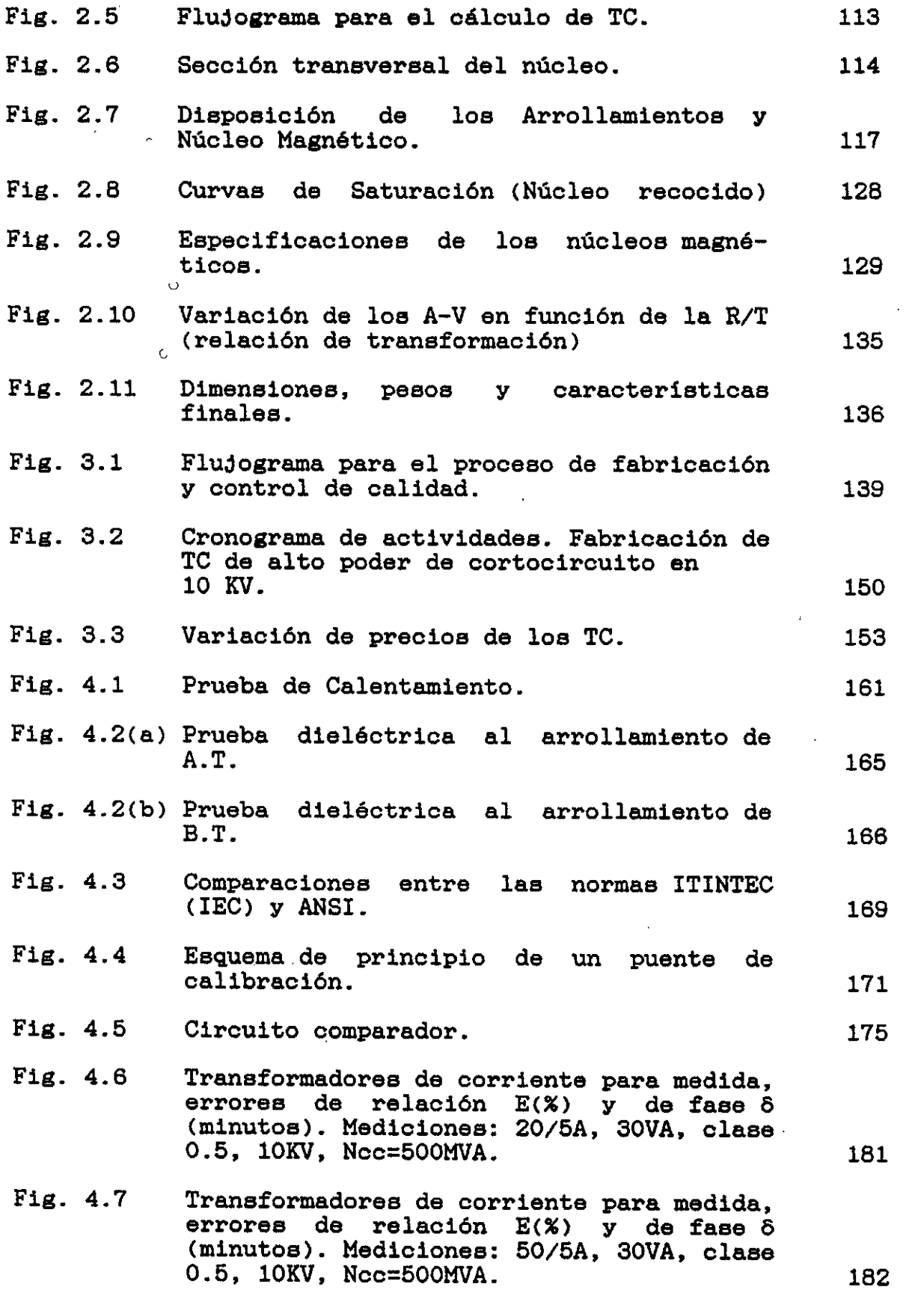

 $\sim 10^{-1}$ 

 $\hat{\boldsymbol{\beta}}$ 

 $\mathcal{L}^{(1)}$ 

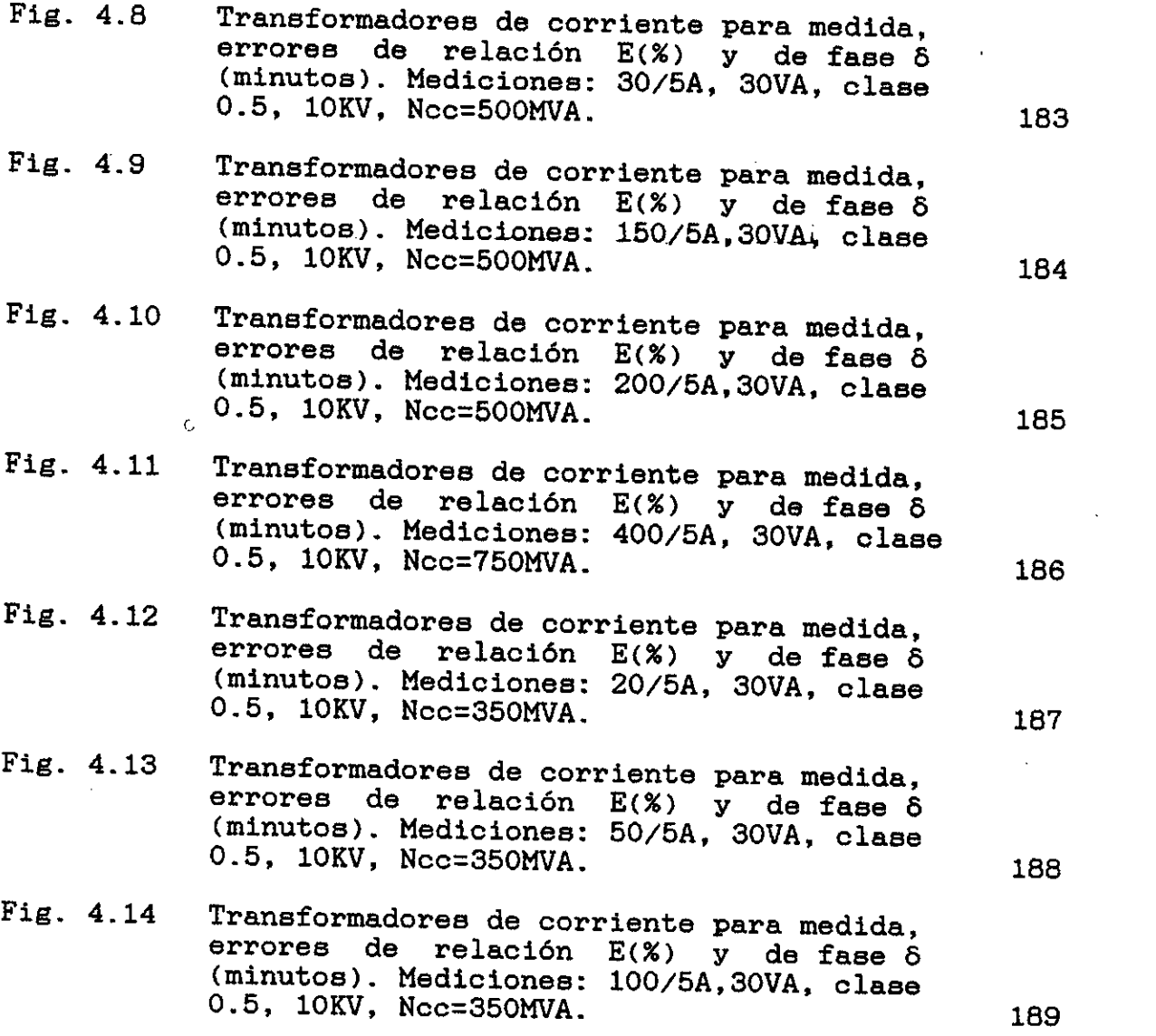

 $\sim 10^{-10}$ 

#### INTRODUCCION

Los transformadores de corriente, son los transformadores destinados a alimentar instrumentos de medida, contadores, relés y otros aparatos análogos. Conocida su aplicación podemos llegar a decir que la construcción de un transformador de corriente es sencillo, para lo cual es necesario crear una base matemática. En la actualidad los transformadores de corriente tienden a ser compactos y más pequeños debido al desarrollo de los materiales componentes del transformador de corriente, motivo por el cual se puede crear una base matemática para el diseño de una forma de transformador de corriente del tipo compacto. Este diseño creado no pretende desarrollar un método superior a los restantes, pero sí una opción, ya que la variedad de estos transformadores de corriente es el que incentiva a la mayor tecnificación de los mismos.

El estudio realizado en la presente tésis pretende contribuir al desarrollo de la industria eléctrica nacional en el campo de la fabricación de transformadores de corriente para medición y/o protección eléctrica de alta confiabilidad para su uso en media tensión, que sean compactos y que tengan capacidad de soportar altos esfuerzos de cortocircuitos en condiciones de falla y que sean capaces de funcionar correctamente para bajas relaciones de transformación para redes de crecimiento explosivo,

es decir, que se adapten a los reqüerimientos eléctricos, mecánicos y técnicos que exigen básicamente los concesionarios de energía eléctrica en el Perú.

La diferencia no se diferencia, en líneas generales, de la de los transformadores de potencia, aunque la importancia de los fenómenos secundarios, caída de tensión y corriente magnetizante reclama en este caso la atención principal del estudio para su diseño y construcción del transformador de corriente, sobre una base matemática aplicada a las leyes físicas de la electricidad, teniendo siempre como base las normas nacionales e internacionales aplicadas a los transformadores de corriente.

Estos tipos de transformadores de corriente compactos son requeridos principalmente por Electrolima S.A. para la totalización de la energía en cargas instaladas, donde la potencia de cortocircuito en condiciones de falla varía entre 350, 500 y 750 MVA. En la actualidad estos tipos de transformadores de corriente son solicitados en el exterior, siendo uno de nuestros objetivos satisfacer la demanda interna. El tipo de transformador de corriente, materia de la presente tésis deberá satisfacer las siguientes características:

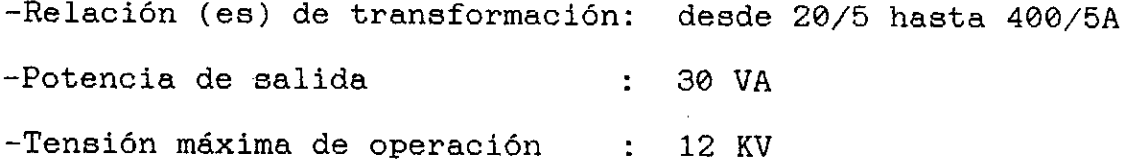

Clase de precisión : 0.5 según ITINTEC 370.026 -Número de circuitos secundarios: 1 -Poder de cortocircuito : 350, 500, 750 MVA (según el caso) Montaje : Uso interior Material aislante : Resina sintética Frecuencia nominal : 60 Hz.

En el Capítulo I se desarrollo el planteamiento técnico, en donde se expone la teoría, el principio de funcionamiento, las ecuaciones propias del cálculo incluyendo el circuito magnético y eléctrico, asimismo, se dan las características de los materiales y aislamientos eléctricos y se comparan las normas vigentes aplicadas a los transformadores de corriente.

En el Capítulo II se efectúa el diseño de este tipo de transformador de corriente, se visualiza su aplicación en protección eléctrica, se plantea el modelo a utilizarse, su validación y el diseño del prototipo. Se incluye los cálculos principales y gráficos finales.

En el Capítulo III se plantea el proceso de fabricación analizando sus costos respectivos incluyendo también los tiempos de fabricación y materiales componentes.

En el Capítulo IV, que es uno de los capítulos más

importantes se trata de la verificación del comportamiento del transformador de corriente. En el se exponen las pruebas, métodos y pautas para verificar la clase de precisión y se hace un comentario de las pruebas y ensayos realizados.

Finalmente, se expresa las observaciones y conclusiones de lo tratado, acompañando la bibliografía usada y un apéndice de temas complementarios.

El autor expresa su agradecimiento al Ing. Herbert Grados, profesor de la Facultad de Ingeniería Eléctrica de la UNAC, por toda su orientación y revisión de la presente tésis, asimismo, de todas las personas que contribuyeron técnica, didáctica y moralmente en la culminación de la presente tésis.

### **CAPITULO I**

### PLANTEAMIENTO TEORICO

### 1.1 PREMISAS

La energía eléctrica para Lima es producida en diferentes plantas hidroeléctricas situados en los valles del Rimac y Santa Eulalia, además de las plantas térmicas de reserva. La energía 'es transmitida a los centros de transformación principales de donde viene distribuida a travéz de los sistemas de sub-transmisión de 220kV y de 60kV a otros centros de tranformación.

Todo los transformadores de 60/10 kV estan equipados con conmutador bajo carga para poder regular la tensión de 10kV.

El sistema de distribución primario incluye la red de 10kV y mas de 4000 sub-estaciones de distribución que son del tipo convencional, compacta, pedestal. subterránea y tipo exterior en poste. La potencia máxima de corto circuito en las sub-estaciones de 10/0.22kV varía entre 150 y 500MVA (excepcionalmente se llega a 750MVA) dependiendo de la distancia entre estos y los centros de transformación principales, teniendo por consiguiente altos esfuerzos de cortocircuito en condiciones de falla.

Los transformadores de corriente para medición y protección eléctrica en media tensión utilizado en estas circunstancias deben de cumplir su función bajo estas condiciones de corriente primaria y las exigencias en el momento de falla. Como condiciones secundarias los transformadores de corriente deben de cumplir con las siguientes exigencias que a continuación detallamos:

- Tener mínimos errores de relación y fase.
- Alta rigidez diélectrica de aislamiento.
- Satisfacer las pruebas prototipo y pruebas tipo correspondiente.
- Tener dimenciones y péso mínimo para su fácil manipuleo en montaje interior.
- En general cumplir con las normas vigentes (IEC publicación 185. Itintec 370.026).

### 1.2 PRINCIPIOS TEORICOS

# 1.2.1 Principios de funcionamiento del transformador de Corriente

El transformador de intensidad tiene las características de un transformador monofásico en condiciones del ensayo de cortocircuito, su arrollamiento secundario está continuamente en cortocircuito a causa de las muy bajas impedancias de los instrumentos a los cuales alimenta.

Este continuo cortocircuito es la característica fundamental del transformador de intensidad y en

esto se diferencia principalmente de los transformadores de tensión y de potencia .E1 arrollamiento primario del transformador está conectado en serie con el circuito en el cual se mide la corriente, entre estos dos terminales no aparece ninguna tensión de valor apreciable:esta corriente primaria se mantiene fija é invariable respecto a la corrriente secundaria.

De primera intensión se puede determinar el número de espiras primarios (Np) y secundarios (Ns) basándose en el hecho de que los Amper-Vueltas primarios y secundarios son iguales

Entonces :  $Np.ID \approx Ns.Is$  ...  $(1-1)$ 

Los flujos magnéticos de ambos arrollamientos. (primarios y secundarios) son casi iguales y tienen sentidos opuestos, segun la ley de Lenz , de modo que durante el funcionamiento existe solamente un flujo magnético resultante (Ø) muy pequeño (ver fig. 1.1) este flujo resultante ( $\emptyset$ ), origina en el núcleo del transformador una inducción magnética B de bajo valor, suficiente para generar en el secundario una f.e.m.(Es) que es la que mantiene la corriente secundaria (Is) que fluye

Osea:  $\emptyset = \emptyset_p - \emptyset_s$ 

øp y Os. son los flujos del primario y secundario

respectivamente.

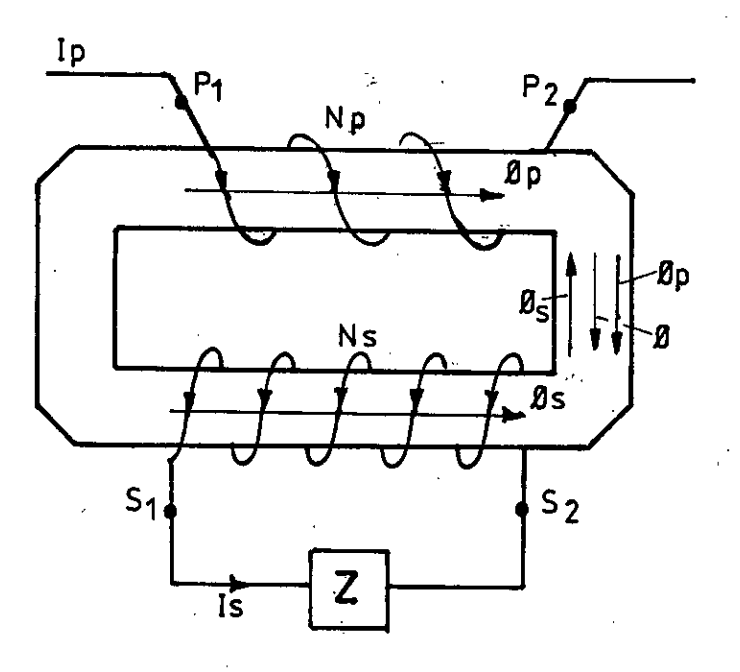

Fig. 1.1 Principio de Funcionamiento del transformador

En caso de abrir el circuito secundario, la intensidad primaria (Ip) actuaria en su totalidad como corriente magnetizante.lo que originaria una inducción magnética B en el núcleo de alto valor, lo que aumentarla las pérdidas en el núcleo y el transformador se calentara en exceso, además en el instante de la apertura se induce una tensión elevada que puede ser peligrosa para el instrumento.

La relación de transformación ,  $ki = 1p/Is$ , no es estrictamente constante; depende la intensidad de corriente primaria (Ip), y de la carga secundaria (Z). como se observa en el diagrama vectorial de la figura 1.2 . Para ser sencillo el análisis respectivo se ha tomado una relación Ki = 1. osea

Ip - Is (corriente primaria y secundaria iguales respectivamente), con la misma finalidad se han exagerado las magnitudes de los vectores de la corriente de excitación  $I\phi$  y de sus componentes If de pérdidas de hierro é Im de magnetización.

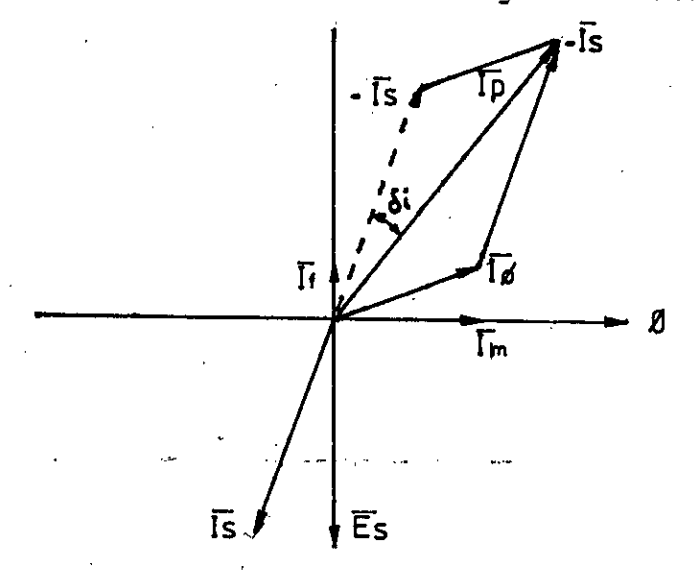

Fig. 1.2 Diagrama vectorial Ki

Se puede observar también que va a ver una diferencia entre el valor Ki que es el real y el valor nominal de la relación de transformación Kn; que se define:

Kn =Corriente primaria nominal =  $\frac{I}{I}$ pn ...(1-2)<br>Corriente Secundaria Nominal Isn Corriente Secundaria Nominal

Esto es debido a la existencia de una corriente de excitación I¢.

A continuación definimos los parámetros usados : Ip : Corriente primaria

Is : Corriente secundaria

: Corriente de excitación

If : Corriente de pérdidas en el fierro

Im : Corriente de magnetización

 $\emptyset$  : Flujo resultante en el núcleo del TC

Es : f.e.m. generada en el secundario del TC

Z : Carga del secundario

 $\delta$ i : Angulo de desfasaje entre  $\overline{I}$ p é  $\overline{I}$ s

Kn :• Relación nominal de transformación del TC

Ki : Relación real de trasnformación del TC

A base del diagrama vectorial se puede apreciar dos tipos de errores: de relación y de fase

### 1.2.2 Errores de relación v de fase

Error de relación (Ei).- Es la diferencia entre el valor eficaz de la corriente secundaria multiplicado por la relación nominal de transformación y el valor eficaz de la corriente primaria; por lo general se le expresa como error rrelativo en tanto por ciento de la intensidad primaria.

$$
Ei(\mathscr{E}) = \underbrace{Ig.Kn - Ip}_{ip} \times 100(\%)
$$
 ... (1-3)

Error de fase  $(\delta i)$ .- Llamado también error angular;

 $\sigma_{\rm{max}}$ 

es el ángulo en el cual está desfasado el vector de la corriente secundaria (-Is), invertido, con respecto al vector de la corriente primaria (Ip). Este error se expresa en minutos.

De la figura 1.2 se deduce que este desface se debe a la existencia de la corriente de excitación (I $\phi$ ). Para disminuir I $\phi$  (por consiguiente ài) en la fabricación de TC se utilizan materiales de baja reluctancia y se les calcula con bajas inducciones magnéticas (B < 0.3 Tesla); en algunos casos se somete la parte magnética a un recocido a alta temperatura.

Para transformadores de corrientes ideales El y **di**  son iguales a cero, en la práctica esto no se cumple . los valores de Ei  $y$   $6i$  están limitadas por las respectivas normas vigentes (Capítulo IV) y es a la que nos ajustaremos en el diseño y pruebas de laboratorio respectivas.

## 1.2.3 Factor de sobrecarga : (Es)

Es el número que indica el multiplo de la corriente nominal primaría que, debido a la saturación del núcleo, origina un error de intensidad de -10%, siempre que la impedanciai de carga (Z) sea la nominal.

 $-10-$ 

Un ejemplo típico se muestra en la figura 1.3

Para una corriente primaria de 20 veces la corriente primaria nominal, la corriente secundaría es 10% menor (18  $\times$  Isn) que el valor nominal (20  $\times$ Isn), en este caso el factor de sobrecarga Fs es 20.

Fs es muy importante en los TC para la protección, no ha de creerse que el factor Fs bajo es siempre indeseable.

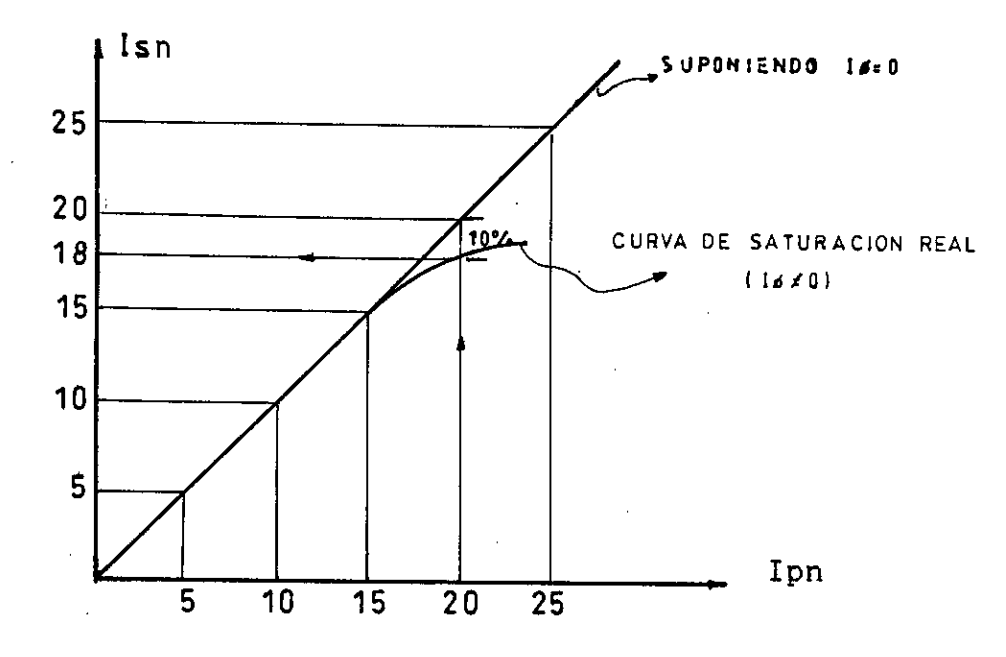

Fig. 1.3 Factor de Sobrecarga

Cuando se alimenta instrumentos de medidas tales como indicadores o registradores, contadores de energía, relés de sobreintensidad independientes, etc., las corrientes elevadas pueden ser nocivas para sus arrollamientos amperimétricos: entonces

-11-

valores reducidos de Fs (por ejemplo Fs = 5) son convenientes, ya que pueden constituir el mejor método de protección de los instrumentos alimentados, contra los efectos de corrientes excesivas.

1.3 CIRCUITO EQUIVALENTE Y ANALISIS FASORIAL :

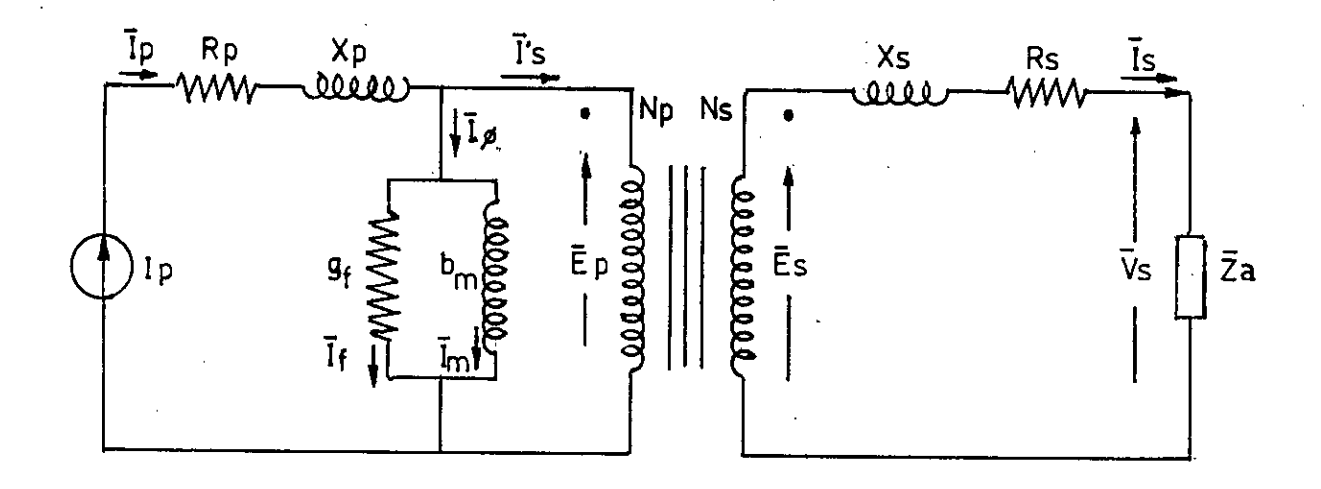

Fig. 1.4 Circuito equivalente del TC

Los parámetros del circuito equivalente son los siguientes :

Ip : Corriente primaria, que es fija y sólo depende del circuito primario externo al T.C. por lo que puede considerarse como una fuente de corriente . Es una variable independiente .

Rp : Resistencia eléctrica del devanado primario Xp Reactancia de dispersión del devanado primario  $I\phi$  : Corriente primaria de excitación necesaria para producir el flujo mutuo resultante.

- If : Componente de la corriente de excitación  $I\emptyset$ : corresponde a las pérdidas en el fierro y está en fase con la fuerza contra electromotriz Ep.
- Im : Es la componente magnetizante de la corriente de excitación I0 y está retrazada 90 grados respecto a Ep.
- gf : Es la conductancia que representa una resistencia usada para representar las pérdidas en el fierro a través de If: varia con el punto de operación del TC.
- bm : Es la susceptancia que representa una inductancia para representar la magnetización del fierro a través de Im, varia con la saturación del fierro.
- I's: Segunda componente de la corriente primaria, es la componente de carga del TC y es la que contrarresta

la f.m.m. de la corriente secundaria. (IsNs).

 $I' sNp = I sNs$  ...(1-4)

Np : Número de espiras del devanado primario del TC.

Ns : Número de espiras del devanado secundario del TC.

Is : Corriente secundaria de carga del TC.

- Ep : Fuerza contraelectromotriz inducida en el devanado primario por el flujo mutuo resultante  $(\phi)$  en fase con Es.
- Es : Fuerza contraelectromotriz inducida en el devanado secundario por el flujo mutuo resultante  $(\phi)$ , tanto

-13-

Ep como Es son consecuencia de  $\phi$  a través de Np y Ns, por consiguiente :

$$
\frac{Ep}{Es} = \frac{Np}{Ns}
$$
 (1-5)

- Xs : Representa la reactancia de dispersión del secundario (Xs =  $2\overline{11}$  × fLs, donde Ls es el coeficiente de dispersión equivalente .
- Rs : Resistencia eléctrica del devanado secundario
- Vs : Tensión secundaria resultante en bornes de la carga del TC.
- Za : Impedancia total de la carga especificada para la potencia nominal del TC.

Al conectar en serie un TC, la corriente del circuito no tiene por qué variar, de lo contrario no se conectarla. por consiguiente cualquiera que sea los valores de Rp y Xp no tienen influencia en el valor de la corriente primaria. Por esta razon el circuito equivalente de la figura 1.4 se simplifica de acuerdo a la figura 1.5. donde se ha eliminado Rp y Xp.

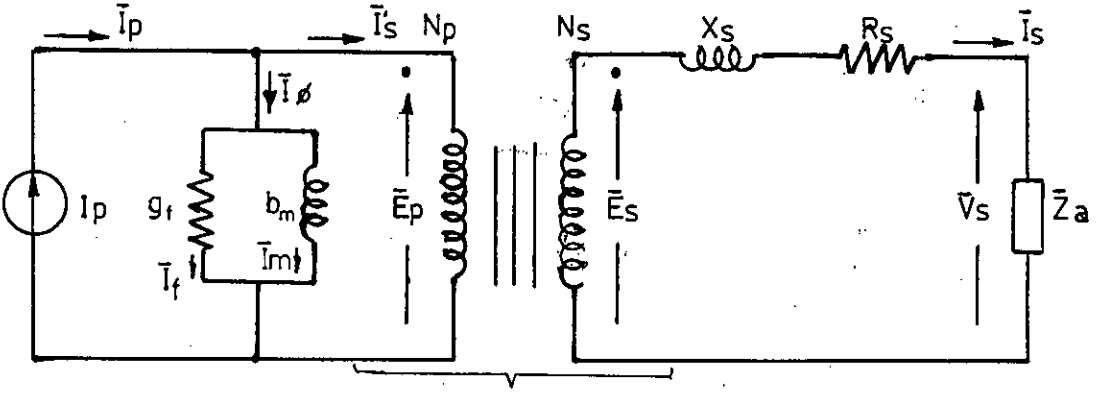

TRANSFORMADOR IDEAL

Fig. 1.5 Circuito Equivalente Simplificado del TC

El circuito equivalente simplificado del TC, son referidos convenientemente al lado primario o secundario del TC, tal como se muestran en las figuras 1.6 y 1.7 en el que n es la relación de espiras definidas por :

### $n = No.$  de espiras del devanado Secundario = Ns ..(1.6) No. de espiras del devanado primario Np

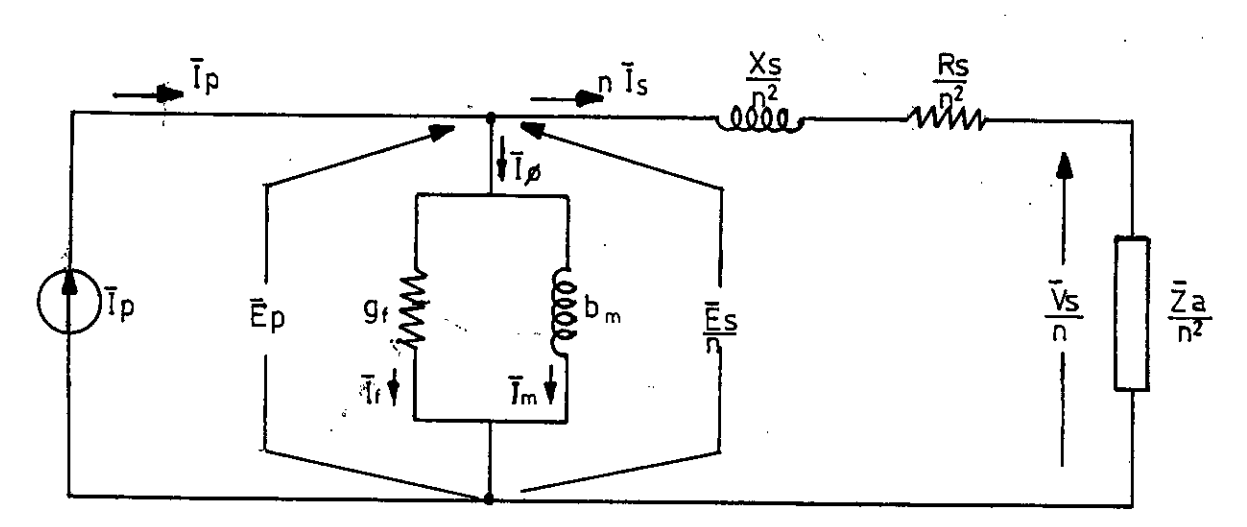

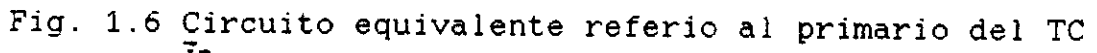

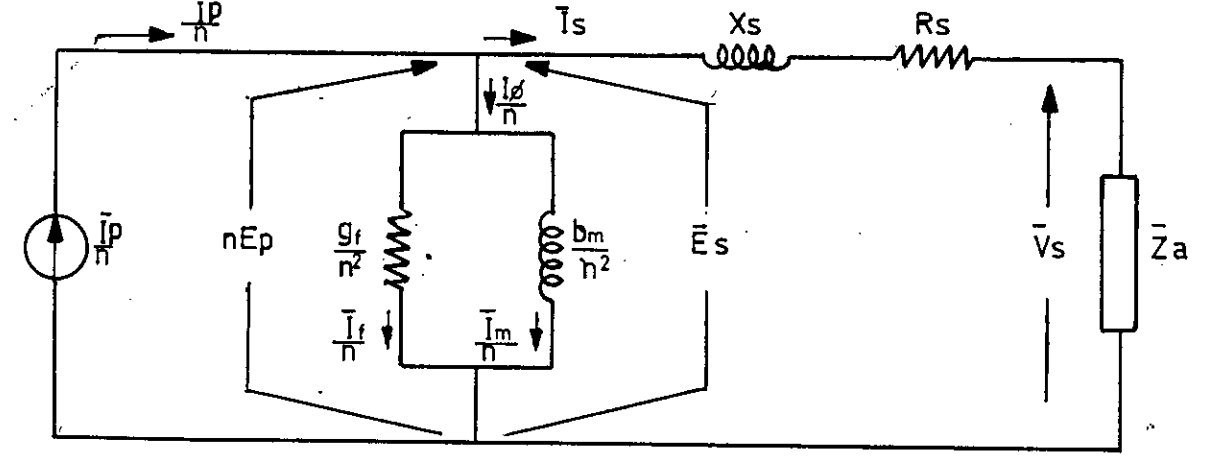

Fio.1.7 Circuito equivalente referido al secund. del TC

Estos circuitos equivalentes nos permiten conocer como se

realiza el proceso de transformación de corriente desde las condiciones estacionarias o transitorias.

La impedancia de excitación no es constante (debido a la no linealidad de las características de excitación de los materiales magnéticos); tanto gf como bm varian con los cambios de corriente primaria. La conductancia gf depende principalmente de la proporción en que cambie la corriente y el flujo magnético y la susceptancia bm depende de la magnitud del flujo magnético, por lo que el circuito equivalente debe ser usado para determinar el comportamiento del TC para cada condición particular bien especificada .

Del Circuito equivalente simplificado del TC (fig.1.5) se efectua el siguiente análisis.

$$
\overline{I}p = \overline{I}\phi + \overline{I}'s \qquad (1-7)
$$

De la ecuación (1-4) :  $\overline{I}$ 'sNp =  $\overline{I}$ sNs

Además :

n - <u>Número de espiras del devanado secundari</u>o - Ns Numero de espiras del devanado primario Np

Se obtiene  $\overline{i}$ 's =  $n\overline{1}s$ 

La ecuación (1-7) queda :

 $\bar{I}p = \bar{I}\phi + n\bar{I}s$  . (1-8)

De esta ecuación se deduce que si Is = o, entonces :  $Ip = I\phi$ , o sea, toda la corriente primaria sería la corriente de excitación por lo que el núcleo del TC se saturaría, aumentarla el valor de If é Im, las pérdidas aumentarían y la f.e.m. se elevaría peligrosamente de valor, lo que lógicamente destrozaría el TC, esto nos obliga a no dejar en ninguna circunstancia el secundario del TC en circuito abierto.

Del circuito equivalente de la figura 1.5, también se tiene :

$$
\bar{I}\phi = \bar{I}f + \bar{I}m \qquad (1-9)
$$

En el lado secundario tenemos :

$$
\overline{E}s = \overline{I}sRs + jXs\overline{I}s + \overline{V}s
$$
 (1-10)

Como :  $\overline{V}s = \overline{I}s\overline{Z}s$  , entonces se tiene

$$
\overline{1}s = \frac{\overline{E}s}{Rs + jXs + \overline{Z}a} \qquad (1-11)
$$

Ò,

De las ecuaciones anteriores se efectua el respectivo diagrama fasorial de la figura 1.8 donde se ha asumido una carga  $(\overline{z}_a)$  inductiva.

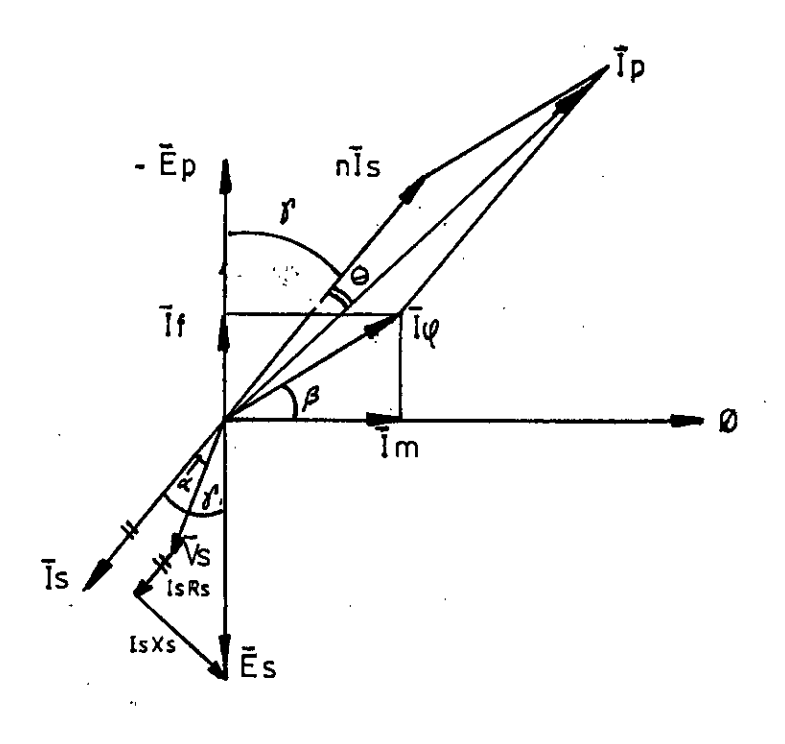

Fig. 1.8 Diagrama fasorial

Del gráfico se tiene :

Y: Es el ángulo de la impedancia total del circuito secundario definida por :

$$
Tg \quad \delta' = \frac{\chi_{\alpha} + \chi_{\beta}}{Ra + Rs} \qquad (1-12)
$$

 $\alpha$ : Es el ángulo de la impedancia de carga del TC, definido por :

$$
Tg \propto -\frac{\chi_a}{Ra}
$$
 (1-13)

Ya que la impedancia de carga del TC es :

 $\overline{z}a$  - Ra + jXa

: Es el ángulo comprendido entre la corriente de vacío I¢ y el flujo mutuo resultante.

: Es el ángulo que nos indica el valor de fase del TC.

Del diagrama fasorial se deduce para Ip

 $IP<sup>2</sup>$  = (Im + nIsSen) )<sup>2</sup> + (If + nIsCos) )<sup>2</sup>

Reemplazando Im é If en función de I $\phi$ 

 $IP^2$  =  $(I\phi Cos\beta + nIsSen\gamma)^2$  +  $(I\phi Sen\beta + nIsCos\gamma)^2$ 

Desarrollando la ecuación se tiene  $IP^2$  =  $n^2$  Is<sup>2</sup> +  $I\phi^2$  +  $2nIsI\phi Sen(\beta + \gamma)$ 

Como I $\varphi$  Sen( $\beta$  +  $\chi$ ) es mucho menor que nIs, se puede hacer ingresar su cuadrado como artificio  $Ip^2$  =  $n^2$  Is<sup>2</sup> +  $I\phi^2$ Sen<sup>2</sup>( $\beta$ + $\gamma$ ) + 2nIsI $\phi$ Sen( $\beta$  + $\gamma$ )  $Ip^2 = (nIs + I\phi Sen(B + Y))^2$ 

De esta ecuación se tiene :

Ip =  $nIs + I\mathcal{G}Sen(\beta + \mathcal{Y})$ Diviendo entre Is, se obtiene  $\ldots$  (1-14)

$$
\frac{ip}{Is} = n + \frac{I\varrho Sen(\beta + \gamma)}{Is} \qquad (1-15)
$$

Donde :  $I<sub>D</sub>$  = Es la relación entre las corrientes reales (Ki) Is que circulan por TC. n - Es la relación entre el numero de espiras (ver ecuación 1-6)  $e_r = \underline{Isen}(\underline{B} + \underline{I})$  ... (1-16) Is

Este termino nos indica la existencia del error de relación en el TC, ya que <u>Ip</u> ⊬ N<u>s</u> Is Np

Para el ángulo  $\theta$  se puede hacer :  $\theta$  = Tg  $\theta$ , ya que es un ángulo pequeño ( $\theta$  en radianes)

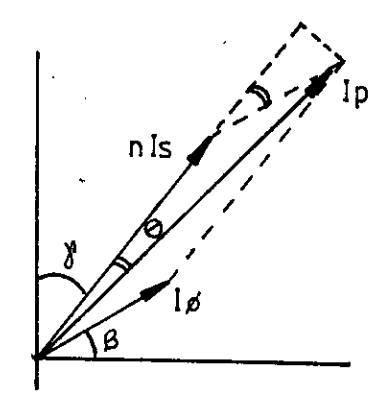

$$
Tg \theta = \theta = \frac{16.5en [90^\circ - (B + \gamma)]}{nIs + I\phi \cdot \cos(90^\circ - (B + \gamma))}
$$
  
= 
$$
\frac{I\phi \cdot \cos(B + \gamma)}{nIs + I\phi \cdot \sin(B + \gamma)}
$$
  

$$
\theta = \frac{I\phi \cdot \cos(B + \gamma)}{nIs}
$$
 (1-17)

Desarrollando la ecuación 1-17 tenemos :

$$
\theta = \underline{\text{Im}.\cos\beta} - \underline{\text{If}} \underline{\text{Sen}\beta}.
$$
 (1-18)

De la ecuación (1-2) donde Kn = Ipn/Isn y por definición tenemos que el error de relación E :

$$
E = Kn.Is - IP \qquad x 100 %
$$
  
Ip

Reemplazando Ip por la ecuación (1-14) se tiene para E:
$$
H_{22}
$$
\n
$$
E = \frac{Kn. Is - n. Is - I\phi. Sen(B + Y)}{Ip}
$$
\n
$$
E = \frac{Is(kn - n) - I\phi. Sen(B + Y)}{Ip}
$$
\n
$$
(1-19)
$$

El error de fase (á) definido en el acápite 1.2.2 del diagrama fasorial de la figura 1.8, se deduce :

 $\delta$  =  $\angle$ nls -  $\angle$ ip (minutos)

De la ecuación (1-17) se tiene para á expresado en minutos :

$$
\delta = \underbrace{1\phi \cdot \cos (\beta + Y)}_{n. \text{Is}} \times \underbrace{180}_{\text{T}}
$$
 × 60 (minutes)  

$$
\delta = \underbrace{1\phi \cdot \cos (\beta + \beta)}_{n. \text{Is}} \times 3437.75 \text{ (minutes)} \dots (1-20)
$$

Estas ultimas ecuaciones (1-19) y (1-20). nos determinan los errores de relación y de fase del TC en función de los parámetros que se pueden determinar en su totalidad a través de rigurosas pruebas de prototipo.

El flujo mutuo resultante ( $\phi$ ) que origina Ep y Es (fig.1-4) es expresado por la siguiente fórmula , admitiendo una forma de onda senoidal

$$
\phi = \frac{E_D}{4.44 \text{ Np.F}} \quad (W_D) \quad (1-21)
$$

6

$$
\phi = \frac{Es}{4.44NsF}
$$
 (Wb) \t\t(1-22)

Donde :

 $\phi$  : Flujo magnético de valor máximo ( $\phi$  máx).

expresado en Weber (Wb) (1Wb - 108 MAXWELL) Ep y Es: f.e.m. de valor eficaz inducidas respectivamente en primario y secundario expresado en voltios.

Np y Ns: Son el número de espiras del primario  $\mathbf{y}$ secundario respectivamente.

 $\mathbf{F}$ : Es la frecuencia de la red expresada en Hz

La inducción máxima (Bmáx) es expresado por :

$$
\begin{array}{ll}\n\text{Bmax} & : \underline{\textbf{0}} & \underline{\text{w}} \\
\text{Sn} & \underline{\text{m}}^2 & \ddots\n\end{array}
$$

0 : Es el flujo máximo (Wb)

Sn : Es la sección transversal neta del núcleo (m2)

Reemplazando en la ecuación (1-22) se tiene:

$$
BmAx = \frac{Es}{4.44 F.Ns.Sn}(\frac{Wb}{m^2}) \qquad \qquad (1-23)
$$

₹.

A la unidad <u>Wb</u> también se le conoce como Tesla (T); para  $m^2$ 

otro sistema de unidades también se tiene :

 $1 \underline{Wb}$  = 1 Tesla = 10<sup>4</sup> gauss  $\overline{m^2}$ 

De la ecuación  $(1-10)$ , si  $\bar{Z}s$  = Rs + jXs, impedancia del devanado secundario, se tiene :

$$
\bar{E}s = \bar{I}s\bar{Z}s + \bar{V}s
$$
. pero  $\bar{V}s = \bar{I}s\bar{Z}s$ 

Entonces :

$$
\begin{aligned}\n\mathbf{\tilde{E}}\mathbf{s} &= \mathbf{\bar{I}}\mathbf{s}\mathbf{\bar{Z}}\mathbf{s} + \mathbf{\bar{I}}\mathbf{s}\mathbf{\bar{Z}}\mathbf{a} \quad \text{, de donde} \\
\mathbf{\bar{E}}\mathbf{s} &= (\mathbf{\bar{Z}}\mathbf{s} + \mathbf{\bar{Z}}\mathbf{a}).\mathbf{\bar{I}}\mathbf{s} \qquad \qquad \text{.} \quad (1-24)\n\end{aligned}
$$

Reemplazando la magnitúd de la ecuación (1-24) en la ecuación  $(1-23)$  se tiene :

$$
Bmax = \frac{[(\overline{Z}_S + \overline{Z}_a)] \mid \overline{I}_S]}{4.44 \text{ FNs} \text{ Sn}}
$$
 (T)

Como F.Ns. Sn son constantés. se concluye lo siguiente : la impedancia secundaria total se mantiene, - Si  $1a$ inducción es proporcional a la corriente secundaria Is. - La impedancia primaria no interviene en la presición del TC.

#### $1.4$ ESTUDIO DEL CIRCUITO MAGNETICO

### 1.4.1 Analisis del material magnético

### Propiedades Magnéticas de la Sustancia

Toda sustancia que se encuentra en un campo magnético de corrientes exteriores pasa  $\mathbf{a}$ un estado especial de imantación: caracterizado por la aparición en ella de un campó magnético adicional. Este campo magnético existe gracias a la rotación de los electrones por las orbitas y la rotación de los electrones y núcleos alrededor de sus propios  $e$  jes.

Las propiedades Magnèticas de una corriente circular elemental se pueden caractizar por el momento magnético

No habiendo campo magnético de corriente exteriores las corrientes elementales dentro de la sustancia estan orientadas desordenadamente, por eso el momento magnético total es igual a cero .

El efecto de un campo magnético de corrientes exteriores sobre las corrientes circulares elementales en la sustancia se reduce a cambiar la orientación de los ejes de rotación de las partículas de manera que sus momentos resulten dirigidos hacia uh lado.

El campo magnético de la sustancia puede considerarse debido a la acción unicamente de la corriente en los conductores. Si como característica del campo se toma una nueva magnitud vectorial H. llamado intensidad de campo magnético.

La magnitud H como característica del campo magnético no depende de las propiedades del medio y se determina sólo por la magnitúd de la corriente de los conductores.

La inducción de la sustancia (B) puede expresarse por la fórmula :  $B = ur \times H$  ; Siendo ur la permeabilidad magnética relativa. La permeabilidad relativa (ur) es expresada por : ur = u/uo donde :

-24-

u : es la permeabilidad del material magnético.

uo : la permeabilidad del vacío (uo =  $4\pi$  x 10-7 Henrios/m).

En general todo campo electromagnético creado necesita de un medio de conducción de alta permeabilidad magnética (u), para tener una distribución de campo efectiva y uniforme.

Los estudios de electrotécnica han clasificado a los materiales magnéticos en tres grupos:

Primer grupo .- Son llamados sustancias  $1)$ diamagnéticas caracterizado por los valores muy pequeños y negativos de permeabilidad relativa (ur < o): son materiales lineales. Ejm.: el cobre, la plata, el agua, etc.

 $2)$ Segundo grupo .- Conocidos como materiales paramagnéticos, caracterizados por valores muy pequeños y positivos de ur (ur > o); también son materiales lineales, ejm.: el aluminio, el aire, etc.

3) Tercer grupo .- Conocidos como materiales ferromagnéticos, poseen una alta permeabilidad relativa (ur >> O), sin embargo son materiales no lineales y sus propiedades magnéticas son función de una magnetización previa. Ellos son el Fierro,

Níquel. Cobalto, además de algunas mezclas químicas y aleaciones.

Los materiales del primer y segundo grupo tienen su permeabilidad aproximadamente igual a la del vacío y no tienen influencia en los campos magnéticos, en la práctica son poco usados.

Por el contrario los materiales ferromagnéticos del tercer grupo tienen gran aplicación en la Ingeniería Eléétrica y es por consiguiente un aspecto muy importante en la presente Tesis, ya que los TC, requieren también, de núcleo magnético de elevada permeabilidad (u >> O) con gran resistencia para todo rango de corriente en el que se use.

De entre los materiales que se dispone, el hierro es el mas utilizado. Su permeabilidad es grande y su costo por unidad de peso es el mas bajo de todos los materiales ferromagnéticos disponibles.

Actualmente se prefiere el uso de chapas ferromagnéticas de acero que tienen una dirección de magnetización preferente en la que las pérdidas son bajas y la permeabilidad es alta, dicha material pe denomina Acero de Grano Orientado. Esta propiedad es debido a la estructura del cristal de

aleación Fierro-silicio, donde los átomos se hallan situados en los vértices y centro de un cubo tal como se indica en la figura 1.9

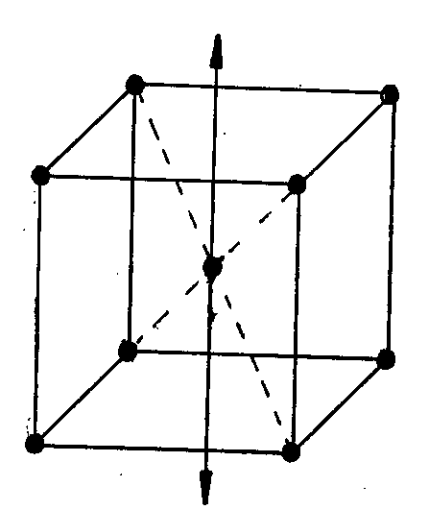

Fig. 1.9 Cristalización de la Aleación Fierro Silicio

A esta distribución se le dá el nombre Red de Cúbica Centrada.

La más fácil imanación se obtiene en la dirección de las aristas del cubo (eje 100), existiendo mayor dificultad en la dirección de las diagonales de la caras (eje 110) y aún mas, siguiendo las diagonales del cubo (eje 111).

Mediante tecnología adecuada se puede conseguir que la mayoría de los cubos queden alienados en la dirección del laminado de las chapas que va a ser la mas favorable para la magnetización .

Puesto que el acero al silicio se obtiene por laminación, sus granos se estiran algo en dirección del laminado lo que crea una heterogeneidad de las propiedades tanto mecánicas como magnéticas y eléctricas. El fenómeno de estirado de los granos, que es el resultado del endurecimiento por deformación en frío durante el laminado, empeora algo las características magnéticas y aumenta el bucle de histérisis, lo que aumenta las pérdidas magnéticas.

La influencia del endurecimiento por en frío puede manifestarse también durante el posterior tratamiento mecánico corte, estampado, etc.) y empeora también las propiedades magnéticas del material. deformación

Después del laminado para eliminar la influencia del endurecimiento por deformación en frío. el acero al silicio se somete a recocido a una temperatura de 800° C. lo que contribuye al engrandecimiento de los granos y con ello la reducción de las pérdidas por histérisis. Para evitar el fenómeno de oxidación brusca el recocido se lleva a cabo en una atmósfera de Hidrogeno.

# 1.4.2 Curva caracterlsticas del Fierro Silicoso Laminado en Frío

Generalmente los TC tienen un nivel de Inducción de trabajo menores a 0.3 Tesla, dependiendo claro, de los métodos más simples hasta la técnica más avanzadas en el tratamiento y construcción del núcleo magnético.

La diferencia en las características magnéticas del tipo de chapa (grados), no depende exclusivamente del laminado, depende de la proporción del Silicio que suele estar entre el 3% y 3.5%, partiendo del acero más puro y con menor contenido de Carbono que lo normal; depende también del espesor de la chapa y de la naturaleza del aislamiento de la misma. Inicialmente se aislaban las chapas entre sí con papel, luego se comenzaron a. usar barnices orgánicos (Silicato Sódico), actualmente debido a que se someten las chapas a altas temperaturas de recocido, también se están empleando aislamientos inorgánicos, como el llamado "D-Coating", que puede ser sometido hasta temperaturas arriba de 820°C.

Es casi Común encontrar curvas características. para el fierro silicoso para inducciones mayores a 0.3 Tesla, sin embargo el autor ha tenido especial cuidado en analizar las curvas características para niveles de Inducción menores a 0.3 Tesla.

1) CURVAS DE PERDIDAS EN EL FIERRO : W/kgr VS B (Tesla)  $\sim 20\,$   $\mu$ 

Los fenómenos de histéresis y de corriente; parásita o de Foucalt que se generan en el núcleo por efecto del flujo alterno, consumen cierta cantidad de energía, que son los vatios que se pierden en el núcleo : teóricamente y con suficiente aproximación están representados por las siguientes fórmulas :

 $PH = KH.B^{nH} \text{m\'{a}x}$ .  $F.Gfe$ ,  $y$  ...  $(1-25)$ 

 $PF = KF.$ Bef<sup>2</sup>.F<sup>2</sup>.r.Gfe ; donde ....  $(1-26)$ 

- PH : Es la pérdida total por histérisis (Watts)
- PF : Es la pérdida total por corrientes parásitas o de Foucalt (Watts)

Bmax y Bef : Son las inducciones máxima y eficaz. respectivamente (Tesla)

 $\mathbf{F}$ : Es la frecuencia (Hz)

r

Gfe  $\qquad$  : Es el peso total del núcleo (kgr)  $\frac{8}{3}$ 

- : Es el espesor de cada chapa o plancha(mm)
- KH : Es el coeficiente de histéresis. depende del volumen, de las características del Fierro, de las unidades empleadas, y variando de

exponentes nH entre 1.5 y 3.0

KF : Es el coeficiente de Foucalt; depende del volúmen de Fierro de su resistividad a temperatura de trabajo, del factor de forma de la corriente absorbida y de las unidades empleadas.

Generalmente, para el cálculo de máquinas se tiene especial interés al separar las pérdidas por histéresis de las pérdidas por corriente de Foucalt y suelen computarse englobadas.

De estas dos fórmulas se deduce que las pérdidas totales en el Fierro son proporcionales a su respectivo peso o sea :

 $PH + PF \sim$  Gfe

de modo que estas pérdidas expresadas en Watts/kgr., nos indican una cifra representativa para un tipo de chapa magnética. Este dato principal define comercialmente el tipo de Fierro -Silicoso de grano orientado para ciertas condiciones prescritas por las normas internacionales. Como ejemplo se cita algunos valores para distintas normas Internacionales

NORMA JAPONESA (JAPANESE INDUSTRIAL STANDARD) JIS  $C_2$  2553 (1975) :

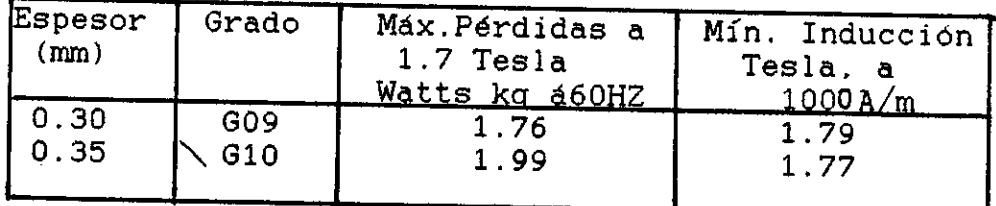

NORMA AMERICANA (Standar of AMerican Iron and Steel Inst)AISI(1975)ASTM A 665

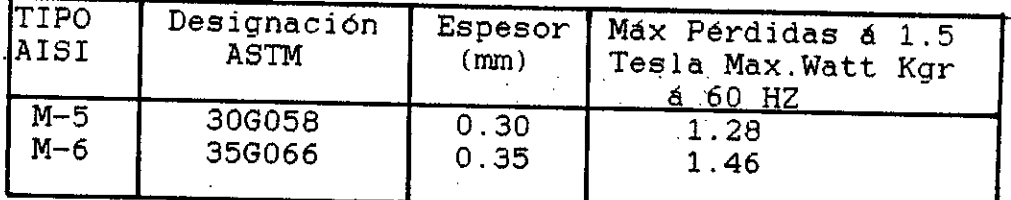

Las curvas características de las figuras 1.10, 1.11 y 1.12 son obtenidas usando el aparato de Epstein y onda senoidal, las curvas se determinan sobre transformadores completamente construidos y tratados.

De esta manera se pueden establecer las diferencias en % que existen entre estas curvas. Si no se indica lo contrario, las curvas características a presentarse son obtenidas efectuando los ensayos con el flujo magnético paralelo a la dirección del laminado, después de un previo recocido. y

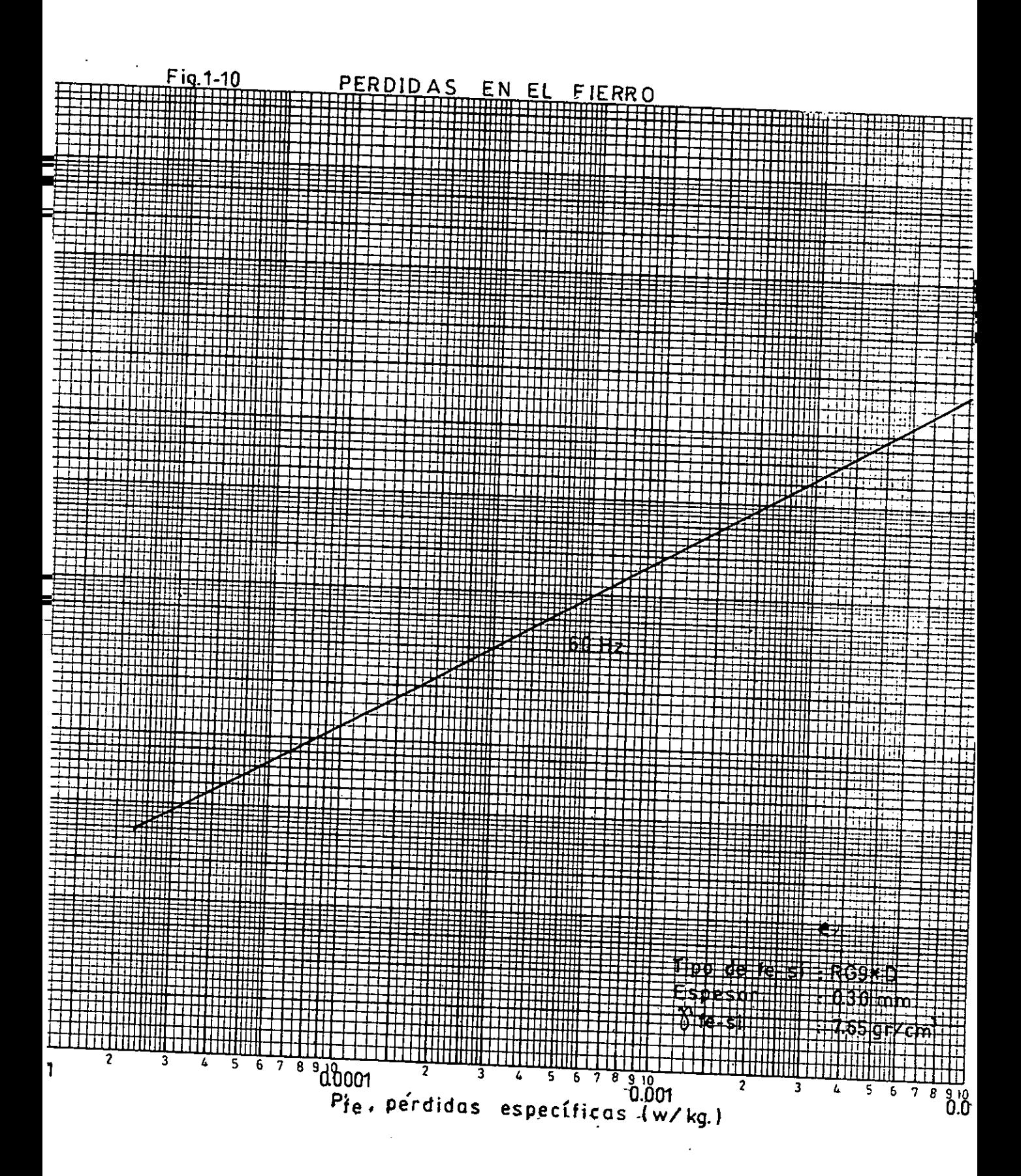

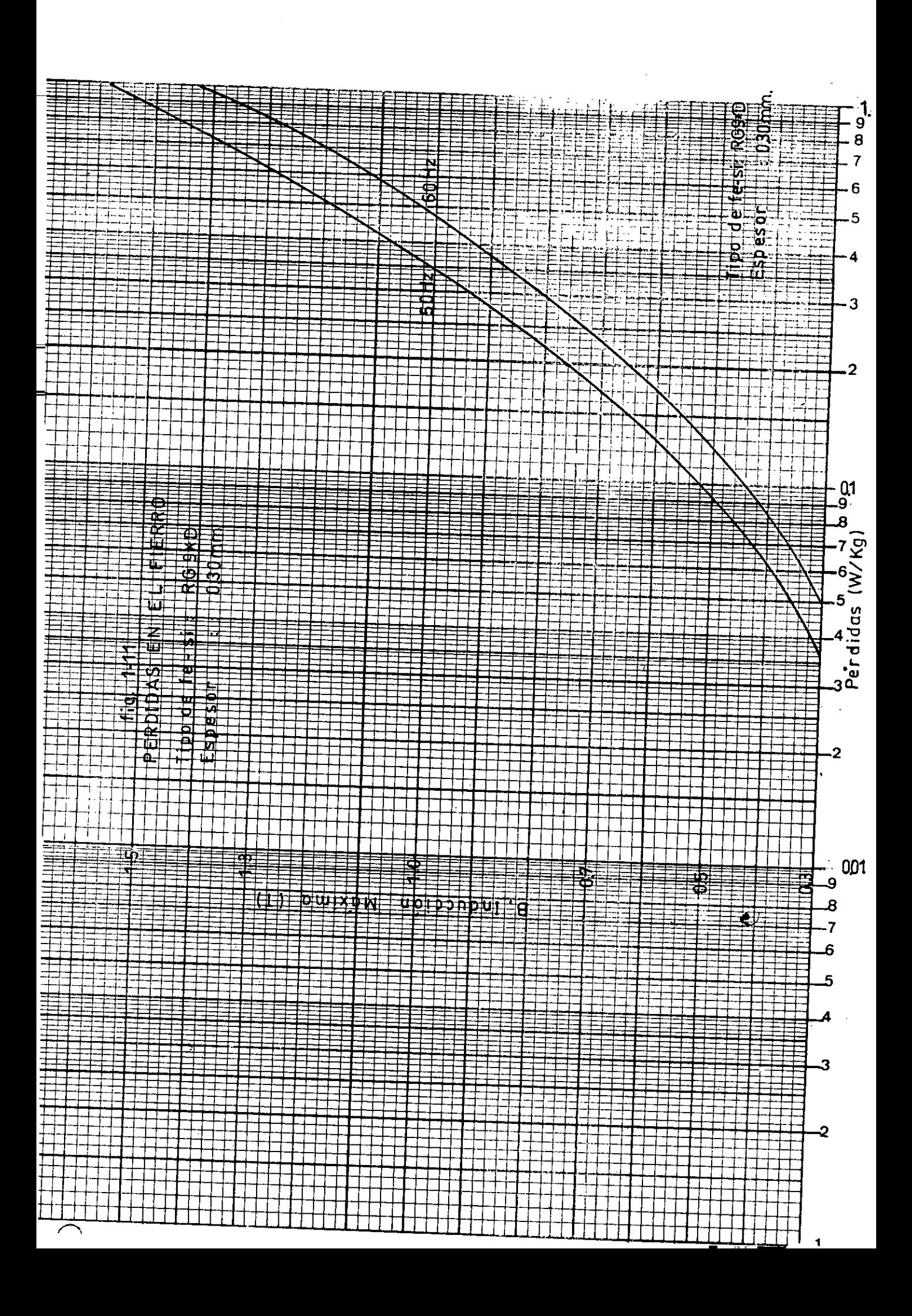

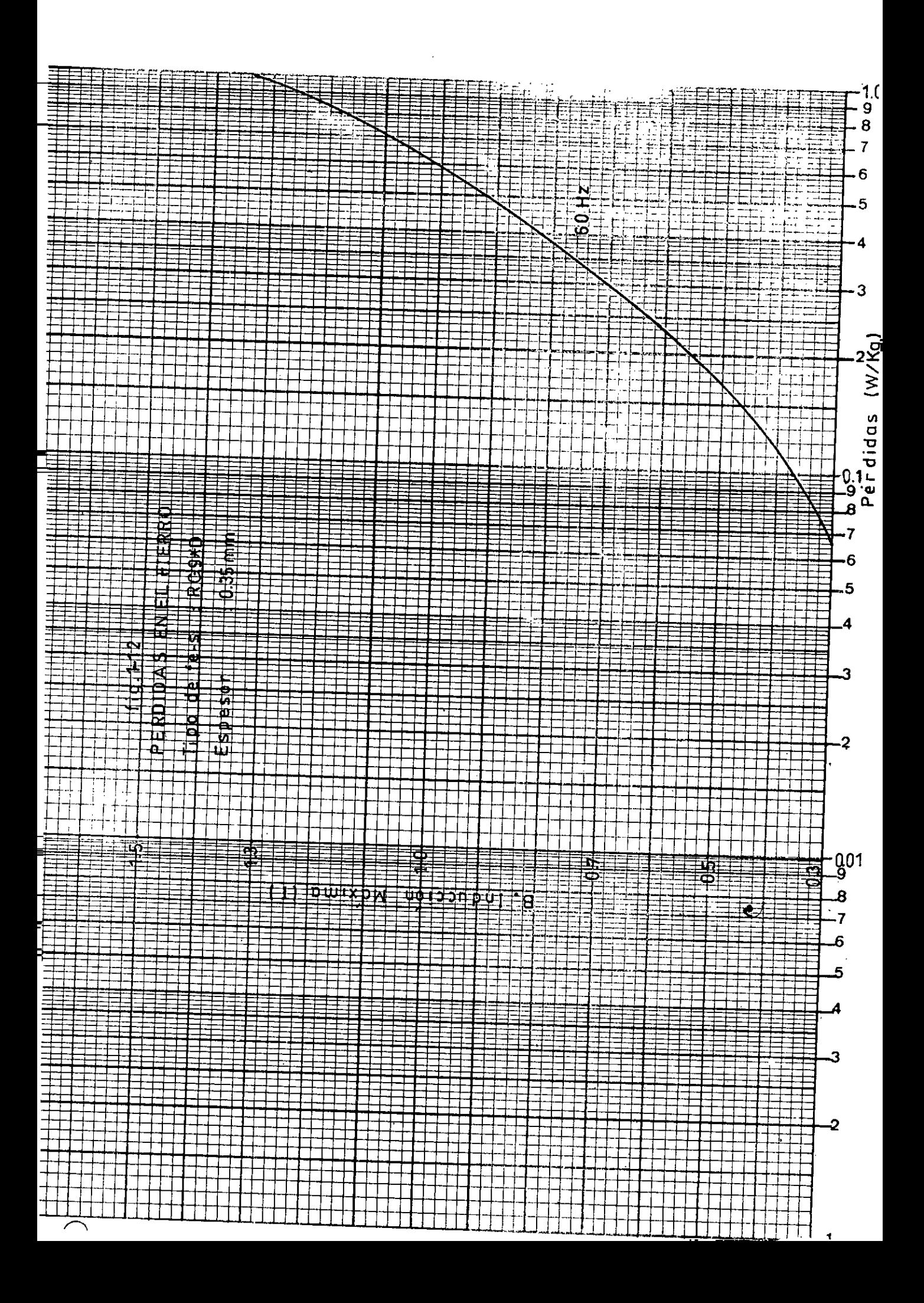

asumiendo una densidad para el fierro silicoso de 7.65 gr/cn? En particular se puede admitir que las pérdidas en función de la inducción, siguen una ley matemática del tipo :

$$
P'_{i}fe = K B^{x} (Watts/kgr)
$$
 ... (1-27)

Los valores de K y X se determinan usando las curvas características: P'fe indica las pérdidas especificas en el fierro en Watts/kgr. Si se conoce el peso del del fierro del núcleo del TC, se pueden determinar las pérdidas totales en el fierro en Watts/kgr.

Pfe =  $Gfe$  P'fe (Watts) ..  $(1-28)$ Siendo :

$$
Pfe = PH + PF
$$
 (1-29)

de donde la corriente If, componente de la corriente de excitación que corresponde a las pérdidas en el fierro (fig. 1.4) será :

If 
$$
\frac{p_{fe}}{Ep}
$$
 (Amp.) ... (1-30)

Pfe en Watts y Ep en voltios

2) CURVAS DE EXCITACION EN CORRIENTE ALTERNA : H (A/m) VS. B (Tesla).

Este tipo de curva nos indica los amperios-vuelta

por metro (H), que se requiere para establecer la Inducción máxima (Bmáx) en un circuito magnético Cuando un circuito magnético se halla excitado por corriente alterna, la relación entre la intensidad de campo (H) creada en cada momento y la f.m.m. de excitación NI es :

 $H = N \cdot Im$  (A/m), valor eficaz  $(1-31)$ lm

donde :

- N : Es el número de espiras del devanado de excitación
- Im : Es la corriente magnetizante, componente de la corriente de excitación total  $I\phi$ , debido a la no linealidad del circuito magnético, Im, no es exactamente en forma sinusoidal, pero para los fines que se sigue, se considera como sinuosidal tomándose siempre su valor eficaz. Se expresa en Amperios.
- Im : Es la longitúd media magnética por donde recorren las lineas de flujo magnético, se expresa en metros.

Estas curvas difieren de las curvas de excitación en corriente continua, ya que tanto B como H varían alternamente en el tiempo. Para representar estas curvas de excitación en corriente alterna se

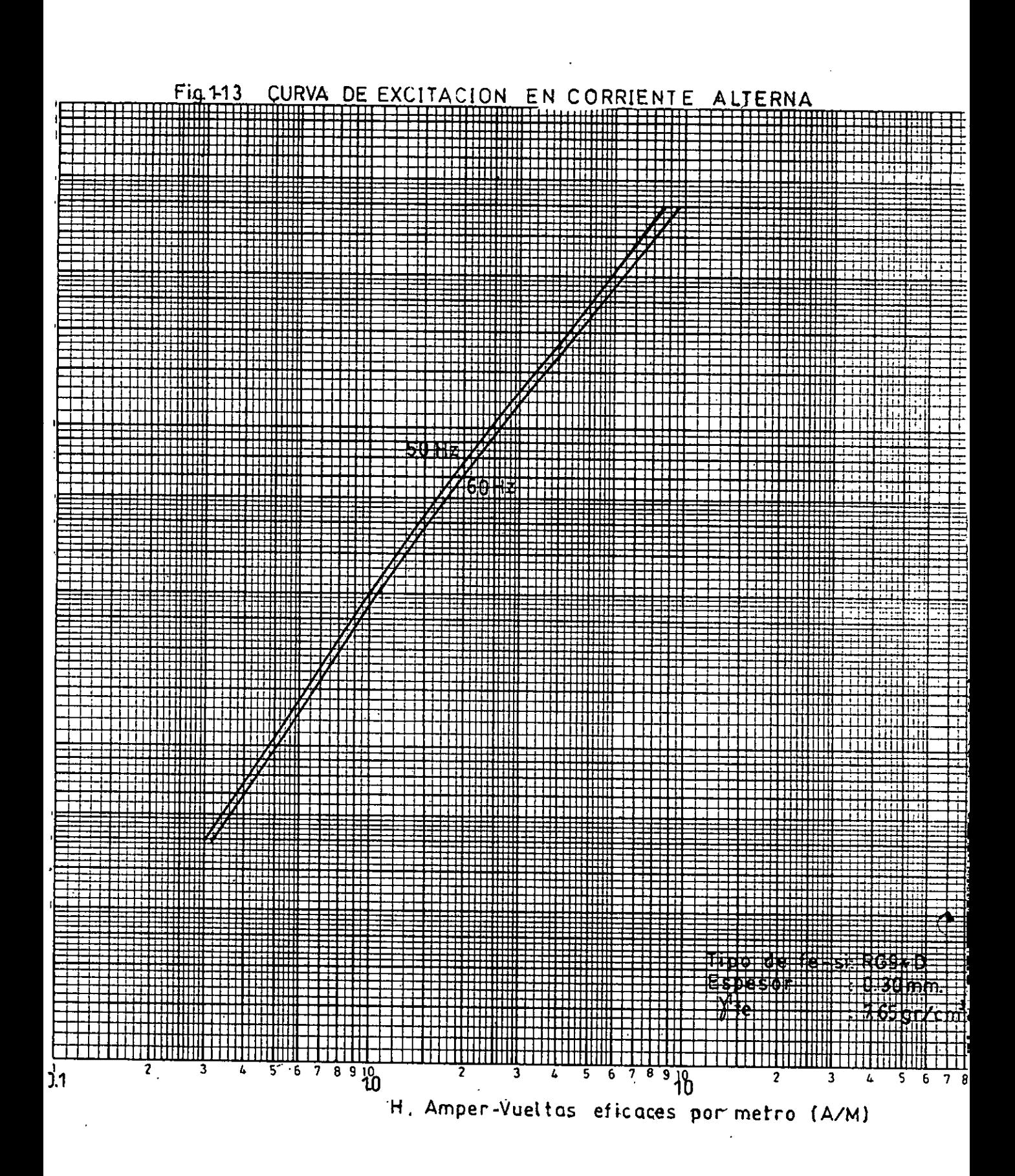

 $-38-$ 

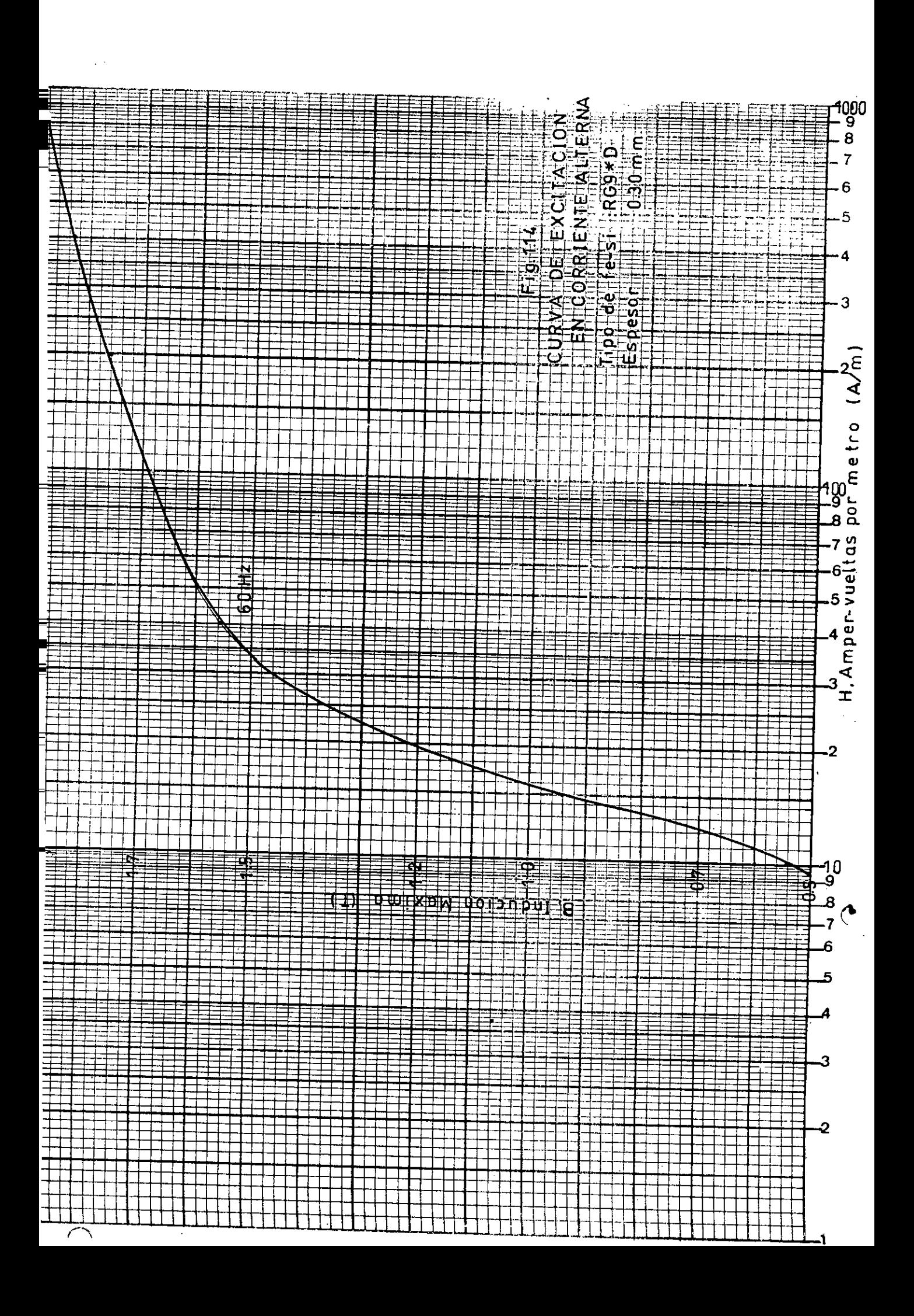

emplean los valores máximos de la inducción Bmáx y los valores eficaces de los Amper-Vueltas de magnetización por metro H. En la figura 1.13 y 1.14 se muestran ejemplos típicos de estas curvas, siempre bien definidos para cada tipo de fierro silicoso y para cada espesor de la misma para la frecuencia especificada.

Estas curvas pueden servir de base para cualquier cálculo de la corriente de magnetización cuando no se dispone de otro tipo de información.

3) CURVAS DE POTENCIA DE EXCITACION : VA/kgr VS. B (tesla)

Son conocidas también como curvas de potencia magnetizante y son las más practicas para calcular la corriente magnetizante (Im). Los Volt-Amper magnetizantes por kilogramo están en función de la inducción (8), tal como se explica a continuación: como ejemplo se considera el circuito magnético de la figura 1.15

-40-

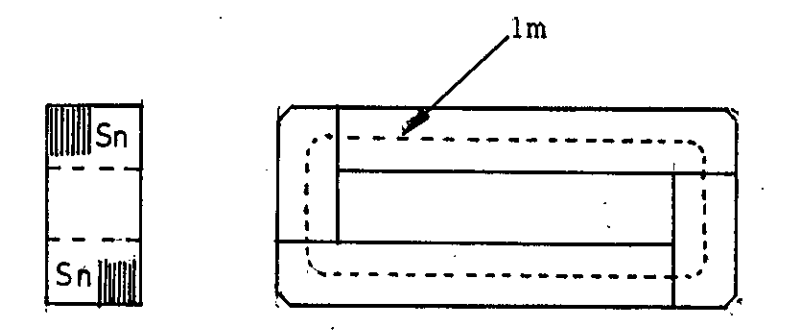

Fig. 1.15 Circuito magnético del transformador de columnas.

Un nivel de inducción (S) necesita de cierto valor de Amper-Vueltas por metro (H), como se puede deducir de las curvas de excitación en C.A. (fig. 1.13 y 1.14). Los Amper-Vueltas totales para el material magnético. A-Vfe, son :

 $A - Vfe = H \times Im$ , amper-vueltas eficaces

A este valor se tiene que añadir todavía los Amper-Vueltas que se necesitan para vencer la reluctancia de los pequeños entrehierros que se introducen necesariamente cuando se ensambla el núcleo del circuito magnético. Estos.entrehierros depende de la disposición, corte, punzonado y esmero con que se ensambla las planchas de Fe-Si, como ejemplo se muestran dos tipos de ensamble en la figura 1.16, basados en la experiencias cada junta de chapas que se encuentran en el trayecto de las líneas de fuerza, equivale en término medio a un entrehierro efectivo de 0.05 mm. para la junta (a) y, 0.035 mm.

### para la junta (b).

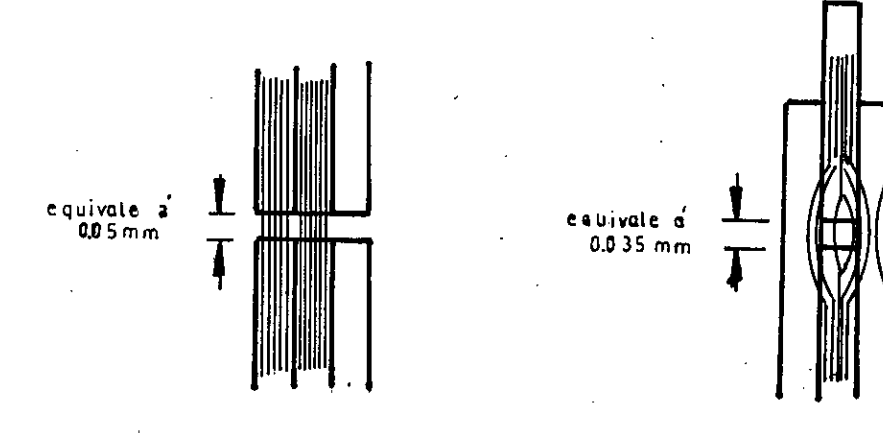

a) Juntas a Tope b) Juntas Solapadas

Fig. 1.16 Entrehierros equivalentes a las juntas magnéticas.

Suponiendo que (g) sea la longitud de los entrehierros evaluados en una linea magnética cerrada, entonces la f.m.m. A-Vg necesaria es :

 $A - Vg = B \times g/u$  aire, valor máximo

u aire $\approx$ uo = 4 $\pi$  X 10-7 Henrios/m.

o bien el valor eficaz :

 $A - Vg = 5.7 \times 10^5 B \times g$ , B en tesla y g en metros.

Luego los Amper-Vueltas totales para el circuito magnéticos ; a - Vm. son :

 $A - VM = A - Vfe + A - Vg$ , valores eficaces reemplazando valores tenemos :

 $A - Vm = H \times 1m + 5.7 \times 10^{5}B \times q$ 

 $Como : A - Vm - N. Im, luego$ 

 $N\text{-}Im = H \times Im + 5.7 \times 10^5B \times g$  .. (1-32)

admitiendo que el entrehierro es proporcional a lm, elegido el tipo de ensamble, se tiene en función de la inducción :

 $5.7 \times 10^5$  B  $\times$  g = 1m F1 (B)

H es también función de inducción :  $H = F2 (B)$ ,

luego , la ecuación (1-32) queda :

N Im =  $lm[Fl(B) + F2(B)]$ 

que se transforma en otra función de B, N Im =  $\ln$  F3 (B) ... (1-33)

Se sabe que la f.e.m. (E) en el devanado de excitación es :

 $E = 4.44 f N Sn B$  ...  $(1-34)$ 

Multiplicando miembro a miembro las ecuaciones (1-33) y (1-34), se tiene :

N Im  $E = 4.44$  f N Sn B x 1m F3(B) .. (1-35)

-43-

-44-

El producto B X F3 (B) equivale a otra función de  $B$ :

 $B \times Fe$  (B) = F4 (B)

Sn x lm, representa el volúmen total del Fierro— Silicoso. Si fe es su peso especifico y Gfe su respectivo peso, se tiene :

$$
\text{Sn} \times \text{lm} = \frac{\text{Gfe}}{\text{Nfe}}
$$

luego la ecuación (1-35) se convierte en :

 $E \times Im = f \times 4.44$  Gfe x F4 (B) ... (1-36) Yfe

Como  $\int_{0}^{1}$ fe, es una constante del material ( $\int_{0}^{1}$  fe 7.65 kgr/dm3 ), se tiene finalmente, para una frecuencia especifica f:

$$
\frac{E Im}{Gfe} = F5(B) = \frac{Vol-Amper \text{ magnetization}}{Gfe} \left(\frac{VA}{kgr}\right) \quad (1-37)
$$

Esta ecuación expresa que para un tipo de construcción con una calidad de Fierro—Silicoso utilizado, cada kilogramo de¡ núcleo requiere para el manteniemto del flujo, fijada de frecuencia. una gierta cantiggd de Vol-Amperies atigaces que depende únicamente de la inducción (B) en el pizeuito magnético. Generalmente las gyrvas Vi/kgr VS. B son proporcionadas por los fabrigantes del Fierro—Silicoso, tal como se muestra en las

figuras 1.17, 1.18 y 1.19, pudiéndose también determinarlas experimentalmente en los transformadores construidos. La corriente magnetizante (Im) se deduce según la siguiente ecuación :

Im = VA/kar x Gfe , Amperios eficaces .. (1-38) E

E en voltios, Gfe en kilogramos, VA/kgr son los voltamperios eficaces por kilogramo.

Tratandose de los TC es conveniente tener idea de las órdenes de magnitud de la calidad de chapa magnética y del nivel de inducción con que se trabaje.En términos generales para niveles menores a 0.2 T se tiene :

30% I $\phi$  < If < 60% I $\phi$ 70% Ió < Im < 95% Ió

Luego Im tiene más influencia en el valor total de 10 y es factor predominante en los transformadores para medida.

De lo analizado en los párrafos 1) y 3) se puede obtener el gráfico de la figura 1.20 para If é Im.

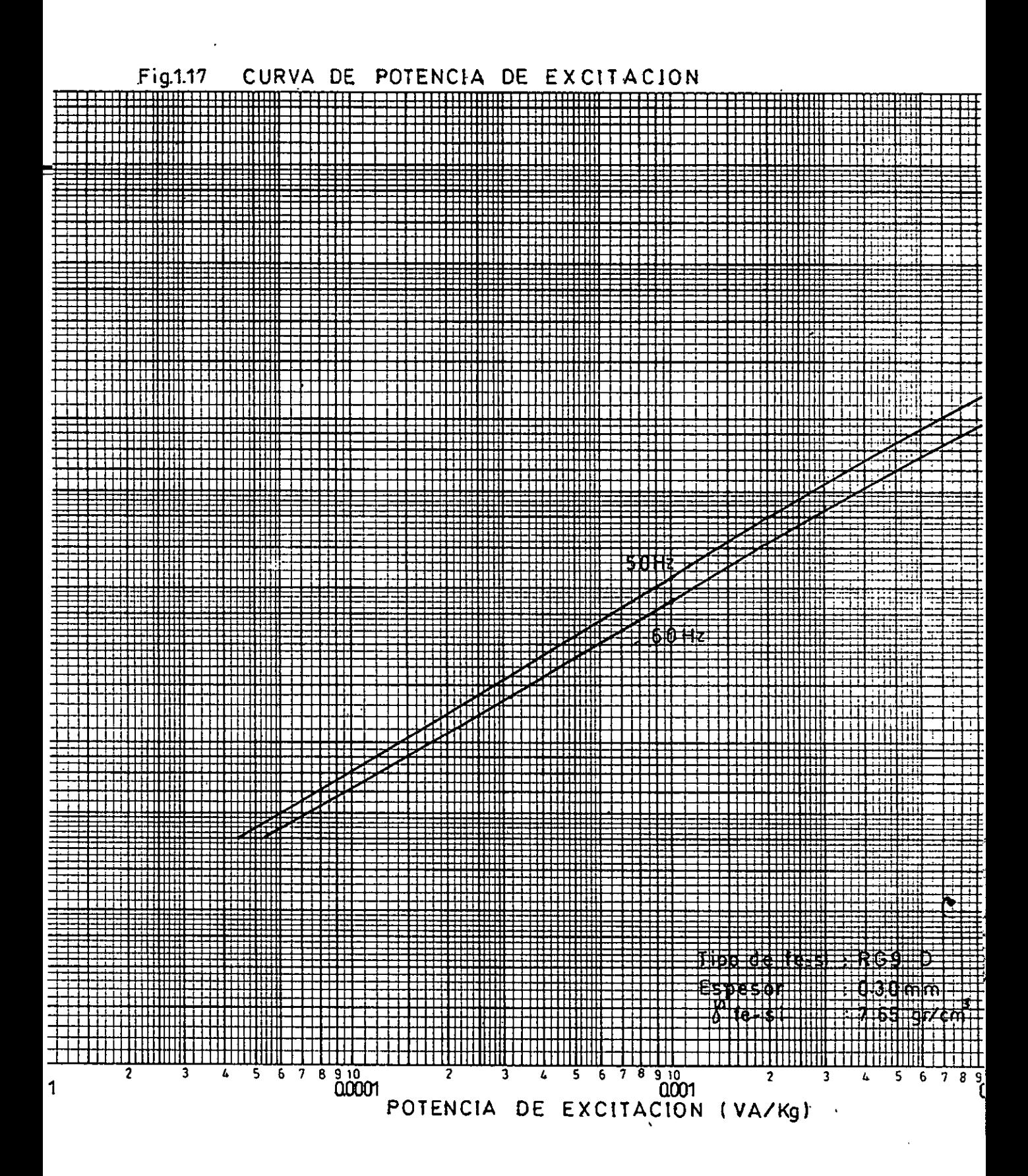

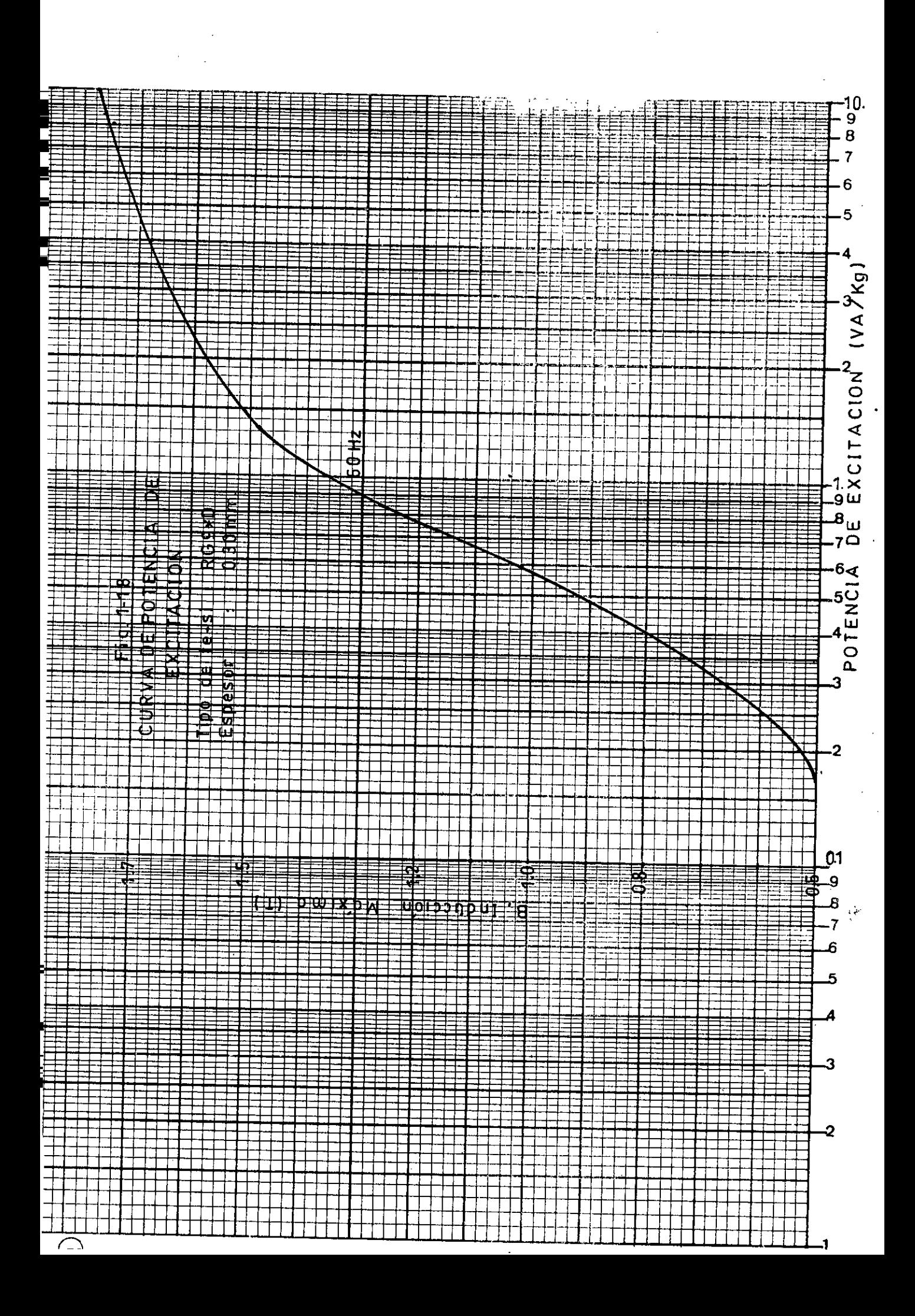

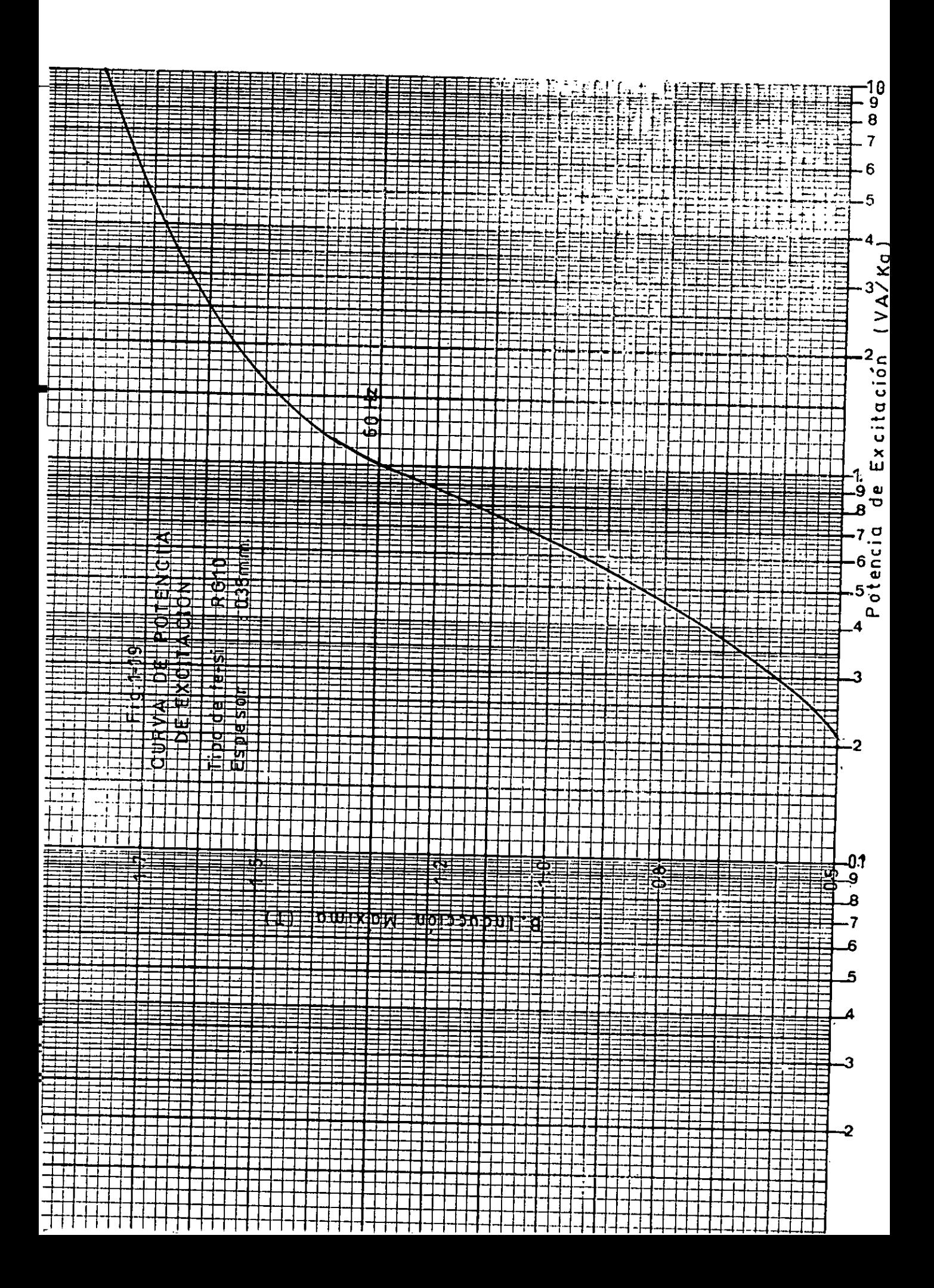

la forma de Im es similar a la de saturación del fierro silicoso, diferente a la de If que es del tipo exponencial.

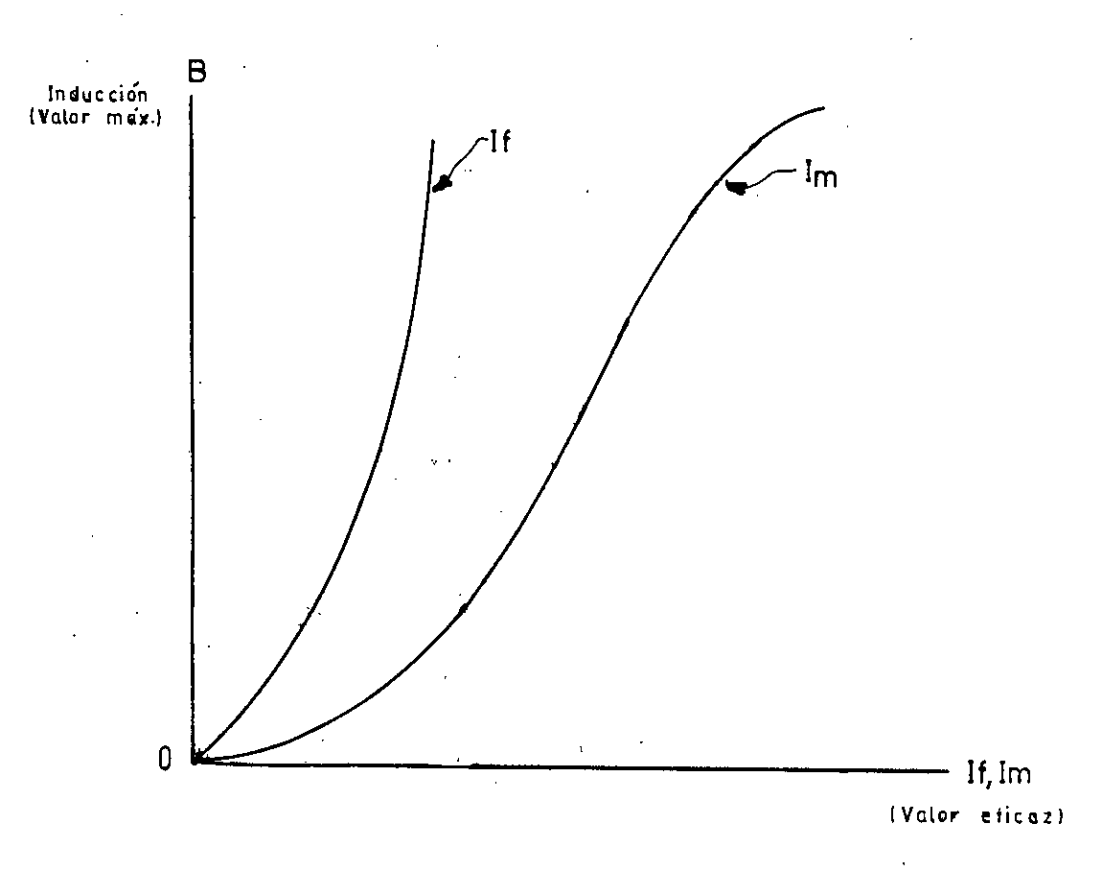

Fig. 1.20 Gráfico comparativo de If é Im

## 1.5 RESISTENCIA ELECTRICA Y VARIACION DE LA TEMPERATURA DE LOS ARROLLAMIENTOS

### 1.5.1 En condiciones normales

En general debido a su costo y su alta conductividad eléctrica los arrollamientos de los TC son calculados y construidos utilizando conductores de cobre electrolítico comercial recocido, tan igual como se estila en la construcción de los otros tipos de transformadores.

La resistencia de un conductor de cobre (R), es proporcional a su longitud (L) e inversamente proporcional a su sección (A), de acuerdo con la siguiente ecuación :

$$
R = \mathcal{P}_{\overline{A}} \qquad (1-39)
$$

donde  $\int$  , es la constante de proporcionalidad llamada resistividad. El valor de la resistencia depende estrictamente de dos factores relacionados con la estructura metálica, y se le puede denotar de la siguiente manera :

 $\mathcal{P} = \mathcal{P}_1 + \mathcal{P}_2$  (T)

en la que :

 $P_{1}$ : Es debida a la existencia de impurezas y a las imperfecciones geométricas de cristalización del material.  $\mathcal{P}_{2(T)}$  : es debida al movimiento térmico de los

átomos en la estructura del material.

 $T$ : Es la temperatura absoluta.

Para niveles de temperatura mayores a 0°C. la resistividad depende básicamente de la temperatura y  $\int_1$  es despreciable, luego :  $\int \approx \int_{2}$  (T)

-50-

La resistividad de cobre electrolítico patrón de  
conductividad 100% a la temperatura de 20° C es :  

$$
\rho
$$
  
 $20°C = 1.7241u/cm^2/cm = \frac{1.0}{58}cm^2/m$ 

La resistividad del cobre electrolitico comercial recocido (Según VDE) de conductividad 98.27% a 20°C eS :

$$
\int 20^{\circ}C = 1.754 \,\mu \text{ n cm}^2/\text{cm} = \frac{1 \text{ n} \cdot \text{ m}}{57}
$$

La resistividad. del "Cobre Comercial" , que es un cobre en que las condiciones<sub>s</sub> de mercado no pueden asegurar su calidad fijada por las normas, de conductividad 96.55%, es a  $20^{\circ}$ C.

$$
J20^{\circ}C = 1.786 \mu \Omega cm^2/cm = \frac{1}{56} \frac{\pi}{m^2/m}
$$

El coeficiente de temperatura  $(\infty)$ , para las mismas condiciones se puede establecer :

$$
\frac{\alpha = 1}{\beta} \frac{d \beta}{dT} \approx \frac{1}{T}
$$

Para todos los metales puros, se tiene en consecuencia que la resistencia aumenta con la temperatura. Para el intervalo de temperatura comprendido entre 0° C y 100° C el gráfico R VS. T es prácticamente una linea recta, tal como se muestra en la figura 1.21

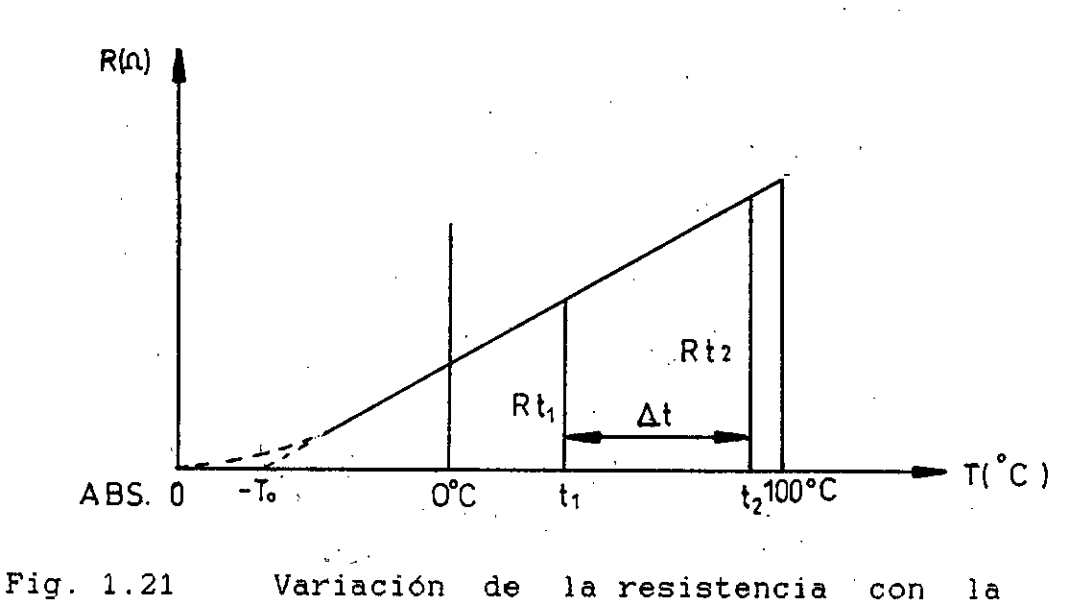

temperatura

Prolongado la linea recta se tiene que To ( °C) es la temperatura a la cual la resistencia se anularla si la ley de dismimución entre 100° y 0° C se mantuviera para todo nivel de temperatura menor a 0° C. Para el cobre patrón , To =  $234.5^{\circ}$  C.

De lo expuesto anteriormente y según la figura 1.21 se deduce las siguientes ecuaciones :

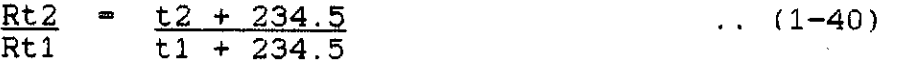

Esta ecuación puede escribirse :  $t2 - t1 = Rt2 - Rt1$  (t1 + 234.5), (°C) ..(1-41) Rt1

Ecuación que se hace posible calcular la elevación de temperatura de un devanado si se mide su resistencia a una temperatura conocida t1 y a la temperatura desconocida t2.

De las ecuaciones (1-39) y 1-40), se tiene para las resistividades :

$$
\frac{y_2}{y_1} = \frac{12 + 234.5}{11 + 234.5} \qquad \qquad (1-42)
$$

Teniendo en cuenta que la variación de temperatura At es :

 $\Delta t = t2 - t1$  (°C)

 $y$  el coeficiente de temperatura ( $\alpha$ ) expresado por  $\alpha_1 = \underline{1}$  (1/°C), se tiene t1 + 234.5 Rt2 = Rt1  $(1 + \alpha_1 \Delta_t) (\Omega)$  y .. (1-43)  $\int f_{t2} = \int f_{t1} (1 + \alpha 1 \Delta t) (\ln m^2 / \text{mm})$  .. (1-44)

Ecuaciones que sirven para el cálculo de la resistencia y resistividad del cobre para diferentes temperaturas. Normalmente Rt1 ,  $f_{t1}$  y  $\alpha$ 1, se indican para la temperatura referencial de 20° C. Ver tabla 1.1

La resistencia eléctrica determinada con las anteriores ecuaciones, corresponde a un estado de resistencia eléctrica pura o corriente continua. En corriente alterna, se origina un aumento de resistencia producido por el flujo de autoinducción en el cobre  $\phi$ d (efecto superficial o "Skin"), que forma parte del flujo de dispersión total. Este efecto es similar al que se produce en las planchas del Fierro Silicoso del núcleo al ser recorridos por las líneas del campo. Debido a la existencia de un campo magnético originado por la corriente alterna en los arrollamientos, se origina  $\phi$ d, conocido también como flujo de dispersión, como este flujo atraviesa la masa de los arrollamientos, esto motiva corrientes de foucault que se superpondrán a las corrientes principales. Ello aumenta las pérdidas por efecto Joule puras o de corriente continua, en general las pérdidas originadas por las corrientes de foucault por kilogramo del material que se trate, están expresados por:

**TC2 f2 r2 BMáX2**   $\overline{\phantom{a}}$  ... (1-45)  $pf = \frac{1}{6 \sqrt[3]{\beta}}$ 

donde:

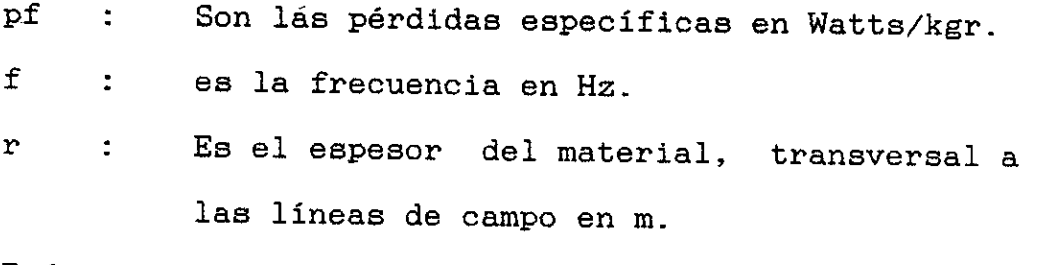

Bmáx : Es la densidad de flujo, valor máximo que

 $-54-$ 

corresponde al flujo que atraviesa el material; en Tesla.

: Peso especifico del material en kgr/m4

 $f$ : Resistividad del material en  $n-m$ .

En consecuencia, con corriente alterna, estas pérdidas adicionales se traducen en un aumento aparente de las resistencias de los arrollamientos.

El efecto es tanto más pronunciando cuanto más elevada es la 'frecuencia o mayores son las secciones de cobre. Generalmente este incremento varía entre 3 y 20%; es de uso admitir como normal un incremento de resistencia en corriente alterna del 10%; en consecuencia se va a considerar para distintas temperaturas :

R C.A.  $\approx$  1.1 R C.C. ... (1-46) donde :

R C.A. : Es la resistencia equivalente en corriente alterna.

R C.C. :Es la resistencia pura o de corriente continua

- 55 -

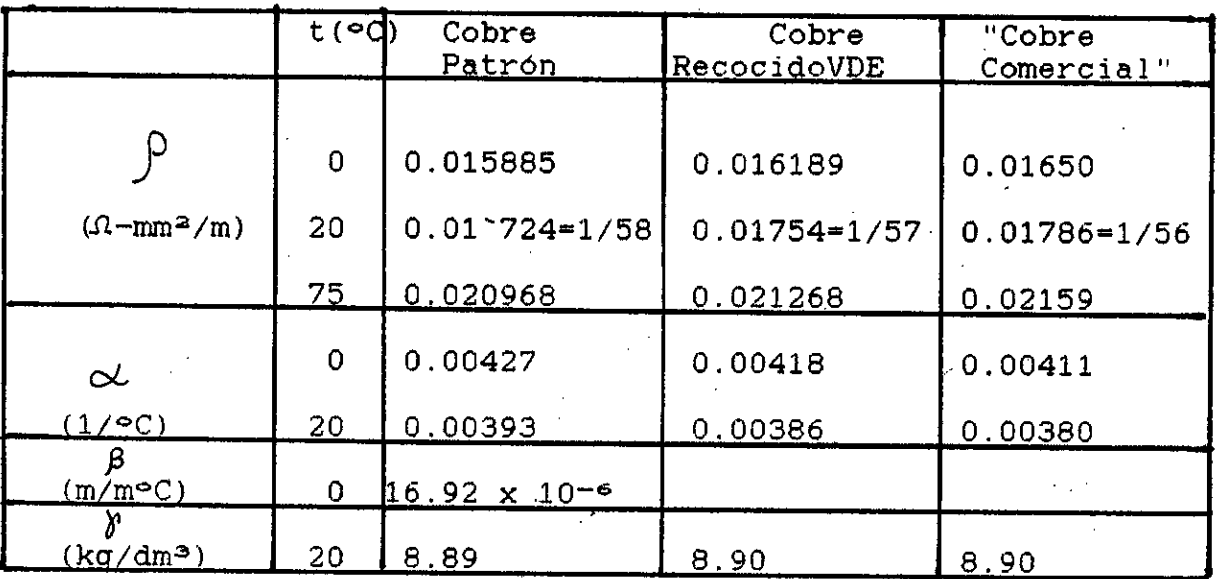

### TABLA 1.1 Valores característicos del cobre para diferentes temperaturas

fi : Coeficiente de dilatación lineal del cobre  $\delta$  : Peso específico del cobre.

La elevación de temperatura de los arrollamientos está limitada por la más baja clase de aislamiento ya sea los arrollamientos en sí mismo, o del medio que los rodea y en el cual están enclavados. Según la norma ITINTEC 370.026, los límites máximos de elevación de temperatura de los arrollamientos para la clase de aislamiento utilizada, son según se indica en la tabla 1.2 . En el acápite 1.8 se detalla lo concerniente a clases de aislamiento comparandolo con los diversos materiales <sup>y</sup> aislamientos utilizados en la construcción de TC.

 $\mathcal{L}^{\text{max}}$
Se considera como condiciones apropiadas de servicio, para las temperaturas del medio ambiente lo siguiente :

Temperatura máxima : 40° C Temperatura promedio diario, no mayor de : 30° C Temperatura mínima, para transformadores tipo interior and the set of the set of the set of the set of the set of the set of the set of the set of the s Temperatura mínima, para transformadores tipo exterior and the set of the set of the set of the set of the set of the set of the set of the set of the set of the set of the set of the set of the set of the set of the set of the set of the set of the set of the se

TABLA 1.2 Límites de elevación de temperatura de los arrollamientos

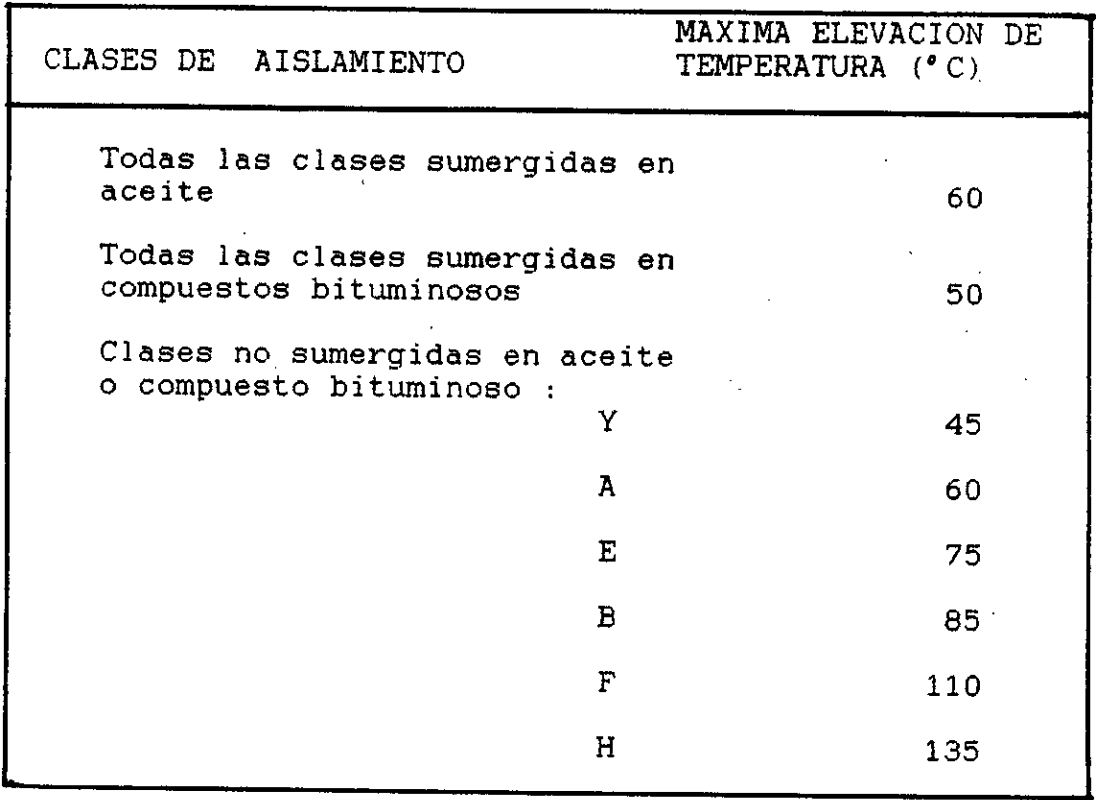

-57-

-58-

1.5.2 En condiciones de Falla.- La elevación de temperatura de los arrollamientos del TC debido a los efectos términos de corto circuito, queda limitada por la temperatura máxima permitida para la clase de aislamiento especificada. por encima de una temperatura, igual a la suma de la elevación de temperatura admisible (tabla 1.2) y la temperatura ambiente máxima (ejemplo. 60° + 40° = 100°C para la clase A y.  $110^{\circ}$  +  $40^{\circ}$  = 150°C para la clase F). Estas limitaciones de temperatura están especificadas por la normas. Por ejemplo, según la norma ITINTEC 370.002, para transformadores del tipo seco. deberan ser: Clase A : temperatura máxima : 180°C: Clase B : temperatura máxima : 350°C. En el caso de TC se considera en general, que el aislamiento no sufre deterioro significativo debido a las solicitaciones térmicas de corto circuito, si la densidad de corriente en el arrollamiento primario, correspondiente a la corriente limite térmica (conocida como Ith. Se tratará detalladamente en Cap.II) no excede a 160 Amper/ mm<sup>2</sup>. cuando el arrollamiento es de cobre de conductividad no menor al 97% del valbr dado en la publicación 28 de la norma CEI. Basados en la experiencia las normas aconsejan, que los requerimientos de la Ith son en general plenamente cumplidos en el caso de aislamiento clase A. cuando la densidad de corriente en el  $=$   $-$ 

arrollamiento primario, correspondiente a esta corriente, no excede a 180 Amper/mm2 para el mismo cobre especificado anteriormente.

Lo indicado anteriormente se puede deducir teóricamente si suponemos que el conductor de cobre no puede disipar calor alguno por radiación, conducción o convección, en consecuencia toda la energía desarrollada por el efecto Joule (Q), se acumulará en el cobre en forma térmica, elevando su temperatura. O sea, siendo :

R C.A.: Resistencia del arrollamiento ( $\Omega$ ) ver ecuación (1-46)

- Corriente que fluye durante un tiempo ts  $\mathbf I$  $\ddot{\phantom{a}}$ (Amp)
- ts Tiempo estimado para el corto circuito : (seg)

 $\gamma$ cu : Peso específico del cobre 8900 kgr/m<sup>3</sup>.

Gcu : Peso total del cobre (kgr)

 $f_{\text{cu}}$ : Resistividad del cobre (Amm<sup>2</sup>/m)

d : Densidad de corriente (A/mm2), d = I/A

A : Sección del conductor de cobre (mm<sup>2</sup>)

 $\overline{C}$ Calor específico del cobre  $(J/kgr \in C)$  $\mathbf{r}$ 

 $C = 400 \text{ J/kg} \cdot ^{\circ}C$ 

4t Aumento de temperatura Se tiene :

 $Q = I^2 \times R$  GA x ts (J)

-59-

Gcu x C x  $\Delta t = Q$ 

Por lo tanto.

$$
Gcu \times C \times \Delta t = d^2 A^2 \times 1.1 \frac{\int_{\text{CUL}} \times ds}{A}
$$

 $como \, \delta$ cu = Gcu/LA, finalmente se tiene :

$$
\Delta t = \frac{1.1 \times \int_{\text{cu}} \times d^2 \times \text{ts}}{\int_{\text{cu}} \times \int_{\text{cu}} \times d^2 \times \text{ts}} \qquad (1-47)
$$

Suponiendo una temperatura promedio para clase A de 110°C.  $\int_{c}^{1}$ cu(110°C) = 0.02396  $\Lambda$ - mm<sup>2</sup>/m según la ecuación(1-44) y la tabla 1.1 . Reemplazando valores y teniendo cuidado en las unidades, la ecuación (1-47) queda :

$$
\Delta t = \frac{d^2 \times t}{137} \quad (\text{°C}) \quad (1-48)
$$

ahora si admitimos para la clase A.  $At = 180^{\circ}$  C. para t ~~ 1seg,la densida de corriente que se tendrá sera :

d = 
$$
\sqrt{\frac{t \times 137}{ts}}
$$
, d =  $\sqrt{\frac{180 \times 137}{1}}$   $\approx 160$  A/mm<sup>2</sup>

Dé acuerdo con la experiencia en servicio de los TC, las normas indidan que el valor de d, puede llegar y sin exceder a 180 A/mm2.

Asimismo, se considera que la experiencia obtenida en servicio con las clases H y C (Ver acápite 1.8) es actualmente insuficiente para establecer sus límites de calentamiento en condiciones de corto

circuito. Sin embargo se supone mayores a 350 ° C para transformadores del tipo seco.

## 1.6 ESFUERZOS DINAMICOS EN CONDICIONES DE FALLA

Las sobre corrientes violentas que surgen durante los cortocircuitos, provocan esfuerzos electrodinámicos intensos en los TC . Cuando estos son del tipo monoconductor (para cable o barra pasante), el primario es rectilíneo y el secundario queda protegido por la saturación del circuito magnético; los esfuerzos son relativamente débiles y son soportados más fácilmente por el TC .

En el caso de TC con primario bobinado, materia de la presente tesis: estos esfuerzos pueden alcanzar valores considerables, sumamente peligrosos para el TC y para las instalaciones próximas. Estos esfuerzos son proporcionales al cuadrado del número de Amper-Vueltas, de ahí de reducirlos al máximo, pero sin descuidar los Amper-Vuelta necesarios para la clase de precisión solicitada. Además, los esfuerzos en los bobinados dependen en gran parte de.la concepción de los mismos y de sus posiciones respectivas, es necesario\_sobre todo reducir al mínimo su área media y distribuir juiciosamente el bobinado secundario alrededor del circuito magnético.

Las construcciones de TC del tipo compacto son, en este

aspecto, muy favorables, la alta solidez mecánica que se obtiene con el revestimiento de los bobinados con la resina epóxica mejora sustancialmente la resistencia a los esfuerzos de cortocircuito.

En sistemas de distribución primaria (10KV) con neutro aislado, como en el caso del sistema de Electrolima S.A. las solicitaciones térmicas y dinámicas ocasionados por cortocircuito trifásico son mayores que las ocacionadas por cualquier otro tipo de cortocircuito (ya sea monofásico a tierra, bifásico o bifásico a tierra), razón por la cual se Va a considerar exclusivamente las corrientes iniciales simétricas (Iks) originadas por cortocircuitos trifásicos francos, tal como se analiza según la figura 1.22

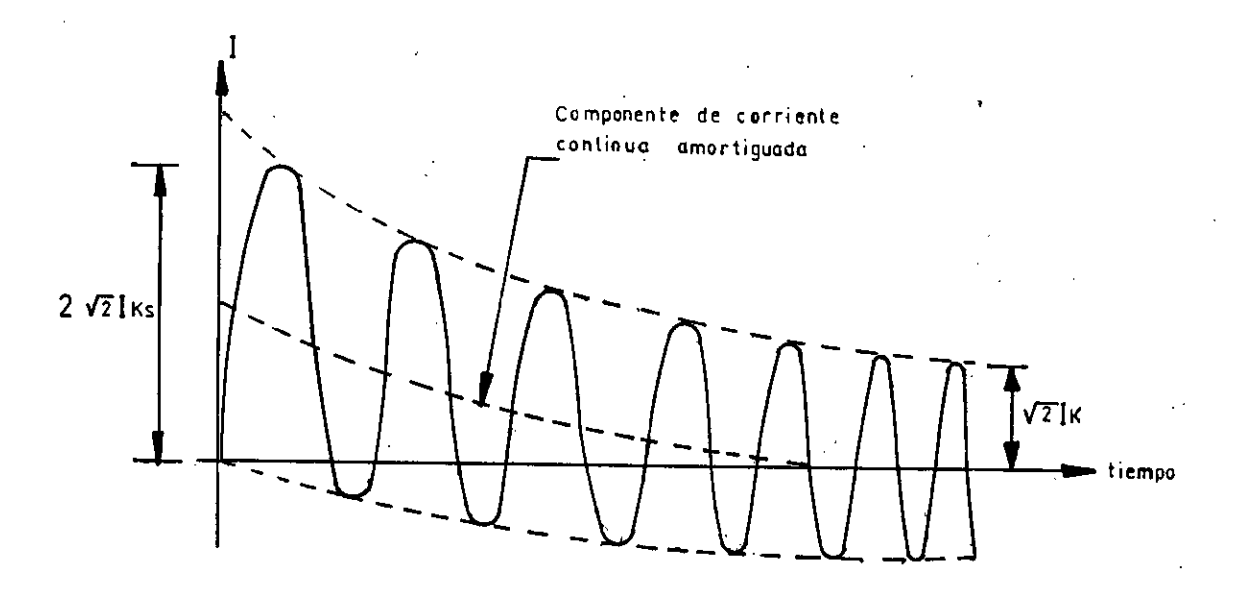

Fig. 1.22 Representación gráfica de la corriente de cortocircuito en función del tiempo

-62-

En donde se tiene:

Iks: corriente inicial simétrica de cortocircuito (KA eficaz)

Ik : corriente permanente de cortocircuito (KA eficaz)

Ich: corriente de cortocircuito de choque (KA pico), esta corriente se determina según la sig. ecuación: Ich = Kx  $\sqrt{2}$ . Iks (KA pico) ...(1-49)

Ich es el valor máximo instantáneo (pico) de la corriente, que durante el corto circuito origina esfuerzos dinámicos en los elementos componentes del sistema. Kx es la cifra de impulso,  $1 < kx < 2$ , y es función de la relación R/X (impedancia resistiva impedancia inductiva) vista desde el punto de falla hacia el extremo inicial del sistema. Generalmente los valores de Iks en barras alimentadoras del centro de transformación más cercano a la carga son suministradas por los concesionarios de Energía Eléctrica.

Como ejemplo en la tabla 1.3 se indican de modo referencial los valores de Iks originada por cortocircuito trifásico franco, en barras de 10KV de algunos centros de transformación que alimentan las redes de distribución primaria de Electrolima S.A. También se tiene que Ik < Iks; pero se puede asumir que Ik = Iks. Esta asunción siempre es válida, cuando las troncales de distribución primaria están alimentadas exclusivamente por medio de transformadores conectados a las redes

-63-

potentes.

TABLA TABLA 1.3 Corriente inicial simétrica en barras de 10KV

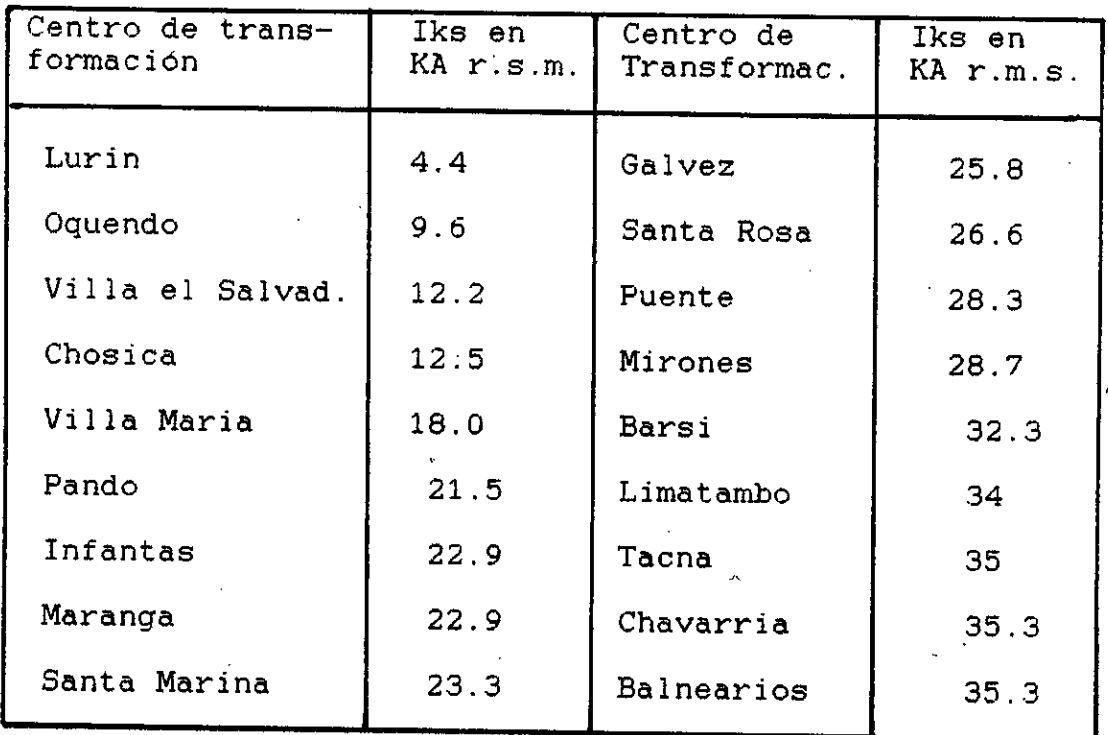

Considerando la ICh y teniendo presente que el arrollamiento primario de los TC con primario bobinado está enseriado a la fase del sistema de distribución en 10KV es fácil suponer que los esfuerzos de corto circuito son de consideración. El problema no es tan sencillo. ya que hay que considerar todas las espiras a la vez (primario y secundario). Todas las corrientes se afectan dinámicamente. Así, en el caso de arrollamientos concéntricos, figura 1.23, se producen esfuerzos radiales que tienden a comprimir las espiras del arrollamiento interno y a extender las del externo. También se producen esfuerzos axiales.

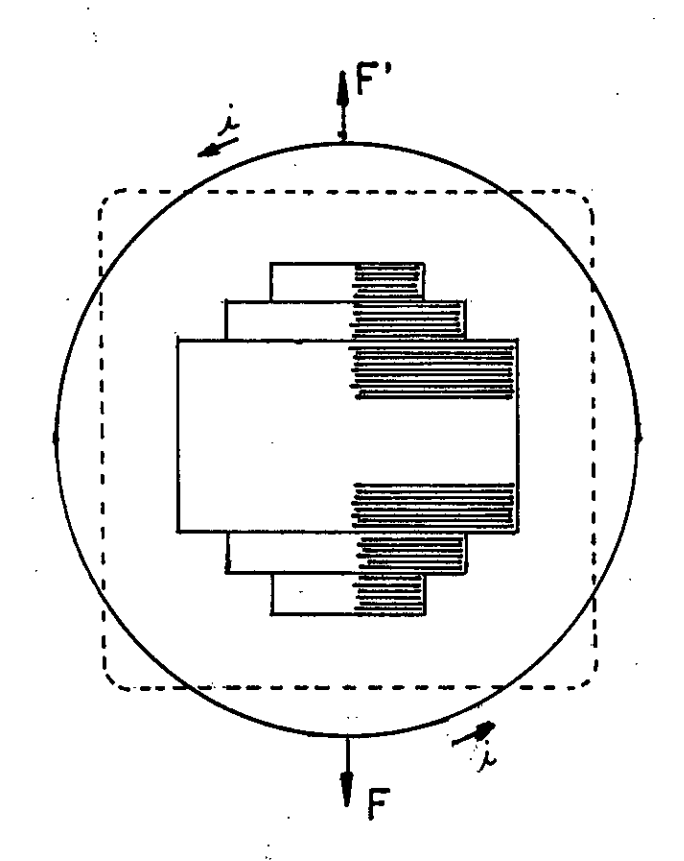

Figura 1.23 Fuerzas radiales debida al corto circuito

Lo anterior justifica la preferencia por la forma constructiva a base de espiras circulares, que mejor soportan aquellos esfuerzos, que preferir las espiras de forma cuadrada.

Para calcular los esfuerzos radiales se va a considerar un bobinado concéntrico o por capas como se muestra a continuación :

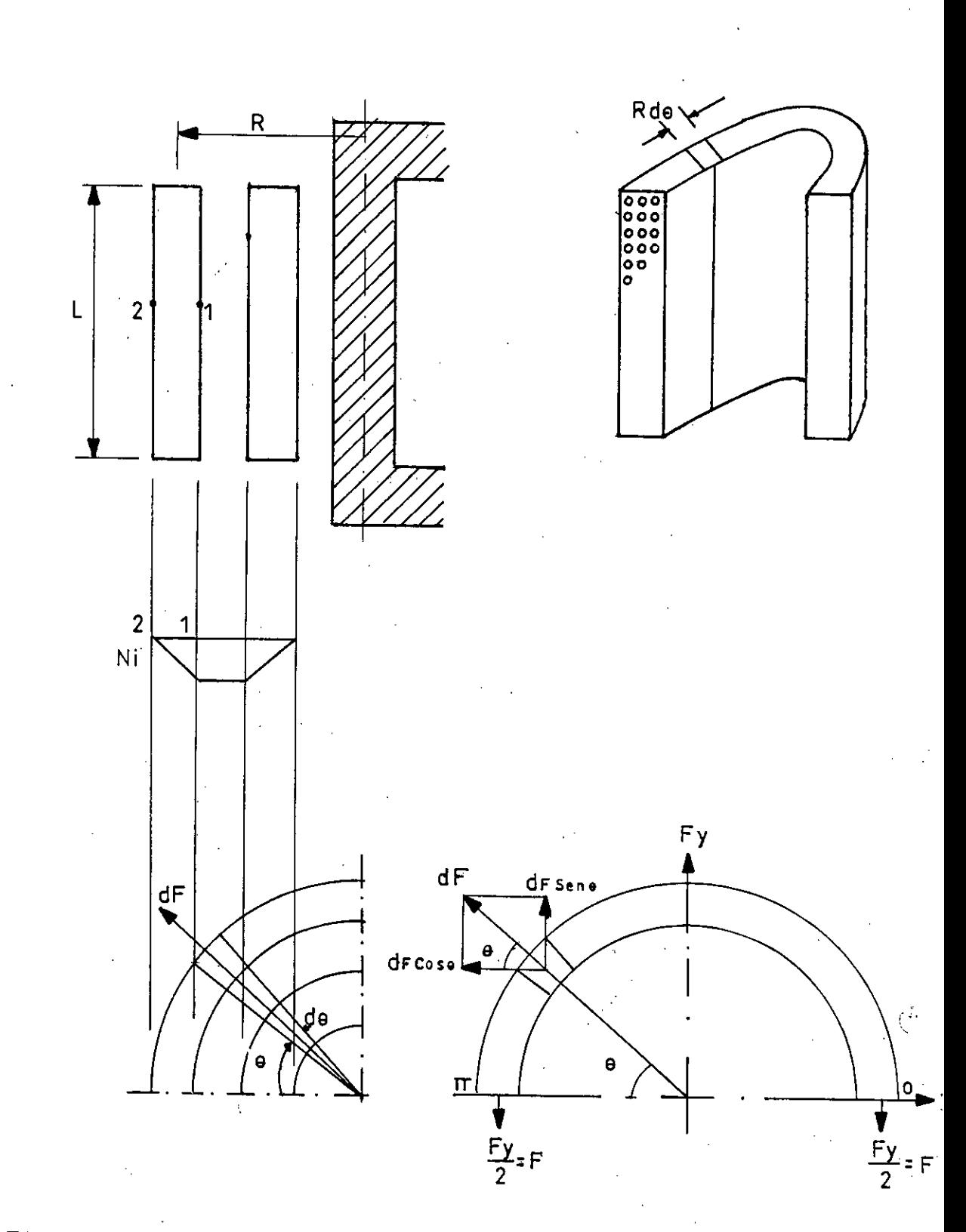

Figura 1.232Esfuerzos radiales enbobinados concéntricos Ver definiciones después de la ecuación (1-51)

El campo magnético varía con los Ni, disminuye de 1 a  $2$ , en consecuencia se tiene, para el arrollamiento exterior:

$$
B1 = \underbrace{uo \cdot Ni}_{KL} \qquad ; \quad B2 = 0
$$

Luego el campo promedio en el arrollamiento exterior es :  $B = B1 + B2 = \underline{uo.NI}$  ; seg.la Ley de Biot y Savart. la  $\overline{2}$   $\overline{2KL}$ fuerza (F) en un conductor de longitud 1 que lleva una corriente i en un campo magnético B es :

$$
F = i.B.1
$$

ahora, la fuerza en un elemento diferencial del arrollamiento exterior va a ser :

$$
dF = (Ni) . \underline{uo (Ni)} R.d\Theta
$$
 (1-50)

Para calcular el esfuerzo radial de estiramiento de los conductores Fy, se integra la ec. $(1+50)$  de 0 áñ radianes:

$$
Fy = \int_{0}^{W} \frac{u_0 (Ni)^2}{2KL} \quad R.\text{Sene de}
$$

Reemplazando el valor de uo =  $4\mathcal{N} \times 10^{-7}$  Henrios/m y el (\* valor de R por T (diámetro medio del arrollamiento) se tiene:

$$
FY = \frac{2}{107} \cdot \frac{T (Ni)^2}{KL} \rightarrow Y F = \frac{Fy}{2}
$$

Finalmente Fy queda expresado en Kgr, según :

$$
Fy = 2.0408 \times 10^{-6}
$$
.  $\frac{T (Nj)^2}{KL}$  (kgr) ... (1-51)

donde :

- Fy : Esfuerzo radial d' conductores del arrollamiento(kgr)
- T : Diámetro medio del arrollamiento (m)
- N : Es el número de espiras
- $\mathbf{I}$ : Es la corriente (Amperios)
- L. : Longitúd axial del arrollamiento (m)
- : factor de corrección debido a trayectoria del campo

Obtenida Fy y por consiguiente F: diviendo este último entre la sección total de la masa de cobre del arrollamiento, se determina el esfuerzo que soporta el conductor de cobre  $(\sigma)$  . Para el cobre semiduro se tiene como límite  $\sigma$   $\langle$  1500 kgr/cm<sup>2</sup>. La corriente i. va a ser la corriente Ich, que las normas la define como corriente dinámica (conocida como Idyn. Ver Cap. II)

4.

# 1 7 ESFUERZOS DIELECTRICOS EN CONDICIONES DE FALLA. NIVELES NOMINALES DE AISLAMIENTO

En condiciones de falla, como en el caso de un cortocircuito violento o durante la propagación de una onda móvil debida a una descarga atmosférica, pueden aparecer sobretensiones en el primario y secundario del TC . Se concibe que estas sobretensiones sean tanto más elevadas cuanto mayor sea la impedancia del TC, tal es el

caso de TC para bajas relaciones de transformación en los cuales el número de espiras del arrollamiento primario es relativamente importante.

En el caso de corto circuito resulta bastante fácil preveer el aislamiento entre espiras para evitar cualquier deterioración.

En cambio en el caso de los fenómenos de origen atmosférico, las sobretensiones que se producen en los terminales pueden ser elevadisimas y podrían fácilmente provocar descargas disruptivas entre espiras. Algunos fabricantes preveen este fenómeno suministrando un dispositivo de protección análogo a un parrarrayos, constituido por un explosor y una resistencia variable. que cortocircuite el bobinado primario cuando pasa una onda de sobretensión.

En general las sobretensiones en condiciones de falla atacan directamente a los aislamientos usados en la construcción de TC, la rigidez dieléctrica de estos aislamientos debe ser tal, que soporten satisfactoriamente estos esfuerzos dielectricos ocasionados. En algunos Casos para niveles de tensión considerables se utilizan pantallas conductoras que envuelven a los arrollamientos formando así superficies equipotenciales, el aislamiento es entonces racionalmente utilizado, gracias a la distribución uniforme del campo eléctrico radial que se obtiene entre estas dos

-69-

superficies.

Los tipos de aislamientos usados en la construcción de TC, deben de ser los adecuados para el nivel de tensión en el que va a ser instalado el TC . En el acápite 1.8 se va a detallar los tipos de aislamiento, mas usuales en la construcción de TC Las normas garantizan plenamente un aislamiento mediante los niveles nominales de aislamiento La primera es la tensión entre fases del sistema, y la segunda es aquella que sirve de base a la determinación de las tensiones de prueba y define así el nivel de aislamiento del TC . La norma ITINTEC 37-0.026 especifica los niveles nominales de aislamiento según se muestra en las tablas 1.4 y 1.5 siguientes

TABLA 1.4 niveles nominales de aislamiento. Serie I (basada en la práctica fuera de América del Norte).

| Tensión nominal<br>aislamiento KV<br>(Eficaz)                                                      | Tensión de ensayo<br>frecuencia indust.<br>durante un minuto<br>KV(Eficaz) | Tension de ensayo<br>de impulso(pico)<br>KV      |
|----------------------------------------------------------------------------------------------------|----------------------------------------------------------------------------|--------------------------------------------------|
| 0.6<br>1, 2<br>2,4<br>3.6<br>7.2<br>12 <sub>1</sub><br>17,5<br>24<br>36<br>52 <sub>2</sub><br>72.5 | З<br>6<br>11<br>$\bullet$<br>16<br>22<br>28<br>38<br>50<br>70<br>95<br>140 | 45<br>60<br>75<br>95<br>126<br>170<br>250<br>325 |

 $-70-$ 

TABLA 1.5 Niveles nominales de aislamiento (Basada en la práctica corriente en América del Norte y Canadá

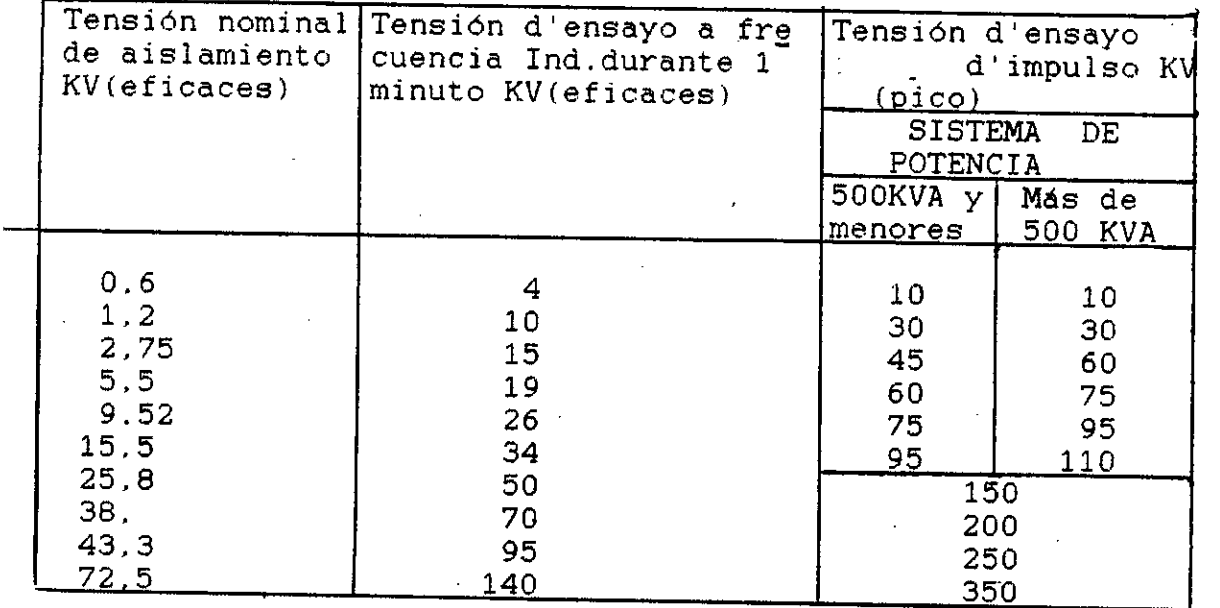

1.8 ANALISIS Y SELECCION DE MATERIALES ELECTRICOS AISLANTES

La norma ITINTEC 370.401 establece la clasificación de los materiales de aislamiento, utilizados en máquinas y aparatos eléctricos, en base a la temperatura de trabajo que pueden soportar permanentemente en condiciones normales de operación. Las clases de aislamientos y las temperaturas máximas que les son atribuidas son las siguientes :

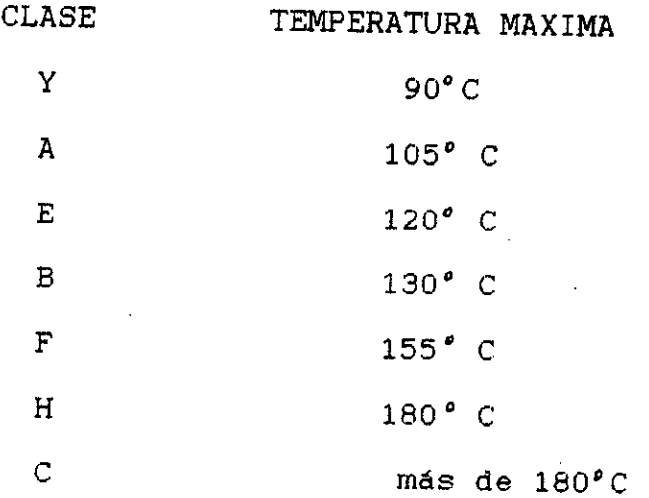

-71-

Para mayor información consultar con la noma ITINTEC 370.401

**MATERIALES ELECTRICOS AISLANTES** .-Clases de aislamientos

Las clases de aislamientos más usuales son la clase A (105°C) y la clase F(155° C). Indudablemente las características entre ambas categorias tienen diferencias importantes, a favor de la clase F, tales como :

- Mejor tendencia a absorver la humedad (higroscopía)
- Mejor resistencia mecánica, expresada en altos esfuerzos a la flexión, al choque, etc .
- Mejor estabilidad al "Choque térmico" cambio brusco de temperatura).
- Mejor rigidez dieléctrica (KV/mm) tanto en seco como en húmedad. tal como se muestra en la tabla 1.6 y la figura 1.24.
- Bajo factor de pérdidas dieléctricas.

TABLA 1.6 Materiales Eléctricos Aislantes más usuales

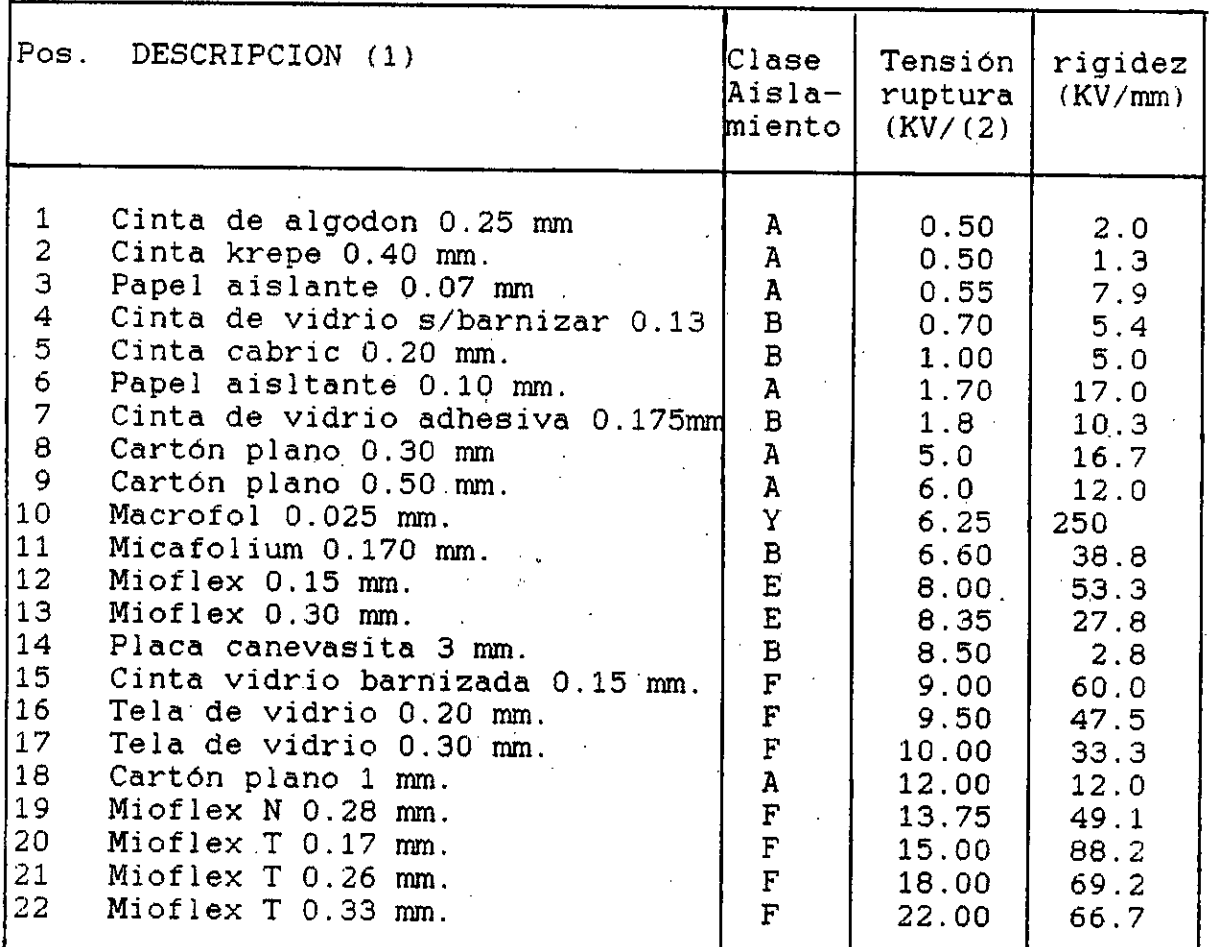

(1) Se refiere al tipo y espesor del material en mm.

Resultado de pruebas de laboratorio.

Todos estos factores hacen mejorar substancialmente la perfomancia del transformador, lo que redunda finalmente en una mejor expectativa de vida neta. Experimentadores como M. Montsinger y A. Boyajian han establecido que la expectativa de vida ((envejecimiento por aumento de temperatura) disminuye a un 50% por cada 8° C de aumento de temperatura para la clase A; mientras que para la clase F se produce a los 12°C.

-73-

**il: ...: : 1 Rill <sup>2</sup>dial—**  ⊞⊞ **ME un • ...::EMIM <sup>1</sup>1** <sup>t</sup>p **Ni• la: . 5511.<sup>1</sup> RAN**<br>KKI **hill** ifflinin <u>.!!!!!!!!!!!!</u> **1 el! u i 9 William William William William William William William William William William William William William William William William William William William William** 2007 **ep.** щ. ₽₩ es mas usuals  $\overline{\mathbf{H}}$ ᄈ Шŧ m **Barbara HELENI BELLETING** filililili **Million Herman Edition** intiti **THE REAL** ijп untu co rio moteciales electriciana.<br>Un correcte moteciales electriciana. 뀪 用冊 珊珊 **EN BRUTA** ||開開 ▓▓ **UNICED AND ALL PROPERTY** an a **Barne Billis** 33333 出出 **The first part of the Second State** ₩ Нū asianes. **MARITANI** 曲 **Hilli** 翻冊 ▦ 用曲 ENIN 珊 **Rillian HA THE PARTIES WANGHIRED** Ξ Ħ,

En la construcción del TC es de uso normal, para la fabricación de los bobinados, la utilización de los conductores de cobre electrolítico esmaltado para la clase térmica solicitada En la tabla 1.7 se indica los conductores de cobre esmaltado más usuales.

TABLA 1.7 Conductores de Cobre Esmaltado más usuales

| TIPO                              | <b>CLASE</b><br>TERMICA | DIMENSIONES                                        |     | <b>RECUBRIMIENTO</b>                                                   | PROCEDEN<br>CIA |  |
|-----------------------------------|-------------------------|----------------------------------------------------|-----|------------------------------------------------------------------------|-----------------|--|
|                                   |                         | Calibre AWG                                        |     | Simple o doble esmalted                                                |                 |  |
| Alambre                           | A(105C)                 | $11 - 30$                                          | AWG | Esmalt.Polivinil formal                                                |                 |  |
| $\rm{de\;\;cobre} \,B(130C) $     |                         | $21-41$ AWG                                        |     | Esmalte Poliuretano                                                    | NACIO-          |  |
| redondo                           | $ F(155\text{°C}) $     | $11 - 27$                                          | AWG | Esmalt.Poliester                                                       | NAL             |  |
|                                   | <u>H(180C)]</u>         | $11 - 41$ AWG                                      |     | Esmalt.poliester modif.                                                |                 |  |
| Alambre                           | $ H(180\textdegree C) $ | $\phi$ desnudo<br><u>en mm</u><br>$1.0 - 2.65$ mm. |     | Doble esmalt.thermex 305   IMPOR-                                      |                 |  |
| de Cobre $ H(180C) $ 1.0-2.80 mm. |                         |                                                    |     | Doble esmalt.thermex 305                                               | <b>TADA</b>     |  |
| redondo                           |                         |                                                    |     | más doble forro d'vidrio                                               |                 |  |
|                                   |                         | <u> Sección mm<sup>2</sup></u>                     |     |                                                                        |                 |  |
| Alambre                           |                         |                                                    |     | $ H(180C) $ 6.84-59.14mm <sup>2</sup> Doble esmalte thermex306 [IMPOR- |                 |  |
|                                   |                         |                                                    |     | de cobre   H(180C)   6.84-59.14mm <sup>2</sup> Esmalte thermex 306 más | <b>TADA</b>     |  |
| rectang.                          |                         |                                                    |     | <u>doble forro d'vidrio</u>                                            |                 |  |

# 1 9 CONCEPCION MODERNA DE LA RESINA SINTETICA MOLDEADA

Las primeras ideas de la construcción de TC en seco. compactos y moldeados fueron hechas usando materiales plásticos. El inconveniente que surgía, era el efecto destructivo debido a la exagerada expanción térmica de

este tipo de materiales, lo que redundaba en una excesiva contracción voluminar en el moldeo al variar la temperatura con el inconveniente de que el TC se llegaba a pandear o a veces veces presentar rajaduras.

Mediante investigaciones en la Química Moderna sobre resinas sintéticas, se ha llegado a obtener productos con los cuales se ha superado en gran parte los inconvenientes mencionados anteriormente. En el año 1946, la Cía. CIBA-GEIGY lanzó' al mercado los primeros productos de' una nueva clase de resina, las resinas etoxilínicas, llamadas también resinas epóxicas. Estas resinas se emplean en el nombre registrado de ARALDIT como adhesivos, . como productos para la colada (terminología utilizada en el moldeo de estas resinas, ver Cap.III), para la estratificación y como materias primas para las más diversas aplicaciones.

Las resinas etoxilínicas mencionadas son en su mayor parte productos de condensación que se obtienen por transformación de la epiclorhidrina bajo la acción de bifelones. Su composición puede presentarse del siguiente modo :

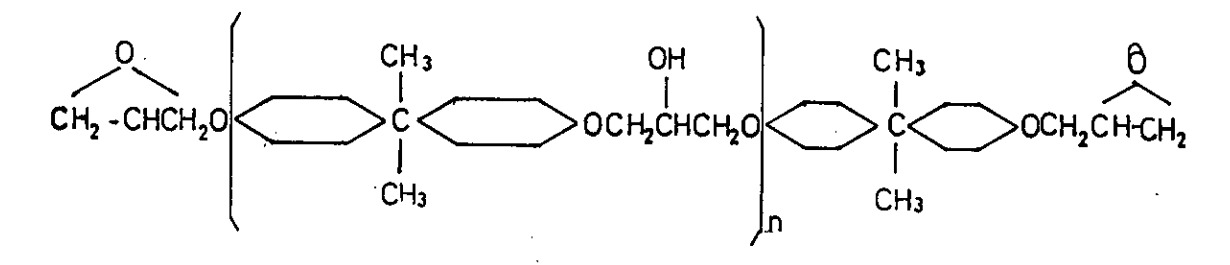

- 7 6-

Les grupos extremos de óxido de etileno de estas resinas aún en la fase soluble y fusible, pueden condensarse a elevadas temperaturas o d la temperatura ambiente en presencia de endurecedores apropiados, sin empleo de presión alguna. Así se forman productos insolubles y no. fusibles con una CONTRACCION VOLUMINAL INSIGNIFICANTE. En el moldeo de resinas se experimentan dos tipos de contracción. Primero es debido a la polimerización, osea, cuando el material pasa del estado fluido al estado sólido: y la segunda es debido a la contracción térmica con un coeficiente de expanción lineal del orden de :

 $\alpha$  = 3 á 6 x 10<sup>-5</sup>(°C<sup>-1</sup>)

Las características mas saltantes de estas resinas moldeadas son las siguientes

- Extraordinaria adherencia a los metales, objeto cerámicos y otros materiales .
- Excelentes propiedades meánicas.
- Buena estabilidad a la interperie y a los productos químicos.
- Alta resistencia térmica
- Alta rigidez y bajas pérdidas dieléctricas (Tg $S'$ )

Para obtener el TC moldeado en resina existe varias maneras o sistemas de encapsulado de los bobinados, que dependen de tipo de Araldid seleccionado. Básicamente cada sistema se compone de lo siguiente :

1.- El Araldit principal seleccionado de acuerdo a las

características neceserias.

- El endurecedor seleccionado de acuerdo a la formulación correspondiente.
- El Araldít colorante seleccionado de acuerdo al color que se requiera dar al TC moldeado en Resina.
- $4 -$ La tiza de cerro o harina de cuarzo que se usa como complemento en la formulación correspondiente.

En el capítulo III se detalla el sistema de Encapsulado a usarse. Para la resina final obtenida se considera como temperatura de servicio 110° C. . pudiendo ser ésta algo mayor . Se puede considerar a la resina como una material eléctrico de la clase térmica E (120°C).

En la actualidad a nivel internacional se ha logrado construir TC compactos moldeados en resina, para tensiones de servicio máxima admisible de hasta 36 KV para servicio interior y TC herméticos con combinaciones de resina y aceite para servicio exterior en niveles de tensión de hasta 765 KV.

# 1.10 ANALISIS DE ERRORES DE RELACION Y FASE DEL TC SEGUN NORMAS

Las normas publicadas en los diferentes paises, relativas al TC tanto para medición o protección, conceden un lugar importante a las características de clase de presición. Desafortunadamente existe una gran diversidad entre las distintas normas, sobre en lo relativo a las

-78-

especificaciones de precisión.

La Comisión Electrotécnica Internacional se ha esforzado por coordinar los diferentes comités nacionales de normalización, con el objeto de publicar recomendaciones que sean aprobadas por los diferentes países miembros.En 1966 publicó la recomendación 185 referentes a los TC(IEC)185.

Aunque los Estados Unidos dieron su aprobación para las recomendaciones IEC, se rigen por la norma ANSI C57.13- 1968, que difiere de la IEC en lo que a precisión se refiere.

Las principales normas Europeas son:

La norma VDE/0414 (1970 en Alemania, las normas 355-3938 y 355-3941 en Inglaterra, la norma UTN C 42-500 (1952) en Francia, la norma NBN-134 (1952) en Bélgica, etc. Todas estas normas son muy similares a la recomendación de la IEC.

En México se han desarrollado las normas CCONNIE2.2.01/05 que en parte tienen alguna similitud con la norma ANSI. En el Brasil se rigen por las normas ABNT EB-251, MB-459. En el Perú se ha elaborado la norma ITINTEC 370.026(Abril 1981) que toma como base la norma IEC-185; esta norma se aplica a todos los TC destinados a ser utilizados con instrumentos de medida eléctrica para frecuencias desde\_ 15 HZ á 100 HZ. A continuación se va a detallar las

normas ITINTEC 370-026 y ANSI C57.13 en los que se refiere a clase de presición.

1.10.1 Norma ITINTEC 370.026, Abril 1961 (IEC 185)

TRANSFORMADORES DE CORRIENTE PARA MEDIDA Designación de la clase de precisión .— La clase de precisión para los TC para medida es designado por el mayor porcentaje (%) de error de relación permisible presentado por la clase de precisión concerniente.

Clases de precisión normales .— Las clases de precisión normales para TC para medida son :  $0.1 - 0.2 - 0.5 - 1 - 3 - 0.25$  y 0.55

Limites de errores de relación y ángulo .— Para las clases 0.1 á 1. los errores de relación y fase a frecuencia nominal .no excederán los valores dados en la tabla 1.8 cuando la carga secundaria esté comprendida entre 25% y 100% de la carga nominal.

Para las clase 0.2S y 0.5S los errores de relación y ángulo de un TC de aplicaciones especiales (en particular los que están en conexión con medidores especiales de electricidad el cual mide correctamente corrientes entre 50 m A y 6 Amper.que está entre 1% y 120% de la corriente

nominal 5 Amper), la frecuencia nominal no excederá los valores indicados en la tabla 1.9 cuando la carga secundaria tiene algún valor comprendido entre 25% y 10096 de la carga nominal. Para la clase 3 el error de relación a frecuencia nominal no excederá los valores dados en la tabla 1.10 cuando la carga secundaria es cualquier valor comprendido entre el 50% y 100% de la carga nominal.

La carga secundaria empleada para los propósitos de ensayo tendrá un factor de potencia de 0.8 en atraso excepto cuando la carga es menor a 5 VA. en cuyo caso se empleará un factor de potencia igual a 1. En ningún caso se probarán cargas inferiores a 1VA. En las figuras 1.25 y 1.26 se presentarán gráficamente los errores de relación y fase dadas en las tablas 1.8 y 1.10.

TABLA 1.8 Limites de errores de relación y fase (Según ITINTEC 370.026

|              | Clase<br>+%error d'relación<br>Error de fase a diferentes %In |                           |     |              |                                  |    |    |                   |     |                             |      |      |
|--------------|---------------------------------------------------------------|---------------------------|-----|--------------|----------------------------------|----|----|-------------------|-----|-----------------------------|------|------|
|              | de<br>diferentes % In                                         |                           |     |              | $\overline{\text{MINUTOS}}(\pm)$ |    |    | CENTIRADIANES $($ |     |                             |      |      |
| preci        |                                                               |                           |     |              |                                  |    |    |                   |     |                             |      |      |
| sión 15      | ℅                                                             | 20%                       |     | 100% 120% 5% |                                  |    |    | 20% 100% 120% 5%  |     | 20%                         | 100% | 120% |
|              |                                                               |                           |     |              |                                  |    |    |                   |     |                             |      |      |
| 0.1          | 10.4                                                          | 0.2                       | 0.1 | 0.1          | 15                               | 8  | 5  | 5                 |     | $0.45$   0.24   0.15   0.15 |      |      |
|              |                                                               | $0.2$ $0.75$ $0.35$ $0.2$ |     | 0.2          | 30                               | 15 | 10 | 10                | 0.9 | 0.45                        | 0.30 | 0.30 |
| 0.5          | 1.5                                                           | 0.75 0.5                  |     | 0.5          | 90                               | 45 | 30 | 30                | 2.7 | 1.35 0.90                   |      | 0.90 |
| $\mathbf{1}$ | З                                                             | 1.5                       | 1.0 | 1.0          | 180                              | 90 | 60 | 60                | 5.4 | 2.7                         | 1.8  | 1.8  |
|              |                                                               |                           |     |              |                                  |    |    |                   |     |                             |      |      |

-81-

TABLA 1.9 Limites de errores de relación y fase para TC de aplicaciones especiales. Esta tabla es aplicable solamente a TC cuya In secundaria sea de 5 Amper.

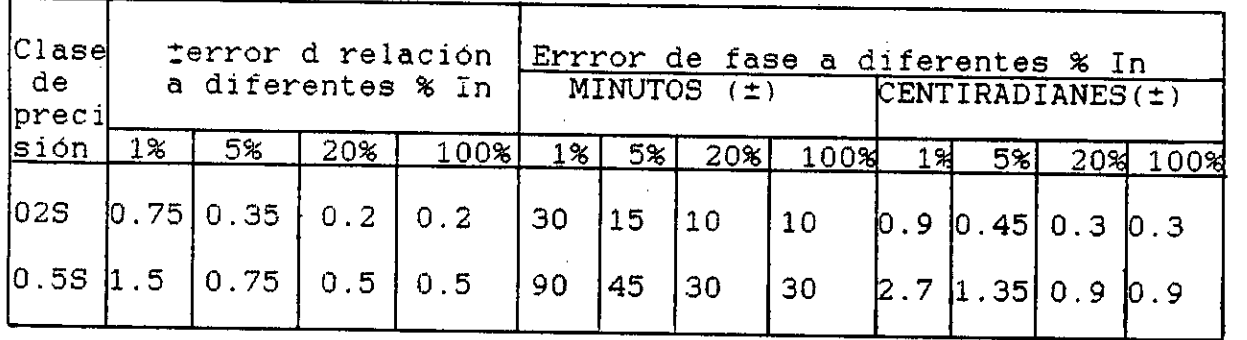

 $NOTA : S = especial$ 

TABLA 1.10 Limites de errores de relación (Clase 3)

| $\begin{vmatrix} \text{Close} \\ \text{de} \end{vmatrix}$ | $+$ % error de relación a = % In |          |  |  |
|-----------------------------------------------------------|----------------------------------|----------|--|--|
| $  \text{Precision}  $                                    | 50%                              | $100 \%$ |  |  |
|                                                           |                                  |          |  |  |

Nota : no se especifica limites de error de fase para clase 3

TRANSFORMADORES DE CORRIENTE PARA PROTECCION

Definiciones :

— Error compuesto .— Es el error que resulta de la diferencia (en Valor eficaz) entre el valor instantáneo de la corriente primaria y el valor instantáneo de la corriente secundaria multiplicado por la relación nominal de transformación. Se expresa como porcentaje del valor eficaz de la corriente primaria.

- Corriente primaria limite de precisión nominal.- Es el valor de la corriente primaria sobre el cual el TC cumplirá con los requerimientos del error compuesto.
- Factor límite de precisión .- (FLp).- Es la relación entre le corriente primaria limite de precisión nominal y la corriente primaria nominal.

## Factores limites normales de precisión

Los factores límites normales de precisión son :  $5 - 10 - 15 - 20 - 30$ .

## Designación de la clase de precisión

En los TC para protección la clase de precisión se designa por el mayor porcentaje de error compuesto permisible para su corriente primaria límite de precisión, seguido de la letra 'IP" (significado de protección).

#### Clases normales de precisión

Las clases normales de precisión para los TC para protección son : 5P y 10P.

#### Limites de error

A frecuencia nominal y con la carga nominal conectada, el error de relación, de fase y compuesto no excederán los valores dados en la tabla 1.11

Para los propósitos de ensayos cuando se determina el error de relación y fase, la carga tendrá un factor de potencia de 0.8 inductivo. excepto cuando la carga sea menor a 5VA en donde se permite un factor de potencia 1.0

Para la determinación del error compuesto, la carga tendrá un factor de potencia comprendido entre 0.8 inductivo y la discreción del fabricante.

TABLA 1.11 Limites de error de TC para protección

| Clase<br>de<br>presi<br>ción | Error de relacion   Error de fase con   Error compuesto  <br>con la corrinte<br>nominal primaria |                 |        | , la corriente prima con corriente<br>  ria nominal     primaria límite<br>Minut. Centiradi. Inominal d'preci |
|------------------------------|--------------------------------------------------------------------------------------------------|-----------------|--------|----------------------------------------------------------------------------------------------------|
| 5P<br>10P                    | ±1<br>$+3$                                                                                       | $\pm$ 60<br>--- | $+1.8$ | $10*$                                                                                                    |

En las figuras 1.25 y 1.26 se grafican algunos valores dados en las tablas 1.8. 1.10 y 1.11 respectivamente.

#### 1.10.2 Norma ANSI C57.13 (1968)

## TRANSFORMADORES DE CORRIENTE PARA MEDIDA

La clase de precisión en las normas ANSI se designa por el máximo error de relación admisible. en % que el transformador pueda introducir en la medición de potencia. La precisión se garantiza unicamente si el factor de potencia del sistema

-84-

:-.-74,-...-.. , • <sup>t</sup>ifil Ifir.2.111.1:. rn tisH d1:7.enrcir,es - -461slé oeiri r-li,:firliÉt.4:111.ts-Into o r re ::::-...-: nii-- dB-2= 85.<br>| L'imites de errorbs de relación y de Rase Según.<br>| L'iNTEC = 370 = 026 (TC para medición) .... ttu. ..:: th t t; wqr.o.:::rse :un:: . - -- -, .4. t, - . ta1 ::- . . .. :3- .1u:1i In II: I .444:2----: , • 1:.u.-r\_l ;u- :::: -u -- :-• tu.: --- -: : \_\_:: - -...::::i • -..tt: :t1:ft::: :-: -: r.  $\frac{1}{2}$ . :.-\_• \_1 - \_-\_4- :: ::•:-. 1-•\_-:ii u= .\_-:- ti.;-• :1 '''' .. :r.: u.: r.n 4 tu: •  $\frac{111}{1111}$ **h:11:11:11:11** 1 a i  $1 \leq i \leq n$  is  $1 \leq i \leq n$  . - li <sup>r</sup>L::: *O*  '-'• tu: , i : • 33 t'II: ti :: 2.:2 11 .1 :u: ::41.= 2::: ;:u :::«:. . .z:: :.;-: ctiséril- itifizsr". \_ .  $\overline{4}$ :-Itt :•:: ::- : 出出<br>: 出出 r: t - ,..::: -i- if.-...=,: '' $\sim$   $\epsilon$   $t$ • \_-:74..-.,,,=.. Ititiri 1 $\mathbf{F} = \mathbf{F} \mathbf{F} + \mathbf{F} \mathbf{F} + \mathbf{F} \mathbf$ • • :al• . I .r, .. .. - -Hl. .4'r. III :, 't.-: 4: griti r- .til 11141- t ••.. t in : t.+ !l'Ir\_ .- . fil4 ' 4ri, •• . illi 3p ..  $\mathcal{I}^1_{1,1}$  is the set of  $\mathcal{I}^1_{1,1}$ , \_ . ...\_ at: .4:: •  $\mathcal{L} = \mathcal{L} \mathcal{L} = \mathcal{L} \mathcal{L} = \mathcal{L$  $\frac{1}{\sqrt{2}}$ . - .-  $f_{\rm eff} = \frac{1}{\sqrt{2}} \int_{-\infty}^{\infty} \frac{dx}{\sqrt{2\pi}}$ . The interaction is the interaction of  $\mathcal{N}$ : ii 11 **:::::::::**  $\pm\frac{1}{2}$ ....; •  $\Xi$ .::  $\mathbb{H}^1$ :..-•a- . .-z-..z.--1.... u-4m= -u '  $\equiv$   $\equiv$   $\equiv$ ututu: .4,44-:-.. u....ututt:  $\frac{1}{2}$ i٠ .\_  $\frac{1}{2}$  ,  $\frac{1}{2}$  ,  $\frac{1$ -u **William** ::::::  $\frac{1}{1}$ • •• .4  $\frac{1}{\sqrt{2}}$  if  $\frac{1}{\sqrt{2}}$  if  $\frac{1}{\sqrt{2}}$  if  $\frac{1}{\sqrt{2}}$  if  $\frac{1}{\sqrt{2}}$  if  $\frac{1}{\sqrt{2}}$  if  $\frac{1}{\sqrt{2}}$  if  $\frac{1}{\sqrt{2}}$  if  $\frac{1}{\sqrt{2}}$  if  $\frac{1}{\sqrt{2}}$  if  $\frac{1}{\sqrt{2}}$  if  $\frac{1}{\sqrt{2}}$  if  $\frac{1}{\sqrt{2}}$  if  $\frac{1}{\sqrt{2}}$  ;Fi • :: -4 4;  $^{\dagger \dagger \dagger}$ ,...-4 EF4  $\frac{1}{2}$  $-$  1-4- $-$  1-4- $-$ -...., ... « . }.1: 11 •7: -1: "in" In t-ti;;! ffii ?:h 1 . ..17H99tT: 1•11-. \_ rin -.4:-.-:: rut --:-  $\exists$ ..tr.  $\frac{1}{10} \sum_{i=1}^{N} \frac{1}{\sum_{i=1}^{N} \sum_{i=1}^{N} \frac{1}{\sum_{i=1}^{N} \sum_{i=1}^{N} \frac{1}{\sum_{i=1}^{N} \sum_{i=1}^{N} \frac{1}{\sum_{i=1}^{N} \sum_{i=1}^{N} \frac{1}{\sum_{i=1}^{N} \sum_{i=1}^{N} \frac{1}{\sum_{i=1}^{N} \sum_{i=1}^{N} \frac{1}{\sum_{i=1}^{N} \sum_{i=1}^{N} \frac{1}{\sum_{i=1}^{N} \sum_{i=1}^{N} \frac$ - r: zizi • • ::::!!!!!!! 曲 rill 1:111. . ."1 • F til! 4 .\_ ...; u : :: n.r.: i::: 1. iin gi-iPj .i'lit ililitrit Fall. ' '<sup>t</sup>i "i": Wil- Hi, .  $\mathbf{r} = \mathbf{r} \cdot \mathbf{r}$  $\frac{1}{2}$  $\frac{11}{11}$ '.4J-PL--i iii; \_ 1: . t'S: -t Ei\$ \_ . 4 42riviit \_\_..1... iI4J. ......\_<sup>1</sup> a :54 :11 ..,. .... \_  $\frac{1}{25}$   $\frac{1}{26}$   $\frac{1}{30}$   $\frac{1}{10}$   $\frac{1}{26}$   $\frac{1}{26}$   $\frac{1}{26}$   $\frac{1}{10}$ ili Estimatika , 194- II ili. 11  $\frac{1}{40}$  ili. 11  $\frac{1}{10}$  ili. 11E111 . 11E111 . 11E111 . 11E111 . 11E111 . 11E111 . 11E111 . 11E111 . 11E111 . 11E111 . 11E111 . 11E111 . 11E111 . 11E111 . 11E111 . 11E111 . 11E111 . 11E111 . 11E111 - ' tr-t : 4.4.4 tu: 4.4.4 tu: 4.4.4 tu: 4.4.4 tu: 4.44.4 tu: 4.44.4 tu: 4.44.4 .444.4 tu: 4.444.4 tu: 4.444.4 t .<br>Errores de retación (E.I) errores de nelación (E))<br>Exclusiva de nelación (E))  $\equiv$   $\equiv$   $\equiv$   $\equiv$ 14-11 r:i: ti: ilii :tií ' ilíltii . i iiii iiii 1114 t11,11 li in, :- III: i, 1.-.2 ::-4-• 4 ,- , i:t •• ..."-: tiill .ni.=: - -:p. 1113Fr: -4 44. z- ....-±"•k: h : :-'41 <sup>1</sup> <sup>1114</sup> <sup>1</sup> rd lin :4: ti:: in t: : - .1 =I r4:-. dr.•  $\equiv$ ii <u>::!!</u> Ti 2 .. ."., <sup>251</sup>,lt: rti ...-r. f-111.1&-riti -\_, t7a. I-1 Eti % tr 4 1-'1274 tsil: - ::-.: :':1 -- *Eir:---* ••••:•-• IR: :::: 24 24:;- .. ri.,:l t 24 4 4 ,"..44 ' . I.-. ' 4 ril :::i  $\pm$ ri tt:.::41."1.14 1:14291 u:: ut.i. -AH 2 u AL: ur.\_:24: .:-\_ \_r. -11 \_ \_-: :J.:: \_ ... ::::<br>::::: i--- : ::\_iii .t: 2." ti ...' nut-: U:: 1  $\frac{1}{2}$  ,  $\frac{1}{2}$  ,  $\frac{1}{2}$  ,  $\frac{1}{2}$  is  $\frac{1}{2}$  is  $\frac{1}{2}$  is  $\frac{1}{2}$  is  $\frac{1}{2}$  is  $\frac{1}{2}$  is  $\frac{1}{2}$  is  $\frac{1}{2}$  is  $\frac{1}{2}$  is  $\frac{1}{2}$  is  $\frac{1}{2}$  is  $\frac{1}{2}$  is  $\frac{1}{2}$  is  $\frac{1}{2}$  is  $\frac$ . Fr: .-1  $\frac{5}{21}$  --1  $\frac{1}{21}$  is the internal term in the internal  $\frac{1}{21}$ 1-. t tr.4 <sup>944</sup> . " 2•• "•'1 : : .tur':".: -un r.-: 4-: f. :,•ri ft:1 :tu 1:- '4 .1 ... • 11 .f " ifti 114 1:it Itil '1. • " :Y: 4.: ::- 2 -•• .. . •• .... **Filme** -  $\equiv$ - ,-::: -.. ::::!:::: .: ... 2 2.ft=1"2-21 -2-: - :::: .:..f: .. t - <sup>i</sup>: gli = : iri 4:1 - t 1 4.: .2.: ःस :19.1 :\_.. . **.,,,,,,,,,** 9 स्म  $\pm$ <u>2021</u>  $\frac{1}{2}$  .  $\frac{1}{2}$  .  $\frac{1}{$ ni 11 mars 11 mars 11 mars 11 mars 11 mars 11 mars 11 mars 11 mars 11 mars 11 mars 11 mars 11 mars 11 mars 11 . EE<br>-a **NE ES** • :UI IT:1 lit;  $\equiv$ ::  $\mathbf{u}$  $\boxplus$ :::::  $\frac{1}{100}$ 1.14.:::: nr. 24-54 ::. ,.. . 1.¡:: 2:11:; 2.:::41:::- : É:E; :::: <sup>1</sup> :\_1•2 ::2:1"-- 4a  $\sum_{i=1}^N$ .. " -11 . 14 2 1 I  $\frac{1}{\sqrt{2}}$  .  $\frac{1}{\sqrt{2}}$  . The contract of the state  $\frac{1}{\sqrt{2}}$  ,  $\frac{1}{\sqrt{2}}$  ,  $\frac{1}{\sqrt{2}}$  ,  $\frac{1}{\sqrt{2}}$  ,  $\frac{1}{\sqrt{2}}$  ,  $\frac{1}{\sqrt{2}}$  ,  $\frac{1}{\sqrt{2}}$  ,  $\frac{1}{\sqrt{2}}$  ,  $\frac{1}{\sqrt{2}}$  ,  $\frac{1}{\sqrt{2}}$  ,  $\frac{1}{\sqrt{2}}$  , z 2\_ r 2 1 : r. '• H  $\overline{H}$ ;<br>1 m  $\frac{1}{\pi}$ •  $\mathbb{R}$  -.-\_4:. -:u .  $\mathbb{R}$ . \_ - . <u>.<br>. . . . . .</u> • \_. .... ; \_ : .. ... ' ar e digge<br>' ar beini ti an beini ti an beini ti an beini ti an beini ti an beini ti an beini ti an beini ti ,,,,,,,,,,,,,,, :::: .-ri-, : \_ ., :., • ..t.: \* .. .. . '..,,...,i .....  $\frac{1}{2}$  $\frac{1}{2}$  $\mathbb{R}^2$  illiii.  $\mathbf{u}_1$ ti isti raamaan ka mid oo ka mid oo ka mid oo ka mid oo ka mid oo ka mid oo ka mid oo ka mid oo ka mid oo ka m<br>'14-4 Horse Ali ah ah dalaa ka mid oo ka mid oo ka mid oo ka mid oo ka mid oo ka mid oo ka mid oo ka mid oo ka **9.50 - 0,6.16 A.H** ,,\_ . . ::: :::: •:: :int *:-7.-4.-.::*  r. . ..,4 4, ..... **;,,,,,,,,,,** .r.:-: , :=1:: lii:<br>ii:: ::::::<u>:</u> .... .. ..... •:4::--1E:11:Iiilit ..... \_\_ :411::: int :: : .--4: Mi m: :, : ITTI :III Ir:: nt mi. un t t t n r i ur • -: . ..-t P • 11 : 1.-ii.1 ..« :204- .41-; <sup>4</sup> ,-. .fliti 11,4 itillOg t. 1 V01 n -rift.1.:: ::::: ::::: - •••• t 1.1-ifi tt.. 15:0 t. fl -, 1, 4 • .- 1:1 FL:. ..-: **U.**• : U. lit -.1: it it is rt.: t. 11 I 127¡fp 41111i fin 4 11: "" tt•P:' - ' انتثاث : • • : : • :1 ri. : itii 'iili :1:6<br>!!!! 1- J449 ti. . V . iE L.li **, 1996**<br>Lighting and the policy of the policy of the policy of the policy of the policy of the policy of the policy<br>of the policy of the policy of the policy of the policy of the policy of the policy of the policy<br>of the :<br>: 1 ...<br>: 1 ... Ernares: 1985 (ase 11651) .... -- .... :iiiiidi .... ; a :. iiii till :9 2: iiji r r Prir lifi iirrr rr ' túr Iltranlil-i•i Iiii 'm .... .... .. .. ..... \_  $-$  4-r $\frac{1}{2}$  -respectively. The set of  $\frac{1}{2}$  -respectively. The set of  $\frac{1}{2}$  -respectively. The set of  $\frac{1}{2}$ ..-.... ... ut. ;11: u:: :u: ni: ny: <u>::::i</u> ःसा utt.:::: t::: \_:: E::.:u: :::: **1550 Time in 1999** i...

**- 86 Ei. 'r:iilfiE E trtiMIIMIIMIIMMEM. Eig trilA E E MEM= rMIMME riZEIM "EE. lEff Ir <sup>1</sup>:21lailll gymi <sup>i</sup>efri51117:41;17,41EM: f:h1 u 4 t 1 ü - ": w.. ril <sup>21</sup>1 t'e fi: . ,m-- nnco iamirzallagyamizztai i <sup>s</sup><sup>o</sup> r11-11 E EMIUMMIMMBMTP.MIBERIBMW/MMMIMIRM M manosimmal ... kmazinfflamtz~aa**  : **E2 444 :e lar de la FUEE EM 1999. In guilt de la FUEE EM 1999.**<br>La FUEE EM 1999 - In guilt de la FUEE EM 1999. In groot de la FUEE EM 1999. In groot de la FUEE EM 1999. In g<br>La FUEE EM 1999. In groot de la FUEE EM 1999. In groot de **~MEM V AMMilitidlaIMMEIPAMMW , ,,: .... ii~11 -ter— 'IdirinEEBIk EE • E = — .. -. tila 111 ilil Ei::1 .4 lffiffii \_1111 1 LISP 1111WHIESES = MI W# 4J tiIIMMIr" MMIMMMSEMTEIBM MOMMLUMial IMMIM IMair IIMMLIMM~MM MMEMBM Mi Hwinitimirailm gamo.= tilpffil INIELMMMUMMIZIEZEI MMOOMMME. MITOMMPAIMMMITAM M • mi MEM= MM -:-"MMMILIMMUMMIlla MM Filian.V.3.= -MMEE MEM a mpririalmmagalammazwitz. rama Emorautaittirdatardsmaz EUZirg IMMIIMIIMMEMAMMIMM: zawidimumaz** uf :.• **••••I.**   $\equiv$ Lt7iff **c" EimmatammlimsalliffiTaaMMITHIMENZ Mak 11W-U I Military MMMISIMMMMMM MMELOMMMMMEW ni**  e relati<br>Le Cupi **IMPORTAL BEATING BY A BEATH ME ;iiMMERIMEM- =' 11-Ptamminma**  382 **111 legnagrg suma az IMPLIES IN THE UPPER TUESDAY MMMIMM** 1.11i gi-r.t **MUER MMI =:-**  亜 e HU HU .. :11 1ftUtt1**1i4iIt1 1444**  :1 **MARK AND SEARCH AND SEARCH AND SEARCH** ...••••• 1111 **:=Z:= :i4z-4- sai,, liggrimosami ngazziá-19. ,,niti " , itil**  SH  $\mathbb{H}$ **igi- IN Iti, ':4+m-ipi.iliati 1 gainggagma - ME 4117-11 tD .**  Edgeine Elini State of the Contract of the Contract of the Contract of the Contract of the Contract of the Contract of the Contract of the Contract of the Contract of the Contract of the Contract of the Contract of the Con ii. **1-713Wil i t art."11Matisr VIIMMEMMIMMEMMMM IIIIMilkIM: 11111WIMMIEMMEM rut .4 Rata] •r MMEMiragigitiMMM E-E Eflt1E- EIMMMEMMIII: if";litl.:.--"..MMgatiMMW i :i." :1 ..11111 -MEMBM:= 1-1 7.1t1: -5-MMMMMMMM ZzuÇ EME 7 MalEffl MEM HIMM411911~Mita=**  'lfil quality **HITA** iii **t.-, :=4, MB wit:::e.... 7E4-1= MMIMMIMMEMIM;h: ' IVA= fflEmd~12Z -- , : 4 ,-,i -E :A,=M wriraw: hatu ... mi lin . JilmllimMMAMM~MIMM MEM= 94 :::: ,I 1' ;IP 1 7:: 1 VII 4 ,4 all tinpy-T1 1 t,";g2Hiiiii,i: <sup>i</sup> E@ 411 1 iii- }4 ,diiE 1- i Pin 7. E 1-147.7±iu?-11:zii- 1 -IMRE 441 THE 1991** .11'1111 **THE REAL** 團 **Eddiel** H 11

está comprendido entre entre 1.0 y 0.6 en atraso.

La norma ANSI define tres clases de precisión

 $0.3 - 0.6 - 1.2$ Se definen estas clases de precisión mediante paralelogramos colocados en un sistema de ejes cartesianos donde, la ordenada está dada en términos del factor de corrección de la relación (FCR) y la abscisa en función del angulo del error de fase (en minutos) tal como se muestra en la fig. 1.27 y 1.28.

El factor •de correción de la relación se define :

$$
FCR = \frac{Ki}{Kn}
$$

donde Ki es la relación real TC y Kn es la relación nominal, tal como se definió en el acápite 1.2.1. ec (1-2).

El FCR está relacionado con el error de relación como sigue :

E i  $(*) = (FCR - 1)$  X 100 % (según ANSI)

Por lo tanto, el error es positivo, si la corriente secundaria real es menor a la nominal.

Cabe aclarar, que el error de relación así definido tiene la misma magnitud pero signo

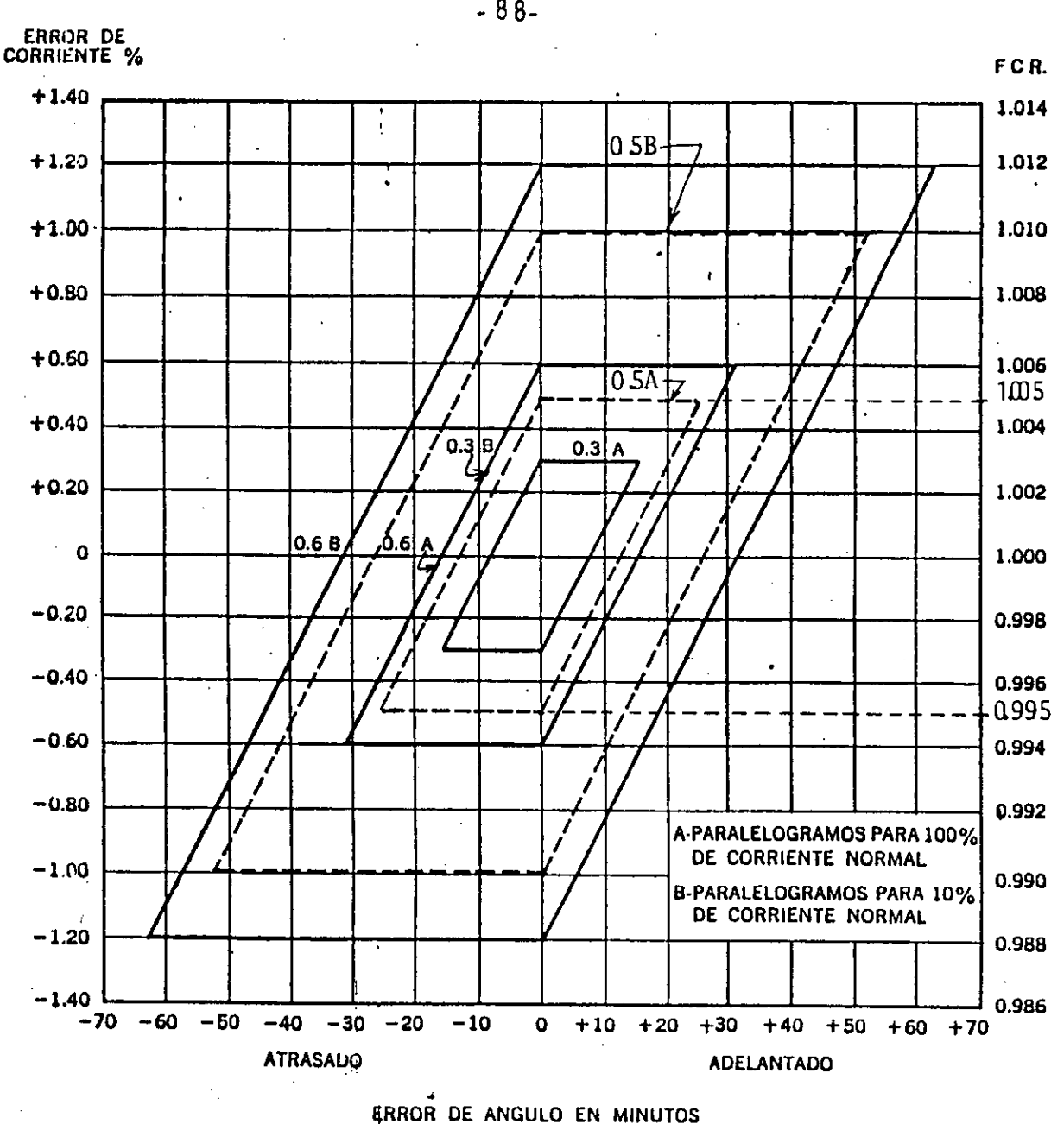

**FA**

**CTOR** 

**DE CORRECCION DE LA RELACI**

 $\tilde{\sigma}$ 

Fig. 1.27 Clases normales de precisión límite 0.3 y 0.6 para TC utilizados en medición, según norma ANSI. Clase 0.5 (A y B) ver acápite 4.3.1, capítulo IV.

**ERROR DE<br>CORRIENTE % CORRIENTE %** FC R.  $\overline{1}$  ,  $\overline{1}$  ,  $+2.80$ **2.40 1 024**   $\frac{1}{2}$ **, . 2.00 1.020 1.60 1.016**   $\frac{1}{\sqrt{1-\frac{1}{\sqrt{1-\frac{1$ **1.20 1.012 0.80 1.008 1.004 0.40**  o **1.000 1996 : 0.40**   $\ddot{\phantom{0}}$ **0.80 0.992**   $\ddot{\phantom{a}}$  $-1.20$ **0.988**  À,  $\ddot{\phantom{a}}$ **/**   $-1.60$ 0.934 **A-PARALELOGRAMO PARA 100%. DE CORRIENTE NOMINAL**   $-2.00$ **0.980 B-PARALELOGRAMO PARA 10% DE CORRIENTE NOMINAL**   $-2.40$ **0.976 2.80**  0.972 **-140-120 -100 -BO -60 -40 -20 0 +20 +40 +60 +80 +100 +120 +140 . ATRASADO TELECOLOGICAL ADELANTADO ERROR DE ANGULO EN MINUTOS** 

FACTOR DE CORRECCION

**RRECCION DE LA RELACION** 

**DE LA** 

RELACION

Fig. 1.28 Clase normal de precisión límite 1.2 para TC utilizados en medición, según norme ANSI.

contrario al error de relación definido por las normas IEC tal como se indica en la ec. (1-3).

Las cargas se designan con una B (de "Burden") seguida del valor de su impedancia. Su equivalencia en VA y su factor de potencia se dan en la tabla 1.12

TABLA 1.12 Cargas nominales para TC según normas ANSI C-57.13

| Designacion ANSI                                                     |                                                                                                    | Potencia                                    | Impedancia                                          | $\cos$ .<br>-91                        |
|----------------------------------------------------------------------|----------------------------------------------------------------------------------------------------|---------------------------------------------|-----------------------------------------------------|----------------------------------------|
| $\sqrt{$ medicion $\sqrt{ }$                                         | p/protección                                                                                                    | (VA)                                        | $(\Omega)$                                          | En atraso)                             |
| B 0.2<br>$B$ 0.5<br>B 1<br>B <sub>2</sub><br>B <sub>4</sub><br>$B$ 8 | 10<br>$\circ$<br>20<br>$\circ$<br>$C_{\odot}$ o T $-$<br>50<br>$C \circ T - 100$<br>$C_{O}$ T - 200<br>$C_{O}T - 400$<br>$C O T - 800$ | 2.5<br>5<br>12.5<br>25<br>-50<br>100<br>200 | 0.1<br>0.2<br>0.5<br>$\bot$ .0<br>2.0<br>4.0<br>8.0 | 0.9<br>0.9<br>0.5<br>0.5<br>0.5<br>0.5 |

Así por ejemplo si se tiene un TC con la siguiente designación :

#### $0.3$  B  $-$  0.5

esto indica que el TC es de clase de precisión 0.3. para su carga nominal 12.5 VA con una impedancia equivalente a 0.5 para el f.p. de 0.9 en atraso.

# TRANSFORMADORES DE CORRIENTE PARA PROTECCION

La norma ANSI hace la siguiente clasificación de la presicisión para los TC para protección :

Clase C. Clase T

La clase C. cubre a todos los TC que tienen los devanados uniformente distribuidos, y por lo tanto, el flujo de dispersión en el núcleo no tiene ningún efecto apreciable en el error de relación. La relación de transformación en ellos. puede ser calculada por métodos analíticos.

La clase T. cubre a todos los TC que tienen los • devanados no distribuidos de manera uniforme, y por lo tanto, el flujo de dispersión en el núcleo, tiene un efecto apreciable en el error de la relación. La relación de transformación en los mismo, debe ser determinada por prueba.

Ambas clasificaciones deben ser complementadas por la tensión nominal secundaria que el TC puede suministrar a una carga normal (según tabla 1.12) a 20 veces la corriente nominal secundaria, sin exceder en 10% el error de relación. Este error. además deberá estar limitado a 10% a cualquier corriente entre 1 y 20 veces la corriente nominal, v a cualquier carda inferior a la nominal.

Así por ejemplo. un TC para protección clase C 100, deberá tener un error de relación menor a 10% cuaquier corriente entre 1 y 20 veces la corriente nominal secundaria, si el voltaje en su carga no es mayor a :  $1.0 \text{ m} \times 20$  veces x 5 amper = 100 Volt.

Como un resumen a lo expresado para las normas ITINTEC 370-026 y ANSI C57.13. en la tabla 1.13 se indican ejemplos prácticos y comparativos para el  $\epsilon_{\rm c}$ mejor entendimiento sobre las designaciones de la clase de precisión. Entre términos prácticos. en medición las normas ANSI son un tanto más exigentes que la norma ITINTEC. y en protección se observa lo contrario.
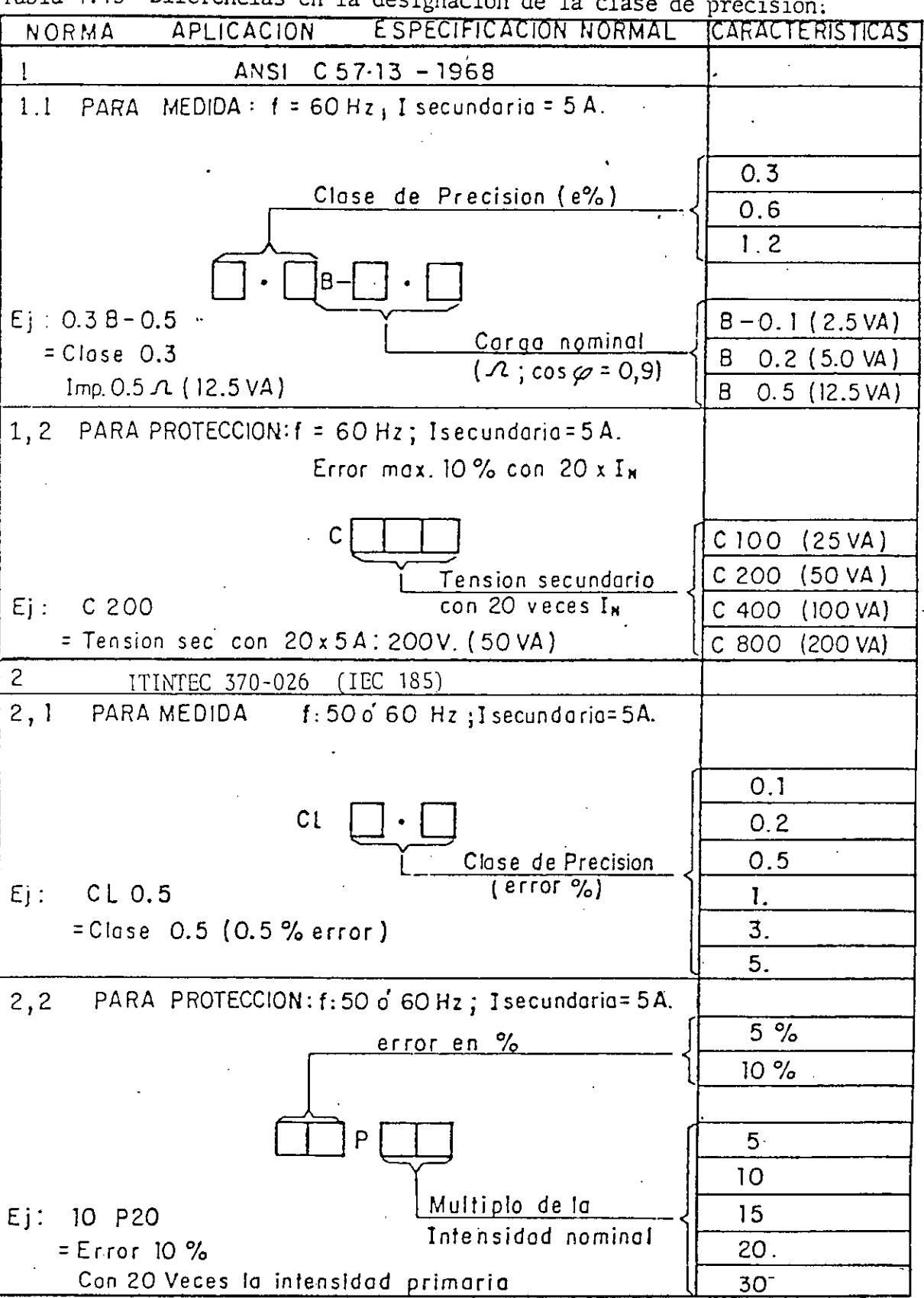

Tabla 1.13 Diferencias en la designación de la clase de presi- $\ddot{\phantom{0}}$ 

 $\sim$   $\star$ 

 $\bar{z}$ 

 $\hat{\mathcal{A}}$ 

 $\ddot{\phantom{0}}$ 

### CAPITULO II

### CALCULO Y DISEÑO DE LOS TO

### 2.1 PREMISAS DE CALCULO

### 2.1.1 introducción

Los TC materia de la presente tesis. están previstos para complementar la totalización de la energía suministrada a los usuarios en 10KV. ubicados en el área regional de ELECTROLIMA S.A.

La potencia máxima de corto circuito en las subestaciones de alimentación a los usuarios en 10KV varia entre 150 y 500 MVA (Excepcionalmente se llega a 750 MVA) dependiendo de la distancia entre estas y los centros de transformación principales.

El neutro en las redes de 10 KV está aislado y no es accesible.

# 2.1.2 Normas de fabricación y Pruebas

La fabricación de los TC deben de cumplir no sólo con todos los requerimientos especificados en los acápites 2.1.3. 2.14. 2.1.5. si no también con las

siguientes normas :

- Comisión Electrotécnica Internacional (TEC). Publicación NO. 185.
- Norma Técnica Peruana ITINTEC. Publicación No.  $370 - 026$ .

También se puede fabricar los TC de acuerdo con otras normas que aseguren una cálidad igual o superior a las normas antes indicadas.

### 2.1.3 Condiciones de Servicio

Condiciones Ambientales.- Los TC para uso interior son instalados en subestaciones de distribución tiro convencional y son ubicados en zonas de severa contaminación salina é industrial, de neblina y carente de lluvias, y en las siguientes condiciones ambientales :

- Temperatura ambiente : 5 á 35° C
- Humedad relativa : 70 á 100 %
- Altura máxima (a. 1.000 m.s.n.m.)

Condiciones de Operación .- Los TC son usados en un sistema de distribución de media tensión de tres conductores con el neutro aislado. y con las siguientes características de operación :

Tensión nominal del sistema : 10 KV Tensión máxima de operación del sistema : 12 KV Frecuencia nominal del sistema : 60 HZ Potencia de cortocircuito nominal prome-

### TABLA 2.1

## CARACTERISTICAS TECNICAS

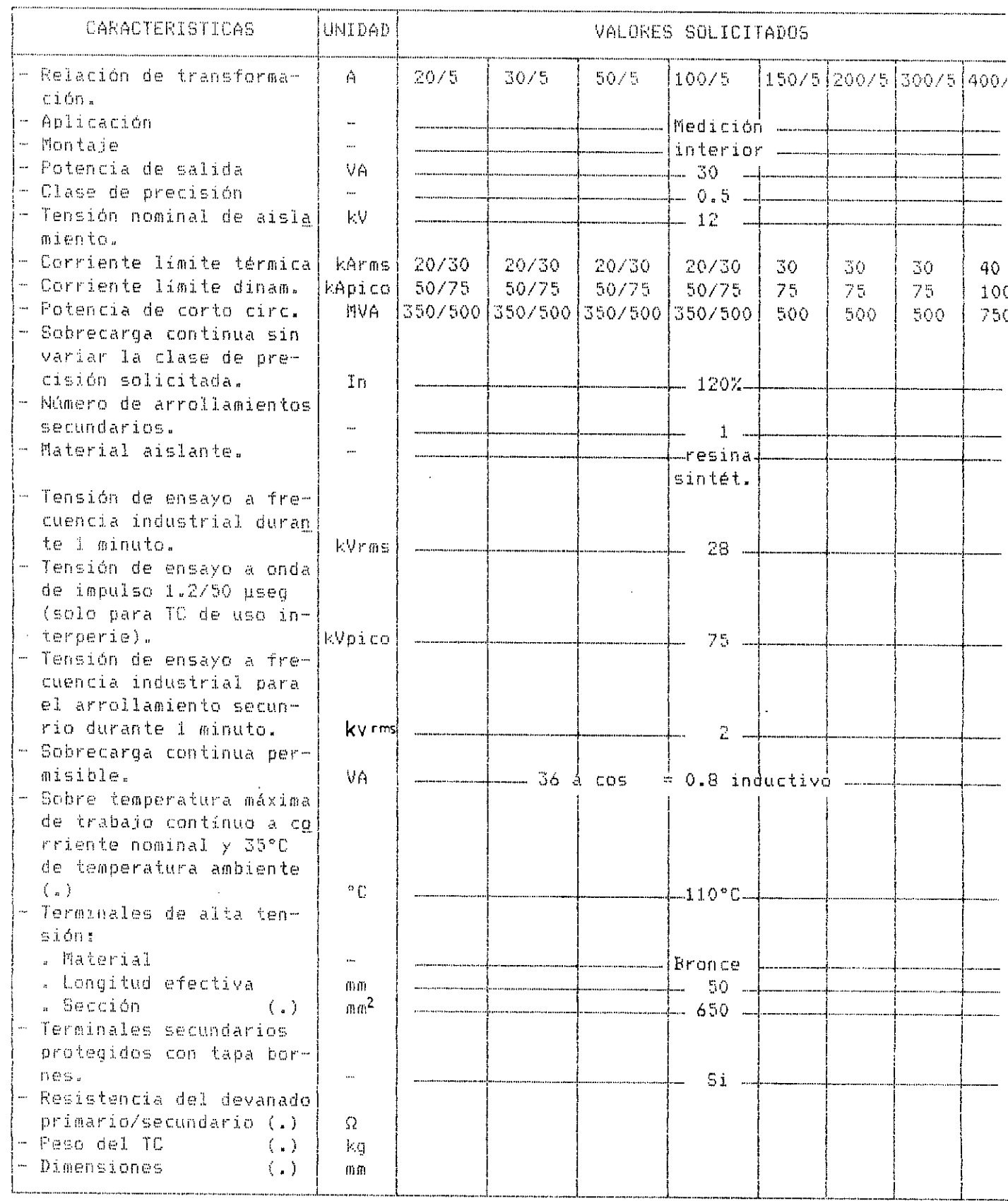

 $(a)$  Varian de acuerdo con los criterios de diseño y construcción.

 $\sim$   $\sim$ 

I para, Te uso interior )

- 2.1.4 Características de Diseño y Construcción
	- Los TC deben incluir los accesorios de fijación  $\frac{1}{1}$   $\frac{1}{1}$ para el montaje adecuado.
	- Los terminales de conexión en el lado de alta tensión deben estar provistos para conectar platina de cobre de 50  $\times$  5 mm<sup>2</sup> de sección.
	- Los terminales de conexión en el lado de baja tensión deben éstar diseñados para conectar conductores de cobre de sección mínima de 6. nm<sup>2</sup> y. deben de ser protegidos con tapa bornes adecuados.
	- La polaridad relativa de los devanados se debe de identificar claramente con una indicación indeleble.
	- La placa que lleve cada TC debe tener impresa indeleblemente los datos técnicos en idioma español y diagrama de conexión.

2.2 PAUTAS PARA EL CALCULO Y DISEÑO DE LOS TO

Según se indica en la<sup>r</sup> figura 2.1 Prlujõgrama para el Cálculo y Diseño de los TC", se plantea inicialmente un modelo de TC que se basa en-el análisis--efectuado en el acápite 1.3 del Capítulo 1, y tal como se indica en los circuitos equivalente de las figuras .1.4 y 1.5 . Este modelo de. TC. se somete luego a pruebas $h$ arigurosas de

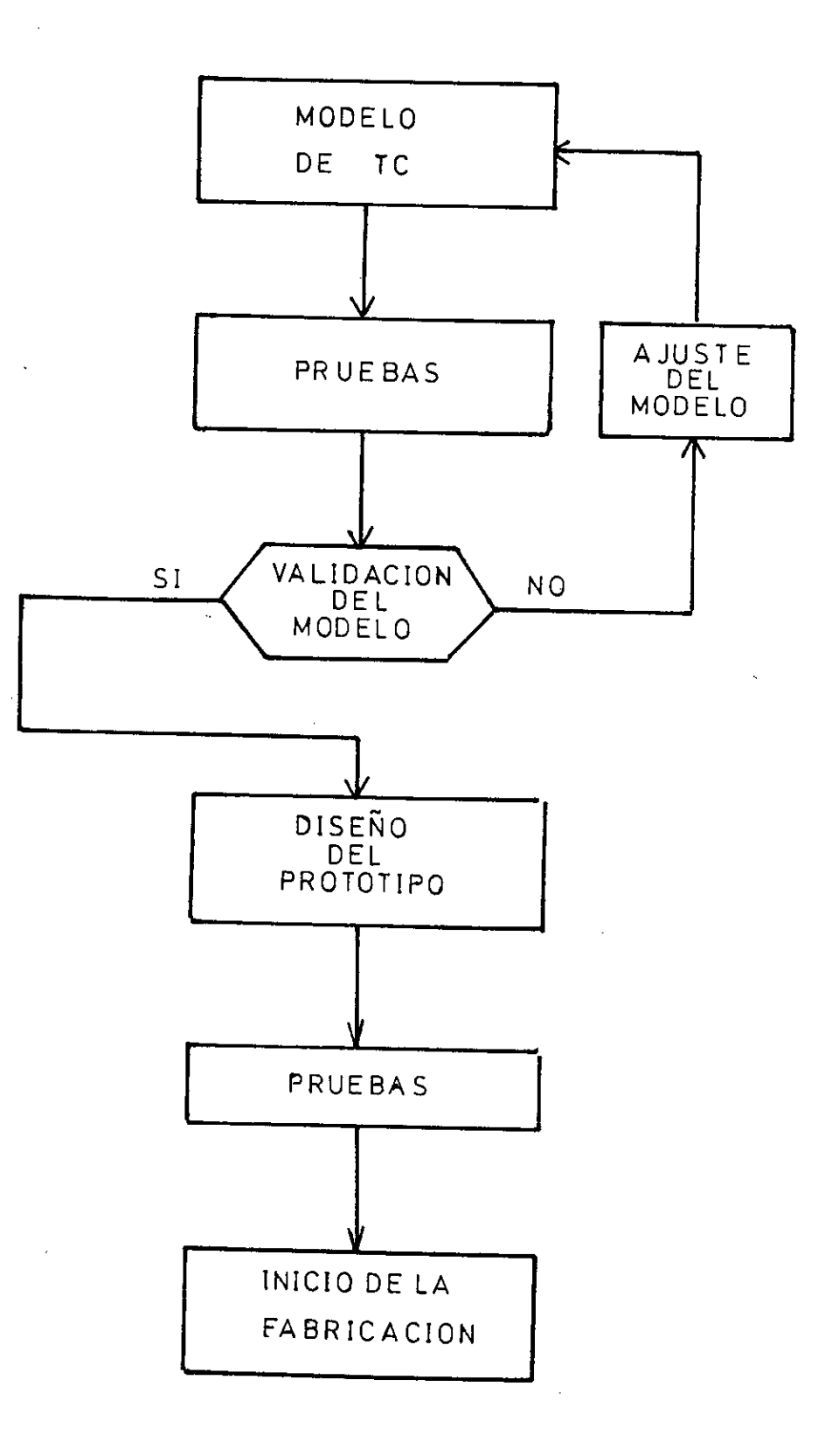

Fig. 2:1: Flujograma para el Calculo y Diseño de los TC

laboratorio. Una vez obtenido los resultados se compara con las estimaciones y caculos teóricos efectuados anteriormente. Si los resultados no son del todo satisfactorios, se ajusta y corrigen las ecuaciones parámetros usados en el planteo del modelo de TC.

Una vez obtenido resultados satisfactorios, se valida el modelo de TC. procediéndose luego al diseño completo del PROTOTIPO de TC. Este TC se somete a todas las pruebas tipo y prototipo, tal como se indica en el Capítulo IV, procediéndose luego al inicio de la fabricación.

Teniendo en cuenta la ecuación (1-23), para Ep. se tiene: E p = 4.44f. Np. Sn.Bmax (2-1)

De esta ecuación se puede decir que tanto Ep como f son conocidos . Reemplazado estos valores por una constante C y transponiendo términos. la ecuación (2-1) queda :

Np . Sn . Bm $\check{a}x = C$  (2-2)

En consecuencia, se tiene tres parámetros a definirse El número de espiras (Amper-Vueltas), la sección neta del núcleo y el nivel de inducción máximo a utilizarse.

Por la forma de construcción de los arrollamientos concéntricos se va a utilizar la forma de núcleo rectangular en columnas, tal como se observa en la figura

-99-

1.15: en la cual en las esquinas se han efectuado cortes a 45° para disminuir el trayecto afectado por la componente transversal del fluio, ya que se va a usar chapas magética de grano orientado laminadas en frío.

Teniendo presente que en el ensamble del núcleo se va a introducir necesariamente entrehierros (que no es asi en el caso de núcleos toroidales) se va considerar como punto de partida valores razonables de los siguientes parámetros:

 $-$  NI (Amper-Vueltas), 400 < NI ( $A-V$ ) < 1200

 $-$  Inducción máxima. B (Tesla).  $B < 0.2T$ (Clase de presición 0.5)

Densidad de corriente promedio en condiciones de falla  $d = 180$  A/mm<sup>2</sup>. ver ecuación (1-48)

en el acápite 2.4 se analiza más detalladamente este punto.

Por consiguiente, de la ecuación (2-2), se deduce la sección neta del núcleo magnético necesaria y se determina las primeras estimaciones para el modelo de TC a plantearse.

# 2.3 PLANTEO, AJUSTE Y VALIDACION DEL MODELO DE TC

### 2.3.1 Planteo del Modelo

Se va a estimar inicialmente un TC de : 20/5 A. 30VA. clase 0.5. 60HZ. 10KV, Ncc = 500 MVA

Se ha tomado un TC de estas características ya que cuanto más baja es la corriente nominal primaria. ICES AMper—Vueltas necesarios son más difíciles de obtnerlos va aue se tienen que aumentar el número de espiras del arrollamiento primario Np. con el siguiente riesgo de aumentar excesivamente el volumen y peso del TC . Además los esfuerzos dinámicos en el TC en condiciones de falla tenderían a aumentar. De la ecuación (2-2) para Sn constante, como Ip en baja, tendría que aumentarse el número de espiras Np para obtener los Amper— Vueltas necesarios y tener el valor de Bmáx Óptimo. Como el valor de Np está restringido por lo expuesto anteriormente. Bmáx se incrementaría y se está pues ante un punto critico por resolver,

Todas las estimaciones. cálculos y pruebas se indican en 1a tabla 2.2 y la figura 2.2. en donde se tiene :

- Scup : Sección total de (1) conductor(es) del arrollamiento primario por donde fluye Ip (sección por espira)
- Sous : Sección total de (1) conductor(es) del arrollamiento secundario por donde fluye ID (sección por espira)
- dp Densidad de corriente máxima en condiciones de falla en los conductores del arrollamiento primario

-101-

- Rs : Resistencia eléctrica en corriente alterna del arrollamiento secundario, ver ecuación  $(1-46)$
- Snb : Sección transversal bruta del núcleo
- fa : Factor de apilámiento.
- Sn : Superficie transversal neta del núcleo
- Pn : Potencia nominal de salida del TC en Vol-Amper (VA).

Los demás términos a usarse son los mismos que se han definido en los acápites 1.3 y 1.4 del Capitulo I.

#### Conclusiones :

- Con el Número completo de espiras secundarias (Ns = 80 esp), el Te planteado no entra en clase de precisión. Por ser el equipo de medición utilizado, de procedencia Americana, la prueba se ha efectuado con carga B1-0.5 (25 VA. Cos  $\phi =$ 0.5 ind) según ANSI.

Considerando la resistencia óhmica de los conductores y conectores de conexión, la potencia final de carga del TC en la prueba es : 28 VA. Cos  $\phi = 0.634$  ind. , los cálculos se efectúan considerando estas caracteristicas.

- Entre los errores de relación calculados y medidos en el laboratorio existe una diferencia de aproximadamente 10% respecto a lo calculado:

-102-

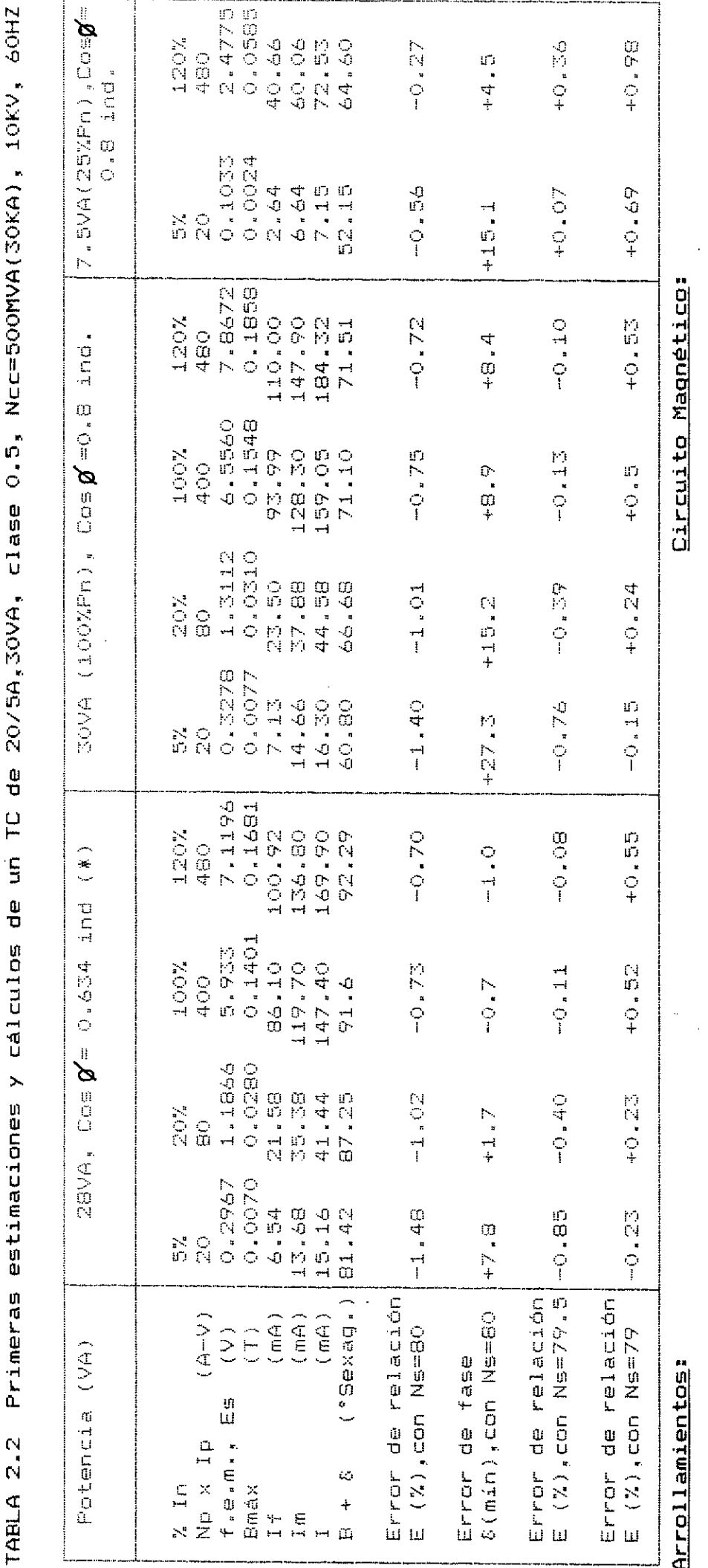

₫,

 $\frac{a}{z}$ 

Scup= 2x78.3 = 156.6 mm2, Scus=2x1.309 = 2.618mm2.618mm2, dp=191.6 A/mm2 = 0.0296  $\Omega$ , Re = 0.1158  $\Omega$  (C.A.) a 20°C

= 20 espiralududud espiras (3 espiras (2 condudududud)

 $Shb$ . fa = 19,372 cm<sup>2</sup>

 $\frac{1}{24}$ 

ှ<br>(၈

Sha = difficing that is the difficing that

E400'O # E1 'LOX OOM'TH #  $\begin{array}{c}\n\vdots \\
\bullet \\
\bullet \\
\bullet\n\end{array}$ 

Ver conclusiones en la pågina 102

 $(\ast)$ 

 $\frac{10}{2}$ 

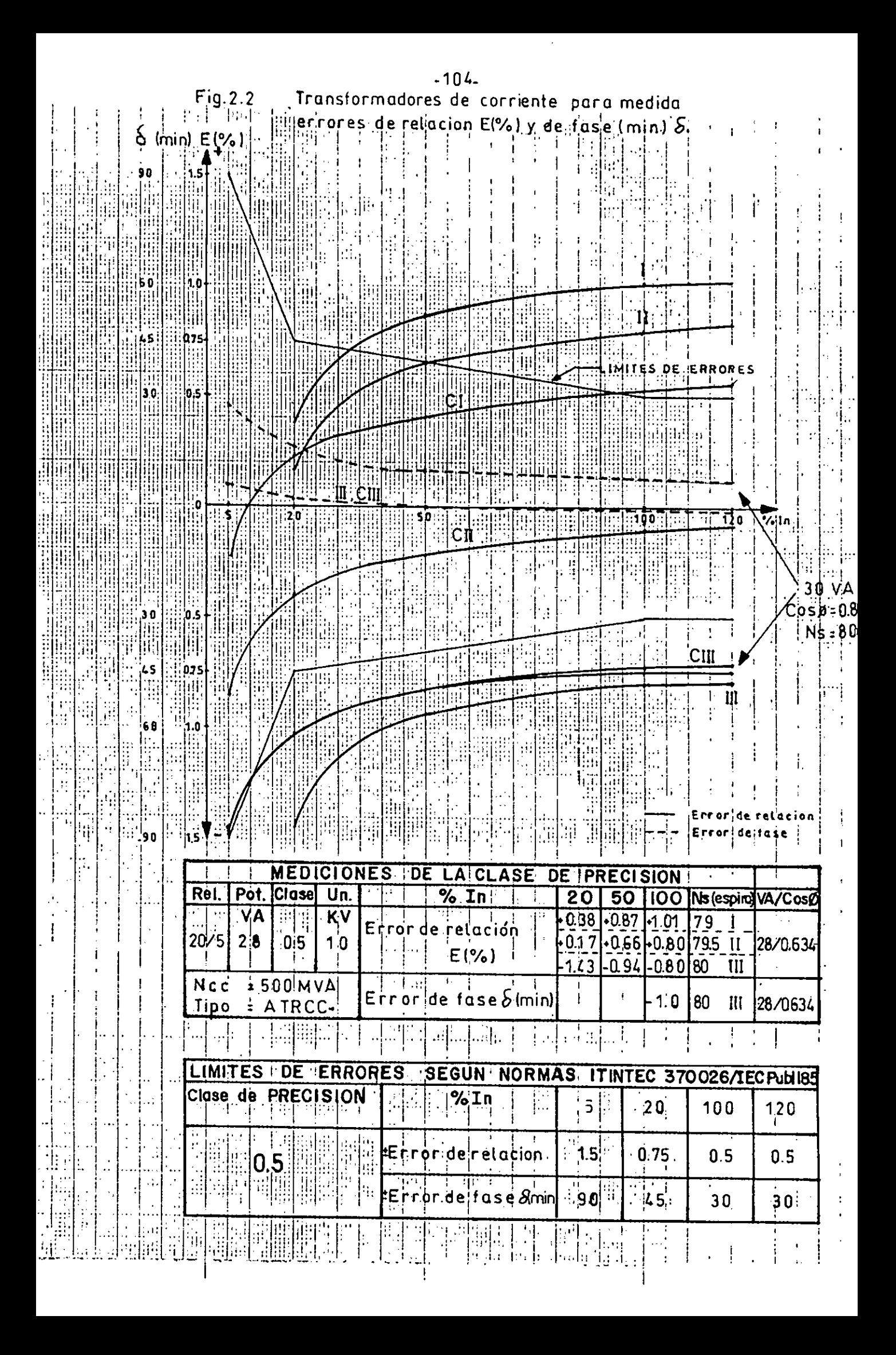

o sea que con Ns = 80 espiras. los errores de relación medidos son 10% más negativos que los calculados.

- Los errores de fase calculados y medidos son considerablemente bajos respecto a los límites estipulados por las normas, en consecuencia no influirá mayormente en la determinación de la clase de precisión.
- Cuando se efectúa la compensación de espiras. quitando una espira al arrollamiento secundario  $(Ns = 80 - 1 = 79$  espiras), los errores de relación calculados y medidos indican que el TC tampoco entra en clase de precisión, obviamente una espira representa el 1.25% del total de espiras y la compensación es muy brusca.

Se nota también una diferencia entre lo calculado y medido, los errores de relación medidos resultan más positivos que los calculados para Ns = 79 espiras.

- Usando dos conductores en el arrollamiento secundario, se efectúa la compensación quitando media espira (un conductor). esto equivale a 0.625% del total de espiras y la compensación es menos brusca. Según la figura 2.2. se tiene que los errores medidos indican que el TC tampoco entra en clase de precisión. no siendo así con /os errores calculados. Esto conlleva a que

debemos ajustar el modelo del TC planteado.

- En condiciones nominales se consideran como límites del error que tiene el TC: las curvas a 25% Pn y 100% Pn. siendo los puntos críticos los siguientes :

 $\sim 100$ 

. 25% Pn y 120% In, punto superior

. 10096 Pn y 5% In. punto inferior

En la figura 2.2 se observa que la curva a 100% Pn sale fuera de los límites permitidos, (sólo los errores de relación). 100% Pn = 30 VA.

## 2.3.2 Ajuste del Modelo

Se ajusta el modelo teniendo en cuenta  $\pm$ siguiente :

- Se va a considerar un incremento del 10% sobre el cálculo de la corriente Im debido a que por motivos del ensamble del nUcleo, se va a introducir entrehierros.
- Se va a estimar la clase de precisión teniendo en cuenta un sobredimencionamiento en el cálculo que cubra el incremento de los errores por motivos de construcción (ensamble del núcleo. disposición y dimensiones de los arrollamientos. contracciones mecánicas en el proceso de encapsulado, etc.) y teniendo en cuenta el criterio de que el TC con su número de espiras completo debe entrar en clase de precisi6n.
- Efectuada la compensación de espiras el error de relación debe tender a ser positivo, cualidad que es requerida (pero no determinante) por los concesionarios de Energía Eléctrica.
- Las pruebas de laboratorio se han efectuado sobre modelos de TC con núcleo magnético recocido a alta temperatura después de ensamblado.
- En condiciones nominales el TC entra en clase de precisión si las curvas a 25% Pn y 1009 Pn para corriente entre 5 y 120% In. estan dentro de los limites dados por las normas.
- Todas las nuevas estimaciones. cálculos y resultados de la verificación de la precisión para el modelo de TC. se muestran en la tabla 2.3 y figura 2.3.
- Utilizando este modelo de TC. también se ha estimado, calculado y verificado su precisión a un TC de 150/5A. 30Va. clase 0.5. 60HZ: 10KV. Ncc = 500 MVA. tal como se muestran en la tabla  $2.4$  y la figura  $2.4$ .

### 2.3.3 Validación del Modelo

Se valida el modelo de TC. teniendo en cuenta lo siguiente

- Se observa en las figuras 2.3 y 2.4 que los

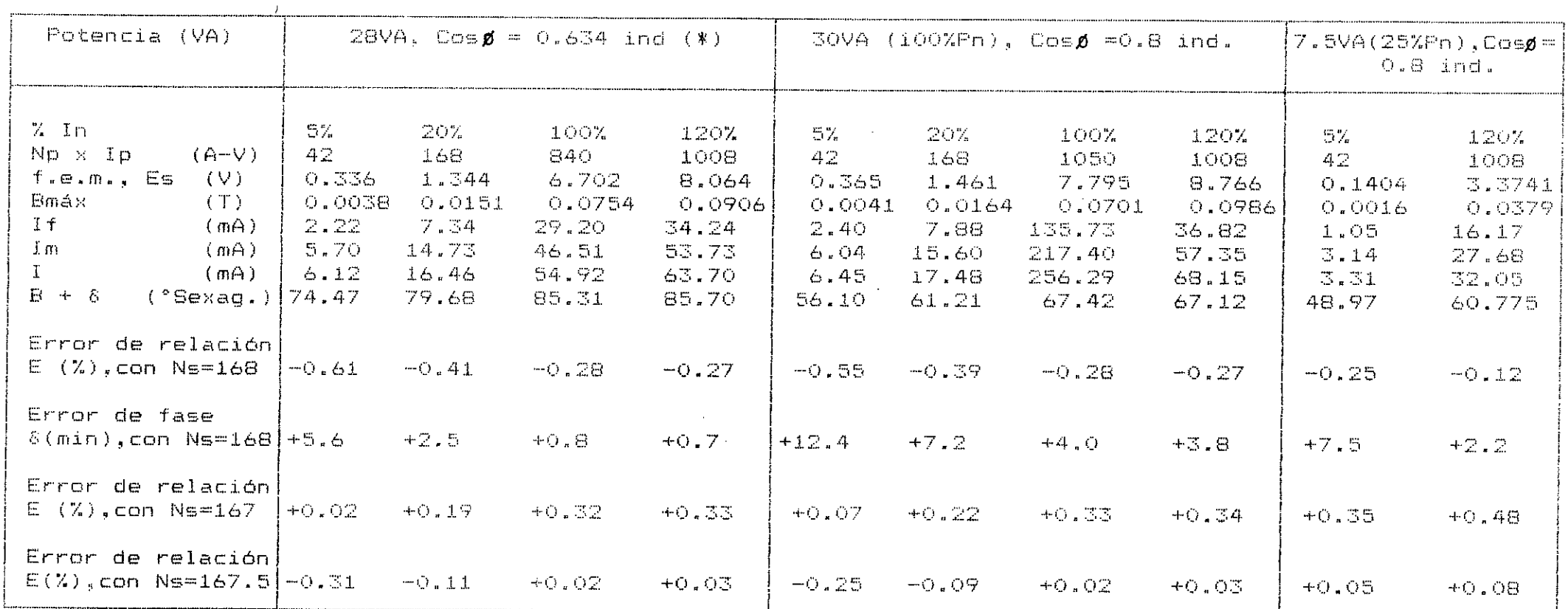

# TABLA 2.3 Estimaciones y cálculos de un TC de 20/5A, 30VA, clase 0.5, 10kV, Ncc = 500MVA(30KA), 60HZ

**Contract Contract** 

**Contract Contract** 

#### Arrollamientos:

 $Np = 42$  espiras, Ns=168 espiras (2 conductores)

Scup= 2x39.15= 78.3 mm<sup>2</sup>, Scus= 2x1.309 = 2.618mm<sup>2</sup>, dp=191.6 A/mm<sup>2</sup>

 $λs = θ.1056 Ω$ , Rs = 0.245 Ω (C.A.) a 20°C

(\*) Ver conclusiones de la Tabla 2.2

#### Circuito Magnético:

Smb = 21.6  $cm^2$ , fa = 0.92  $8n = 5nb \cdot x \cdot 4 = 19.872 \cdot cm^2$  $B_{\text{max}} = 13.7$  Kgr,  $I_{\text{in}} = 0.830$ m

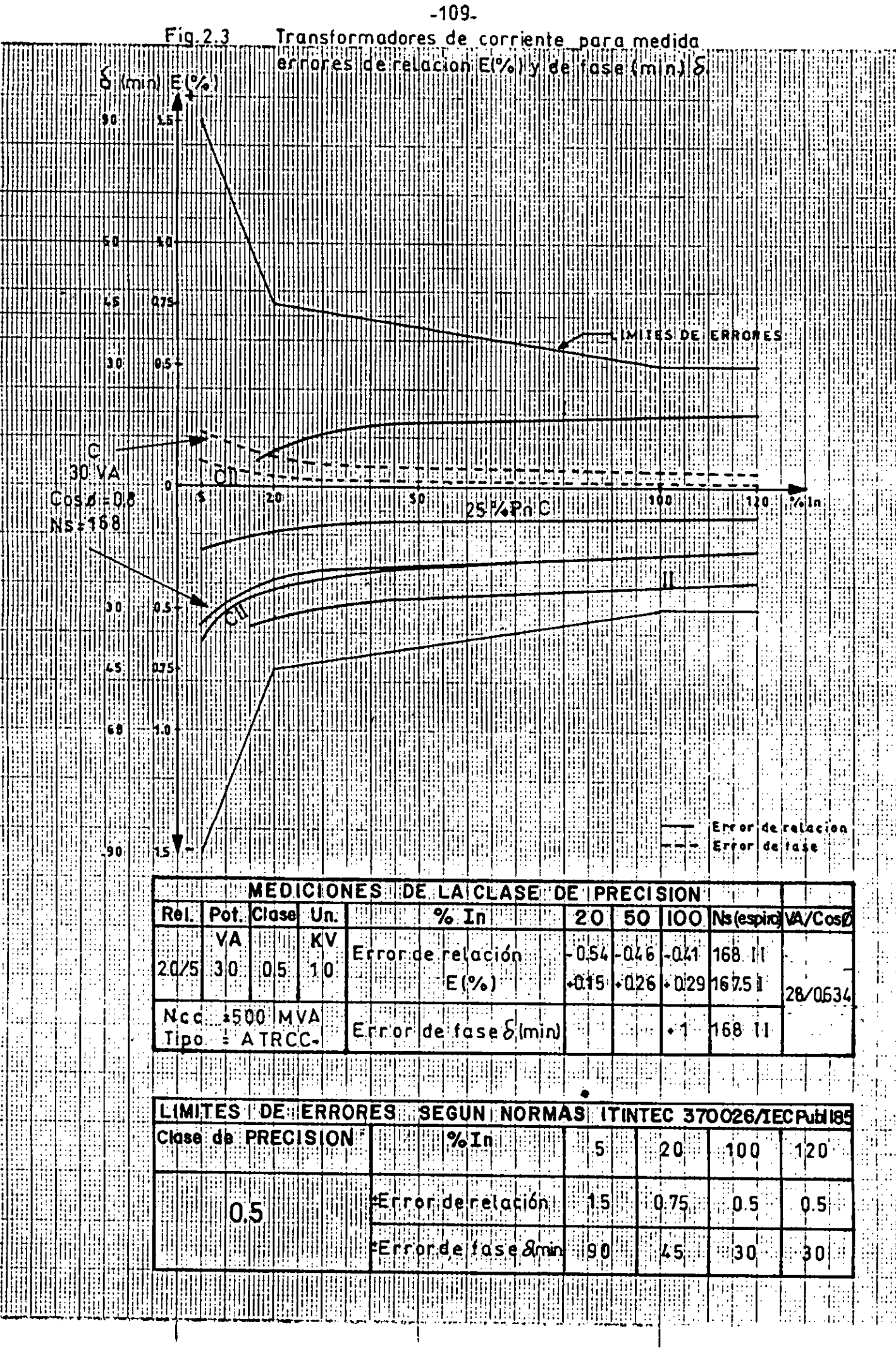

أأردا أوسا باستقاله

 $\overline{\phantom{a}}$ 

ببتاء

TABLA 2.4 Estimaciones y cálculos de un TC de 150/5A, 30VA, clase 0.5, 10kV, Ncc = 500MVA(30KA), 60HZ

| Potencia (VA)                                                                                     |                                                |                                                        | 28VA, $Cos \phi = 0.634$ ind (*)                    |                                                     |                                                 |                                                 | $30VA$ (100%Pn), Cosø =0.8 ind.                     |                                                     |                                                | $7.5V$ A(25%Pn), Cosø=<br>$0.8$ ind.               |
|---------------------------------------------------------------------------------------------------|------------------------------------------------|--------------------------------------------------------|-----------------------------------------------------|-----------------------------------------------------|-------------------------------------------------|-------------------------------------------------|-----------------------------------------------------|-----------------------------------------------------|------------------------------------------------|----------------------------------------------------|
|                                                                                                   |                                                |                                                        |                                                     |                                                     |                                                 |                                                 |                                                     |                                                     |                                                |                                                    |
| $X$ In<br>Np x Ip<br>$(A-V)$<br>f.e.m., Es<br>$(\vee)$<br>Emáx<br>(T)<br>If<br>(mA)<br>Im<br>(mA) | 57<br>52.5<br>0.356<br>0.0032<br>9.53<br>25.18 | 20%<br><b>210</b><br>1.425<br>0.0128<br>31.45<br>65.09 | 100%<br>1050<br>7.127<br>0.0641<br>123.70<br>202.07 | 120%<br>1200<br>8.552<br>0.0769<br>147.07<br>233.67 | 57<br>52.5<br>0.390<br>0.0035<br>10.30<br>26.78 | 20%<br>210<br>1.559<br>0.0140<br>33.95<br>69.20 | 100%<br>1050<br>7.795<br>0.0701<br>135.73<br>217.40 | 120%<br>1260<br>9.354<br>0.0841<br>158.89<br>250.62 | 5%<br>52.5<br>0.165<br>0.0015<br>4.90<br>14.84 | 120%<br>1260<br>3.954<br>0.0356<br>75.71<br>130.94 |
| I.<br>$\epsilon$ and $\epsilon$<br>(mA)<br>$B + \delta$<br>('Sexag.)]73.61                        | 26.93                                          | 72.29<br>78.67                                         | 236.93<br>84.35                                     | 276.10<br>85.07                                     | 28.69<br>56.48                                  | 77.08<br>61.57                                  | 256.29<br>67.42                                     | 296.75<br>67.81                                     | 15.63<br>51.78                                 | 151.25                                             |
| Error de relación)<br>$E(X)$ ,con Ns=210                                                          | $-0.34$                                        | $-0.24$                                                | $-0.16$                                             | $-0.15$                                             | $-0.32$                                         | $-0.23$                                         | $-0.16$                                             | $-0.15$                                             | $-0.16$                                        | 63.53<br>$-0.08$                                   |
| Error de fase<br>$\delta$ (min), con Ns=210 +3.5                                                  |                                                | $+1.6$                                                 | $+0.5$                                              | $+0.5$                                              | $+7.5$                                          | $+4.2$                                          | $+2.3$                                              | $+2.1$                                              | $+4.4$                                         | $+1.3$                                             |
| Error de relación!<br>$E(X)$ , con Ns=209                                                         | $+0.14$                                        | $+0.24$                                                | $+0.32$                                             | $+0.33$                                             | $+0.16$                                         | $+0.25$                                         | $+0.32$                                             | $+0.33$                                             | $+0.32$                                        | $+0.40$                                            |
| Error de relación<br>$E(X)$ , con Ns=209.5 $]-0.10$                                               |                                                | <b>O</b>                                               | $+0.08$                                             | $+0.09$                                             | $-0.08$                                         | $+0.01$                                         | $+0.08$                                             | $+0.09$                                             | $+0.08$                                        | $+0.16$                                            |
| <u> Arrollamientos</u> :<br>Circuito Mannético:                                                   |                                                |                                                        |                                                     |                                                     |                                                 |                                                 |                                                     |                                                     |                                                |                                                    |

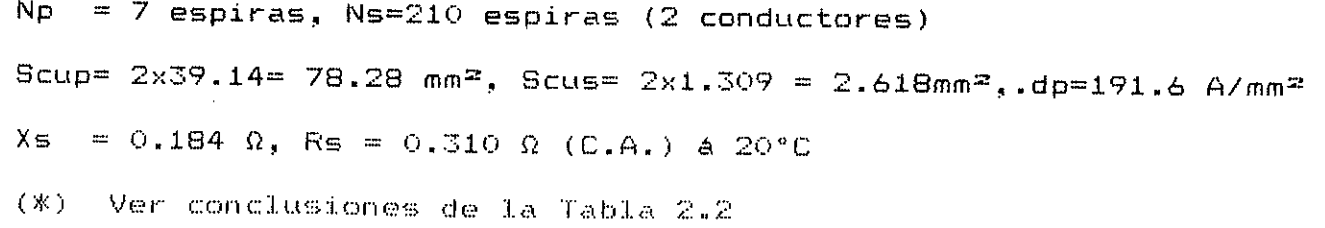

 $\sim 100$  km s  $^{-1}$ 

#### -<del>-------------------</del>

 $\sim$ 

 $\sim$ 

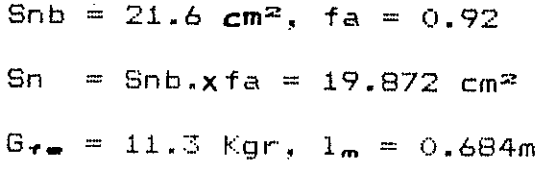

 $\sim$ 

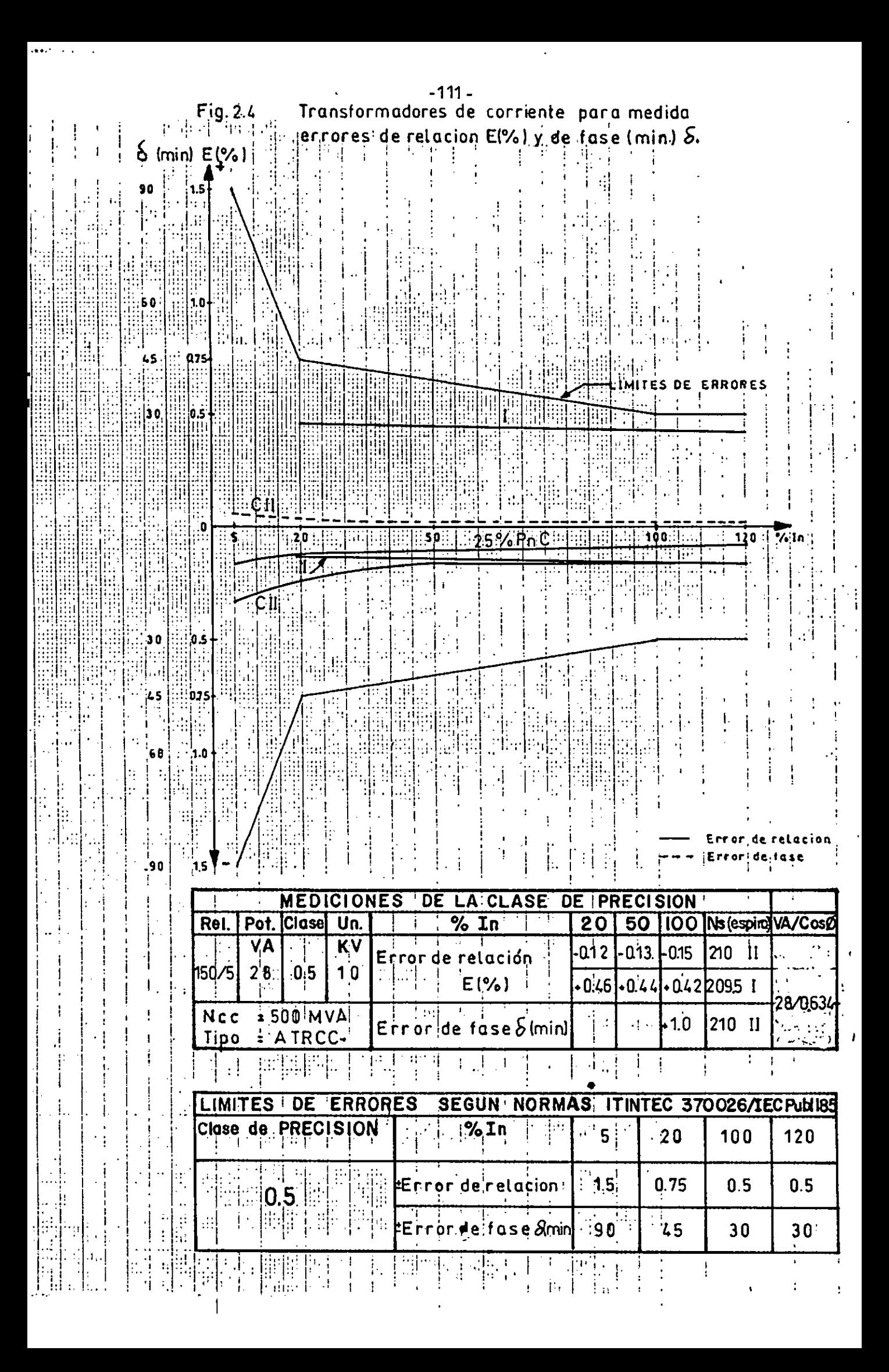

errores de relación reales del TC (TC sin compensación) calculados son negativos y están dentro de los límites especificados. Los errores de relación medidos confirman lo mencionado ya que son valores bastantes cercanos y hacen de que el modelo sea confiable.

- Los errores de relación calculados dejan un cierto margen por errores imprevisibles de cálculos y por efectos de construcción tal como se indicó, en el acapite 2.32. Las curvas de errores a 255 y 100% Pn están dentro de los límites establecidos por las normas.
- Se aprecia que la compensación de espiras no afecta al error de fase, pero introduce cierta imprecisión en' los cálculos del error de relación con respecto a los errores medidos tal como puede observarse en las figuras 2.3 y 2.4 . Para superar esta imprecisión es necesario que la compensación sea del orden 0.55 . Finalmente siempre se va a tener un TC compensado.
- Se valida el modelo de TC como consecuencia de las medidas satisfactorias de los errores de relación y fase efectuadas en los laboratorios usando instrumentos y equipos de alta confiabilidad.

El modelo de TC que se está validando, que utiliza las caracteristicas de impedancia equivalente. no

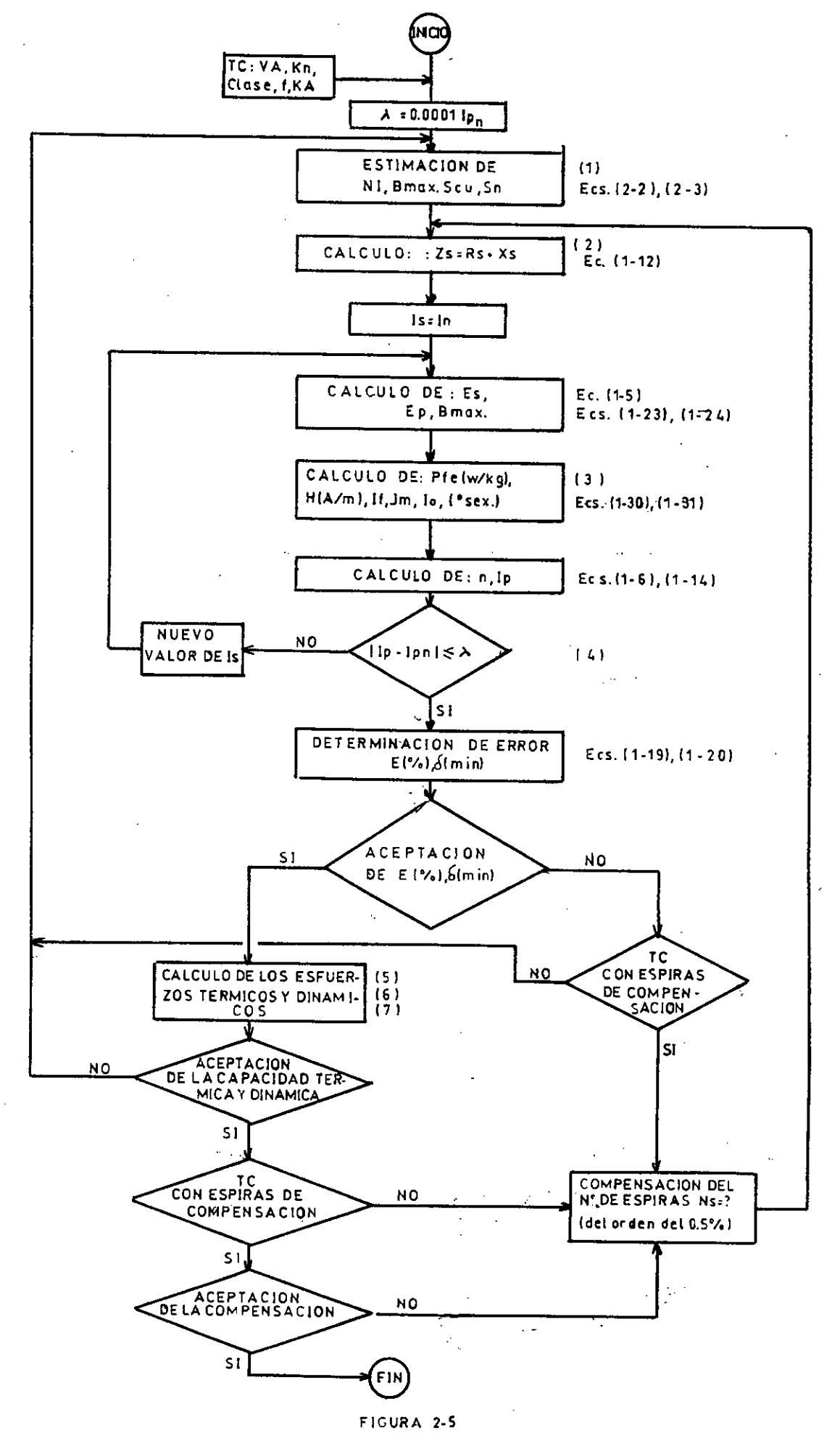

FLUJOGRAMA PARA EL'DISEÑO DEL TC

es el único método para determinar la exactitúd del TC, existe 'otros métodos, pero cada uno de éstos tiene sus propias restricciones.

### 2.4 DISEÑO DEL PROTOTIPO

El diseño de un TC radica en la determinación de su exactitúd o su clase de precisión. En la figura 2.5 se presenta un flujograma del procedimiento que se sigue para el cálculo de un TC según el modelo válido. En cada procedimiento que se sigue se ha anotado una numeración entre paréntesis ( --), o la respectiva ecuación a utilizarse, en donde se tiene :

(1) La forma de la sección transversal del núcleo es romo se muestra en la figura 2.6 . Está compuesta de tres escalones ubicados dentro del diámetro circunscrito Øc . De lo enunciado en el acápite 2.3.1. se tiene :

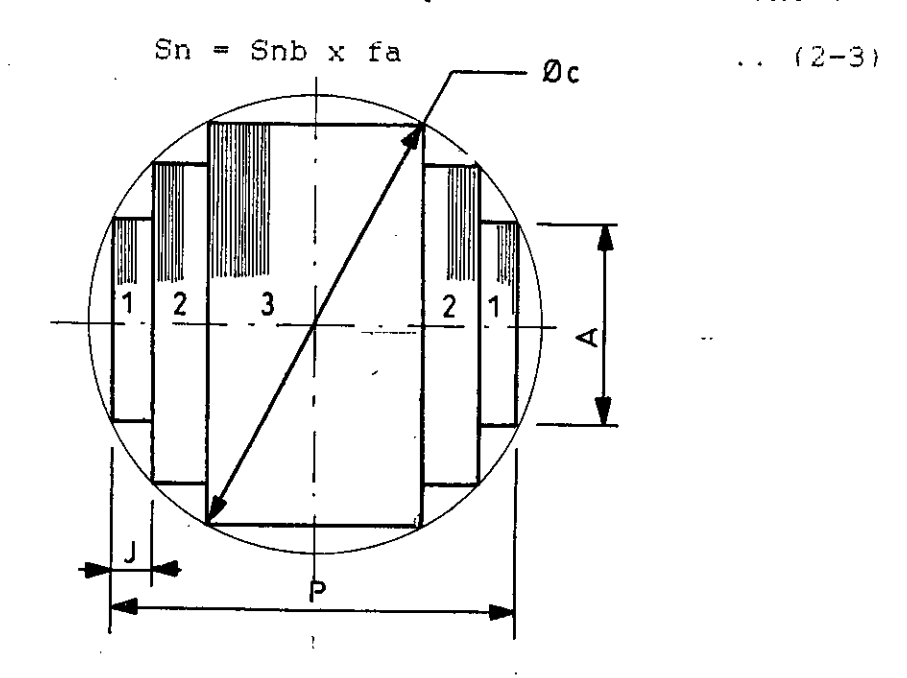

Figura 2.6 Sección transversal del núcleo

-114-

(2) Rs se determina utilizando las ecuaciones (1-39). y (1-46). Para el cobre recocido  $\int_{-\pi}^{\pi} 1/57 \, \Lambda_{-\pi}$  mm<sup>2</sup>/m á  $20^{\circ}$  c.

Xs que es la reactancia de dispersión, se determina por el conocido método de almacenamiento de energía. la disposición física de los arrollamientos y núcleo magnético de una bobina viene dada por la expresión  $W = 1/2$   $\text{LI}^2$ y que en un punto de un campo magnético de intensidad H y densidad de flujo B,la energía almacenada en un volumen elemental dv es :

. d W =  $1/2$  HB dv .. (2-4) no se considera la dispersión del arrollamiento primario  $\left(1\right)$  , por las razones expuestas en el acápite 1.3 del Capítulo I. El tubo de inducción de anchura dx que pasa por la bobina  $(2)$ en la figura 2.7, representa el almacenamiento de energía en una extensión dWb  $21 = 1/2$  HB dv según la ec.  $(2-4)$ . Donde :

 $H = x$  . <u>Ns1. Is</u>,  $B = u \circ H$ . dv=  $\pi(L) + 2x) dxKls1$  $b_{21}$  K.1S1

K es un factor mayor a la unidad que tiene en cuenta el hecho de que la longitúd efectiva del camino del flujo es algo mayor que 151  $(K \approx 1.1)$ . Con bastante aproximación se puede reemplazar el perímetro  $\widetilde{n}$ . (D) + 2x) por la longitúd media de espiras T de todo el arrollamiento.La energía almacenada en la bobina  $\left( 2\right)$ es :

-115-

$$
WD_{21} = \int_{0}^{D_{21}} \frac{u \circ u}{2} \left(\frac{x}{b_{21}} - \frac{N s 1 \cdot 1 s}{K 1 s_{1}}\right)^{2} \cdot T \cdot K \cdot l s 1 dx. \quad 0
$$
  
\n
$$
WD_{21} = \frac{u \circ u}{2} \frac{N s 1 s}{K \cdot 1 s_{1}} \cdot T \cdot \frac{D_{21}}{3} \cdot \dots \cdot (2-5)
$$

La línea Y, es la línea divisoria equidistante entre la dispersión del primario y el secundario. De forma análoga, la energía almacenada en el espacio b/2 es :  $WD/2 = \frac{U_0}{Q}$ .  $N_{51}^2$ . Is . D  $\overline{2}$ Sumando las ec. (2-5) y (2-6) se tiene la energía  $^{\circledR}$ total del campo de dispersión de la 'bobina  $W2 = \frac{\mu_0}{\sqrt{S_1 + S_2}} \cdot \frac{1}{1.5}$  T (b21 + b)  $\frac{6}{2}$   $\cdot \frac{N_{s1}}{K}$   $\cdot \frac{15}{1s_1}$   $T \cdot (\frac{b21}{3})$  $\ldots$  (2-7)  $\overline{2}$  '

Leyenda de la figura 2.7

- $\bigoplus$  : Arrollamiento primario de Np espiras
- $\bigcirc$  : Arrollamiento secundario superior de Nst espires.
- $\textcircled{3}$  : Arrollamiento secundario inferior de Ns<sub>2</sub> espiras.

4 : Núcleo magnético

- 5 : Medio aislante final con resina epóxica
- : Longitúd axial de cada bobina del arrollamiento primario.
- b : Canal de dispersión entre arrollamientos.
- $b_{21}$ : Espesor del arrollamiento secundario  $(2)$

Espesor del arrollamiento primario.

: Diámetro interior del arrollamiento secundario.

Dext: Diámetro del arrollamiento primario.

 $b_{22}$  : Espesor del arrollamiento secundario  $\bigcirc$ 

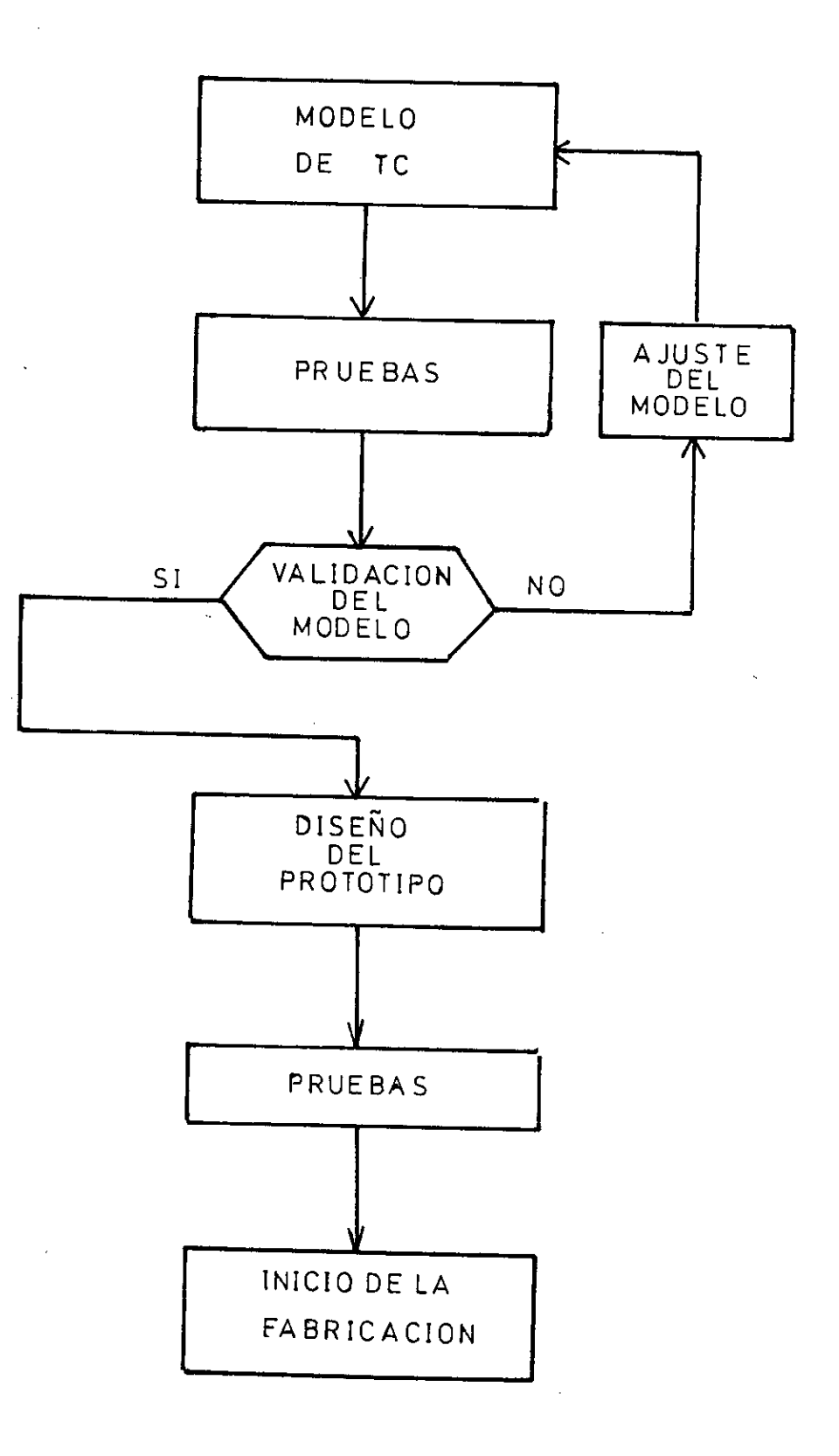

Fig. 2:1: Flujograma para el Calculo y Diseño de los TC

1p Longitdd total de arrollamiento primario.  $1s<sub>1</sub>$ : Longitúd total de arrollamiento secundario  $(2)$  $1s_2$ : Longitúd total de arrollamiento secundario  $(3)$ 

Fr. Fy, Fcu : Ver cálculos de esfuerzos dinámicos (pag121)

Se sabe que :  $W2 = \frac{1}{2}$  Ls<sub>21</sub> Is y Xs<sub>21</sub> = 2 fr f. Ls<sub>21</sub>,

luego :

 $2\pi f \mu_0$  .  $\underline{Ng_1}$  . T  $\underline{(b_{21} + b_1)}$  (2-8)  $K.I.s<sub>1</sub>$   $\overline{3}$   $\overline{2}$ análogamente para la bobina secundario 3. se tiene  $Xs_{22} = 2\pi f \mathcal{H} \circ \underline{N}_{22}^2$  . T. ( $\underline{b22}$  + <u>b</u>) .. (2-9)  $K.1s_2$   $3$   $2$ La reactancia total del arrollamiento secundario será  $Xs = Xs_{21} + Xs_{22}$  .. (2-10)  $x_{21} =$ 

(3) Para los cálculos de If. se va a utilizar la curva característica Pfe VS B y para los cálculos de Im la curva H VS B. Estas curvas han sido suministradas por los fabricantes de Fierro-Silicoso\_para niveles bajos de inducción magnética (13) menores a 0.5 Tesla. Por sus excelentes propiedades magnéticas y mecánicas se va a utilizar el Fierro-Silicoso comercial R69\*D (grado 609. ver página 32 ) para la construcción de este tipo de TC, cuyas curvas características se pueden apreciar en las figuras 1.10, 1.13 y 1.17 . Como se tiene escalas Log-Log se puede deducir

matemáticamente como buena aproximación para f - 60 HZ lo siguiente : - De la figura 1.10 1.866 p'fe = 0.4516 B (watts/kgr) .. (2-11) para B 0.3T

- De la figura 1.13  
\nH = 12.8366 B<sup>0.705512</sup> (A-V/m) . . (2-12)  
\npara B 
$$
\langle
$$
 0.05 T  
\nH = 16.08299 B<sup>0.77677</sup> (A-V/m) . . (2-13)  
\npara 0.5  $\langle$  B  $\langle$  0.5 T

- Con el auxilio del programa de computadoras se efectúa este proceso de cálculo iterativo hasta alcanzar valores de  $\lambda$ =0.0001 Ipn (Amper);  $\lambda$  es función de la corriente primaria, pero sin embargo también depende de cómo se efectúe el proceso iterativo sobre todo cuando se va a asumir nuevos valores de Is.
- Capacidad Térmica .- Las normas indican que a cada TC se le debe asignar una corriente límite térmica denotada por Ith: ésta se define como el valor eficaz de la corriente primaria que el TC puede soportar por un segundo sin sufrir efectos nocivos, estando el secundario en corto circuito.

Tal como se ha explicado en el acápite 1.5.2 del Capítulo I, Ith es la corriente permanente del corto circuito simétrico (Ik) y el TC no sufre averias si se cumple la ecuación (1-48): de donde se deduce que

-119-

la densidad de corriente ocasionada por Ith debe ser como máximo 160 A/m $n^2$  y según la experiencia obtenida para la clase térmica A (105° C) esta densidad puede llegar hasta 180 A/mm2 . Análogamente para la clase térmica B (130° C) se puede deducir como densidad máxima 200 A/mm2 . Para la construcción de los arrollamientos de este tipo de TC se utiliza conductores con aislamiento en clase térmica F(155° C); como estos están enclavados en la resina epóxica que es de clase térmica E (120° C), la clase de aislamiento más baja del TC a tener presente es ésta. Basados en los resultados de la experiencia que se tiene a la fecha en el servicio de este tipo de TC, se asume como densidad máxima en condiciones de falla  $220A/\text{mm}^2$  que corresponde a la clase B. a pesar de que los TC son de clase E.

(6) Capacidad Dinámica .- Las normas indican que el valor de la corriente límite dinámica denotada por Idyn será normalmente 2.5 veces la Ith y deberá ser indicada en la placa de características cuando difiere de este valor. Idyn se define como el valor pico de la corriente primaria que el TC puede soportar sin sufrir daños eléctricos o mecánicos por el resultado de las fuerzas electromagnéticas; estando el secundario en cortocircuito. Tal como se explicó en el acápite 1.6; Idyn es la

corriente de cortocircuito de choque (Ich) . Ver ecuación (1-49).

En resumen se tiene :

Idyn(valor pico) = 2.5 Ith(valor eficaz) ..  $(2-14)$ En la tabla 2.5 se indican los valores mínimos de Ith é Idyn solicitados por las normas .

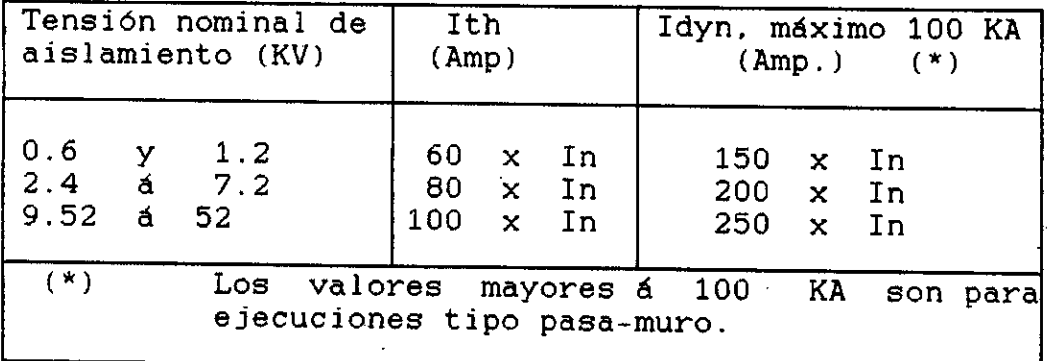

TABLA 2.5 Valores mínimos de Ith é Idyn

- (7) Cálculo de los esfuerzos dinámicos en condiciones de falla .- Tal como se explicó en el acápite 1.6 del Capítulo I, los esfuerzos dinámicosdimportancia en el TC, son los esfuerzos radiales en el arrollamiento primario exterior, el cual está enseriado a la línea primario del circuito principal (10KV) por donde va a circular la Idyn en el momento de falla. En la figura 2.7 se tiene :
	- Fy/2 : Es la fuerza radial resultante sobre cada bobina del arrollamiento primario originado por la Idyn.
	- Fcu/2 : Es la fuerza radial resultante de cada bobina primaria, opuesta a la anterior, como resultado del esfuerzo a la rotura que soporta el conductor de cobre  $($   $\sigma$   $)$ . Es recomendable que este esfuerzo no pase de :

$$
\sigma^2 cu = 600 \text{ kgr/cm}^2
$$

Fr : Es la fuerza resultante opuesta a la primera. como resultado del esfuerzo a la rotura que soporta la resina final  $($   $\sigma$ r). Para el sistema de composición a usarse y el modo de curación (temperatura VS tiempo), der promedio  $= 816 \text{ kgr/cm}^2$ .

De la ecuación (1-51) se deduce para Fy/2 :

$$
\frac{Fy}{2} = 3.19 \times 10^{-11} \times T \times \frac{(N \times 1th)^{2}}{K \times L} (Tn) \qquad (2-15)
$$

 $FY$  : En toncladas fuerza  $(Tn)$ TL : En milímetros (mm)

N : Número de espiras de cada bobina primaria (N = Np para bobinas en paralelo)

Ith : En amperios

$$
(\mathbf{A})
$$

 $K$ : Factor debido a la expansión del flujo en los extremos de las bobinas primarias; por las disposiciones físicas que se tiene se va a considerar  $K = 1.4$ 

Para Fcu/2 se tiene :

 $F_{\text{cut}} = \text{C}_{\text{cut}} \times \text{Scut} = 600 \text{ kg} \times \text{Scut} \times 10^3$  (Tn)  $\frac{2}{\text{cm}^2}$ 

Scut : Es la superficie transversal total de cobre de cada bobina .

Scut =  $N \times$  Scup, luego

$$
\frac{Fcu}{2} = 600 \times N \times Scup \times 10^{5} \quad (Tn) \qquad . \quad (2-16)
$$

Scup :  $En \, mm^2$ 

Para Fr se tiene;

Considerando un factor de seguridad de 0.9: u  $Fr =$  x Dext x 1.1 x 1p x 6 r x 0.9 x 10-5 2  $lp = 2L + 10$  (mm) Fr = 1.27 x 10<sup>-2</sup> x Dext x 1p (Tn) ...(2-17) Dext : Diámetro exterior de cada bobina primaria (mm) si se hace  $For = Four + Fr$  ...(2-18) luego para que el TC no sufra daños eléctrico o mecánicos

$$
For > Fy
$$
 ... (2-19)

Las pruebas de Prototipo se detallan en el capítulo IV.

en. condiciones de falla, se tiene que cumplir que:

# 2 5 Determinación de) error compuesto de los TC para uso en protección eléctrica.

El diseño del prototipo de los TC cumple con todos los requerimientos necesarios para su utilización en medición eléctrica. Sin embargo esto TC, tal como son, pueden ser utilizados también en PROTECCION ELECTRICA variando lógicamente sus características nominales de potencia y clase de precisión. La determinación del error compuesto se va a efectuar mediante ENSAYOS TIPO sobre tres muestras representativas de todos los TC para las relaciones de

transformación mencionados en la Tabla 2.1.

Muestra N21 : con 840 Amper - Vueltas (Ns=188 espiras) Muestra N22 : con 1000 Amper - Vueltas (Ns=200 espiras) Muestra N23 : con 1200 Amper - Vueltas (Ns=240 espiras)

La Norma ITINTEC 370.026 indica que el ensayo del error compuesto para TC con núcleos no toroidales se puede efectuar usando el método del ENSAYO INDIRECTO, pero a los resultados obtenidos se les aplicará un factor de corrección que resulta de la comparación obtenida entre el método directo y el indirecto (Ver norma ITINTEC 370.026, acápite 8.4.5).

Método de ensayo indirecto.- Con el arrollamiento primario en circuito abierto, se energiza el arrollamiento secundario a frecuencia nominal con una tensión substancialmente sinusoidal de valor eficaz igual a la f.e.m. límite secundaria (Es1). La corriente de excitación resultante (I  $\rho$  r), expresada como un porcentaje de la corriente secundaria nominal (Isn) multiplicada por el factor límite de precisión nominal (Flp) no deberá exceder el error compuesto dado en la tabla 1.11.

F.e.m. límite secundaria (Eal).- Es el producto del factor límite de precisión por la corriente nominal secundaria, y por la suma vectorial de la impedancia de carga (Za) y la impedancia del arrollamiento secundario (Zs). Zs se asume que es igual a la resistencia del arrollamiento secundario medida a la temperatura ambiente y corregida a 75°C, Rs (75°C). Luego se tiene:

 $E_{\texttt{B1}}$  =  $F_{\texttt{1p}}$  x Isn x  $|Za + Zs|$  o también Esi = Fip x Isn x  $|Za + Rs(75°C)|$  Voltios ...(2-20)

Las clases de precisión más usuales en protección eléctrica son:

5P20 - 5P10 - 10P20 - 10P10 - 10P5 las potencias nominales pueden estar entre 10,15 y 30 VA

En la tabla 2.6 se indican para cada muestra los valores de Esi, I ør máxima necesaria para el error compuesto respectivo y de la figura 2.8 deducimos I $\beta$  r determinados en los ensayos. Se va a aplicar un factor de corrección máximo del orden del 20% que indica la diferencia entre la magnetización de un núcleo rectangular (no toroidal) respecto al núcleo toroidal.

Según el método indirecto se tiene:

 $1 \cancel{p}$  r  $1.2 \times \begin{array}{ccc} - & \times & 100 \le & \text{Error compuesto} & (\%) \dots & (2-21) \end{array}$ len x Flp

El valor máximo de Iør en amperios será

 $Error$  compuesto $(\%)$  x Isn x Flp<br>Igr máx =  $\frac{1}{\sqrt{2\pi}}$  $\frac{1}{2-22}$  (Amper)...(2-22) 1.2 x 100

De acuerdo con las exigencias del nivel de cortocircuito, con la relación de transformación y por consiguiente con las dimensiones del núcleo magnético se ha clasificado a los TC indicados en la tabla 2.1 en tres tipos: (Ver figura 2.11).

Tipo ATRCC-D, tipo ATRCC-E y tipo ATRCC-F

Las muestras tomadas para el ensayo indirecto corresponden a cada tipo respectivamente.

2.6 Cálculo de los TC según las características solicitadas

El núcleo magnético de Fierro Silicoso tipo RG9\*D, espesor de las láminas 0.30mm, recocido a alta temperatura, a ser utilizado

#### TABLA 2.6

 $\sim$ 

### DETERMINACION DEL ERROR COMPUESTO

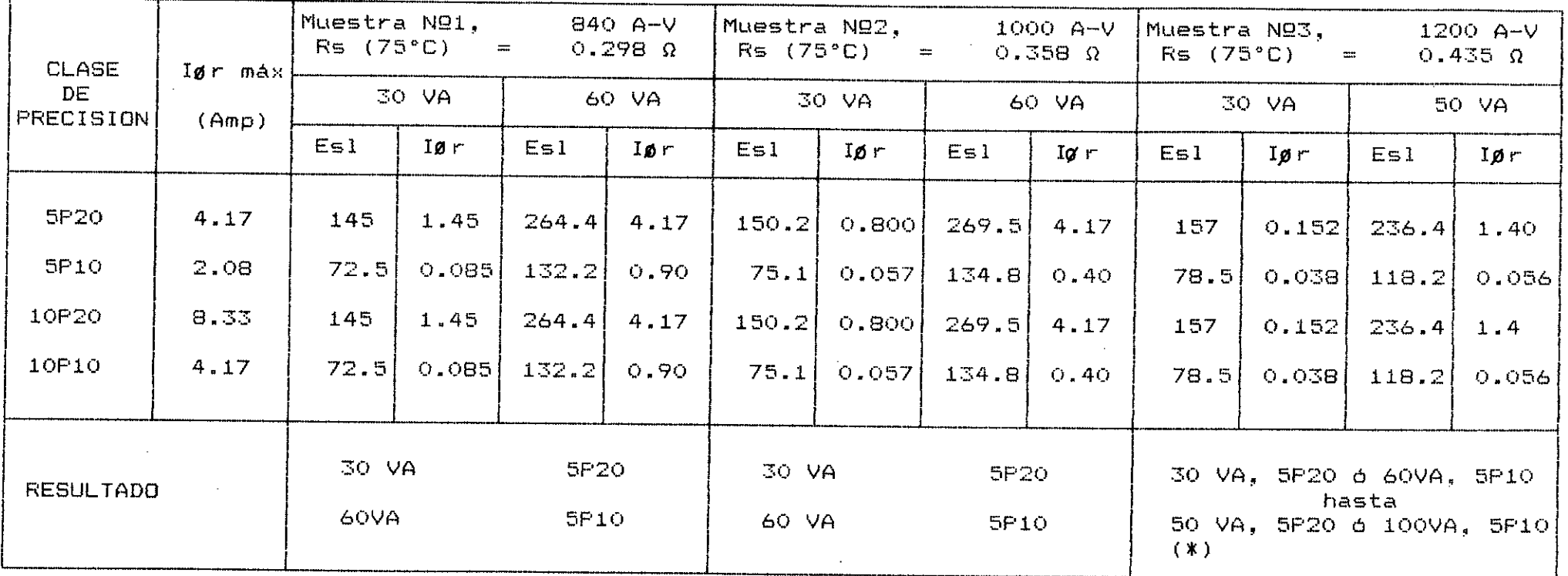

100 VA en clase SF10, equivale a 50 VA en la clase SF20 y viceversa.  $(*)$ 

IØr: En amperios, Ver figura 2.8

Esl: En voltios.

 $\blacksquare$  $-121$ 

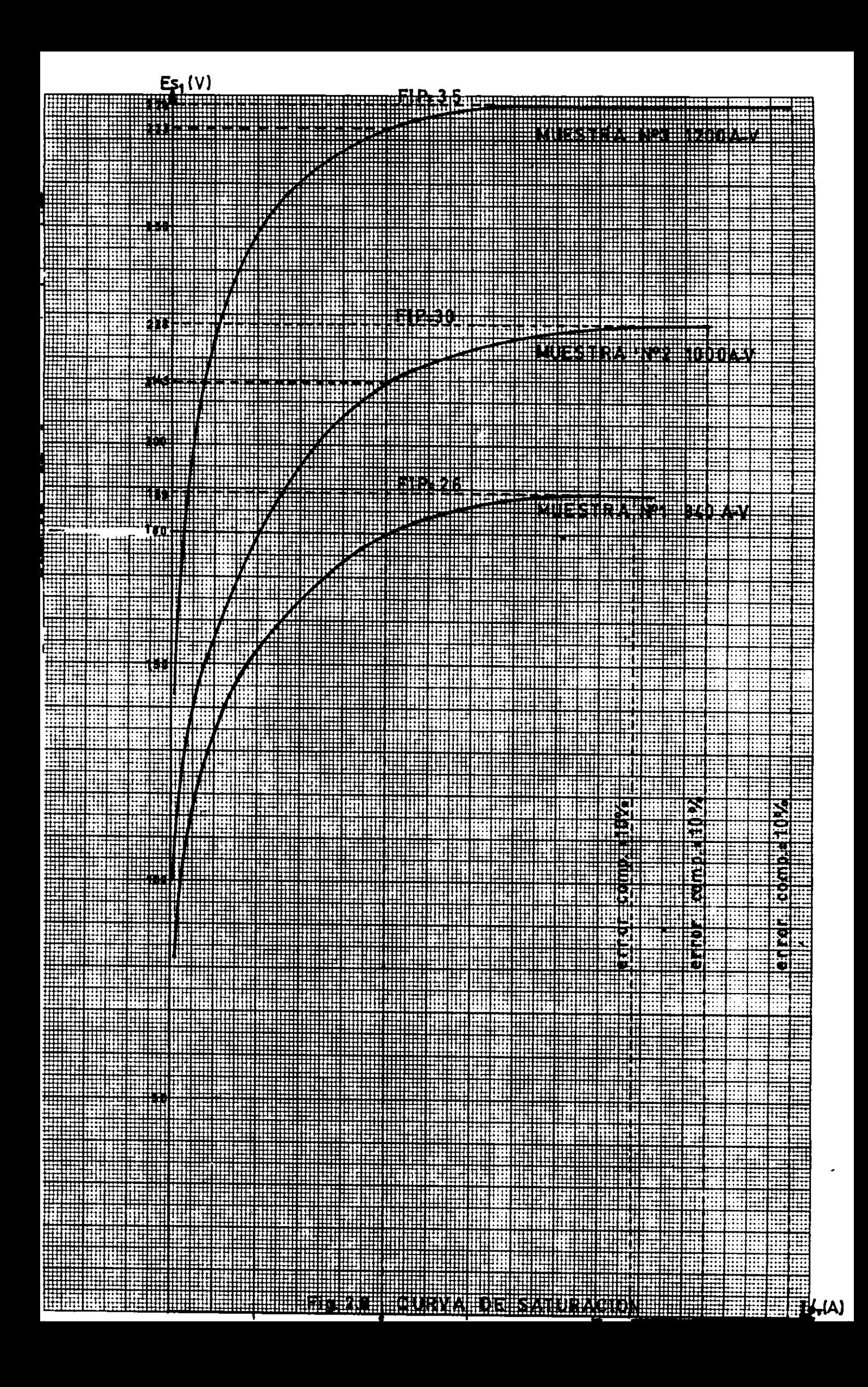
se ha clasificado en tres tamaños tal como se indica en la figura 2.9. La sección transversal es de la forma indicada en la figura 2.5 (fa =  $0.92$ ).

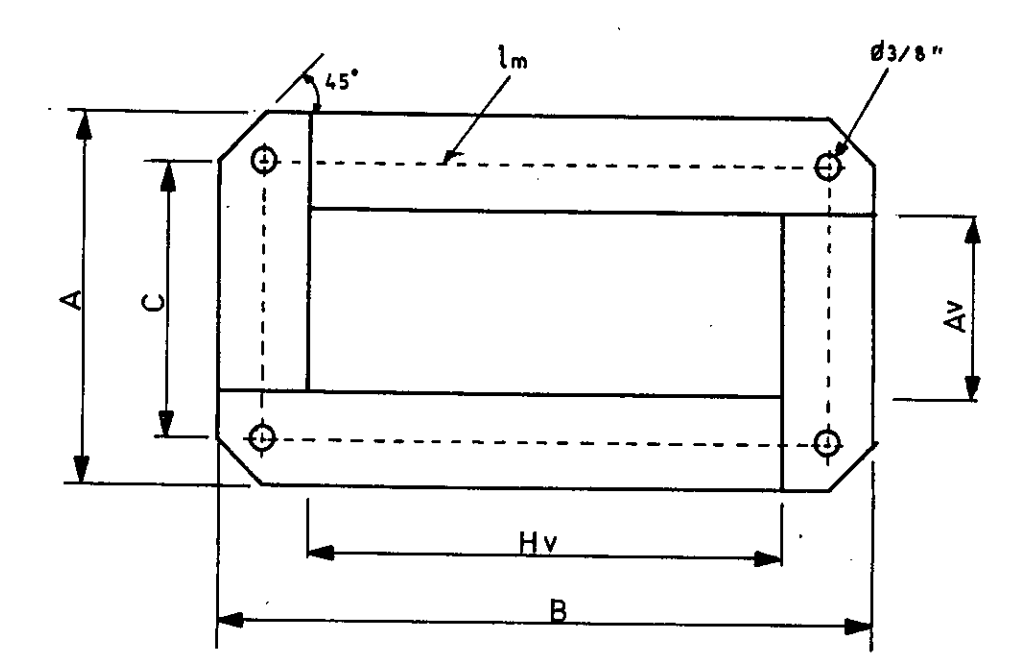

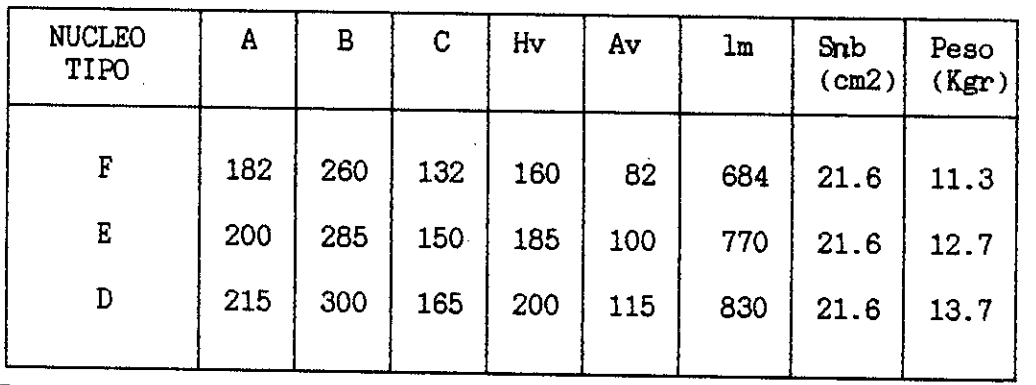

Dimensiones en mm.

Fig. 2.9: Especificaciones de los núcleos magnéticos.

| TABLA<br>- 200 |  |
|----------------|--|
|----------------|--|

TC 100/5A, 30VA, clase 0.5, 10kV, Ncc=350MVA (20 KA), 60HZ, Tipo ATRCC - F

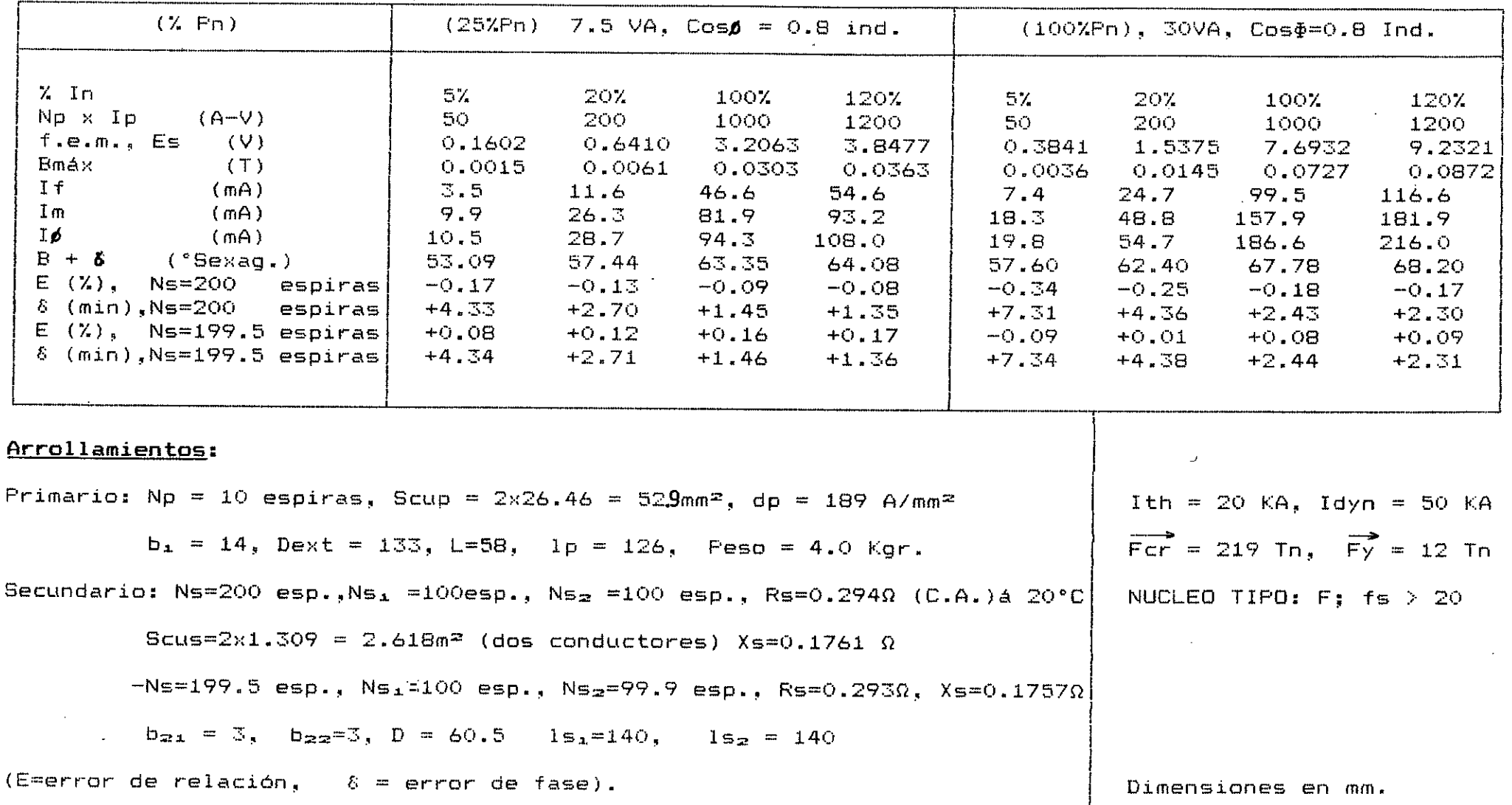

 $-130-$ 

TABLA 2.8

 $\mathcal{R}_\mathrm{c}$ 

TC 30/5A, 30VA, clase 0.5, 10kV, Ncc=500MVA (30 KA), 60HZ, Tipo ATRCC - D

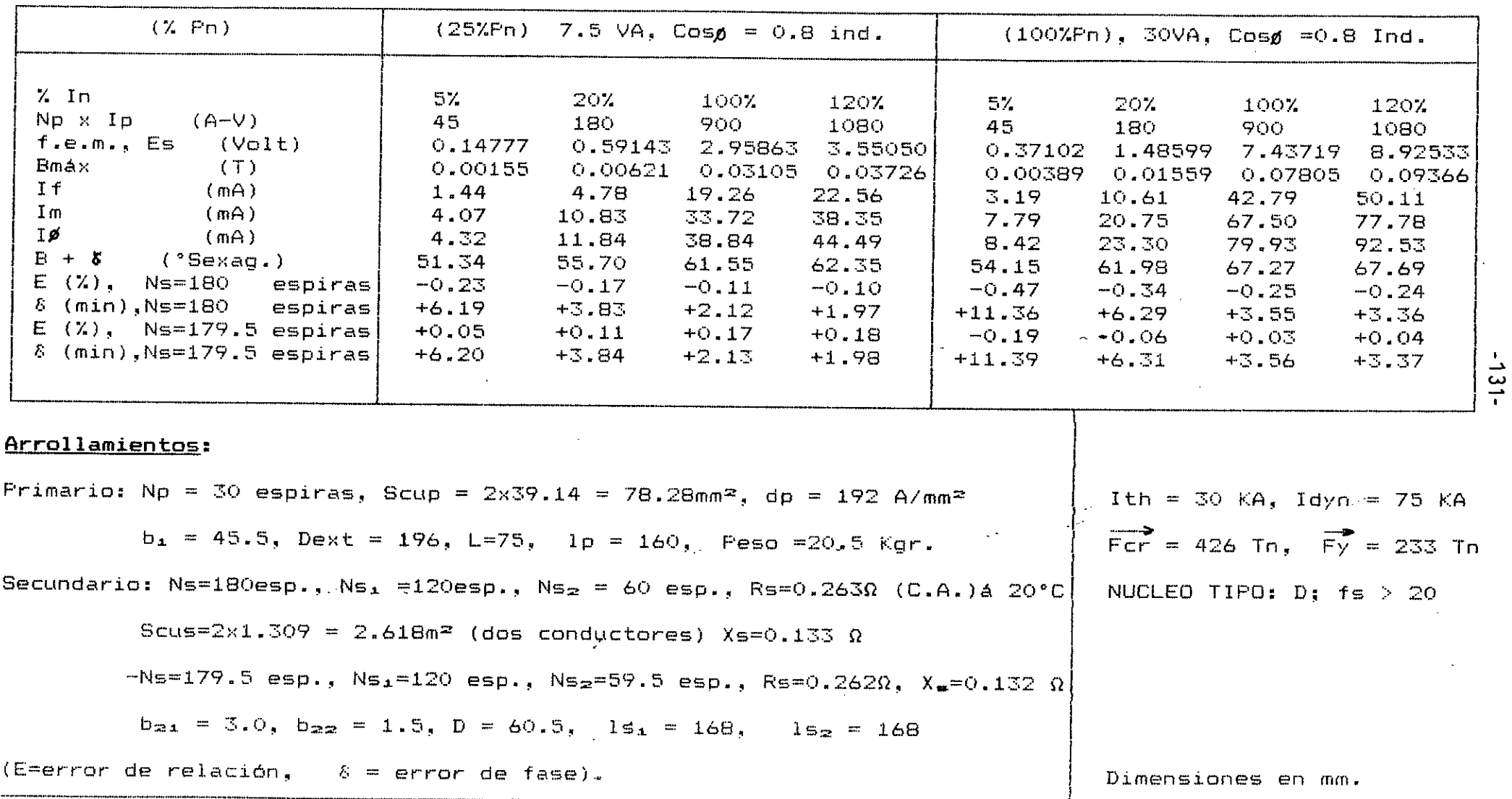

 $\mathcal{A}$  .

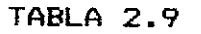

TC 400/5A, 30VA, clase 0.5, 10kV, Ncc=750MVA (40 KA), 60HZ, Tipo ATRCC - F

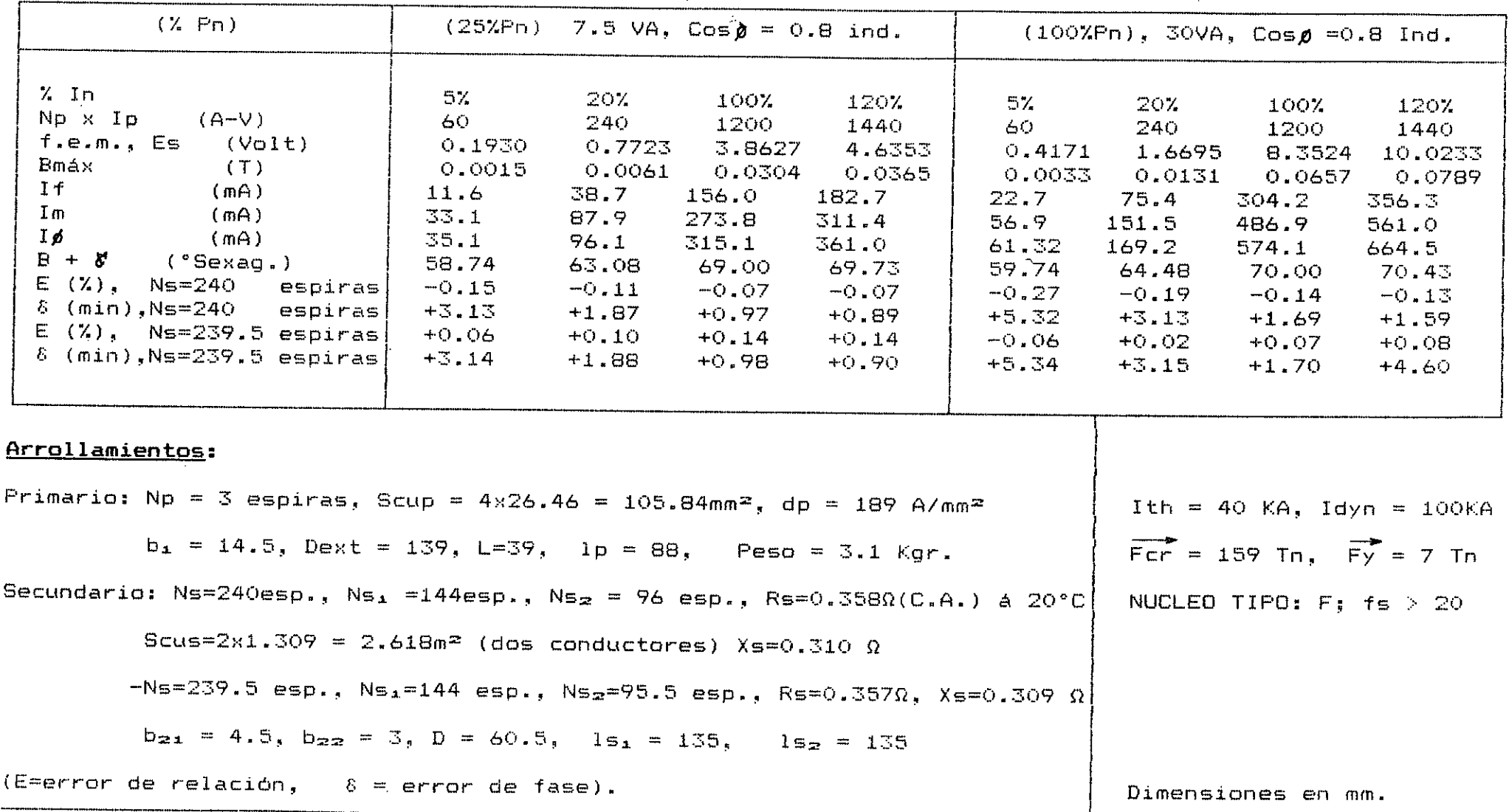

 $-132 -$ 

TABLA 2.10 TC 20/5A, 30VA, clase 0.5, 10kV, Ncc=500MVA (30 KA), 60HZ, Tipo ATRCC - D

| $(X$ $\mathbb{P}_n)$                                                                                                    |                                                                                                    | $(25\text{XFn})$ 7.5 VA, Cosø = 0.8 ind.                                                |                                                                                                    |                                                                                                    |                                                                                                    | $(100\text{XFn})$ , 30VA, Cos $\Phi = 0.8$ Ind.                                                       |                                                                                                    |                                                                                                    |
|----------------------------------------------------------------------------------------------------|----------------------------------------------------------------------------------------------------|-----------------------------------------------------------------------------------------|----------------------------------------------------------------------------------------------------|----------------------------------------------------------------------------------------------------|----------------------------------------------------------------------------------------------------|----------------------------------------------------------------------------------------------------|----------------------------------------------------------------------------------------------------|----------------------------------------------------------------------------------------------------|
| $X$ In<br>Np x Ip<br>$(A-V)$<br>$f.e.m._5$ $E5$ $(Volt)$<br>Bmáx<br>(T)<br>I f<br>(mA)<br>Im<br>(mA)<br>Ιø<br>(mA)<br>$B + \delta'$ (°Sexag.)<br>$E (Z)$ , Ns=168<br>espiras<br>$\delta$ (min), Ns=168<br>espiras<br>$E (X)$ , Ns=167.5 espiras)<br>& (min), Ns=167.5 espiras) | 5%<br>42<br>0.1404<br>0.0016<br>1.05<br>3.14<br>3.31<br>48.97<br>$-0.25$<br>$+7.47$<br>$+0.05$<br>$+7.50$ | 207<br>168<br>3.47<br>7.83<br>8.57<br>54.35<br>$-0.18$<br>$+4.30$<br>$+0.12$<br>$+4.31$ | 1007<br>840<br>0.56202 2.81156 3.3741<br>0.00632 0.03161<br>13.97<br>24.40<br>28.11<br>60.30<br>$-0.13$<br>$+2.40$<br>$+0.17$<br>$+2.41$ | 1207<br>1008<br>0.0379<br>16.17<br>27.68<br>32.05<br>60.78<br>$-0.12$<br>$+2.24$<br>$+0.18$<br>$+2.25$ | $5\%$ $.20\%$<br>42.<br>0.3650<br>0.0041<br>2.40<br>6.04<br>6.45<br>56.10<br>$-0.55$<br>$+12.40$<br>$-0.25$<br>$+12.44$ | 168<br>1.461<br>0.0164<br>7.88<br>15.60<br>17.48<br>61.21<br>$-0.39$<br>$+7.20$<br>$-0.09$<br>$+7.22$ | 1007<br>840<br>7.305<br>0.0821<br>31.44<br>49.73<br>58.83<br>66.72<br>$-0.28$<br>$+4.00$<br>$+0.02$<br>$+4.01$ | 120%<br>1008<br>8.766<br>0.0986<br>36.82<br>57.35<br>68.15<br>67.12<br>$-0.27$<br>$+3.80$<br>$+0.03$<br>$+5.81.$ |
| Arrollamientos:<br>Primario: Np = 42 espiras, Scup = $2 \times 39.15 = 78.3$ mm <sup>2</sup> , dp = 192 A/mm <sup>2</sup>                                                                                                    |                                                                                                    |                                                                                         |                                                                                                    |                                                                                                    |                                                                                                    |                                                                                                    |                                                                                                    | Ith = 30 KA, Idyn = 75 KA                                                                                        |
| $b_1 = 65$ , Dext = 230, L=76, 1p = 162, Peso =31.4 Kgr.<br>Secundario: Ns=168esp., Ns, =112esp., Ns, = 56 esp., Rs=0.243 $\Omega$ (C.A.)á 20°C                                                                                                    |                                                                                                    |                                                                                         |                                                                                                    |                                                                                                    |                                                                                                    | NUCLEO TIPO: $D_1$ fs > 20                                                                            | For = 512 In, $\overrightarrow{Fy}$ = 493 In                                                                   |                                                                                                    |
| Scus=2x1.309 = 2.618m <sup>2</sup> (dos conductores) Xs=0.106 $\Omega$                                                                                                    |                                                                                                    |                                                                                         |                                                                                                    |                                                                                                    |                                                                                                    |                                                                                                    |                                                                                                    |                                                                                                    |
| $-Ns=167.5$ esp., $Ns_1=112$ esp., $Ns_2=55.5$ esp., $Rs=0.244\Omega$ , $Xs=0.105$ $\Omega$                                                                                                    |                                                                                                    |                                                                                         |                                                                                                    |                                                                                                    |                                                                                                    |                                                                                                    |                                                                                                    |                                                                                                    |
| $b_{21} = 3.0$ , $b_{22} = 1.5$ , $D = 60.5$ , $1s_1 = 157$ , $1s_2 = 157$<br>$(E=error$ de relación, $\& = error$ de fase).                                                                                                    |                                                                                                    |                                                                                         |                                                                                                    |                                                                                                    |                                                                                                    | Dimensiones en mm.                                                                                    |                                                                                                    |                                                                                                    |

 $-133 -$ 

**TABLA 2.11** 

 $\mathcal{L}^{\text{max}}_{\text{max}}$  , where  $\mathcal{L}^{\text{max}}_{\text{max}}$ 

TC 150/5A, 30VA, clase 0.5, 10kV, Ncc=500MVA (30 KA), 60HZ, Tipo ATRCC - F

| $(X$ Pn)                                                                                                    | $(25\text{ZFn})$ 7.5 VA, Cos $\phi = 0.8$ ind.                                                                    |                                                                                                    |                                                                                                    | $(100\%Fn)$ , 30VA, Cos $\Phi = 0.8$ Ind.                                                                       |                                                                                                    |                                                                                                    |                                                                                                    |                                                                                                    |  |
|----------------------------------------------------------------------------------------------------|----------------------------------------------------------------------------------------------------|----------------------------------------------------------------------------------------------------|----------------------------------------------------------------------------------------------------|----------------------------------------------------------------------------------------------------|----------------------------------------------------------------------------------------------------|----------------------------------------------------------------------------------------------------|----------------------------------------------------------------------------------------------------|----------------------------------------------------------------------------------------------------|--|
| $\lambda$ In<br>Np x Ip<br>$(A-V)$<br>$f.e.m.$ , Es $(Volt)$<br>Bmáx<br>(T)<br>If<br>(mA)<br>Ιm<br>(An)<br>Iø<br>(mA)<br>$E + S$<br>("Sexag.)<br>$E (X)$ , Ns=210<br>espiras}<br>$\delta$ (min), Ns=210 espiras<br>$E (X)$ , Ns=209.5 espiras)<br>$\delta$ (min), Ns=209.5 espiras) | 5% -<br>52.5<br>0.1650<br>0.00150<br>-4.90<br>14.84<br>15.63<br>51.78<br>$-0.16$<br>$+4.40$<br>$+0.08$<br>$+4.41$ | 20%<br>210<br>0.6596<br>0.0059<br>16.24<br>37.05<br>40.45<br>57.17<br>$-0.11$<br>$+2.51$<br>$+0.13$<br>$+2.52$ | 100%<br>1050<br>3.2978<br>$-0.0297$<br>65.45<br>115.33<br>132.61<br>63.07<br>-0.08<br>$+1.37$<br>$+0.16$<br>$+1.38$ | 120%<br>1260<br>3.954<br>0.0356<br>75.71<br>130.94<br>151.25<br>63.53<br>-0.08<br>$+1.30$<br>$+0.16$<br>$+1.71$ | 5% -<br>52.5<br>0.3900<br>0.0035<br>10.30<br>26.78<br>28.69<br>56.48<br>$-0.32$<br>$+7.30$<br>$-0.08$<br>$+7.32$ | -20%<br>210<br>1.5590<br>0.0140<br>33.95<br>69.20<br>77.08<br>61.57<br>$-0.23$<br>$+4.20$<br>$+0.01$<br>$+4,21$ | 1007<br>1050<br>0.0701<br>135.73<br>217.40<br>256.29<br>67.42<br>$-0.16$<br>$+2.30$<br>$+0.08$<br>$+2.31$ | $120\%$<br>1260<br>7.7950 9.3540<br>0.0841<br>158.89<br>250.62<br>296.75<br>67.81<br>$-0.15$<br>$+2.10$<br>$+0.09$<br>$+2.11$ |  |
| Arrollamientos:                                                                                                    |                                                                                                    |                                                                                                    |                                                                                                    |                                                                                                    |                                                                                                    |                                                                                                    |                                                                                                    |                                                                                                    |  |
| Primario: Np = 7 espiras, Scup = $2 \times 39.14$ = 78.28 mm <sup>2</sup> , dp = 192 A/mm <sup>2</sup>                                                                                                    |                                                                                                    |                                                                                                    |                                                                                                    |                                                                                                    |                                                                                                    | $Ith = 30$ KA, $Idyn = 75$ KA                                                                                   |                                                                                                    |                                                                                                    |  |
| $b_1 = 18$ , Dext = 141, L=43, 1p = 96, Peso = 4.3 Kgr.                                                                                                    |                                                                                                    |                                                                                                    |                                                                                                    |                                                                                                    |                                                                                                    | $\overline{Frr}$ = 178 Tn, $\overline{Fy}$ = 18Tn                                                               |                                                                                                    |                                                                                                    |  |
| Secundario: Ns=210esp., Ns, =105esp., Ns, =105 esp., Rs=0.3100(C.A.) & 20°C                                                                                                    |                                                                                                    |                                                                                                    |                                                                                                    |                                                                                                    |                                                                                                    | NUCLEO TIPO: $F_1$ $f_S > 20$                                                                                   |                                                                                                    |                                                                                                    |  |
| Scus=2x1.309 = 2.618m <sup>2</sup> (dos conductores) Xs=0.184 $\Omega$                                                                                                    |                                                                                                    |                                                                                                    |                                                                                                    |                                                                                                    |                                                                                                    |                                                                                                    |                                                                                                    |                                                                                                    |  |
| $-Ns = 209.5 \text{ esp.}$ , $N s_1 = 105 \text{ esp.}$ , $N s_2 = 104.5 \text{ esp.}$ , $R s = 0.309 \Omega$ , $X s = 0.183$ $\Omega$                                                                                                    |                                                                                                    |                                                                                                    |                                                                                                    |                                                                                                    |                                                                                                    |                                                                                                    |                                                                                                    |                                                                                                    |  |
| $b_{21} = 3.0$ , $b_{22} = 3.0$ , $D = 60.5$ , $1s_1 = 148$ , $1s_2 = 148$                                                                                                    |                                                                                                    |                                                                                                    |                                                                                                    |                                                                                                    |                                                                                                    |                                                                                                    |                                                                                                    |                                                                                                    |  |
| (E=error de relación, $8 =$ error de fase).                                                                                                    |                                                                                                    |                                                                                                    |                                                                                                    |                                                                                                    | Dimensiones en mm.                                                                                               |                                                                                                    |                                                                                                    |                                                                                                    |  |

 $-131 -$ 

 $\sim 100$ 

Las disposiciones físicas de los ARROLLAMIENTOS PRIMARIO Y SECUNDARIO es tal como se muestra en la figura 2.7 , En las siguiente tablas, se presentan en forma suscinta, el resultado de algunos cálculos de los TC solicitados, según se indica en la tabla 2.1 .

La variación de los Amper-Vueltas (A-V) óptimos en función de la relación de transformación nominal (R/TO de cada Te. se muestran en la figura 2.10 .

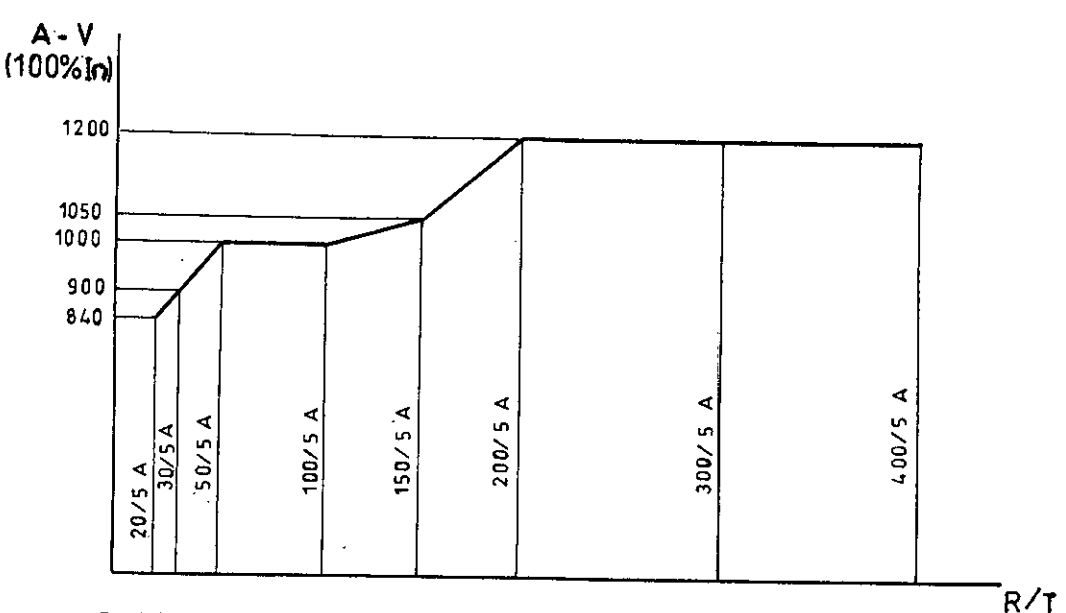

Figura 2.10 Variación de los A-V en función de la R/T

2.7 DIMENSIONES, PESOS Y CARACTERISTICAS FINALES

La construcción de este tipo de TC considera el suministro de los siguiente accesorios (ver figura 2.11)

- Base metálica de fijación para montaje interior
- Cáncamos metálicos para el levante
- Placa de características con impresiones indelebles

Tapa de seguridad para terminales secundarios.

Las dimensiones, pesos y características finales se muestran en la figura 2.11 y en la tabla 2.12 . En el

plano DCTC-01. se muestran más detalles de construcción y montaje final. Se ha tomado como ejemplo los TC ATRCC—E

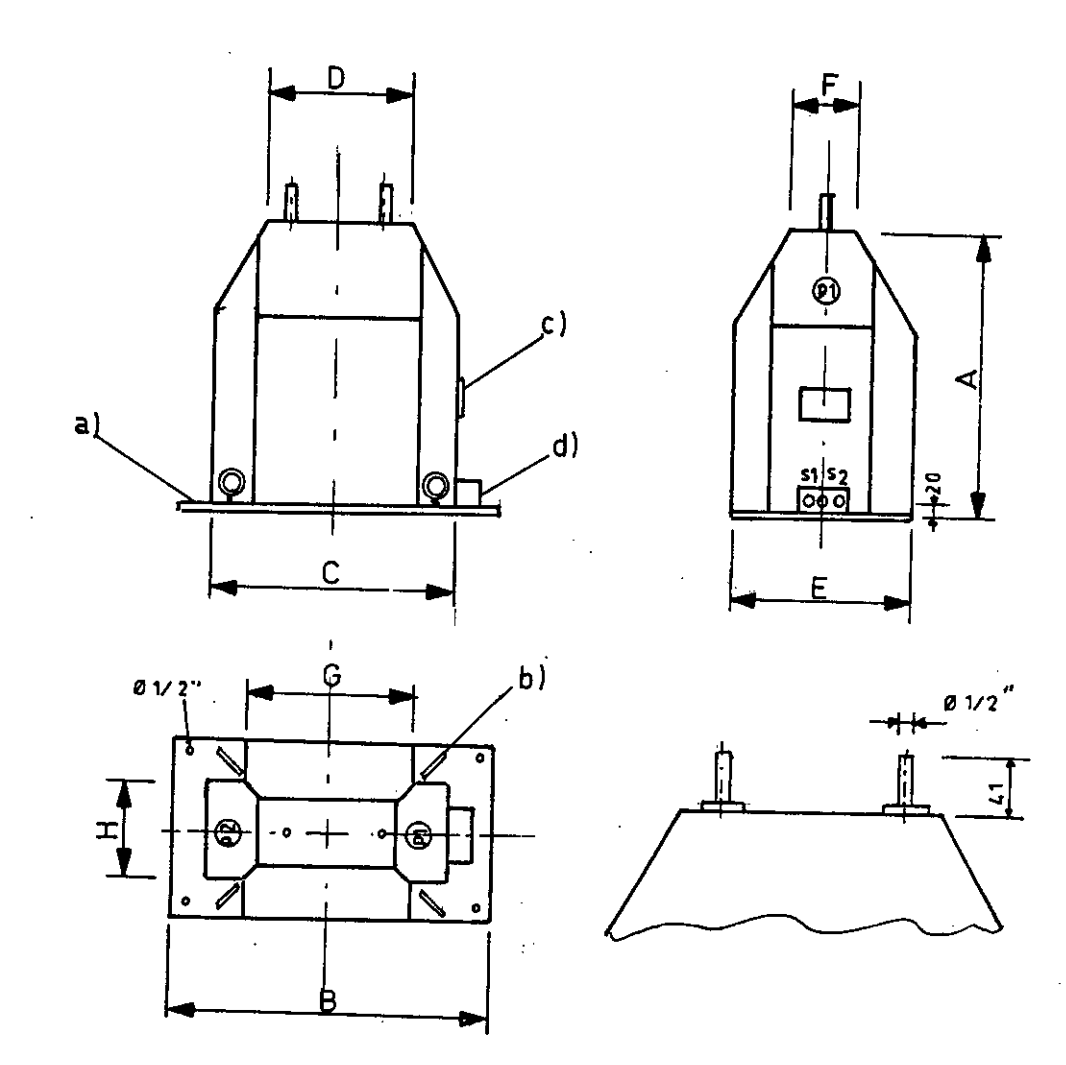

Figura 2.11 Dimensiones, pesos y características finales — Ver tabla 2.12

— a,b,c,d; ver pag. anterior.

-136-

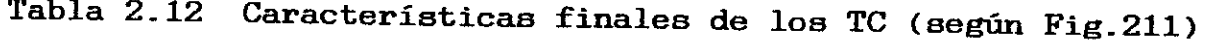

 $-$ 

 $\sim$ 

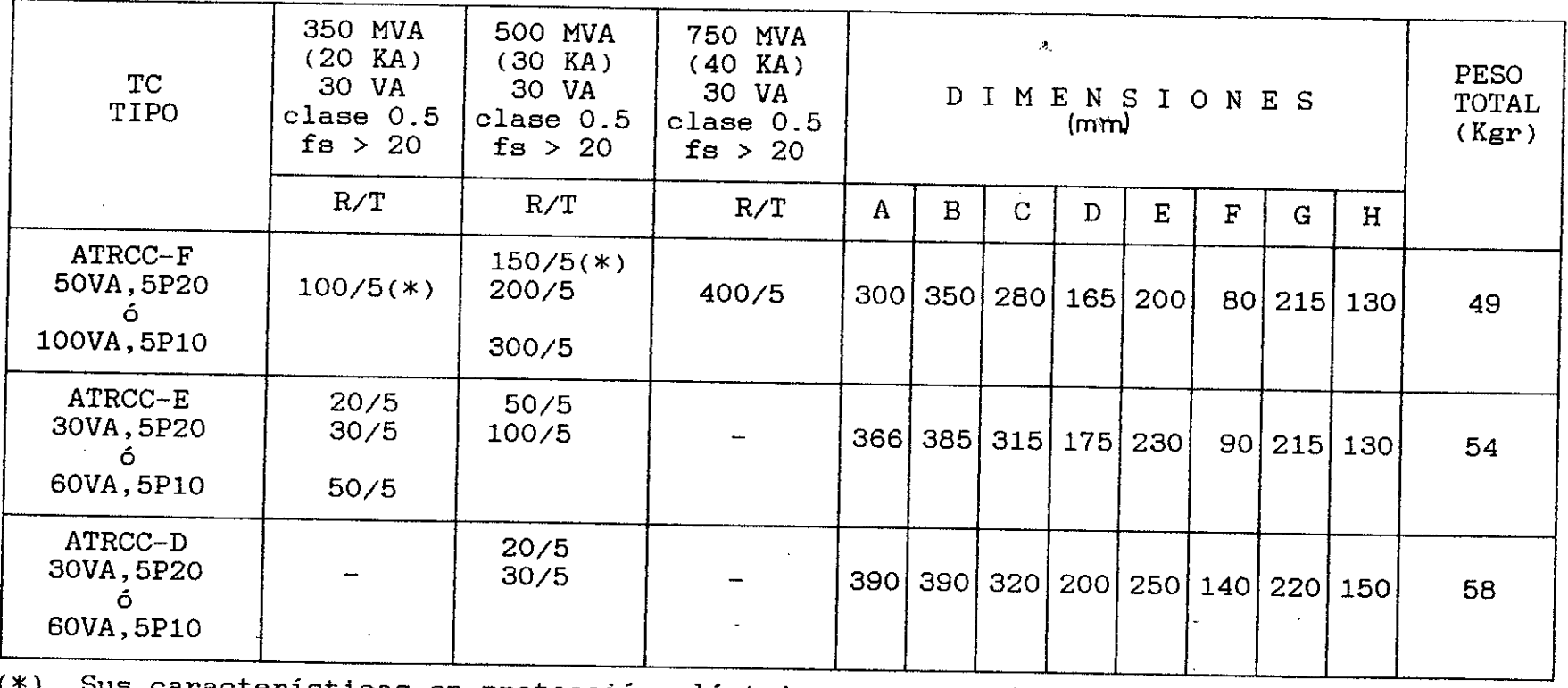

us características en protección eléctrica corresponden al tipo ATRCC-E.

#### CAPITULO III

#### PROCESO DE FABRICACION

### 3 1 FLUJOGRAMA PARA EL PROCESO DE FABRICACION Y CONTROL DE CALIDAD

En el flujograma de la figura 3.1. se detalla todos los pasos necesarios para la fabricación y control de calidad de los TC. Existe cuatro fases bien definidas, por lo que los TC deben de pasar en este proceso, estos son :

### FASE I .- Sección Bobinados :

En esta sección se fabrica el núcleo magnético y los arrollamientos primario y secundario. Según se observa en la figura 3.1, la secuencia de pasos.de fabricación es según indica la numeración 1, 2, 2, etc., remarcado por un cuadro, donde se tiene

- 1.- Fabricación de núcleo magnético y sus respectivos accesorios de soporte. Aislamiento del núcleo con cinta de algodón y cartón. Fabricación del' arrollamiento secundario con conductores de cobre redondo esmaltado en clase térmica F.— Montaje del mismo.
- Fabricación del arrollamiento primario con conductores de cobre rectangular 'esmaltado y aislamiento en clase térmica F..Este arrollamiento está compuesto por dos babinas conectadas en

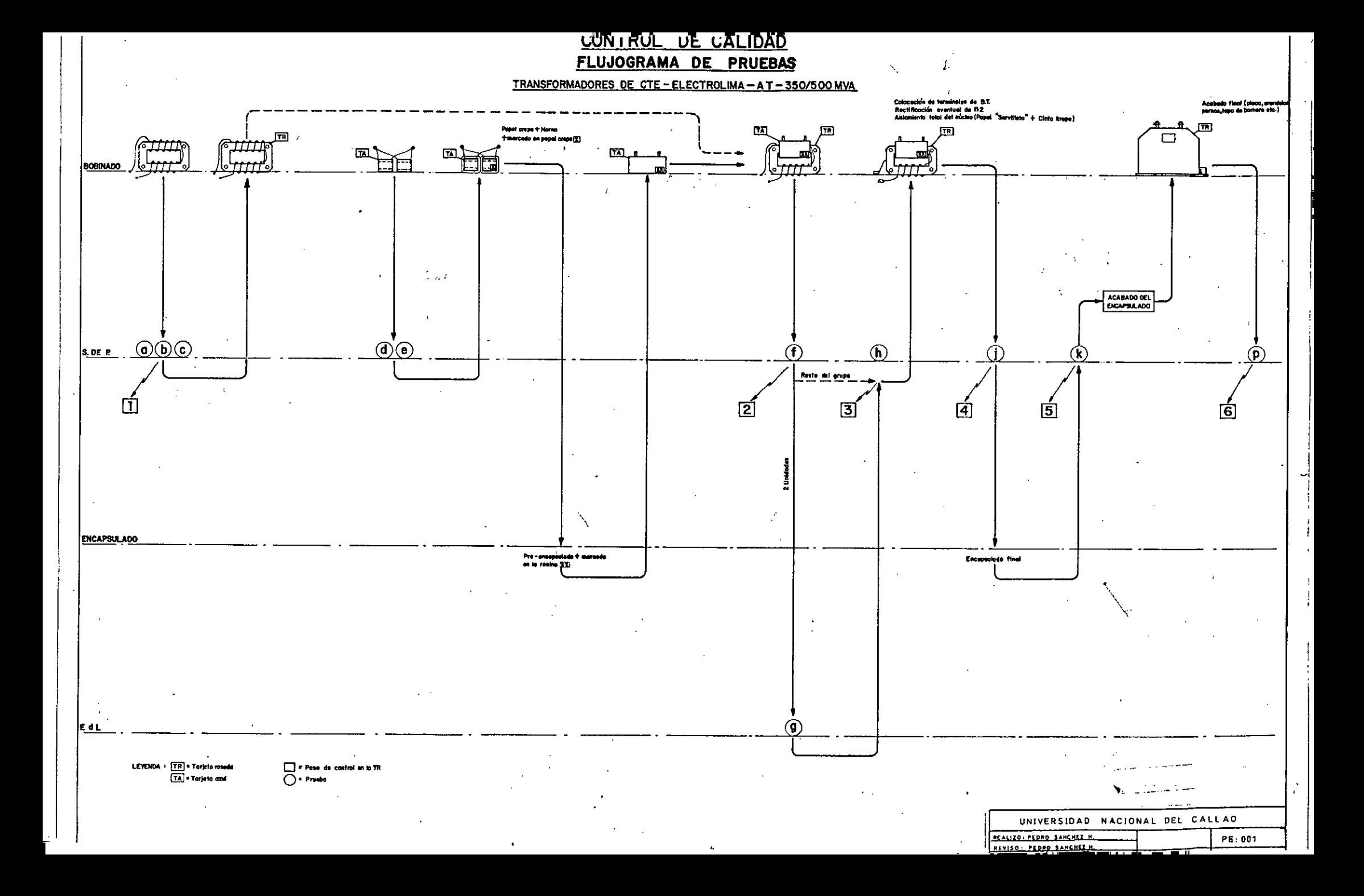

paralelo.

3.- Recubrimiento exterior del arrollamiento primario con aislamientos en clase térmica F hasta abultar un espesor. de 5 mm. . Colocación *de* los terminales primarios de AT (dos) de bronce niquelado, tratamiento térmico antes del encapsulado previo.

Ver fase IV

- Montaje del arrollamiento primario encapsulado. sobre el núcleo y arrollamiento secundario visto en el paso 1
- Rectificación eventual del No. de espiras secundario (Ns). Colocación de los terminales secundarios de B.T. (dos) y tierra (uno) de -bronce niquelado. Aislamiento final del núcleo y arrollamiento secundario hasta abultar 5 mm. . Tratamiento térmico antes del encapsulado final.
- Ver *fase* IV.
- 8.- Colocación de la placa de características de aluminio, tapa de bornes secundarios de plástico, base metálica de fijación unicromada, cancamos metálicos de levante unicromados, estoboles, y tuercas cadminadas. Acabado y limpieza final.

# FASE II .-Sección Sala de Pruebas :

En esta sección se efectúa lo que se conoce como el CONTROL DE CALIDAD del producto (TC) tanto en fabricación, como después de terminada ésta. Básicamente este control se efectúa mediante ensayos o pruebas eléctricas, las que se van a analizar con más detalle en el Capitulo IV. Según se observa en la *figura* 3.1. la

-140-

secuencia de pasos del control de calidad es según indican correlativamente las letras a, b, c, etc,: remarcadas por un círculo, donde se tiene :

- Prueba del aislamiento con Megger (500 Volt), del núcleo respecto a los pernos que lo soportan.
- $b -$ Prueba del aislamiento con Megger, del arrollamiento secundario con el núcleo y tierra.
- c.- Colocación y marcado 'de la tarjeta rosada de control. TR. (No. 1).
- Verificación del No. de espiras del arrollamiento primario, utilizando un Growler con su arrollamiento de Ng espiras, conocidas. Se coloca el primario de Np espiras a verificarse, se cierra el yugo del Growler  $y$  se le hace circular una corriente  $Ip=Ipn$ . Cortocircuitando el arrollamiento del Growler por medio de un amperímetro se determina la corriente IG que circula por este. Con muy buena aproximación se tiene :

$$
Np = \frac{Iq \times Nq}{Ip} \qquad (3-1)
$$

Pintado de blanco de un terminal primario, en sehal de probado.

- e.- Colocación de la tarjeta azul de control (TA) y= marcado con la numeración correlativa de cada primario, (Número de fabricación).
- Prueba de verificación de la rigidez dieléctrica de cada arrollamiento primario de AT (A.T. VS B.T. y tierra, con 28 KV, 60 HZ por un minuto), más detalles se verán en el Capítulo IV. Eliminación de la tarjeta azul, previo chequeo de correspondencia

con la tarjeta rosada. Envio de dos TC en este estado de fabricación de los laboratorios de Medidores de Electrolima S.A.

- Determinación de la clase de precisión, curva completa. Ver fase III.
- Marcado con una "p" a los prototipos venidos de ELECTROLIMA S.A., verificación de la polaridad y clase de precisión de estos TC en los laboratorios de la fábrica. Estos resultados son usados, junto con los prototipos, como base para la verificación de la clase de precisión de los TC restantes en fabricación. Ver Capitulo IV.
- Verificación de la polaridad y clase de precisión de los TC restantes, en los laboratorios de la sección sala de pruebas, antes del encapsulado final.
- Prueba de rigidez d'eléctrica final del primario  $k =$ (A.T. VS B.T. y tierra, con 28 KV, 60 HZ, por un minuto). Verificación de la polaridad y clase de precisión después del encapsulado final.
- p.- Revisión final de todos los TC : datos de placa, accesorios finales, condiciones de ajuste, apariencia, etc.

st

# FASE III.- Laboratorio de Electrolima S.A. :

Existen dos razones fundamentales por las cuales de cada grupo o relación de transformación, dos TC se remiten a los laboratorios de ELECTROLIMA S.A. . Estas son :

PRIMERA RAZON .- Por contar Electrolima S.A. en sus laboratorios, con uno de los instrumentos para medir la

-142-

clase de precisión de TC, de más alta confiabilidad en nuestro medio.- Este instrumento es de marca Multi-Amp, de fabricación Americana, por consiguiente las potencias y sus respectivos Cos  $\phi$  de las cargas para las pruebas, son según se indica la norma ANSI C57.13 (Tabla .12)

SEGUNDA RAZON .- El diseño y construcción de este tipo de TC en M.T. de alto poder de corto circuito, es exclusivamente debido a los requerimientos del concesionario de energía eléctrica de Lima, tal como se explicó en el acápite 2.1. Electrolima S.A. solicita el envio de un TC prototipo antes de la confirmación de su solicitúd de fabricación. Por tanto esta fabricación es más confiable si se aprueban los prototipos en los mismos laboratorios de Electrolima, antes de terminar la fabricación del resto de TC solicitados.

Se determina la curva de la clase de precisión para los dos prototipos, para carga nominal de 25VA, Cos  $\phi = 0.5$ (B1-05), y para% In entre 120 y 100%\'). Luego se comparan estos resultados con los límites establecidos por la norma ITINTEC 370.026. Obtenidos resultados satisfactorios, estos son usados tal como se explica en el paso h de la fase II.

**FASE IV.-** Sección Encapsulados :

En esta sección se efectúan los pasos 4 y 7 *de*  fabricacion :

**4.-** Pre-encapsulado o moldeado con Resina Epóxica del arrollamiento primario. Este paso es muy necesario, ya que sirve para efectuar las pruebas previas

-143-

indicadas en el paso f.

7.— Encapsulado final o moldeado con Resina Epóxica de todo el TC en fabricación.— Se debe de chequear el aislamiento correcto del núcleo y arrollamiento secundario indicado en el paso 6, antes de efectuar este encapsulado, de no ser así, se estaría corriendo el riesgo de que por efectos de la contracción volumétrica de la resina en este proceso, aumentan los entrehierros del núcleo o se crucen algunas espiras del arrollamiento secundario, lo que con mucha seguridad traerá consigo de que el TC finalmente no pase la clase de precisión, aún habiendo pasado las pruebas indicadas en el paso j. Mas detalles sobre el encapsulado se indican en el acápite siguiente.

#### 3.2 PROCESO DE ENCAPSULADO DE LOS TC CON LA RESINA EPDXICA

Tal como se explicó en el acápite 1.9 del capitulo I, existen varios sistemas de encapsulado, que se selecciona de acuerdo con las características de rigidez dieléctrica, resistencia mecánica y costos de producción necesarios para la fabricación de este tipo de TC. Los sistemas de encapsulado tienen su proceso, que está<sup>"</sup> compuesto básicamente de cinco pasos; estos son :

- 1.— LA FORMULACION.— Generalmente la dan los fabricantes de resinas y está compuesto por :
	- El tipo de resina, que está determinada por el Araldit a usarse. Para esta determinación se va a usar el Araldit D.
	- La carga, que se usa como diluyente, esta puede

ser harina de cuarzo o tiza en polvo. Para este caso se va a usar la última.

- El colorante, que está determinado por el color que se le quiera dar al TC. Para este caso se escoge el color marrón, que corresponde al colorante DW 0126.
- ALMACENAMIENTO.— La Resina, los endurecedores y aditivos tienen una estabilidad al almacenamiento de un año como mínimo, si se guardan en sus envases originales bien cerrados después de cada extracción, al abrigo de la humedad y a una temperatura de 18-25° C.
- $3 -$ MEZCLA.— Esta se efectua en dos pasos; primero se mezcla el araldit con la carga a una temperatura entre 60-80° , luego a este producto (caramelo) se le añade el endurecedor siempre a la misma temperatura anterior.
- $4. -$ COLADA.— Que consiste en el vaciado de la mezcla al molde que contiene el TC a encapsularse. Para este caso el molde debe estar a la temperatura ambiente. La pieza colada de acuerdo con el volumen y a la temperatura ambiente, debe de mantenerse entre 0.5 y 3 horas antes del desmoldeo.
- CURACION .— Es el proceso temperatura VS tiempo, al que se somete la pieza después del desmoldeo. En nuestro caso ésta se efectua a 70° C entre 1 y 3 horas, dependiendo del volumen. En la Tabla 3.1 se resume el sistema de encapsulado

a utilizarse.

-145-

TABLA 3.1

| FORMULACION                                                                                                    |                            |                     |
|----------------------------------------------------------------------------------------------------|----------------------------|---------------------|
|                                                                                                    | TIPO                       | $P.P^3 \rightarrow$ |
| Resina                                                                                                    | Araldit D                  | 100                 |
| Endurecedor                                                                                                    | HY 956                     | 18                  |
| Carga                                                                                                    | Tiza                       | 150                 |
| Colorante                                                                                                    | DW 0126                    | 5                   |
| ALMACENAMIENTO                                                                                                    | $\overline{\circ_C}$       | MESES               |
| Resina                                                                                                    |                            |                     |
| Endurecedor                                                                                                    | 25                         | 12 <sub>1</sub>     |
| Colorante                                                                                                    | 25                         | 12 <sub>1</sub>     |
|                                                                                                    | 25                         | 12                  |
| MEZCLA                                                                                                    | $\overline{\circ_{C}}$     | <b>HORAS</b>        |
|                                                                                                    |                            |                     |
| Araldit + carga                                                                                                    | $60 - 80$                  |                     |
| Caramelo<br>+ endurecedor                                                                                                    | $60 - 80 - 1$              | $1 \t1/2$           |
|                                                                                                    |                            |                     |
| COLADA                                                                                                    | $\sqrt{2}$<br>$^{\circ}$ C | <b>HORAS</b>        |
| Molde                                                                                                    |                            |                     |
| Pieza colada (antes de desmoldar)                                                                                                    | Ambiente                   |                     |
|                                                                                                    | Ambiente                   | $1/2 - 3*$          |
| <b>CURACION</b>                                                                                                    | $\overline{c}$             |                     |
|                                                                                                    |                            | <b>HORAS</b>        |
| - Pieza colada (después de desmoldar)                                                                                                    | 70                         | $3*$<br>1           |
| $(x)$ $\overline{D}$ $\overline{D}$ |                            |                     |

acuerdo al volumen

p.p. indica partes en peso. siempre sobre una base de 100 p.p. de araldit D.

## 3 3 TIEMPOS Y CRONOGRAMAS DE FABRICACION

### 3.3.1 Tiempos de Fabricación

Como todo proceso de fabricación, la optimización de los tiempos de ejecución, se efectuan diviendo todo el proceso en etapas de operación bien definidas. Como resultado del análisis y comparación de las normalizaciones de los tiempos de)fabricación, a cada etapa de operación se le asigna un tiempo promedio de ejecución. Como ejemplo, en la tabla 3.2 se indican los tiempos promedios  $(X)$  por TC, necesarios para la  $I$ abri $S$ a $S$ ión de TC de 50/5A, 30VA, clase  $0.5$ , Ncc =

500 MVA, 10KV . En cada etapa se indican, los pasos de fabricación a los que se refiere según lo indicado en la figura 3.1 *(Fases* I y IV)

TABLA 3.2 Tiempos de Fabricación, Tc 50/5A

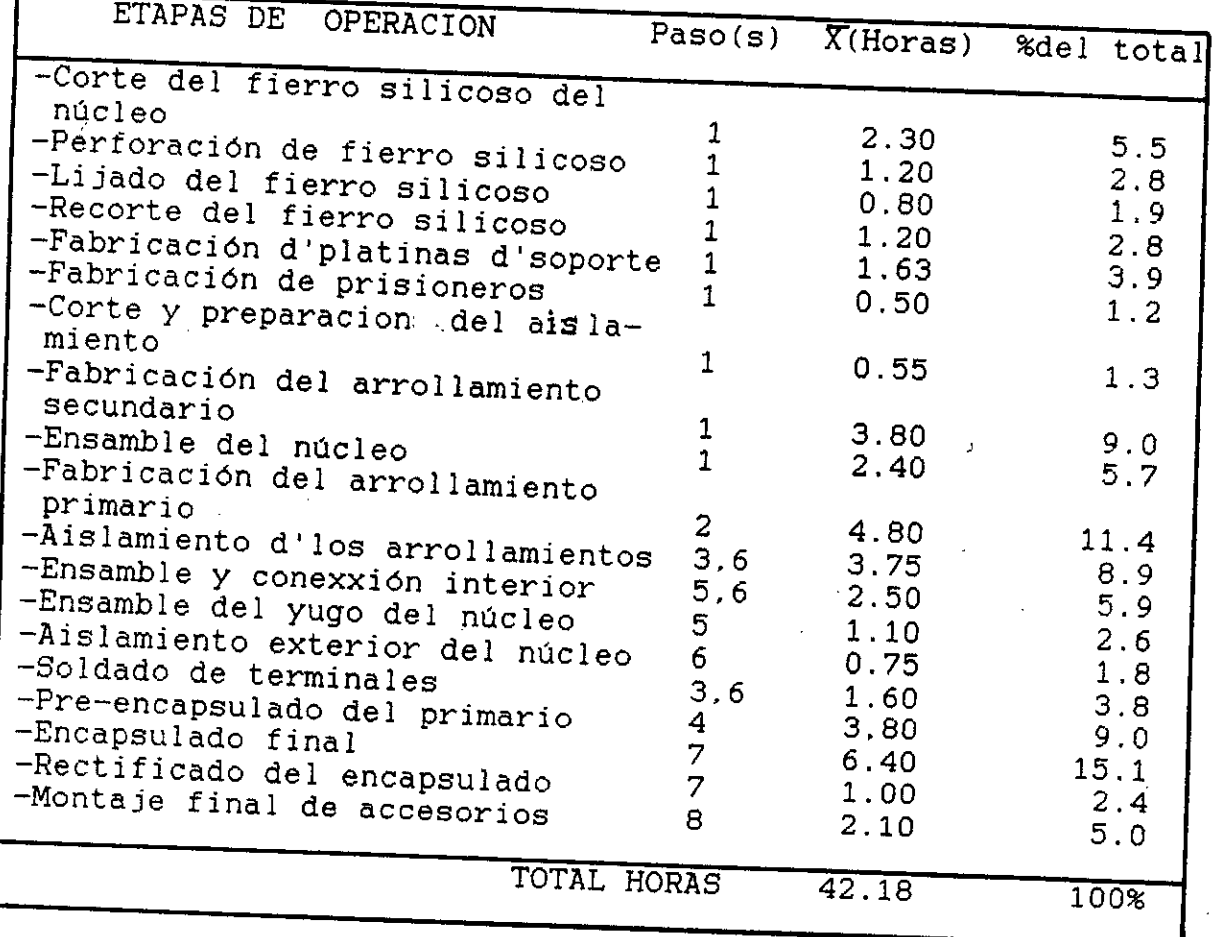

No se consideran el la Tabla 3.2 la fabricación de los moldes de fierro para los encapsulados, el recocido del núcleo a la temperatura, ni la fabricación de accesorios del TC (base metálica, placa, bornes, etc.), por ser considerados estos en el rubro de pre-fabricación normalizados o por ser accesorios de compra directa.

# 3.3.2 Cronograma deFabricación

Tomando como referencia, los 'tiempos de fabricación promedio indicados en la tabla 3.2 y

la figura 3.1, se puedeestablecer un cronograma de actividades para la fabricación de un lote de TC, como ejemplo se va a tomar la fabricación de un lote de 88 TC requeridos por Electrolima S.A.. según se indica en la tabla 3.3 . En la figura 3.2 se detalla el cronograma de actividades respectivo; se prevee las entregas parciales a 30, 60 y 90 días.

#### 3 4 COSTOS DE PRODUCCION

Con gran uniformidad dentro de la producción normalmente organizada, puede decirse que los costos de producción están compuestos de lo siguiente

 $1 -$ El costo de los materiales

 $2 -$ El costo de la mano de obra directa

- $3 -$ Los gastos de fabricación imputables a la materia prima incluido el costo de la mano de obra indirecta, que para nuestro caso lo vamos a considerar en el rubro de pre-fabricaciones.
- El costo de las *cargas* de producción en el que se  $4$ incluye los gastos técnicos, administrativos y financieros.

Para obtener el costo total del TC tienen que añadirse al costo de producción, los gastos generales de venta y distribución. además también debe agregarse el beneficio industrial y comercial

En la tabla 3.4 se indican los costos de materiales de un TC de 50/5A, 30VA, clase 0.5 Ncc = 500 MVA, 10KV, que es el mismo que se tomó como referencia para los tiempos de

### Tabla 3.3 CANTIDADES Y PLAZOS DE ENTREGA REQUERIDOS (R) OFRECIDOS (O)

**FABRICANTE** 

 $\mathcal{L}=\mathcal{L}$ 

FECHA:

### TRANSFORMADORES DE MEDIDA 10 Kv.

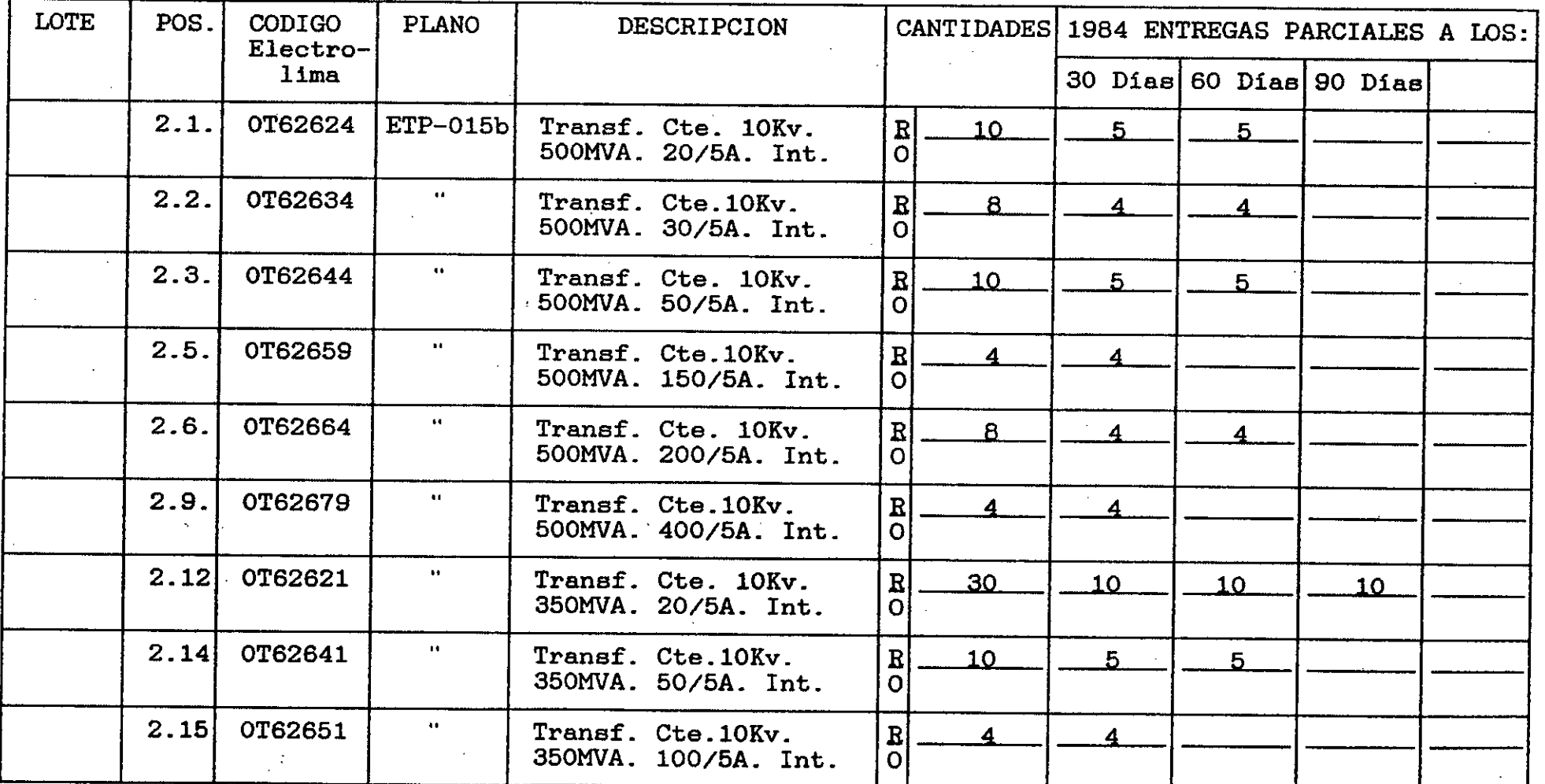

TOTAL: 88 TRANSFORMADORES DE CORRIENTE

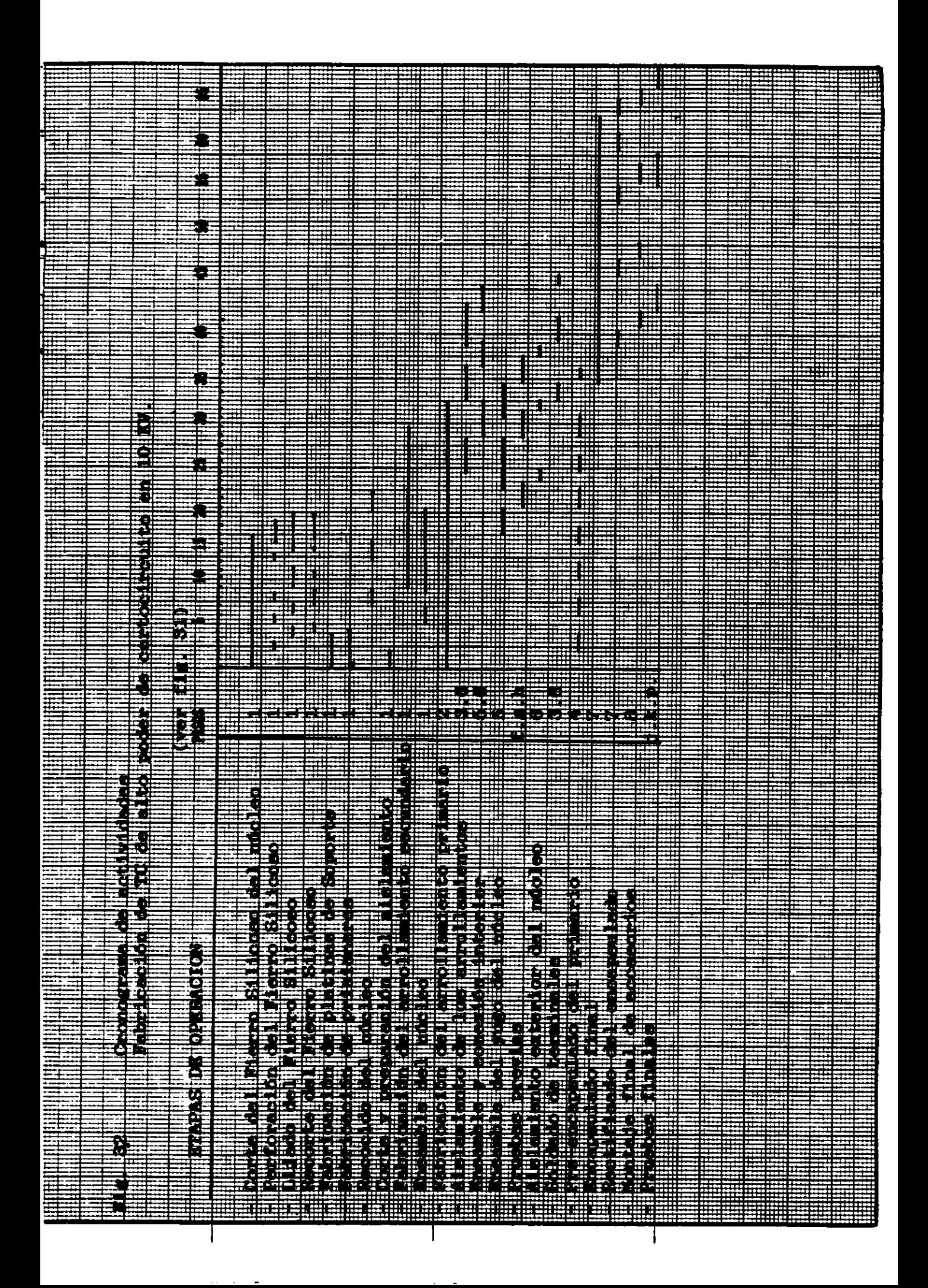

fabricación (Tabla 3.2). Estos costos se van a indicar en porcentaje con respecto al costo total del TC.

### TABLA 3.4

### COSTO DE MATERIALES

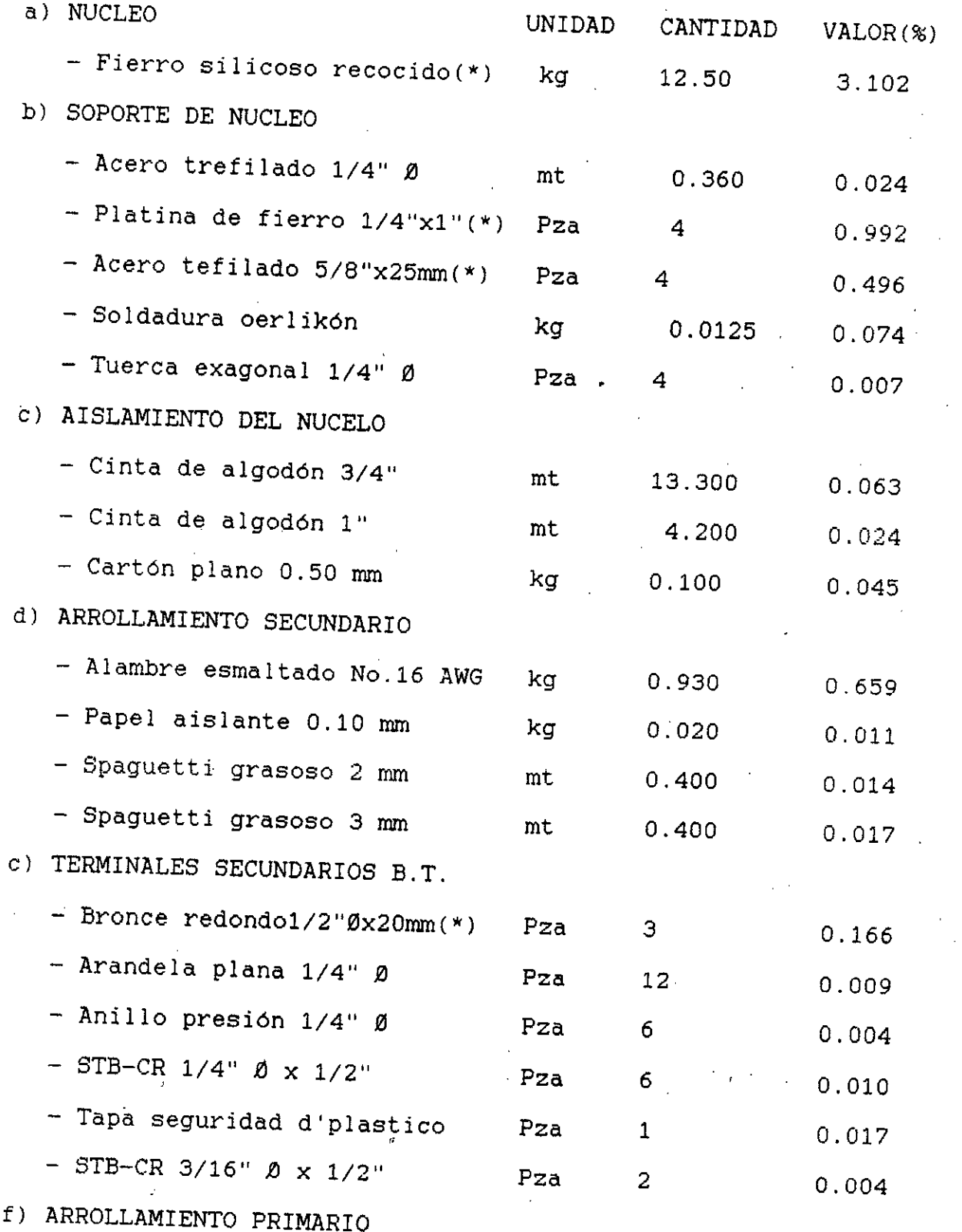

٠T.

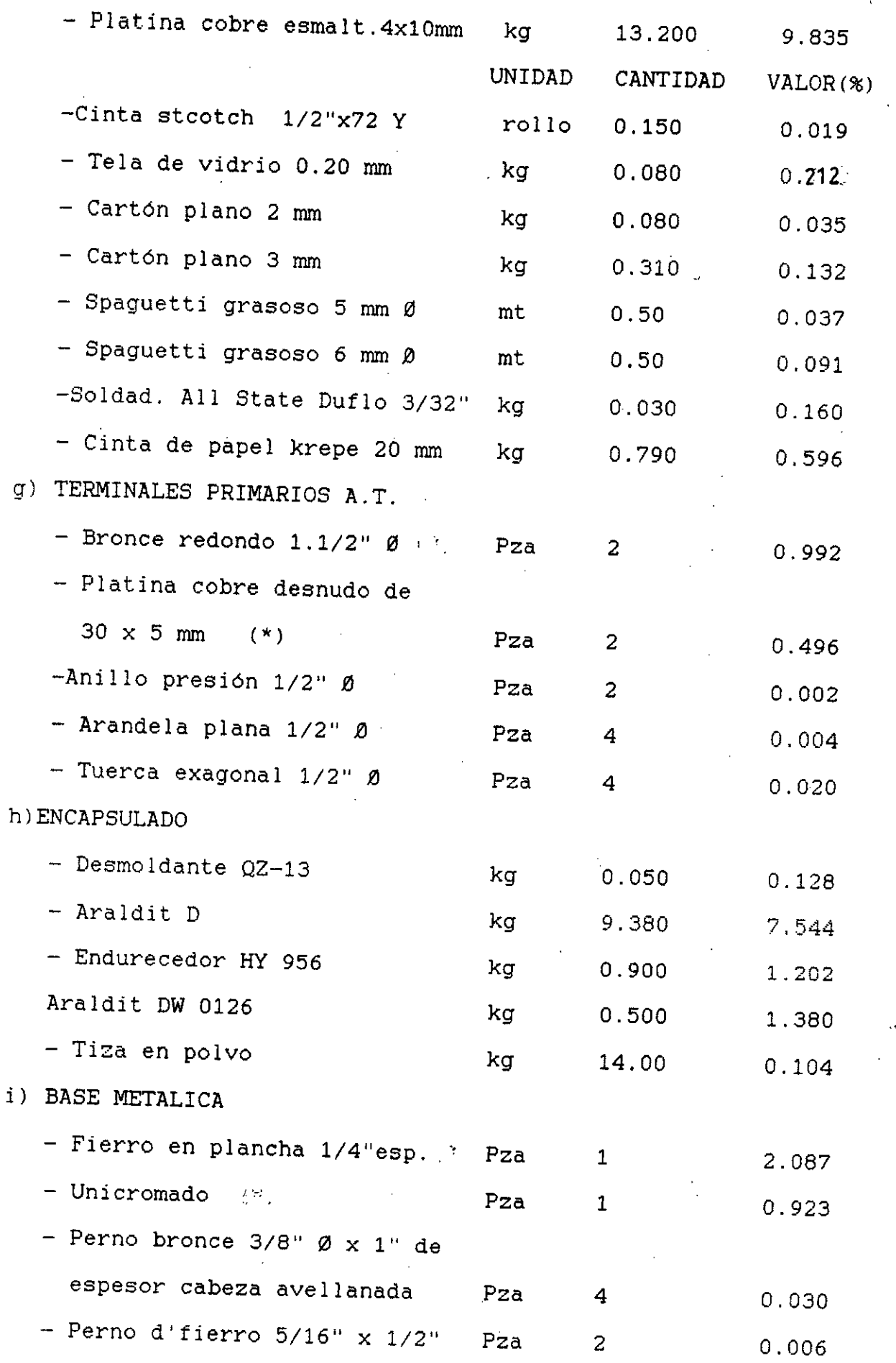

 $\cdot$ 

 $\bar{z}$ 

 $\ddot{\phantom{a}}$ 

 $\frac{1}{2}$ 

— Cáncamo de fierro 1/4" *e (\*)* Pza 2 0.015 UNIDAD CANTIDAD VALOR $(s)$ J) accesorios finales — Placa de características de aluminio Pza 1 0.022 - Placa "Propiedad d'Electrol." Pza 1 0.007 TOTAL 31.842 %

El costo de los materiales viene a ser el 31.842 % del costo total del TC. Se observa que. tiene mayor incidencia el costo de Fierro Silicoso del núcleo, de la platina esmaltado del arrollamiento primario del araldit D y la plancha de Fierro de la base metalica.Entiéndase como costo total del TC al precio de  $\frac{1}{2}$ ; nta o factura del mismo. En la figura 2.2 mismo. En la figura 3.3, se indican la variación de precios de los TC para diferentes relaciones de transformación (R/T), por unidad (p.u.) tomando Como base el TC de 50/5A utilizado como referencia. Esta variación se mantiene tanto para TC en 350 MVA, 500 MVA ó 750 MVA de potencia de cortocircuito y es aproximadamente proporcional al peso de los materiales que tienen mayor incidencia en el costo.

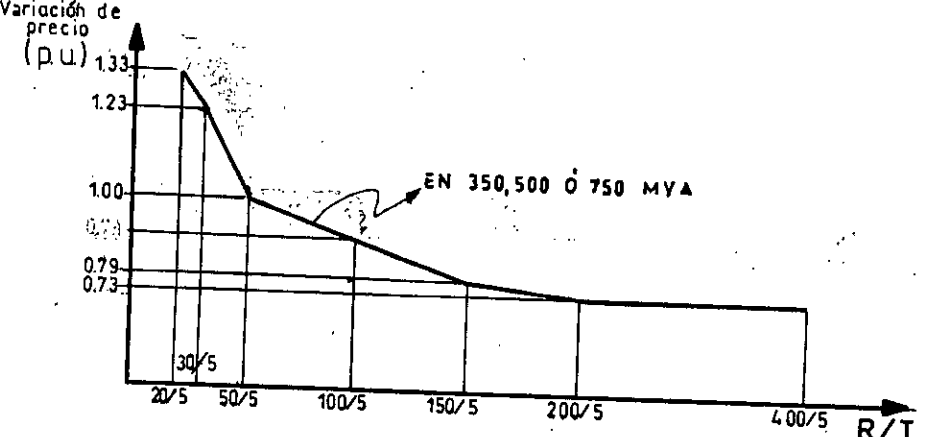

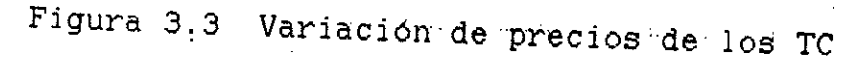

-153-

El costo de la mano de obra directa se obtiene multiplicando el total de horas promedio (tabla 3.2) por el costo de las horas hombre evaluados en el centro *de*  producción.

#### CAPITULO IV

### VERIFICACION DEL COMPORTAMIENTO

### 4.1 PRUEBAS A TC PARA MEDICION Y/O PROTECCION ELECTRICA SEGUN NORMAS

Antes de salir de la fábrica, todos los TC se someten a una serie de pruebas destinadas a verificar si garantizan una seguridad de funcionamiento suficiente para resistir las diversas exigencias eléctricas, mecánicas o térmicas que pueden normalmente ocurrir en su lugar de utilización.

Otras pruebas se enfoncan especialmente a verificar la aptitud para cumplir su función, o sea. proporcionar en su secundario una imagen fiel de la corriente primaria. Tomando como base la norma ITINTEC 370.026 que tiene como referencia a la norma IEC 185 y teniendo presente a las normas ANSI. VDE; en la tabla 4.1 se dá un resumen de las diferentes pruebas, algunas son de rutina (R), que se efectúan sistemáticamente a cada TC, otras. son de prototipo (P), que se efectúan en TC de modelo o prototipo, y finalmente algunas son especiales (E:) por no estar incluidas en la normas, o bien complementarias para verificar alguna características particular; generalmente se efectúan sobre TC prototipo o a solicitud del usuario.

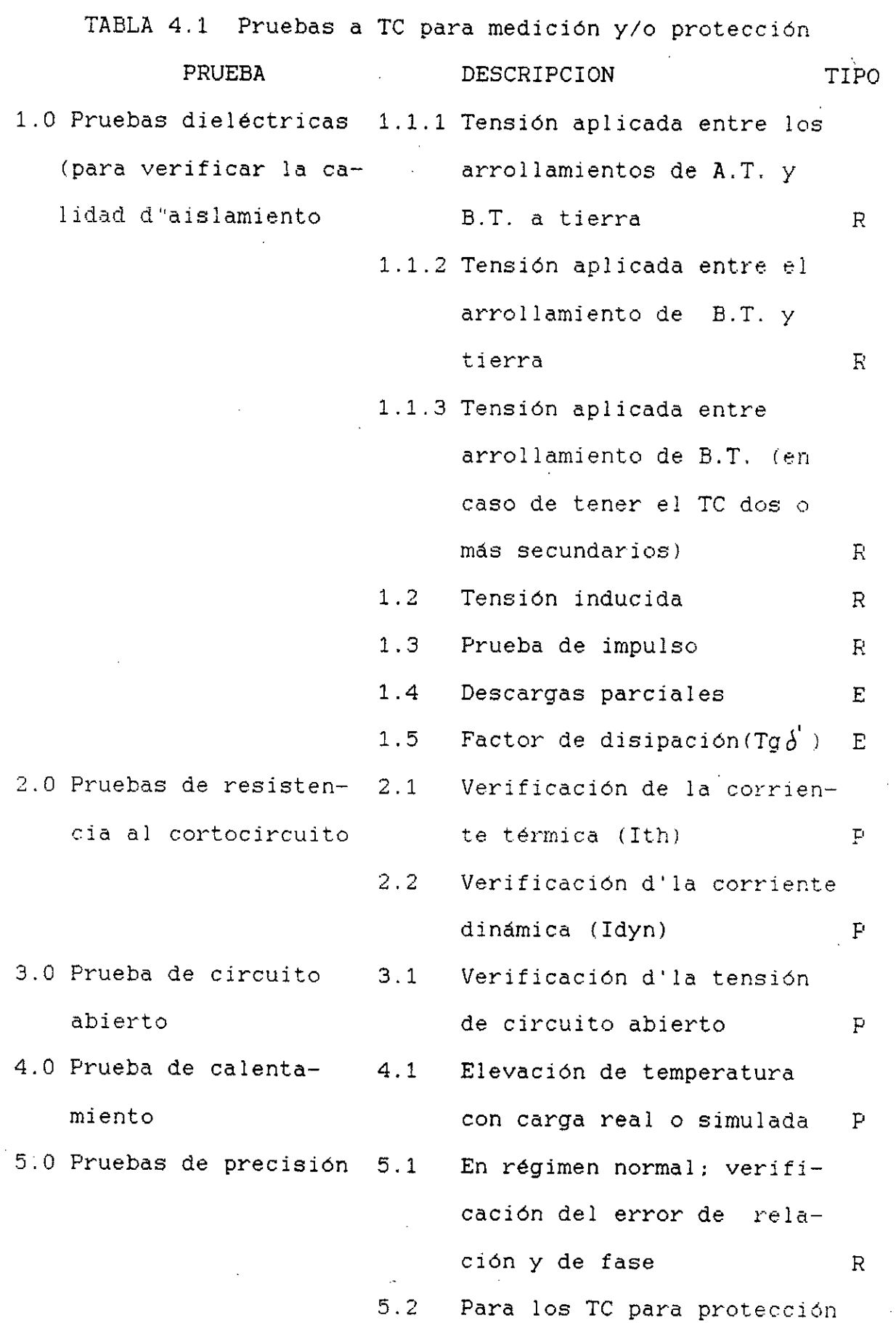

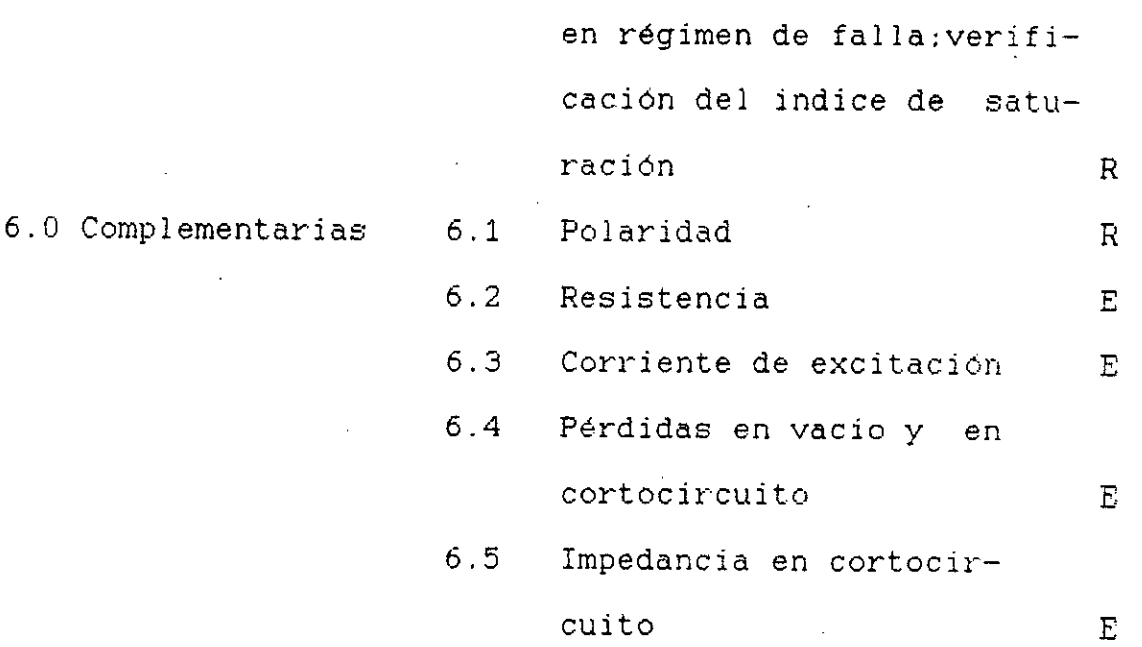

#### 4.9 PRUEBAS DE ACEPTACION

De acuerdo con la norma de ITINTEC 370.026 (IEC 185), los requerimientos exigidos por los solicitantes de este tipo de TC, están resumidos en dos tipos de pruebas:

- Pruebas Prototipo o tipo (P); en las que se 'requieren las pruebas 2.1, 2.2 y 4.1 tal como se indican en la tabla 4.1. La prueba de impulso 1.3, sólo es requerida para TC de uso en interperie que no es este caso.
- Pruebas de rutina (R); en las que se requieren las pruebas 6.1, 1.1.1, 1.1.2, 1.2, 5.1 y/o 5.2 según se trate de TC para medición y/o protección eléctrica.
- A continuación se detallan las pruebas indicadas.
- 4.2.1 Pruebas tipo (P)

Pruebas 2.1 y 2.2: verificación de la corriente Térmica (Ith) y Dinámica (Idyn) Esta verificación, según las normas, puede llevarse a cabo de dos maneras: Primero.- Para efectuar la prueba de Ith. el TC

debe estar inicialmente a una temperatura entre 17 °C y 27°C. Esta prueba se efectua con el arrollamiento secundario en cortocircuito y a una corriente primaria (I) por un tiempo (t) tal que  $(I^2$  t) no sea inferior a  $(Ith)^2$  , teniendo cuidado que (t) tenga un valor entre 0.5 y 5 segundos, o sea:

I >  $\underline{I th}$  , 0.5  $\leq t \leq 5$  segundos ..(4-1)

La prueba de Idyn se efectúa también con el arrollamiento secundario en corto circuito y con una corriente primaria, cuyo valor del primer pico sea igual a la corriente dinámica (Idyn =  $2.5$ Ith). Ambas pruebas dinámicas y térmicas pueden efectuarse en una sola, teniendo cuidado que el primero y mayor pico de corriente de este ensayo sea igual a la Idyn. Para mayor información consultar la norma ITINTEC 370.026, acápite 8.4. Como se puede deducir, la verificación experimental de los valores de Ith é Idyn. exige la utilización de estaciones de prueba especialmente equipadas. En el apéndice I. se muestran resultados de pruebas experimentales, efectuadas a TC de similares características. Segundo.- Teniendo presente lo expuesto en el acápite 1.5.2 del capítulo I y la ecuación (1-48),

las pruebas anteriores de Ith e Idyn se pueden obviar teniendo en cuenta la elevación de, temperatura de los arrollamientos de TC, en seco 1, 1988 españolaria en 1971 en 1989.<br>1989 españolaren artista en 1989.

- Aislamiento de clase A (105C); temperatura máxima 180°C.
- Aislamiento de clase B (130 °C); temperatura máxima 350° C .

El TC se considera satisfactorio si la densidad de corriente en el primario en condiciones de falla, para la clase A no sobrepasa a :

180 A/mm<sup>2</sup> según normas ITINTEC (IEC, VDE)

160 A/mm<sup>2</sup> según normas ABTN (Brasil)

143 A/mm2 según normas ANSI

En nuestro caso, tal como se expuso en el acápite 2.4 (5), los TC son de clase térmica E ( $120^{\circ}$ C) y se fabrican asumiendo como densidad de corriente máxima ocasionada por la Ith de 200 Amp/mm2 Finalmente tal como lo aconseja la norma ITINTEC 370.026 esta verificación de Ith e Idyn se supera en mutuo acuerdo con el comprador (Electrolima S.A.), al que se le hace llegar una carta que certifica y garantiza los valores de Ith e Idyn de los TC teniendo en cuenta los criterios mencionados anteriormente. Los valores de Ith e Idyn certificados son los indicados en la tabla 2.1.

#### Prueba 4,1. Elevación de temperatura.

Esta prueba se efectúa para verificar el límite de elevación de temperatura de los arrollamientos en regímenes normales de funcionamientos dados en las tablas 1.2 (Pág 51). Según la norma ITINTEC 370.026 esta prueba se efectua teniendo en cuenta loá siguientes criterios:

- Se considera que el TC ha alcanzado una temperatura estable cuando la velocidad de incremento de la temperatura (At/hr) no excede 1° C por hora.
- La temperátura ambiente (Tamb) en el lugar de ensayo puede estar entre  $10^{\circ}$  C  $y$  30 $^{\circ}$  C.
- La elevación de temperatura de los arrollamientos (At) será cuando sea practicable, medida por el método del incremento de resistencia.

A continuación se detalla la prueba de calentamiento efectuada a un TC de 50/ 5A, 30 VA, clase 0.5, 10KV, 500 MVA donde se tiene en cuenta lo siguiente:

- Según la ecuación(1-47), at es función del cuadrado de la densidad de corriente  $(d^2)$ . Como en el arrollamiento primario d es bien baja  $(d_{\pm})$ 0.32  $A/\text{mm}^2$  ) sólo se efectúa la prueba en el secundario, el cual está conectado a su carga de 30VA y le circula su corriente nominal  $(d=$  $1.91$   $A/mm^2$  ).
- Temperatura ambiente : 28° C.
- La resistencia del secundario se mide con un puente Wheastone.
- Por exactitud en las mediciones, la prueba se efectúa después de haber tenido al TC en funcionamiento durante ocho horas. A partir del instante en que se le desconecta al TC, se toman

mediciones de resistencia en intervalos de tiempo, obteniéndose una curva " curva de enfriamiento" tal como se muestra en la tabla 4.2 y figura 4.1.

TABLA 4.2

Mediciones de resistencia en intervalos de tiempo

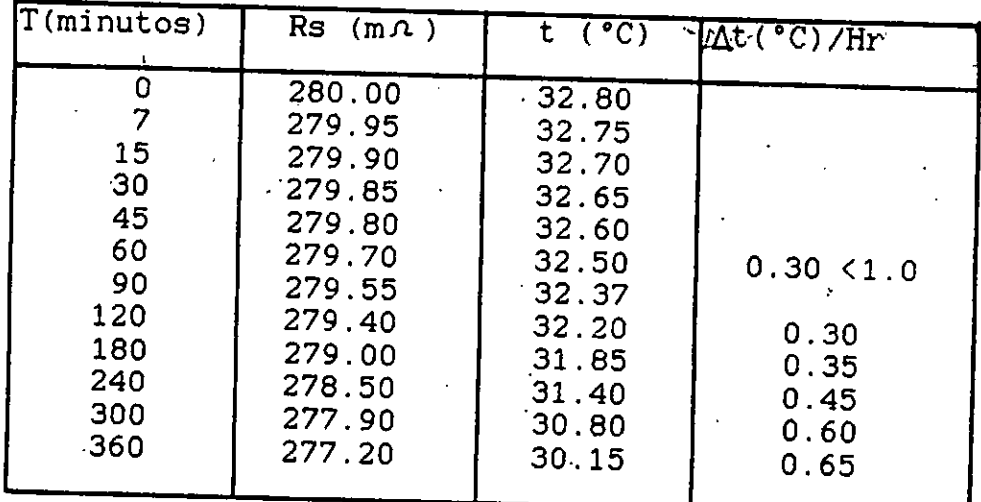

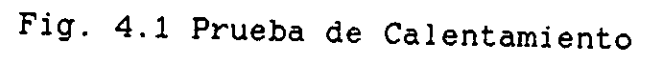

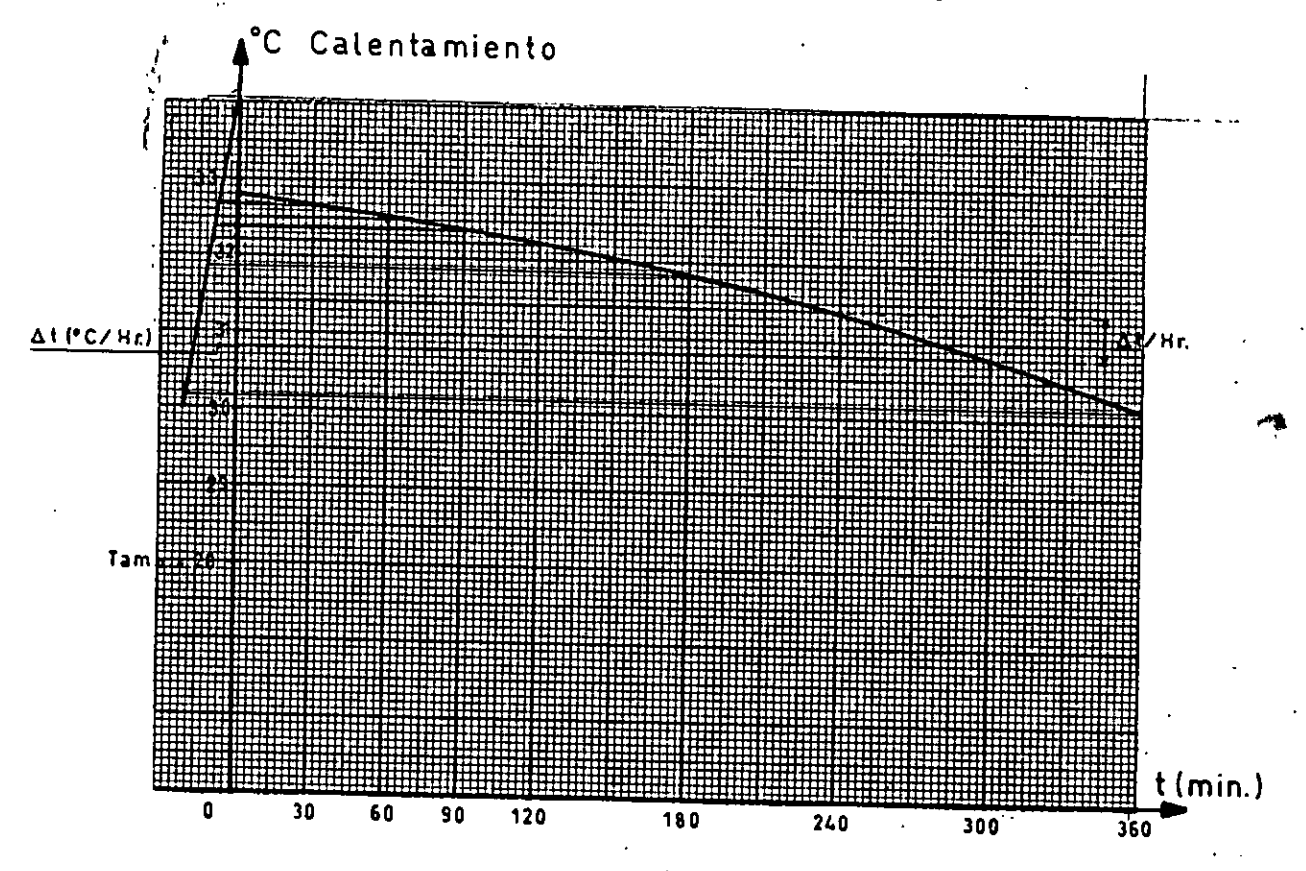

Se observa que el limite de calentamiento (estabilización de la temperatura)es con muy buena aproximación 34° C y la elevación de temperatura máxima At. 6 (°C) máxima para la clase térmica E' es 75<sup>°</sup> C' ( Tabla 1.2) la prueba es satisfactoria para este tipo de TC.

4.2.2 Pruebas de Rutina (R)

Prueba 6.1; Polaridad

La norma IEC 185 establece que los términales de los TC de una sóla relación de transformación deben estar marcados de la siguiente manera ; - Con P1 y **P2** para los términales primarios(A.T.) - Con Si y 32 *para* los términales secundarios(BT)

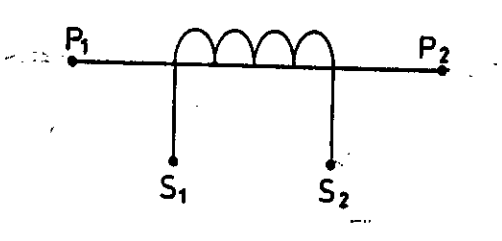

La indicación de la polaridad relativa es según las marcas indicadas; P1 y Si deben de tener la misma polaridad en un mismo instante. Esto corresponde a la polaridad substractiva y en consecuencia se puede verificar la polaridad de este tipo de TC por dos métodos :

a) Con corriente alterna según el siguiente circuito :

$$
V = (Vs1 - s2) - (Vp1 - p2) \qquad (4-2)
$$

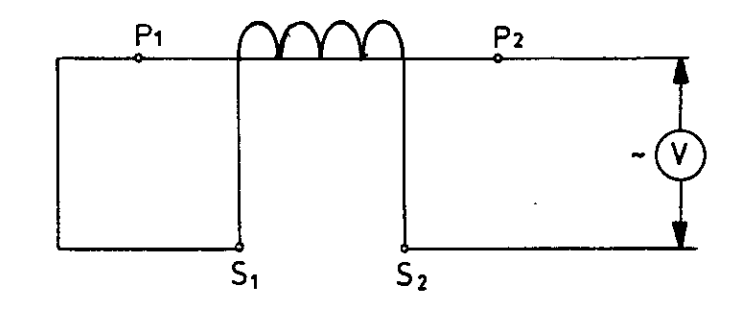

- Se aplica un voltaje alterno en el secundario:  $100 < Vs^1 - s^2 < 160$  Voltios

Se determina el voltaje inducido en el primario :

 $25 > Vp1 - p2 > 2$  Voltios

- Se mide el voltaje resultante. en V
- Si se cumple la ecuación (4-2).1a polaridad es correcta.
- b) con corriente según el siguiente circuito :

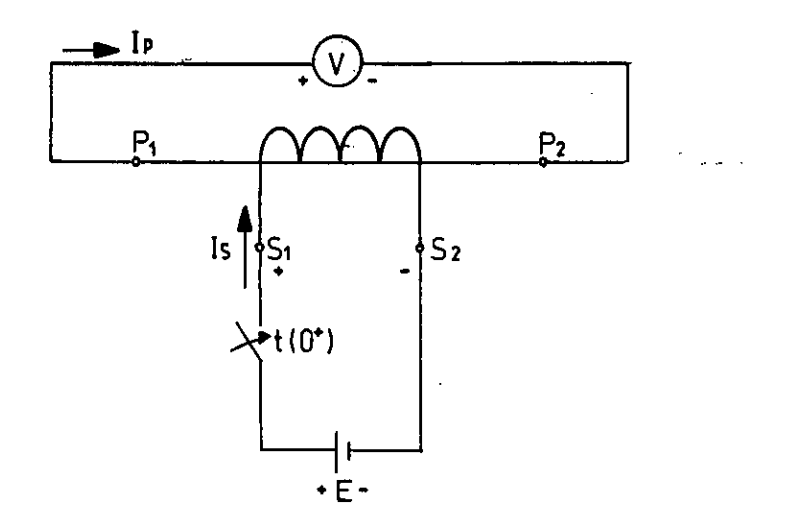

- Se aplica una tensión continua E mediante interruptor al secundario del TC : E  $z$  4 Volts.
- Se conecta en el primario del TC un voltímetro bastante sensible de corriente contínua con las polaridades tal como se muestra en la figura.
- La prueba es instantanea: en el instante de

cerrar el interruptor (t. - O+) verificar que la aguja del voltímetro se haya deflectado en el sentido correcto (de izquierda a derecha). Si se cumple esta condiciÓn la polaridad es correcta.

Is é Ip son despreciable.

Por su sencillez y magnitudes de tensión es preferible el método b.

# Prueba 1.1.1; Prueba dielectrica al arrollamiento  $de A.T.$

Las pruebas dieléctricas se efectúan para verificar la calidad del aislamiento de los arrollamientos y su aptitud para soportar los esfuerzos eléctricos en condiciones normales de servicio o frente a los disturbios que se presentan en la red de A.T. . En este caso de acuerdo con el comprador (Electrolima S.A.), esta prueba se realiza de acuerdo a lo que - 15 norma (Ver acáp.2.1.2). La tensión de prueba es de acuerdo a la tabla (1.4 ; esta tensión es aplicada entre los términales del arrollamiento primario conectados entres sí y tierra; la estructura metálica el núcleo y los terminales del secundario son conectados también entre s a tierra.

La tensión de prueba es incrementada desde un valor inferior al 50% hasta su pleno valor tan rápido como sea posible, se mantiene por un minuto y después rápidamente se reduce hasta un
valor inferior al 50% antes de desconectarse. El circuito de prueba es tal comose indica a continuación :

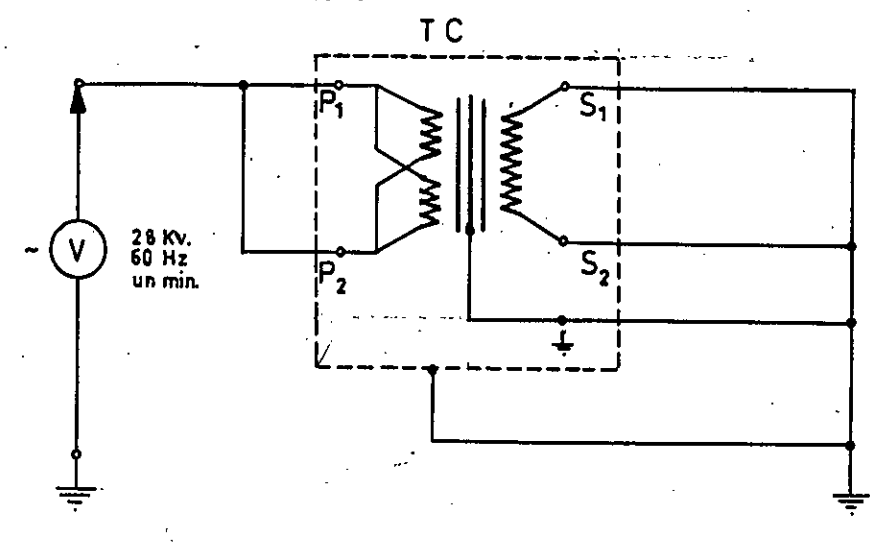

Fig. 4.2(a) Prueba dieléctrica al arrollamiento A.T.

- Tensión nominal de aislamiento (válor eficaz) : 12 KV - Tensión de ensayo a frecuencia industrial (60 HZ)

durante un minuto (valor eficaz) : 28 KV

Prueba 1.1.2; Prueba dieléctrica al arrollamiento de B.T Similarmente al<sup>/</sup> caso anterior, el arrollamiento secundario soportara por un minuto una tensión ensayo de 2 KV eficaces a frecuencia industrial (60HZ).- Esta tensión es aplicada entre los bornes del arrollamiento secundario conectados entre sÍ y tierra; la estructura metálica, ei núcleo y todos los- terminales del arrollamiento primario son conectados también entre sí y tierra según el circuito mostrado :

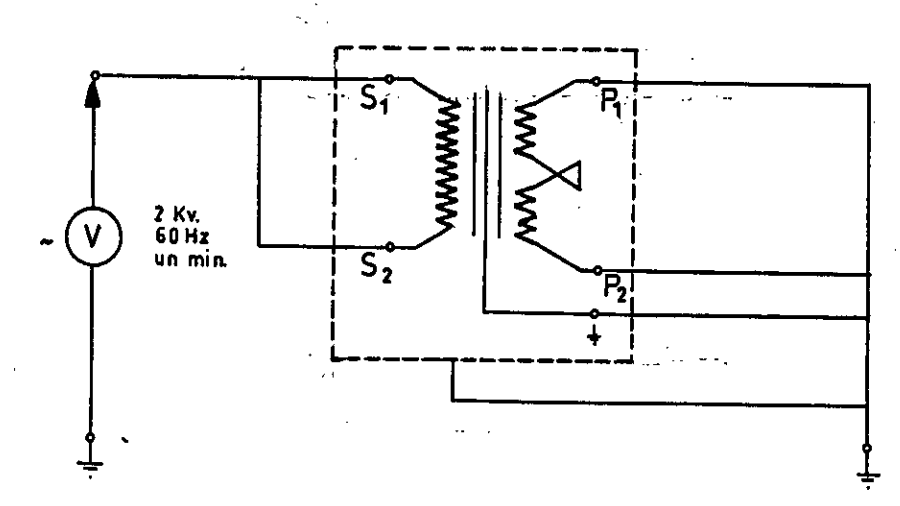

Fig. 4.2 (b) Prueba dieléctrica al arrollamiento BT Prueba 1.2; Prueba de tensión inducida <u>e (Sobretensiones entre espiras)</u>

Según la norma ITINTEC 370.026, para el arrollamiento primario en circuito abierto y aplicando por un minuto al arrollamiento secundario una tensión a frecuencia nominal (60 HZ). El valor de esta tensión es tal como para producir, una corriente secundaria de valor eficaz igual a la corriente secundaria nominal (ISn  $=$  5 Amperios) o un valor de 3.5 KV de pico (2.5 KV valor eficaz), cualquiera que *sea* su tensión nominal (Vsn =  $6$  Volts).

De acuerdo con las curvas de saturación de la figura 2.8. los resultados de la prueba de tensión inducida son :

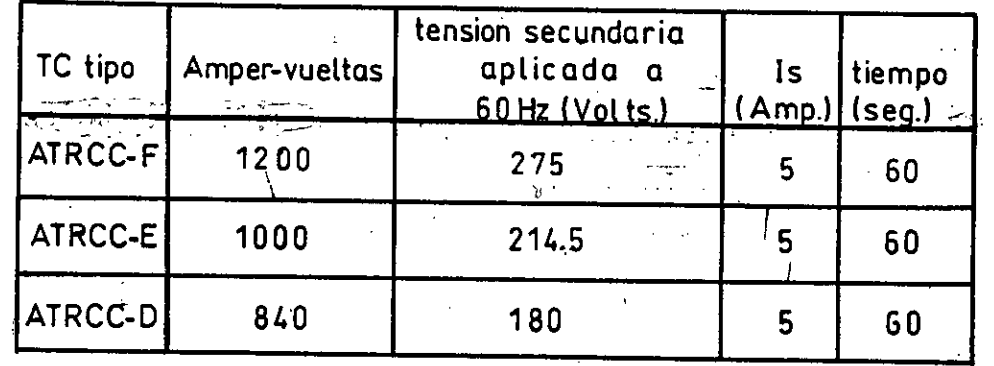

Esta prueba indica que el aislamiento entre espiras es correcto; pero no está destinado a producir las condiciones de servicio con los arrollamientos secundarios en circuito abierto y por esta razón no se especifican las formas de onda de la tensión y corriente. Estas características corresponden a la prueba 3.1; verificación de la tensión de circuito abierto (P), que de acuerdo ala figura 2.8 son menores a 3.5 KV pico (valor eficaz) en el apéndice II se muestran más detalles de esta prueba.

Las pruebas dieléctricas 1.1.1, 1.12 y 1.2 se efectúan tanto en el proceso de fabricación (Figura 3.1,paso f) como en la prueba final (paso K); en cualquier de los casos cuando alguna de estas pruebas no es satisfactoria, la corriente de entrada de la fuente de prueba se eleva exageradamente motivando que el interruptor automático del tablero de prueba se abra. En este caso se procede a retirar los arrollamientos del TC y corregir la falla del aislamiento.

Las pruebas 5.1 y 5.2 se detallan en el acápite siguiente.

### 4.3 PRUEBAS DE CLASE DE PRECISION

## 4.3.1 Comparación entre las normas ITINTEC 370.026 (IEC 185 y ANSI C.57.13

Tal como se ha explicado en el Capitulo I, (acápite 1.10), para medición, los errores de relación y

fase están bien definidos para ambas normas. Sin embargo, la norma ANSI define la clase de precisión teniendo *en* cuenta los errores que se introducen (e) en las mediciones de potencia o de energía, en las que intervienen al mismo tiempo los vectores de corriente y de tensión, el error (e) está dado por:

 $e(\text{*}) = 100 (1 - FCR) + 0.029 \text{Stg } \phi$  (4-3) donde:

FCR: es el factor de corrección de la relación  $(FCR = Ki/Kn)$ .

: es el error de fase en minutos,

 $\phi$  : es el ángulo cuyo coseno es el factor de potencia del sistema (1>, Cos  $\phi$  > 0.6 en atraso).

Así por ejemplo, para la clase de precisión 0.3  $(e = \pm 0.3)$ , Cos.  $\phi = 0.6$  en atrazo y 100% In se tiene :

FCR =  $0.00039 \delta + 1.003$  ... (4-4)

FCR =  $0.00039 \delta + 0.997$  .. (4-5) Estas ecuaciones definen a las líneas oblicuas del paralelogramo de la figura 1.27. Análogamente para la clase de precisión 0.5 (e =  $\pm$  0.5) se tendría :

FCR =  $0.00039\delta$  + 1.005 ...(4-6)

FCR =  $0.00039 \delta + 0.995$  ... (4-7) Estas ecuaciones definen también los paralelogramos 0.5A y 0.5B indicados en la  $_{y}$  figura 1.27. La norma ANSI establece que el error de, relación del TC al 10% de su In es el doble del error al 100% de su In. Teniendo en cuenta lo establecido por la norma

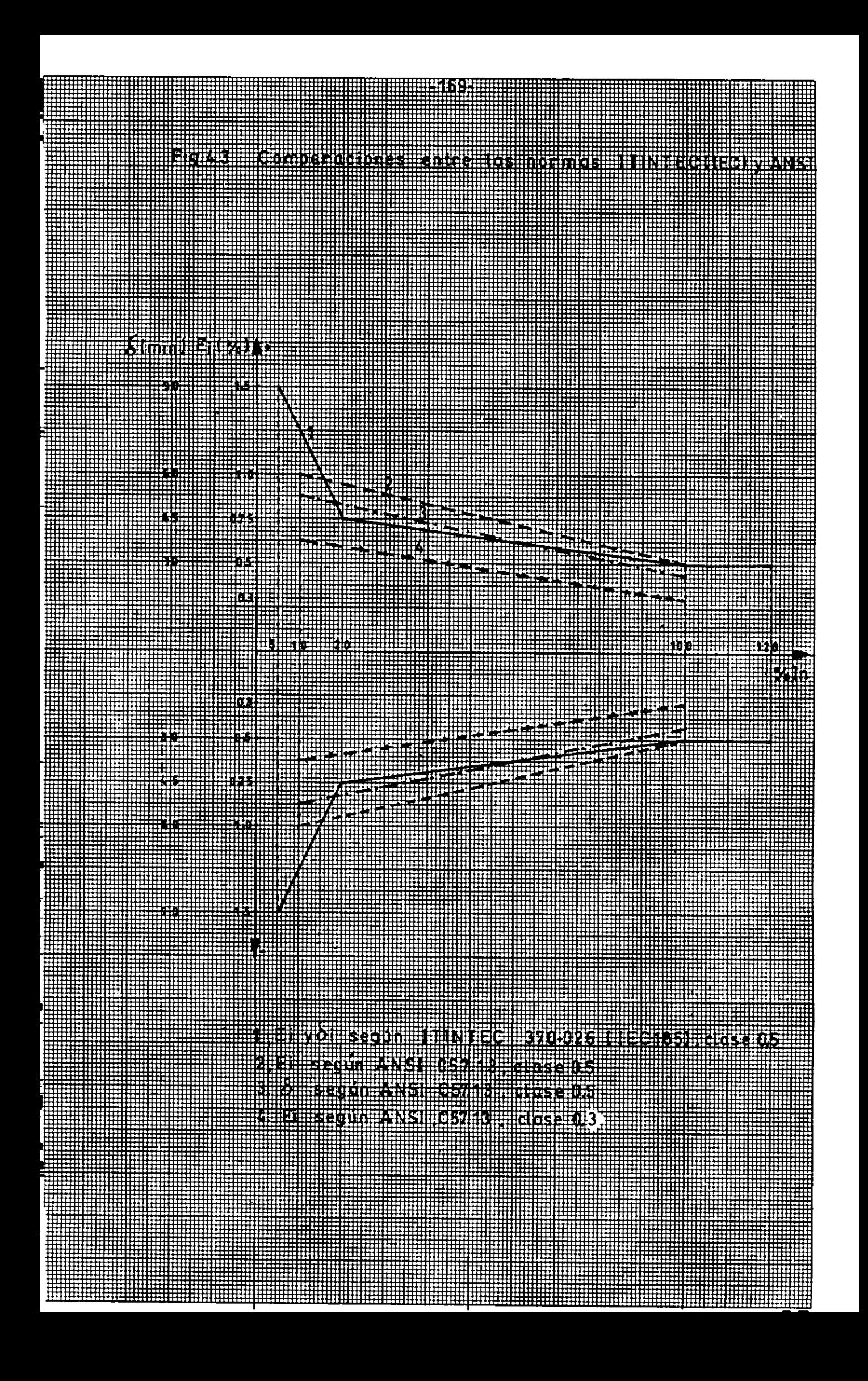

 $I$ TINTEC, las ecuaciones (4-6). (4-7) y teniendo presente que el error de relación definido por ANSI  $(E_4 %)$  = (FCR -1 X 100) tiene la misma magnitud pero signo contrario al definido por ITINTEC (ecuación 1-3). se obtiene el gráfico de la figura 4.3; de donde se puede deducir :

- Los limites de errores para la clase 0.5 son bastantes similares en ambas normas
- La norma ITINTEC establece los límites de errores al 5%, 20%. 100% y 120% In. mientras que la ANSI sólo los establece 10 % y 100% In.
- Para las mismas necesidades de medición de potencia o energía eléctrica es usual la utilización de TC de clase 0.5 según ITINTEC o la utilización de TC clase 0.3 según ANSI, resultando ser en este sentido la norma ANSI más exigente.

## 4.3.2 Métodos para determinar la clase de precisión

Existen varios métodos y aparatos para determinar el error de relación y de fase. Se distinguen básicamente dos tipo de medición :

- Medición absoluta; en la que se parte de magnitudes eléctricas simples, medidas directamente para determinar los errores por cálculo. Este método es bastante preciso y se qusa mucho en los laboratorios de normalización.
- Medición por contraste relativo, en el que se hace intervenir en la determinación una comparación entre el aparato a probar y otro casi similar llamado patrón.

Para aprovechar la alta sensibiliad de los aparatos indicadores de cero, generalmente se efectúa esta comparación por el método de cero que consiste en poner en oposición en un -puente de calibración la señal secundaria del TC a probar con la senal secundaria del TC patrón.

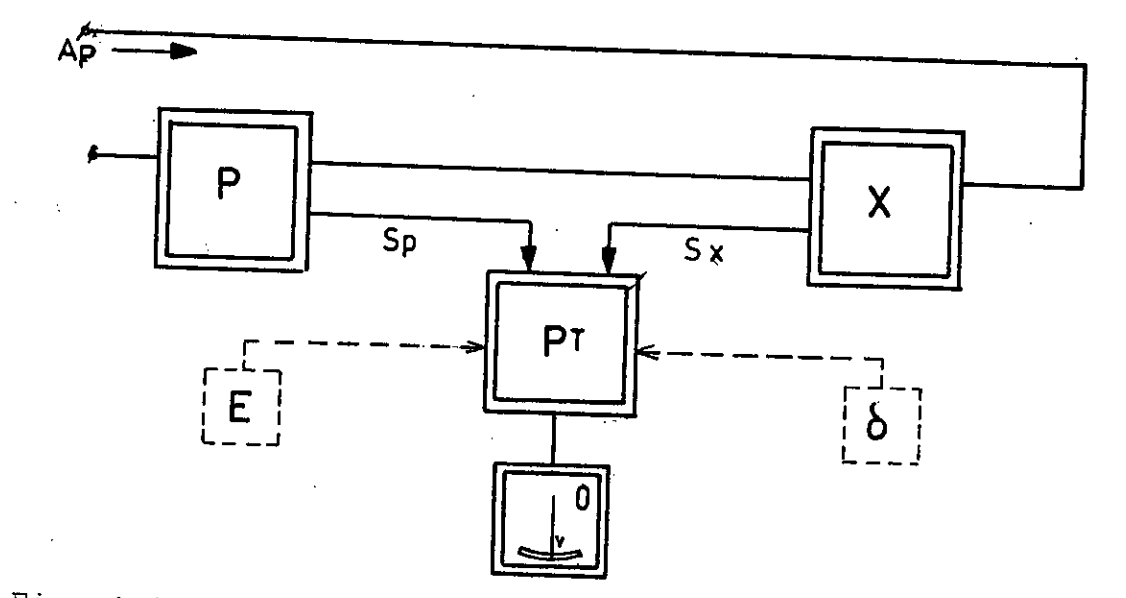

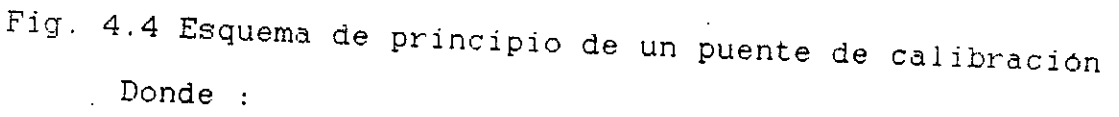

- Ap : magnitud primaria
- p. : TC patrón
- $X$  : TC a probar
- Sp : magnitud secundaria del TC patrón
- Sk : magnitud secundaria del TC a probar
- PT : puente de contraste con dispostivos adaptadores
- O : indicador de cero
- E : regulación y medida de amplitud
- S : regulación y medida de desfasaje

Debe hacerse una distinción entre :

- Presición de la lectura (o sea la mínima división de las perillas del puente) que necesariamente debe ser igual o menor a  $\pm$  0.01% y  $\pm$  1 minuto.
- Presición de la medición, que toma en cuenta la precisión de los elementos del puente de calibración. del indicador de cero, de las cargas, del TC patrón, de la temperatura y debe ser igual o menor  $a \pm 0.1$  y  $\pm 3$  minutos.

La precisión de medición entre distintos laboratorios con puentes diferentes debe ser también  $\pm 0.1$  $y \pm 3$  minutos.

Las cargas nominales de precisión deben permanecer lineales a la frecuencia y tensión de prueba. La variación en los valores de resistencia y reactancia deber ser menor a 3%. En el apéndice II se describe un puente de calibración para TC.

### 4.4 DESCRIPCION DEL INSTRUMENTO UTILIZADO PARA LA PRUEBA DE PRECISION

El instrumento en mención es de marca MULTI-AMP de fabricación Americana, bajo normas ANSI C57.13: usa el método de comparacion tal como se explicó en el acápite anterior, en el cual el TC en prueba es comparado con un TC incorporado en elinstrumento.

Este instrumento en todo conjunto conforma una consola de prueba de laboratorio de TC para medición :

Especificaciones :

- Voltaje de entrada : 220 Volts.
- Frecuencia : 50/60 HZ
- Transformadores de corriente patrón incorporados en la unidad :

corrient.primaria: 5/10/15/20/25/30/40/50/60/75/80/100/ 150/200/250/300/400/500/600/800/1000

/1200/1500/1600/2000/3000/4000/5000/

6000 amperios

corriente secundaria: 5 amperios

Ver tabla 4.3, 4.4 y 4.5

El comparador

Este circuito compara el TC en prueba con el apropiado TC patrón y proporciona la indicación del error de relación y de fase.

Error de relación :

FCR  $(%)$ , Rango 1 : 99.50 - 100.50 % FCR (%), Rango 2 : 95.0 - 105.0 %

Error de ángulo de fase :

Rango 1 : entre  $-15$  y + 15 minutos Rango 2 : entre  $-150$  y  $+150$  minutos El circuito comparador se muestra en la figura 4.5 y su precisión total es :

> $Relación$   $\pm$  0.02 % Angulo de fase:  $\pm$  2 minutos

El amperímetro :

Es un aperímetro de multirelación que indica la medida de la corriente secundaria del TC patrón,

Rango :  $0 - 1/2.5/5/10$  Amperios

- El indicador de polaridad :

Indica la correcta conexión del secundario del TC en prueba; cuando la conexión es con la polaridad correcta, la deflexión del instrumento es al mínimo. cuando la polaridad es incorrecta el instrumento se deflecta escala-arriba.

- El indicador de cero (M1) :

Es el instrumento que funciona conjuntamente con el control de sensibilidad, el dial del error de relación, el dial del error de fase e indica el balance entre el TC en prueba y el TC patrón que se encuentra en la unidad. Ver figura 4.5

- Cargas secundarias :

Siete cargas normalizadas según norma ANSI C.57.13, estan incorporadas en la unidad para verificar las características de carga del TC, estas cargas se indican en la tabla 1.12. También está adecuado para el uso de cargas externas adicionales a las incorporadas.

# Obtención de E  $(x)$  y  $\delta$  (min) del TC en Prueba

La medida de E y *b* obtenidas con este instrumento, pueden ser corregidas por los errores que tienen los TC patrones. En las tablas  $4.\overline{3}$ ,  $4.4$  y  $4.5$  se muestran los certificados de las pruebas de estos TC según normas ANSI C57.13, la calibración es de acuerdo con las normas nacionales del lugar de fabricación del instrumento (Ei es calculado según Ei  $(*)$  =  $(1-FCR)$  x 100  $(*)$ , es del mismo signo y comparable con la IEC 185).

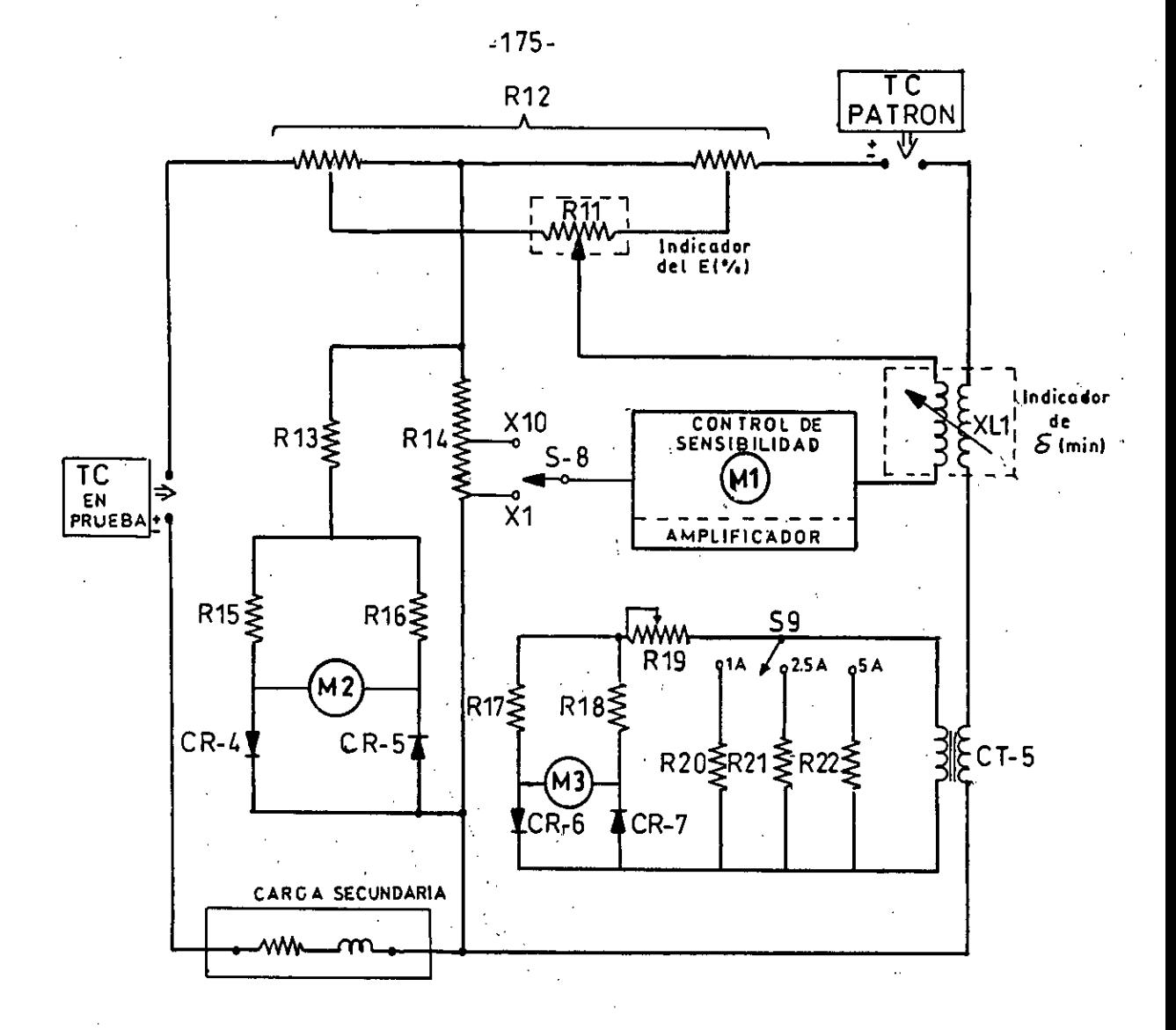

Fig.4.5 Circuito comparador

- M1 : Indicador de cero
- $M2$ : Indicador de la polaridad
- $M3$ : Amperímetro indicador de la corriente secundaria
- $R11$  : Potenciómetro (100 $\Omega$ )
- XL1 : Inductancia con núcleo de aire
- S-8 : Selector de la sensibilidad
- CT-5 : Transformador de" corriente
- S-9 : Selector de la corriente secundaria

Ejemplo :

En la prueba de un TC de 50/5A se obtiene de las lecturas del instrumento a 100% In:

Error de relación: + 0.31%, Error de *fase: +* 1.0 minuto De la tabla 4.3 los errores del TC patrón de 50/5 son: -0068% y +1.34 minutos, luego se tiene : Error corregido = Error medido + Error del TC patrón Error de relación corregido =+0.31 +(-0.0068) = +0.242% Error de fase =  $+1.0 + (+1.34) = +2.34$  minutos.

### 4.5 RESULTADOS DE LAS PRUEBAS DE CLASE DE PRECISION

Tal como se explica en el acápite 3.1, las pruebas de presición se efectúan en tres fases :

- Pruebas a dos TC de *cada* relación de transformación en los laboratorios de Electrolima S.A., estos TC se usan como prototipos en la fábrica hasta terminar la fabricación del resto de TC.
- Contraste del resto de TC usando como patrones a los TC calibrados en Electrolima S.A.; esta prueba se efectúa en los laboratorios de la fábrica.
- Prueba final de todos los TC en los laboratorios de Electrolima S.A.

Ambas pruebas indicadas en 1 y 3 se efectúan con el instrumento descrito en el acápite 4.4, los resultados se indican en las figuras siguientes.

Para obtener la potencia nominal de los TC (30VA) en las pruebas, se ha adicionado, a las cargas normalizadas según ANSI que posee el instrumento, resistencias óhmicas tal como se índice:

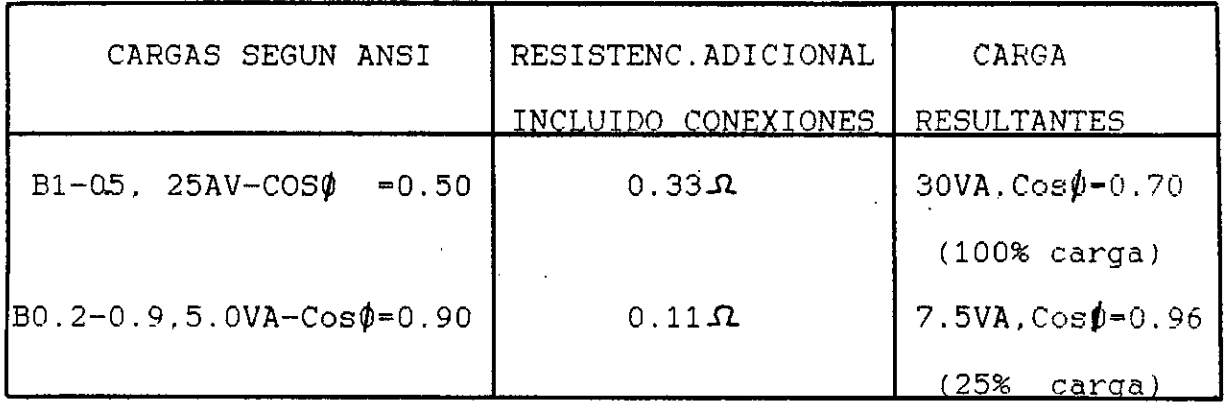

Obtenidos los resultados a 20,50 y 100% In. de acuerdo con los cálculos se ha proyectado conciensudamente las curvas de errores desde 5% In tal como se indica en las figuras 4.6 al 4.14.

En la tabla 4.6 se muestra un típico protocolo de prueba final de un TC de 50/5A, 30Va, clase 0.5, 10 kV, Nec  $-$ 500 MVA, Los resultados de las pruebas de precisión en régimen de falla de los TC a usarse en protección eléctrica se indican en la tabla 2.6 del Capitulo II

### TABLA 4.3

100% de Corriente Primaria. Transformadores corriente patrón, Datos de calibración de

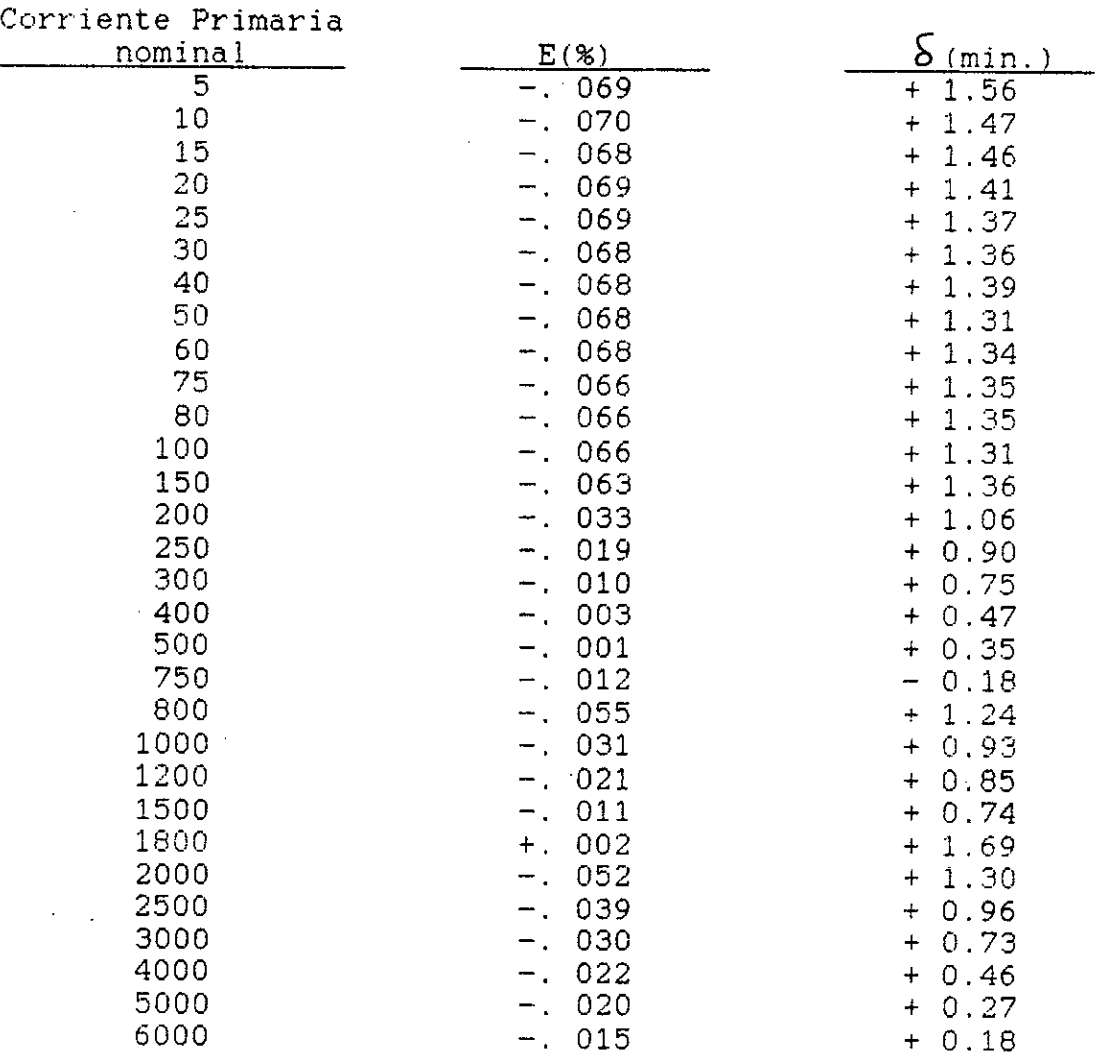

### TABLA 4.4

50% De corriente Primaria Transformadores  $de$ Corriente Patrón. Datos de calibración

## Corriente Primaria

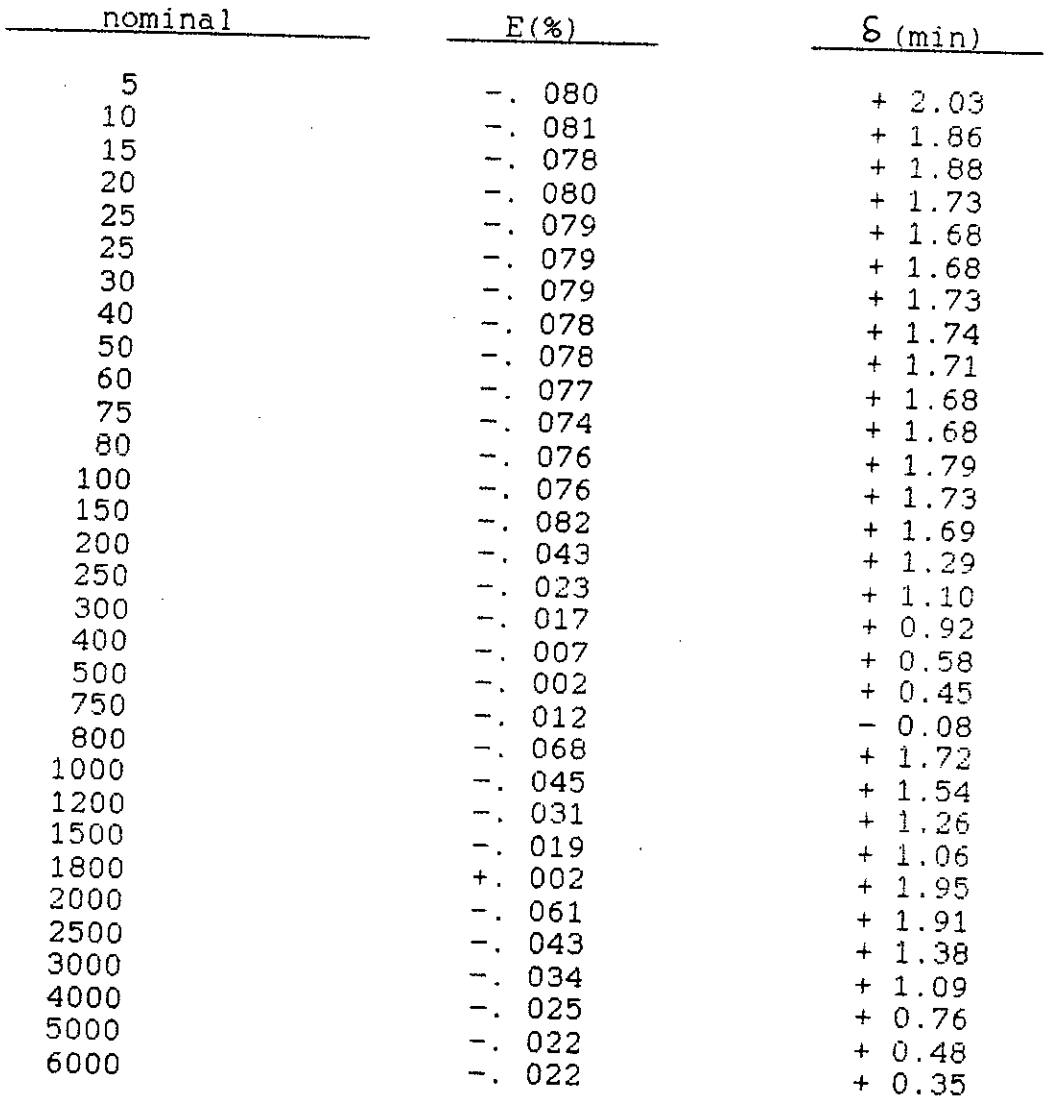

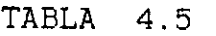

1096 De Corriente Primaria. Transformadores de Corriente Patrón. Datos de Calibración

Corriente Primaria

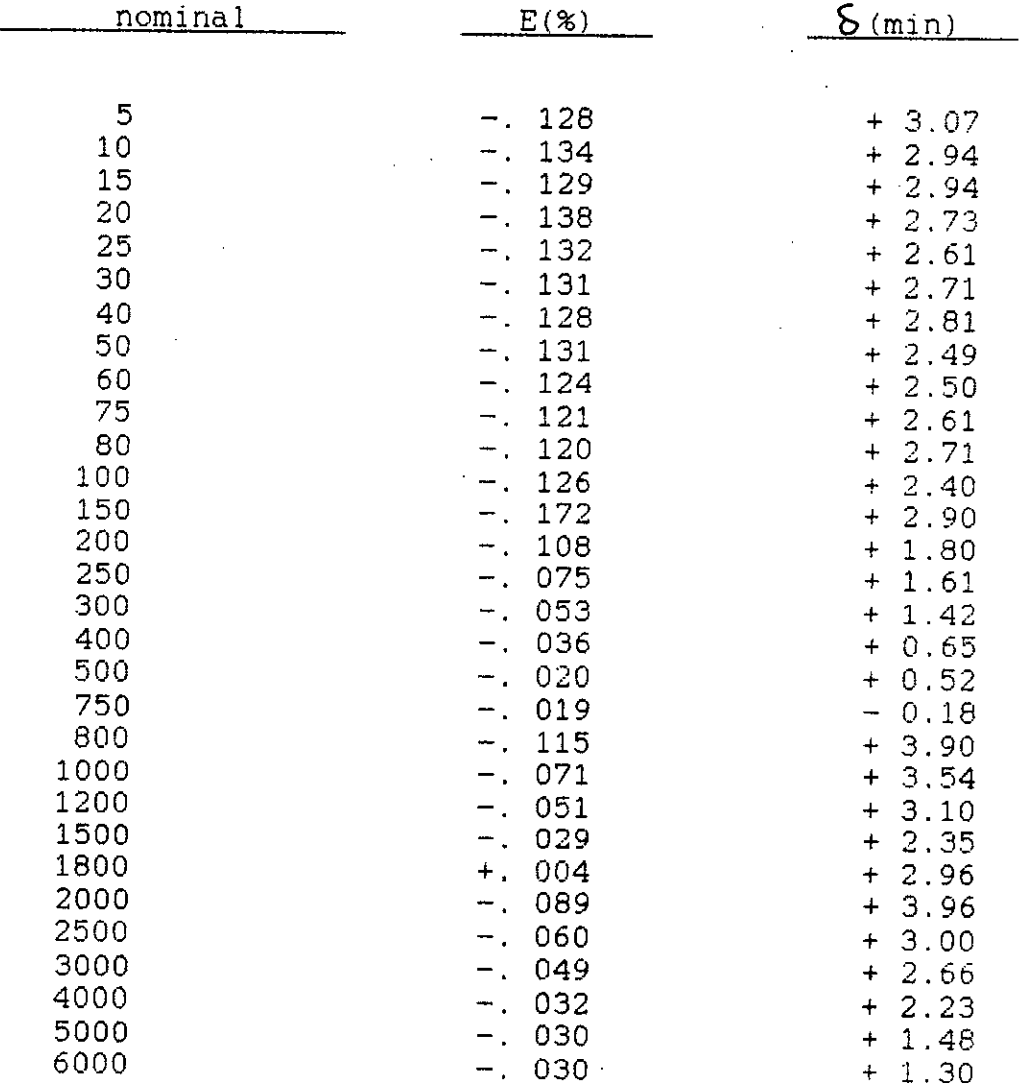

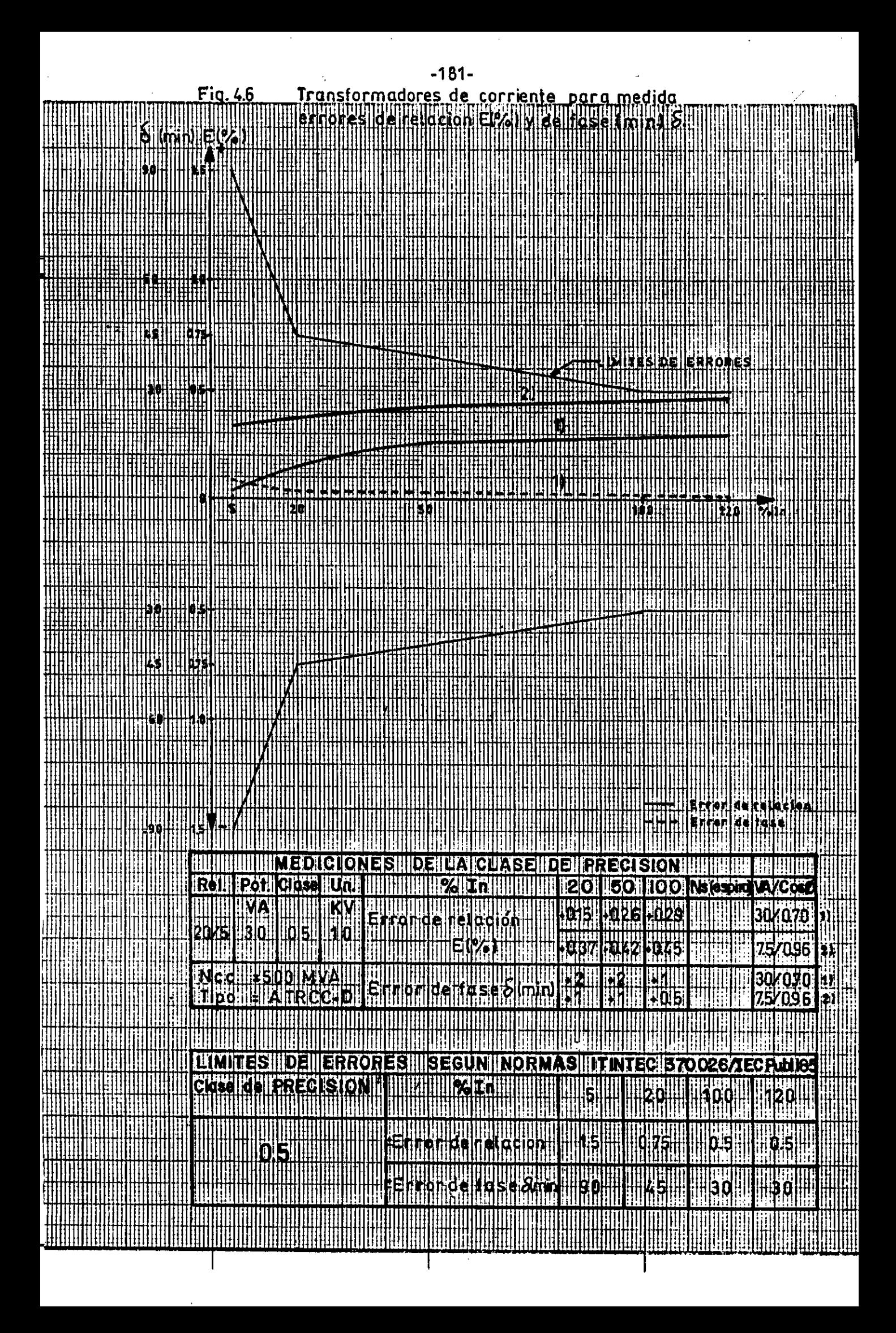

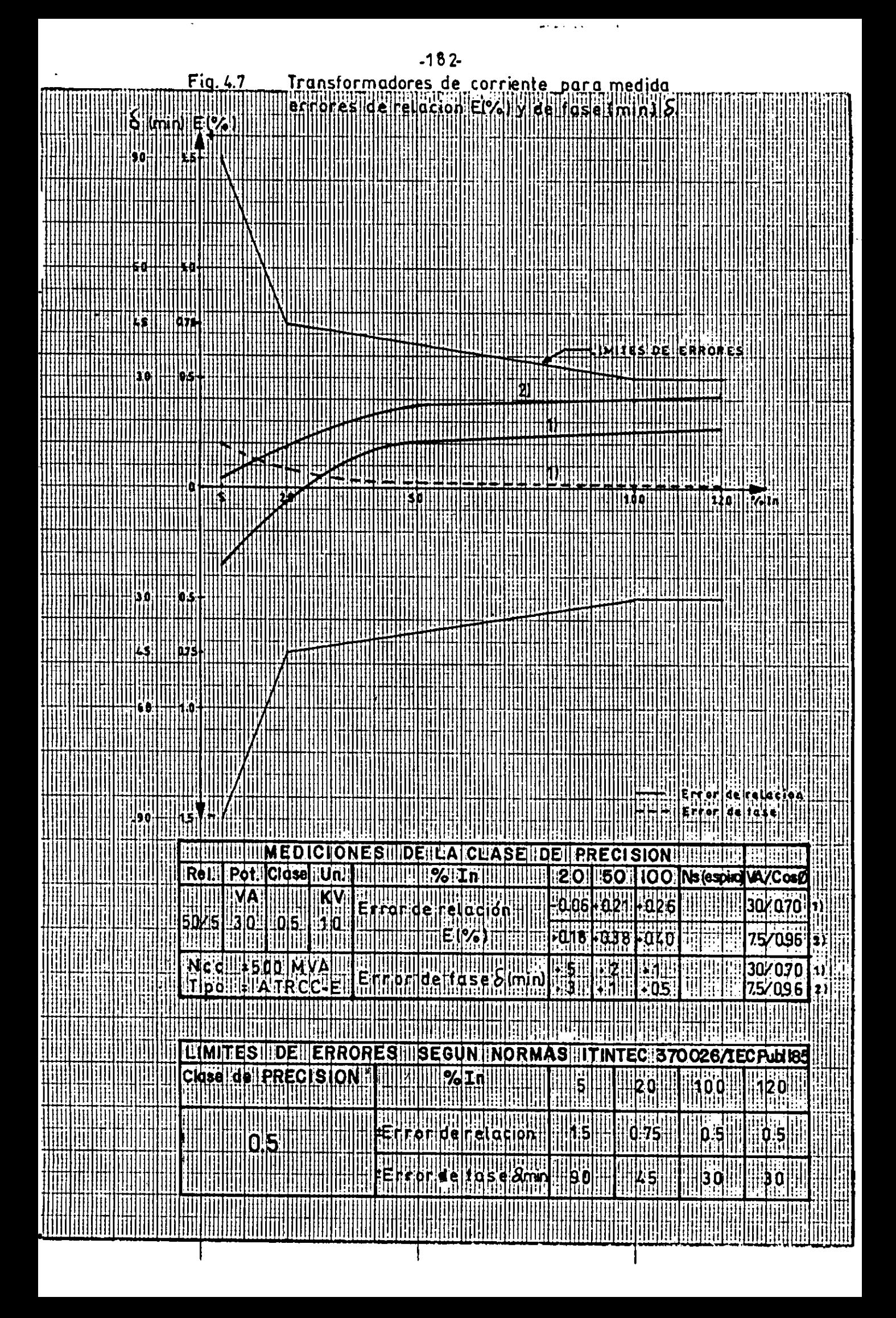

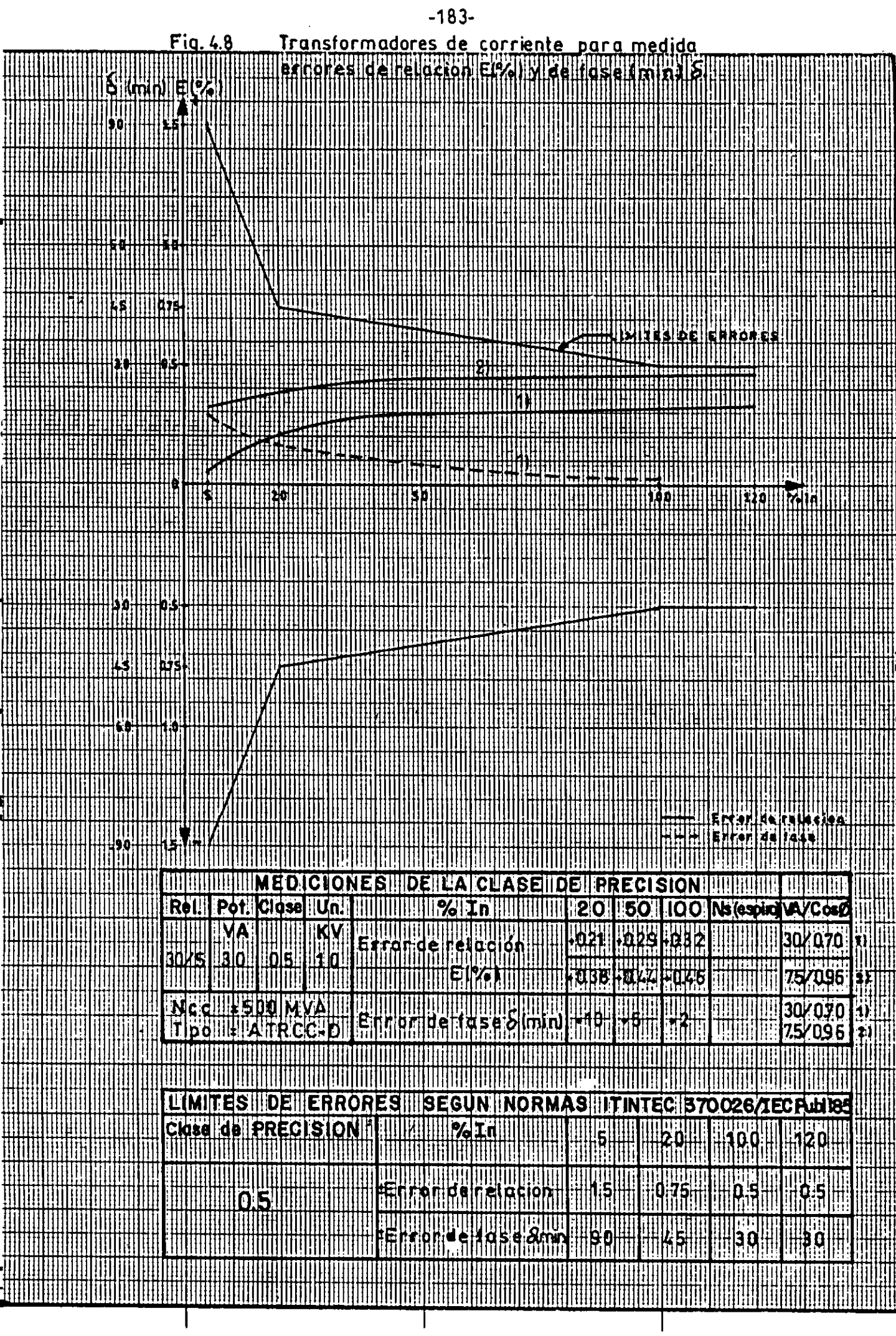

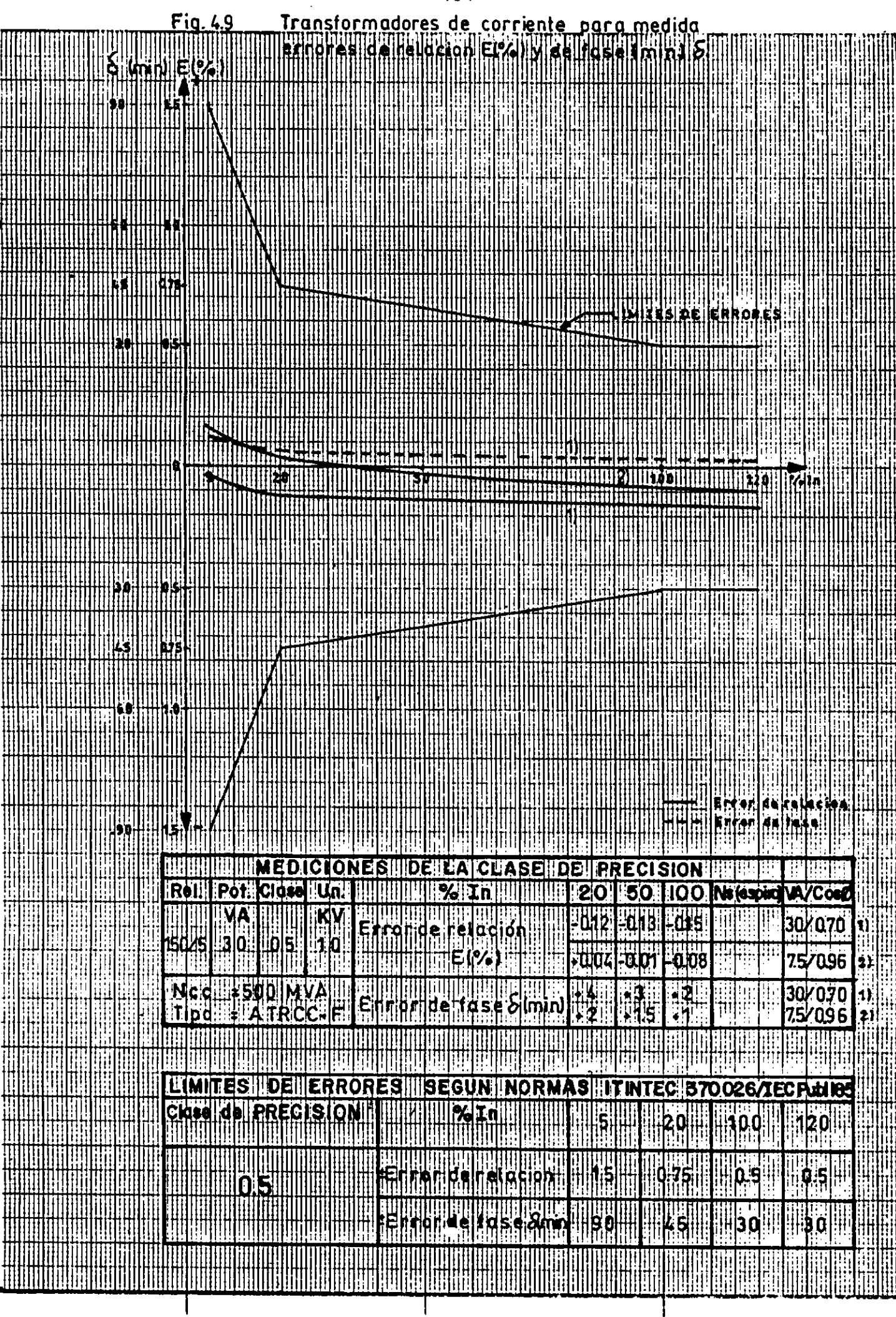

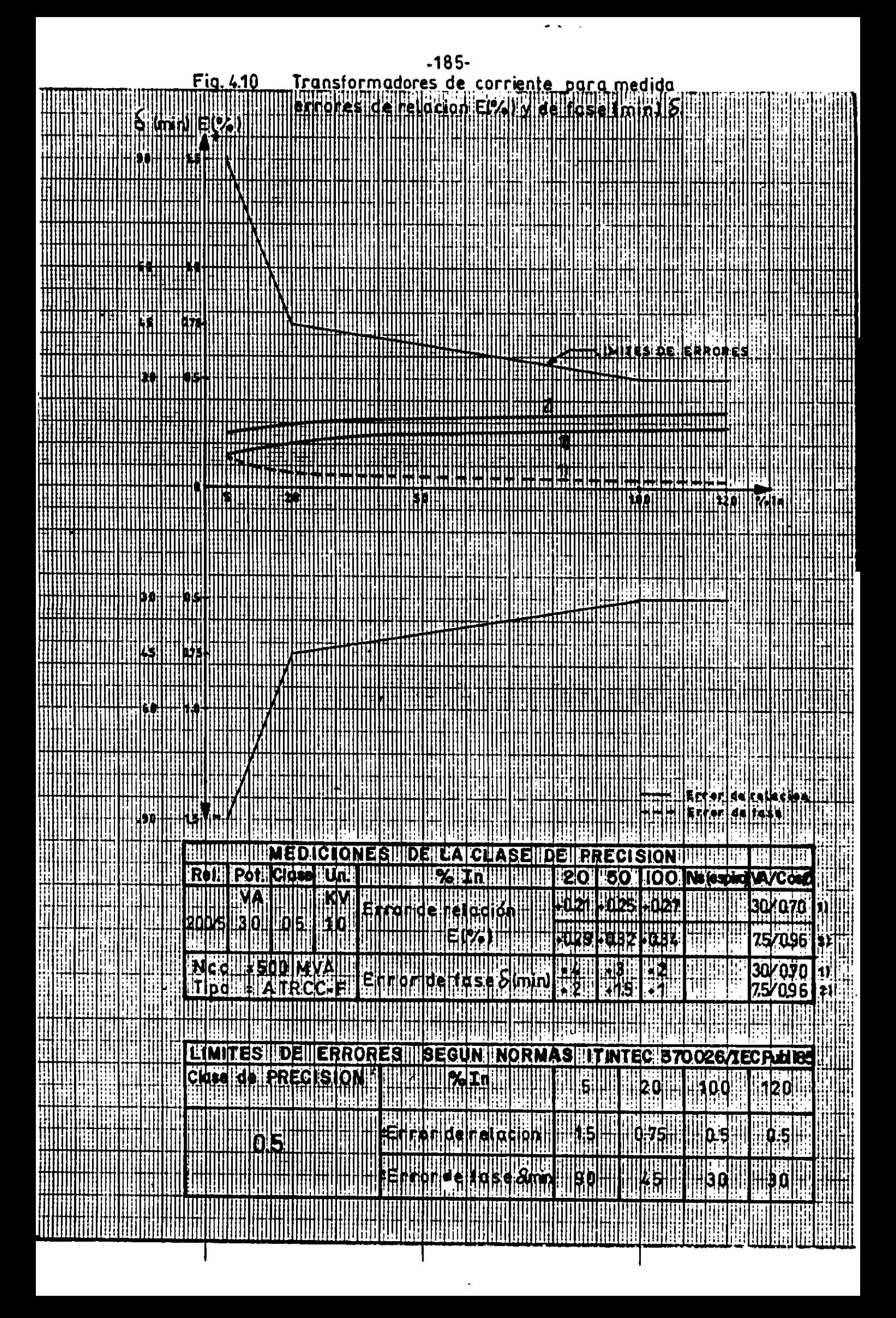

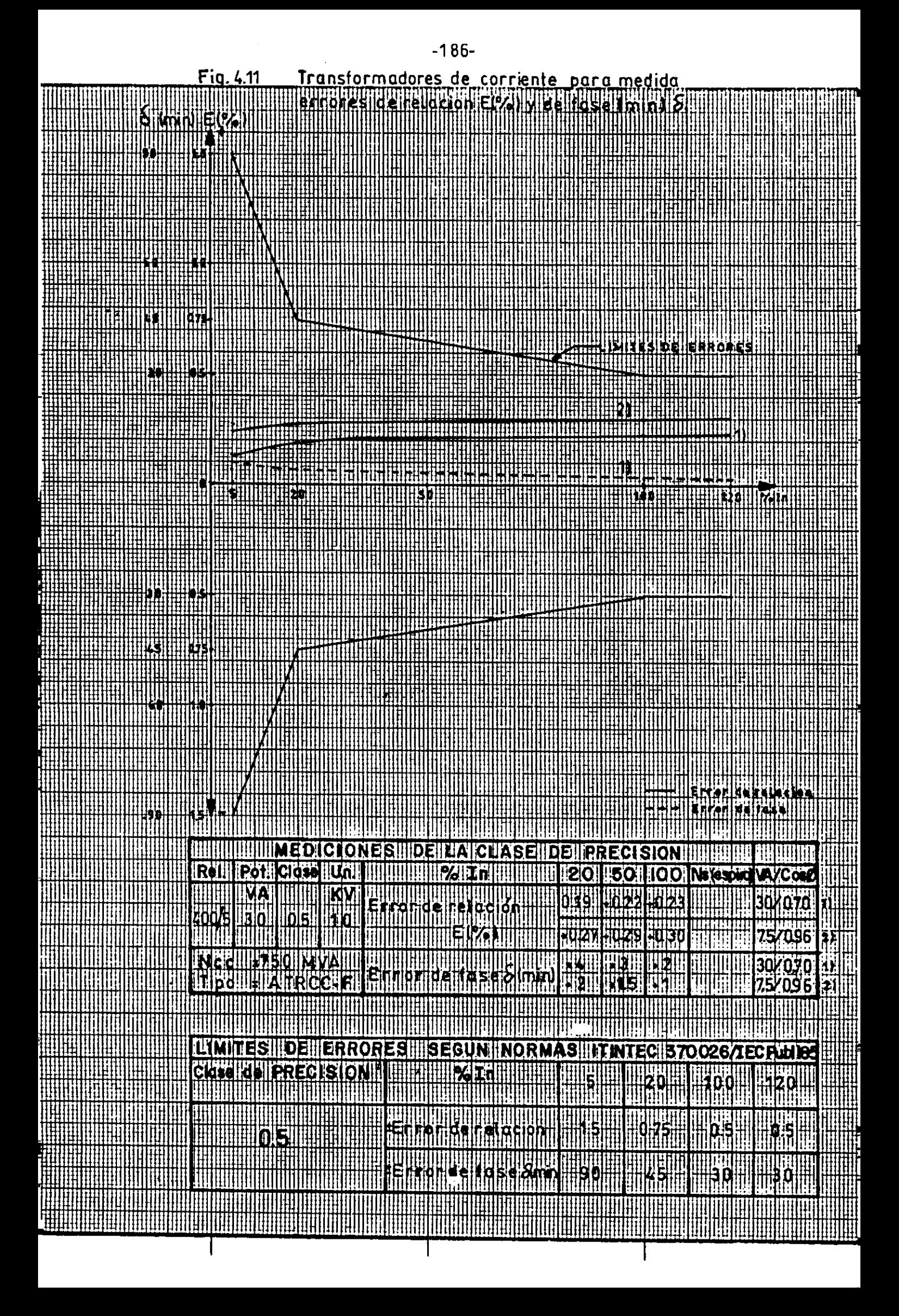

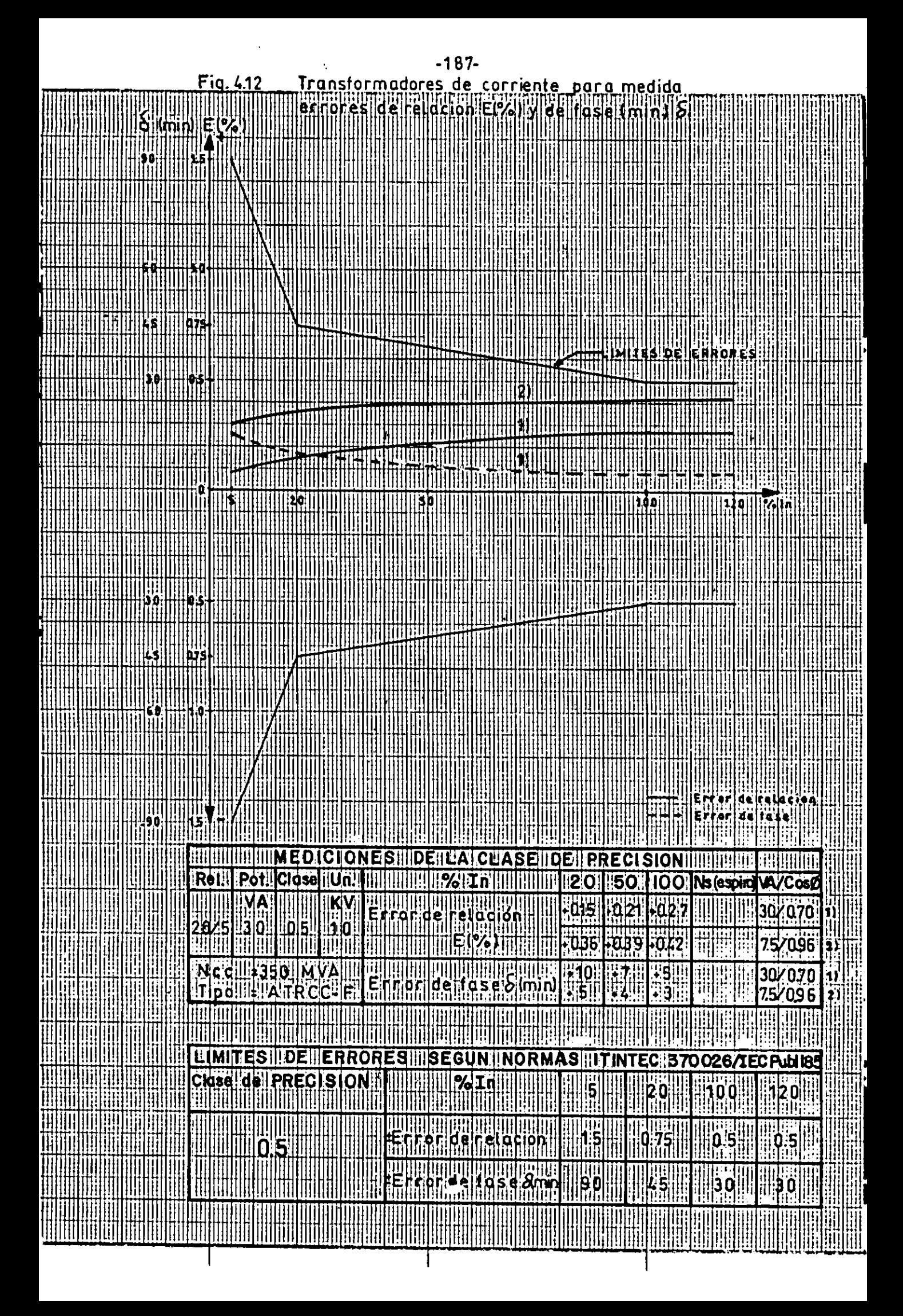

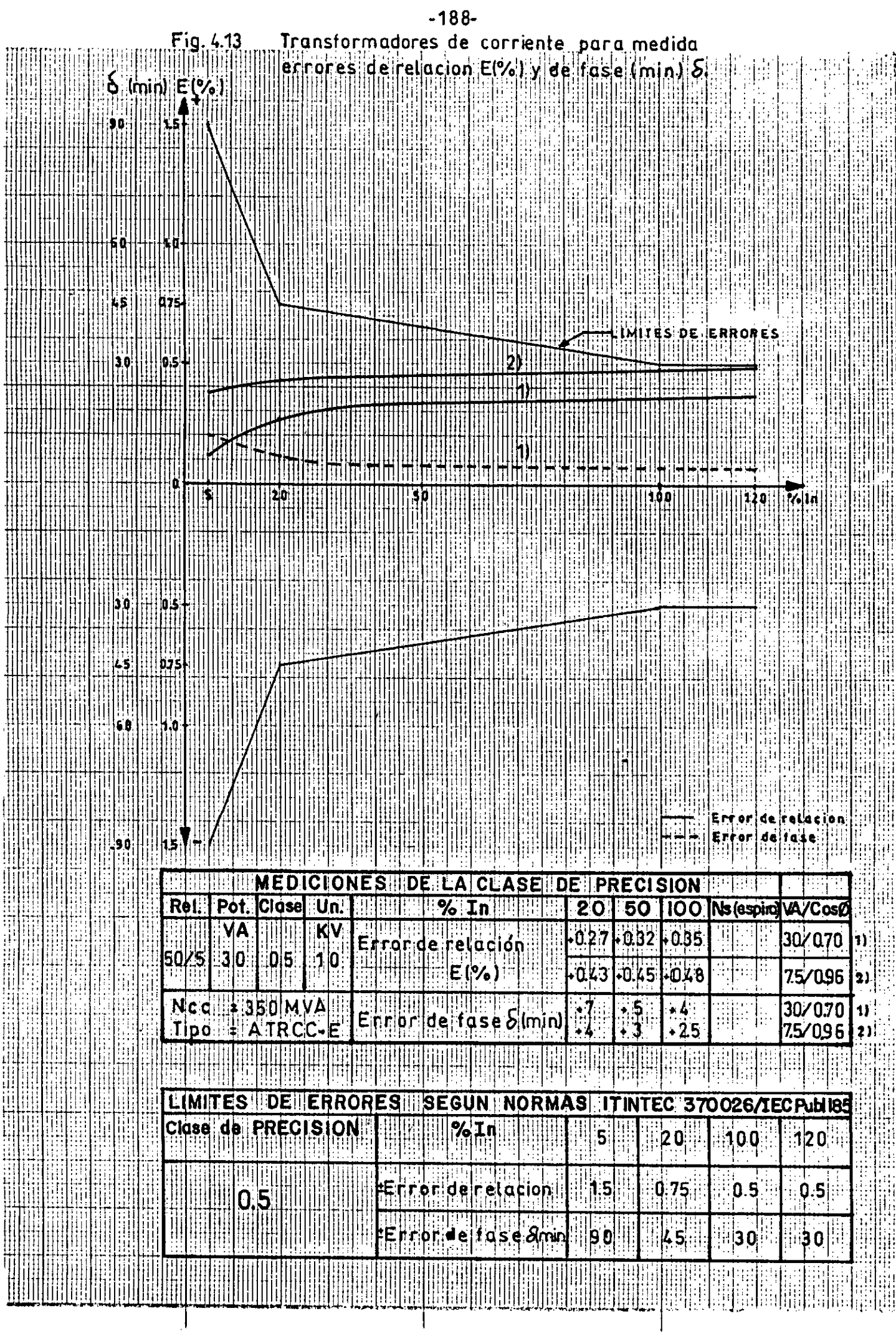

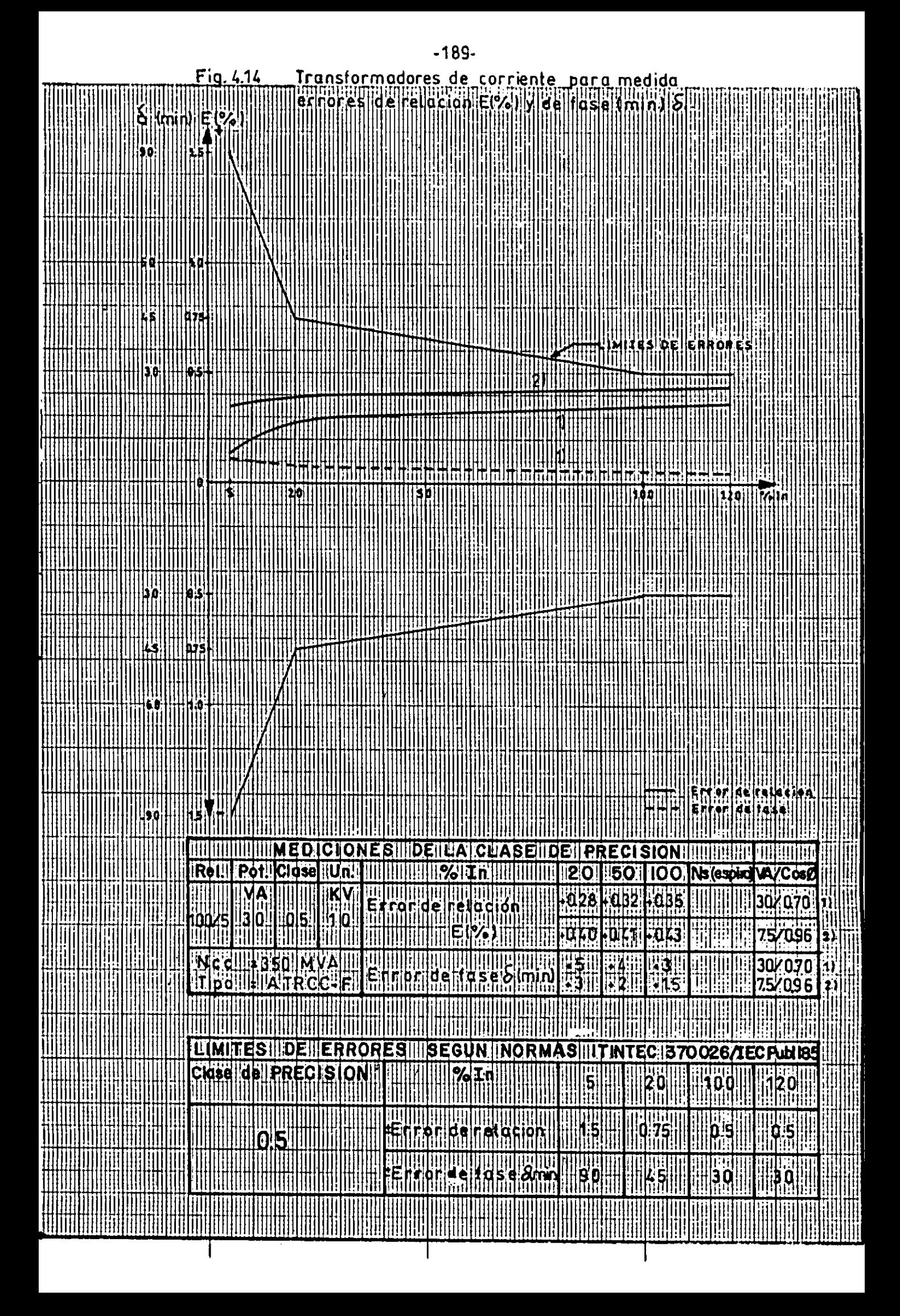

## PROTOCOLO DE PRUEBAS

# TRANSFORMADORES DE CORRIENTE<br>ENCAPSULADO EN RESINA

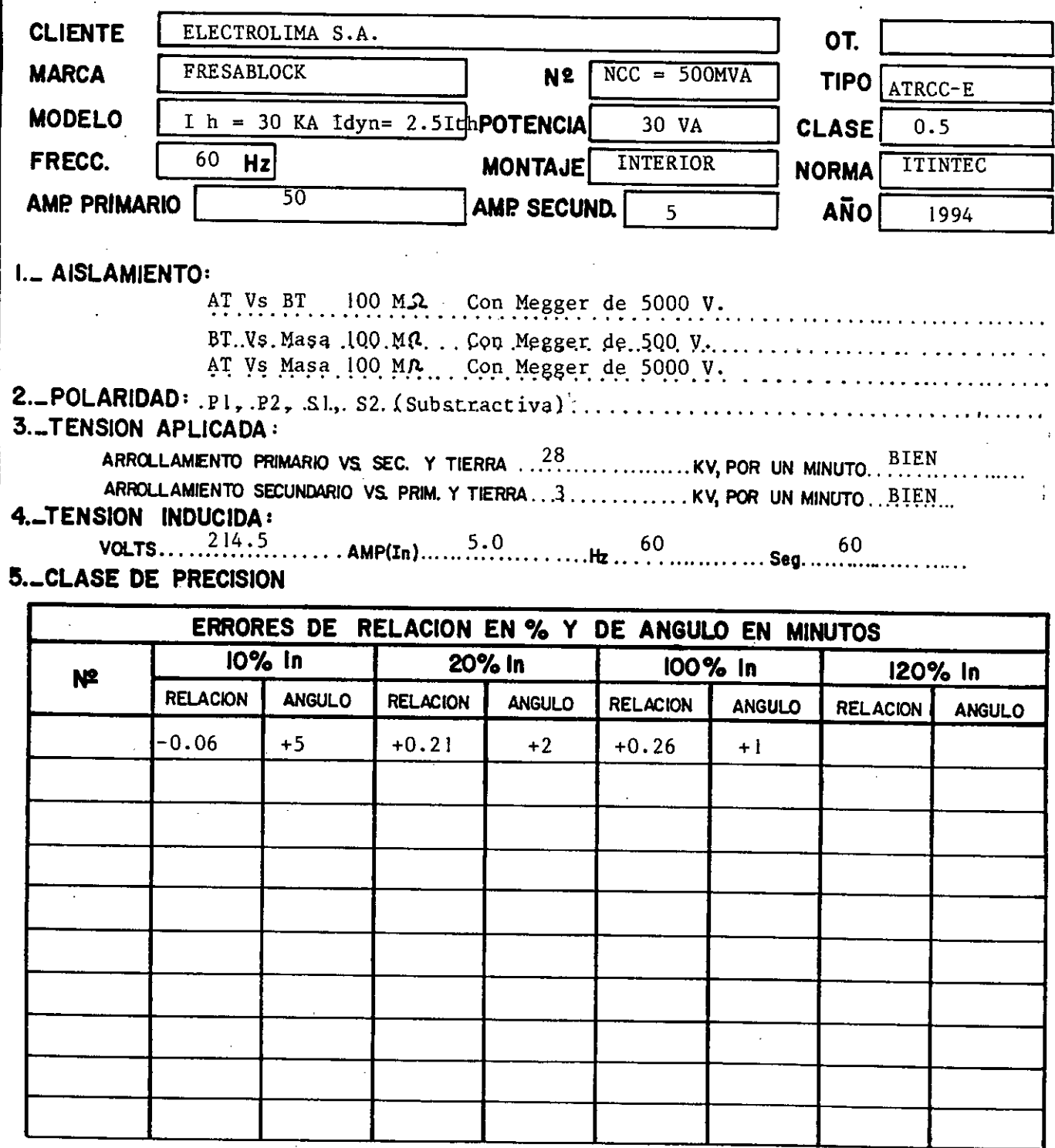

LIMA, 12 de Octubre de 1994 Ing. Pedro Sánche KirkoLADO. Ing. Pedro Sánch

### OBSERVACIONES Y CONCLUSIONES

- 1.- Se acepta un error en el cálculo de los TC entre el modelo y los resultados de las mediciones, del orden del 10 al 20%
- El modelo de TC usado, se basa en la técnica del  $2$ circuito equivalente basado en razonamientos físicos, que deriba a una teoría cuantitativa.
- $3 -$ El cálculo de los TC se ha efectuado teniendo presente las indicaciones de la norma ITINTEC 370.026 (IEC 185), sin embargo algunas de las mediciones (Ejm.clase de precisión) se han efectuado con instrumentos fabricados bajo normas ANSI C57.13.- Estos resultados se han corregido y analizados finalmente según norma ITINTEC 370.026,
- Fallas en el proceso de encapsulado con la Resina Epóxica tienen como concecuencia que el TC no entre en clase de precisión a pesar de haber pasado satisfactoriamente las otras pruebas
- Económicamente es favorable la construcción de este tipo de TC a nivel nacional en comparación con TC similares de importación.
- Existen en la actualidad. TC construidos según las pautas desarrolladas en la presente tesis , en servicio en los circuitos de totalización de la energía eléctrica Electrolima S.A. desde el año

1980, siendo su funcinamiento satisfactorio en (M.T. (10 KV) hasta la fecha

- 7.- Queda claro, que el presente trabajo puede estar sujeto a un futuro plan de mejoramiento, mantenimiento siempre con la misma confiabilidad en servicio que se tiene a la fecha.
- El éxito en el diseño y construcción de TC compactos acorde con la época, radica en la rigurosidad con que se efectúen las pruebas y en la precisión y confiabilidad de los instrumentos que se usen para ello.
- 9.- La utlización de este tipo de TC de alto poder de cortocircuito es de mucha aplicación presente y futura debido al incremento de la potencia de cortocircuito en las redes de 10 KV por dos razones :
	- Por tener las redes eléctricas de Lima un crecimiento explosivo (aumento de carga),
	- Debido a la totalización de la energía eléctrica en media tensión, en cargas instaladas muy cercanas a los centros de transformación de 60 /10 KV.

-192-

#### **BIBLIOGRAFIA**

Arthur Wright: "Current Transformers, Their Transient and Steady state performance", Book, England, 1968.

Isaac F. Kinnard, D.SC: "Medidas Eléctricas y BUS aplicaciones", texto Ediciones Marcombo, 1967.

Juan Corrales Martín: "Teoría, cálculo y construcción de transformadores", texto, Editorial Labor, Espana, 1960.

Reitz Milford: "Fundamentos de la teoría Electromagnética", segunda Edición, texto, Addison - Wesley, 1967.

Alexander S. Langsdorf, M.M.E., D.SC: "Teoría de las máquinas de corriente alterna", texto, MCGRAW - HILL, México, 1971.

M.I.T. (Massachusetts Institute of Technology): "Máquinas Eléctricas" Cap. V y VI, texto, U.S.A.

Andres M. Karcz: "Fundamentos de Metrología Eléctrica", Tomo III, texto, Ediciones Marcombo, 1977.

Pruebas a transformadores de Medición, Revista, Electrotécnica Balteau S.A., México.

Fundamentos de teoría y Selección de Transformadores para Medición, Revista, tercer Edición, Electrotécnica Balteau S.A., México.

Transformadores de corriente aislados con resina sintética, Revista, Brown Boveri y Cía, Publ. CH-A 170435F, Baden/Suiza.

Transformadores de corriente, Revista, Alsthon Savoisiense, Publ. NT 1310, Francia.

Primer Premio A.E.P. concurso 1982, Revista, acápites 3.1 y 3.2, Ing° Juan Copa Flores. Lima-Perú.

Instrumentos y aparatos para medir magnitudes eléctricas, Catálogo, Multi-Amp. U.S.A.

Fierro Silicoso de gramo orientado para máquinas eléctricas, Catálogo, Kawasaki Steel Corporation, Japón.

Sistemas de encapsulado con resinas, Catálogo, Ciba Geigy, Suiza Octubre 1982.

Transformadores de corriente, norma ITINTEC 370.026, Perú.

Materiales Eléctricos Aislantes/clases de aislamiento, norma ITINTEC 370.401, Perú.

Transformadores de corriente, norma I.E.C. publicación 185, ano 1966.

Transformadores de corriente, norma ANSI C57.13, U.S.A. año 1968.

### APENDICE I

## RESULTADOS DE PRUEBAS DE VERIFICACION DE LA CAPACIDAD TERMICA Y DINAMICA A TC MOLDEADOS EN RESINA

Estas pruebas prototipo(P), se han efectuado en los laboratorios de alta potencia de la Cía Asea Brown Boveri/Suiza para verificar la alta capacidad térmica y dinámica de este tipo de TC.

Los resultados que se muestran, son los obtenidos de las pruebas a un TC prototipo de 300/5A, 30VA, clase 0.5, 10KV, diseñado para sus capacidades nominales de : Ith 100 In ( 1 segundo) y Idyn = 2.5 Ith.

4 4KA MMMMMMMMM  $46,7$  KA *1.4* KA MMMMMMMMMM 41,5 KA 91 KA 220 KA

Prueba Térmica .- En los dos oscilogramas superiores, de los cuales el segundo es la continuación del primero, se tiene :

Corriente inicial,  $t = 0$  seg, : 46.7 KA Corriente después de t = 50 mseg : 44 KA

Corriente final ,  $t = 0.97$  seg.: 41.5 KA El valor eficaz de la corriente térmica de prueba es :

Ith(eficaz) =  $\sqrt{(46.7^2 + 44.0^2 + 41.5^2)/3}$  = 44 Ka Prueba Dinámica .- El oscilamiento inferior muestra el resultado de esta prueba donde se tiene :

Valor de primer pico de corriente : 220 KA

Corriente resultante (eficaz) : 81 KA El valor pico de la corriente dinámica de prueba es :

Idyn (pico) =  $81\sqrt{2}$  = 115 KA  $aproximadamente se tiene' que : Idyn = 2.5 Ith$ Se observa que el TC prototipo, soporta fácilmente el

primer pico de corriente de la fuente de : 500  $\sqrt{2}$  In  $\approx$  220 KA. Como chequeo final de los resultados, a este TC se le mide sus pérdidas dieléctricas (tangente de perdidas tg d') las cuales no han sufrido variación.

Notar que las corrientes térmica y dinámica resultantes en las pruebas han sido superiores a las corrientes de diseño del TC.

### APENDICE II

## PRUEBA DE VERIFICACION DE LA TENSION DE CIRCUITO ABIERTO EN LOS TC

Los TC deben ser capaces de operar en condiciones de emergencia durante un minuto con el secundario abierto. siempre y cuando la tensión de cresta de circuito abierto sea mayor a 3.500 voltios. Esta caracteristica se  $D \supseteq$ verifica mediante una prueba de prototipo (F), utilizando el siguiente esquema :

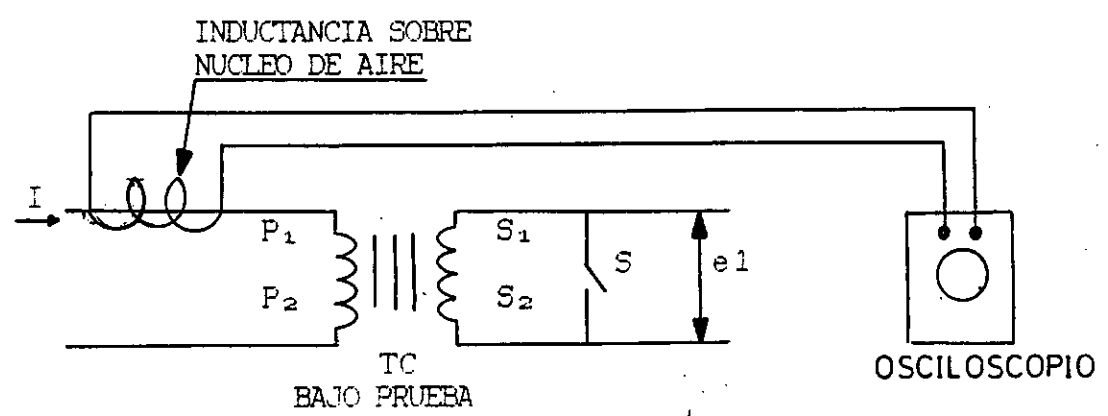

Esquema para la verificación de la tensión de circuito abierto

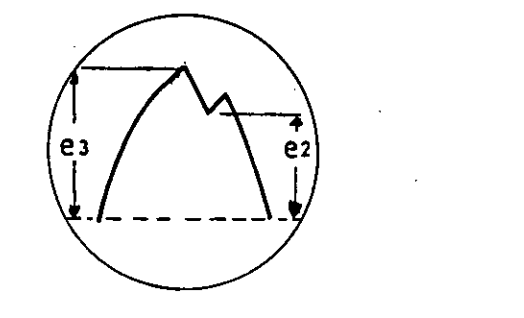

e<sub>1</sub>

Oscilogramas obtenidos con el esquema indicado

Finalmente se tiene :

=  $e_1 \sqrt{e_3/e_2}$  cuando  $e_3/e_2 \le 2$  ..(II-1)  $e_{\alpha}$ 

Donde :

- edo : Es la tensión de cresta real de circuito abierto
- : Es la tensión de cresta medido con el interruptor abierto
- e2 : Es la tensión. mínima en el instante de abrir el interruptor
- es : Tensión de cresta medido con el interruptor cerrado
- $\mathbf{I}$ : Corriente primaria eficaz.

La ecuación (II-1) está relacionada con el comportamiento del núcleo magnético en condiciones de saturación: las pérdidas por histérisis y por corrientes parásitas se incrementan considerablemente por lo que esta prueba debe ser rápida para no dañar el núcleo. Para mayor información ver capitulo 9 del primer libro indicado en la bibliografia.

### APENDICE III

## PRINCIPIO DE FUNCIONAMIENTO DE UN PUENTE

DE CALIBRACION DE UN TC

EL TC a probar X y el TC-P, patrón son alimentados en serie con una corriente adecuada. Las corrientes secundarias Ix, Ip atraviesan los primarios de dos inductancias, sin núcleo., idénticas y teniendo cada una de ellas un devanado secundario de 1000 espiras; el secundario de la inductancia mutua que corresponde al TC a probar está fraccionado en centenas, decenas, unidades y decimas. Estos dos secundarios son puestos en oposición sobre un galvanómetro G, cerrandose 'por medio de una resistencia variable R atravesada por la corriente secundaria del patrón según se indica en el siguiente diagrama de principio.

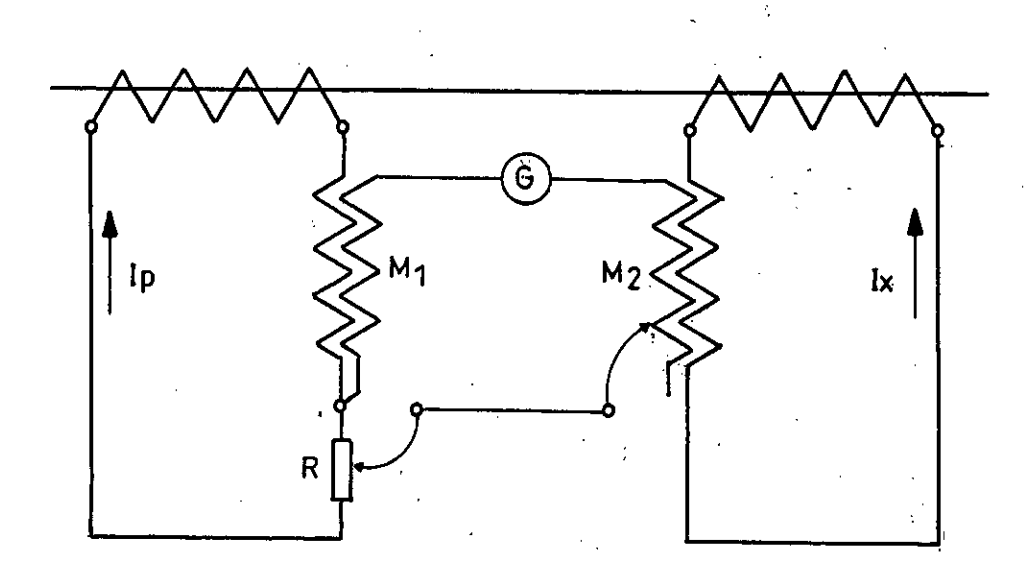

Diagrama'de principio de un puente de calibración

Las corrientes Ix é Ip inducen en los secundarios de las inductancias mutuas fuerzas electromotrices  $E_1$  y  $E_2$  en cuadratura con las corrientes que les dieron origen.

 $\mathcal{L}(\mathbf{z})$  and  $\mathcal{L}(\mathbf{z})$ 

 $E_1$  = 2  $\pi$  f M<sub>i</sub> Ip

 $E_2$  = 2 Tr f M<sub>2</sub> Ix

Si por el momento, se desprecia el desfasamiento entre las dos corriente, el equilibrio del puente se obtiene ajustando M2 gracias a las tomas de su secundario (variando las espiras). Luego se obtiene :

 $I_p = 2 \pi f M_2 = No.$  de espiras de M2  $I \times 2$  fr  $M_1$  1,000

De donde se obtiene el error de relación E (%)

Para obtener el equilibrio completo. será necesario además, compensar la ligera diferencia vectorial entre las tensiones  $E_1$  y  $E_2$  debido al desfasamiento. Esto se obtiene ajustando la resistencia variable R en cuyos. términales aparace una tensión E<sub>3</sub> en fase con Ip y que tiene por valor :  $E_3 = R$ Ip

Se tiene entonces que :

$$
\text{Tr} \ \delta = \mathop{\underline{\mathrm{E}}}_{3} = \frac{\text{Rip}}{2\pi f M_1 \text{ lp}} = \frac{\text{R}}{2\pi f M_1} = \text{cte} \times \text{R}
$$

La resistencia puede graduarse directamente en minutos para una frecuencia dada, de donde se obtiene el error de ángulo  $\delta$  (min)